# **Oracle Enterprise Manager for MySQL Database 12.1.0.2.0**

### **Abstract**

This manual documents Oracle Enterprise Manager for MySQL Database 12.1.0.2.0.

For legal information, see the [Legal Notice.](#page-10-0)

Document generated on: 2015-05-04 (revision: 5675)

# **Table of Contents**

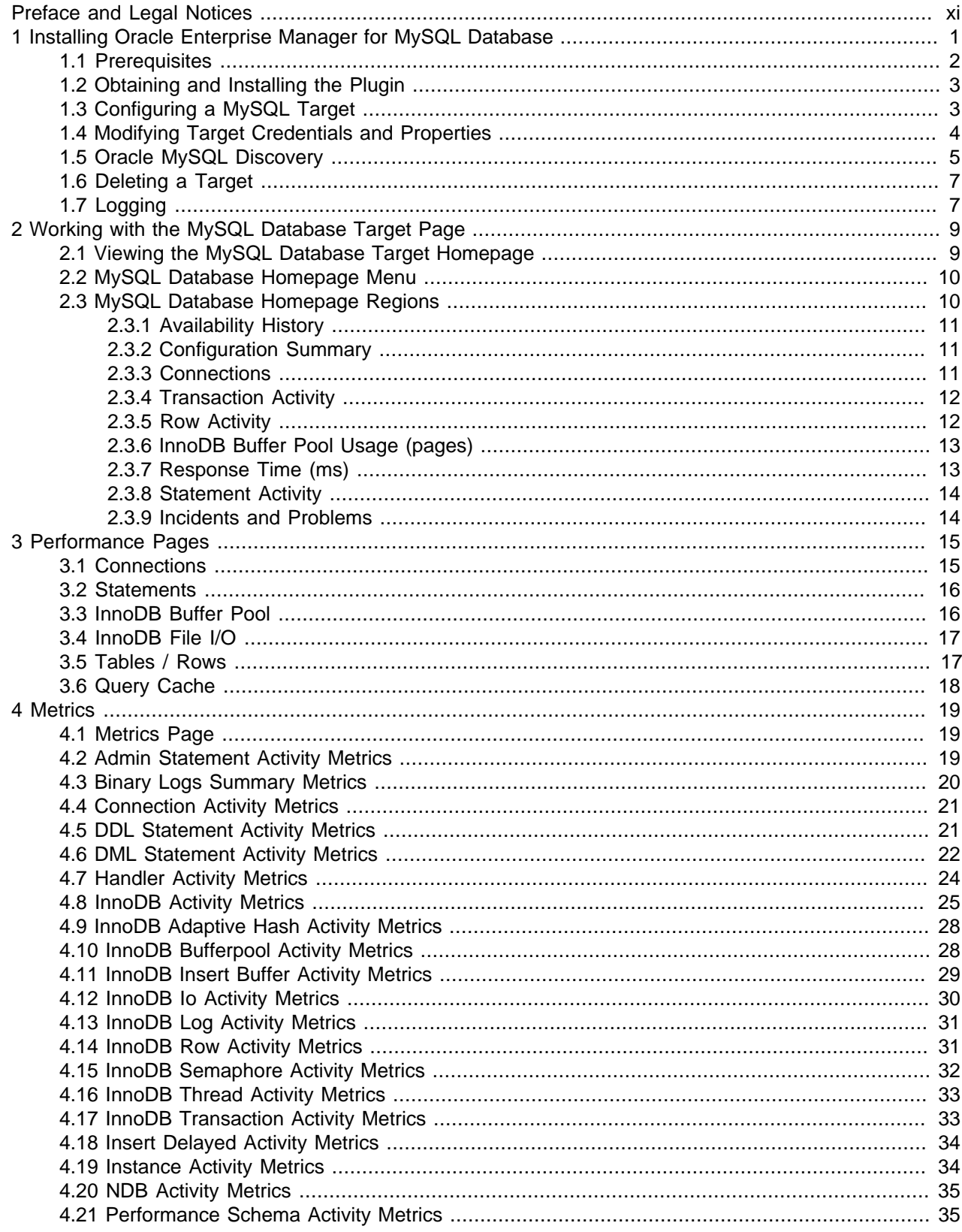

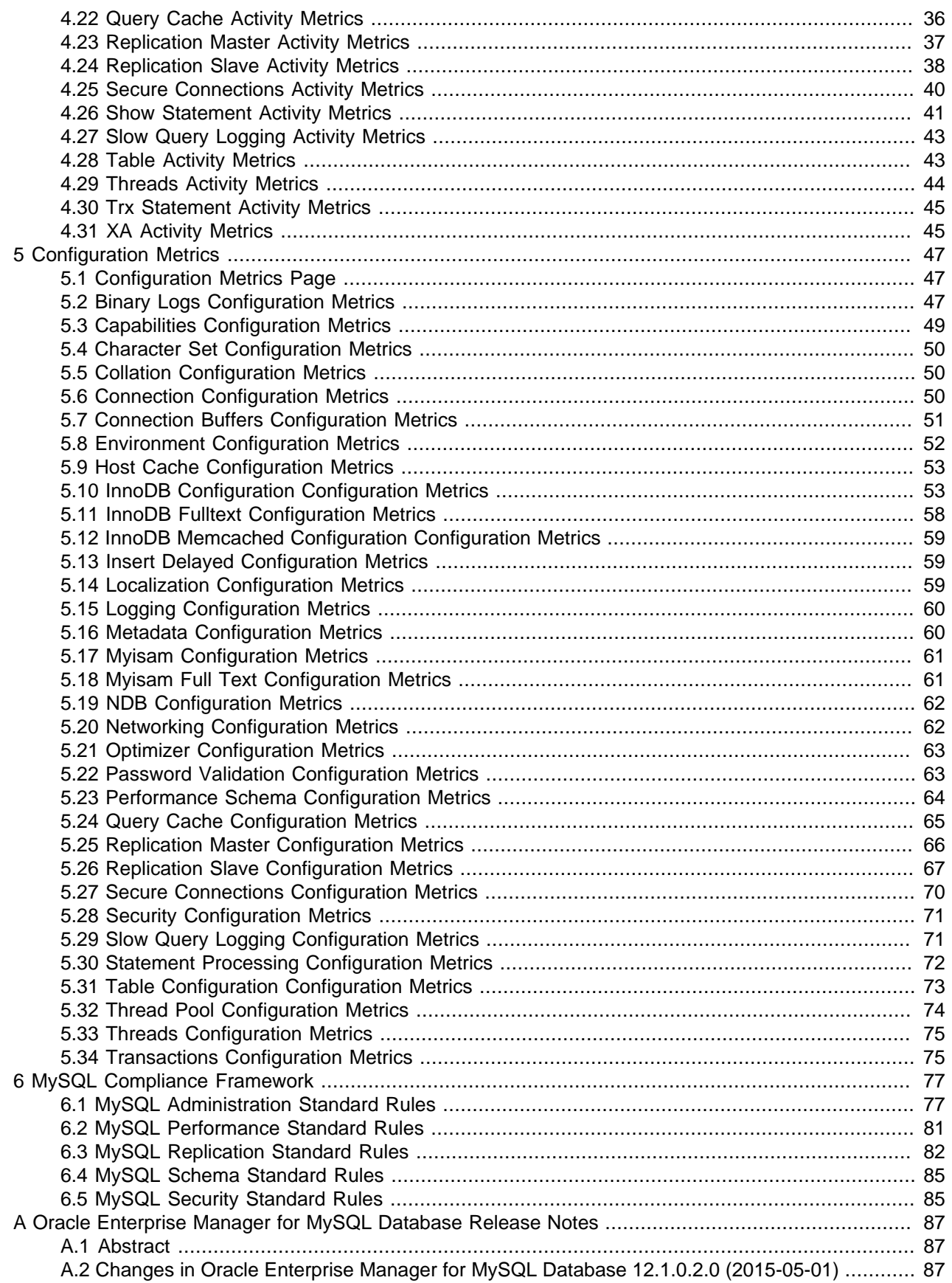

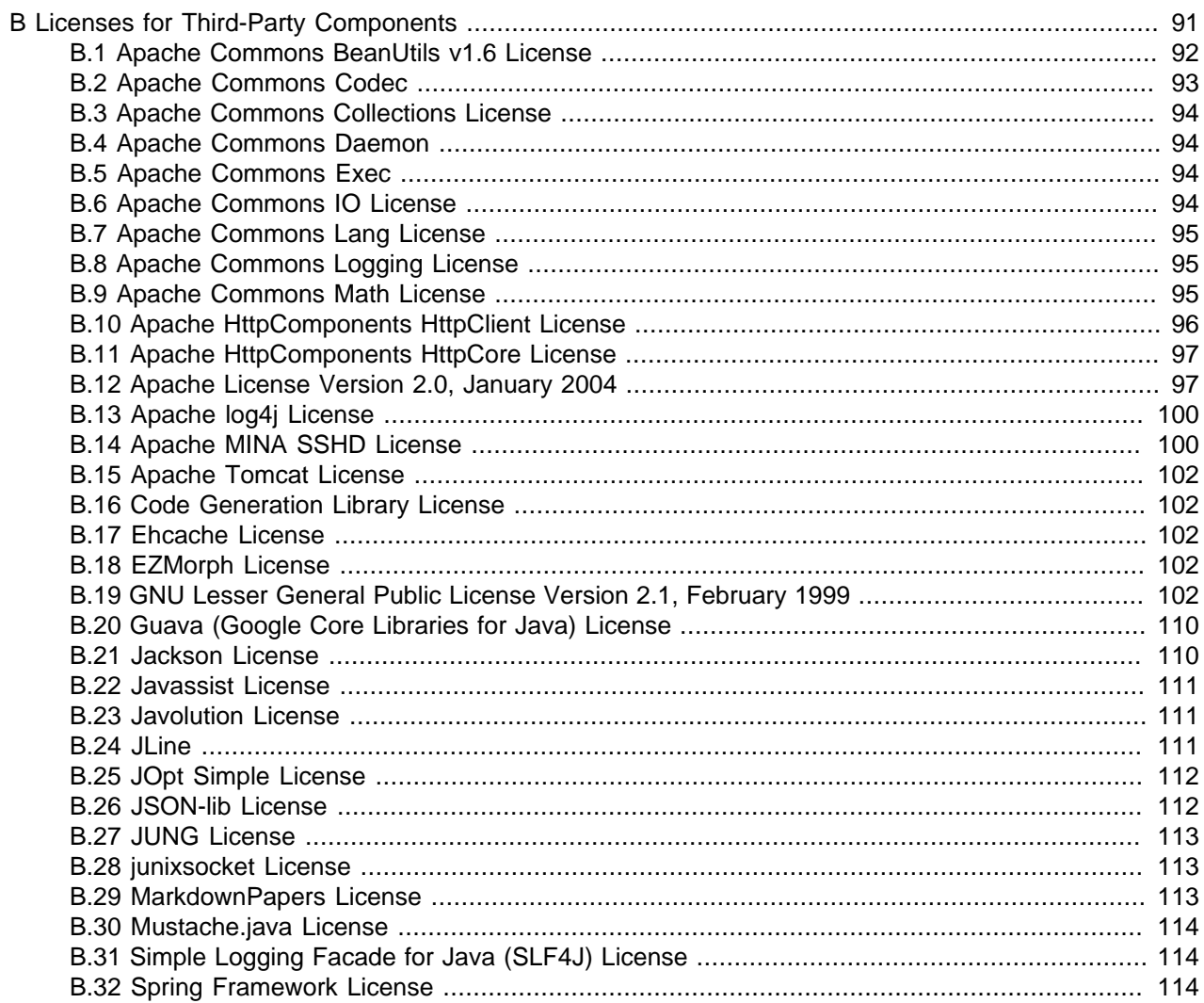

# **List of Figures**

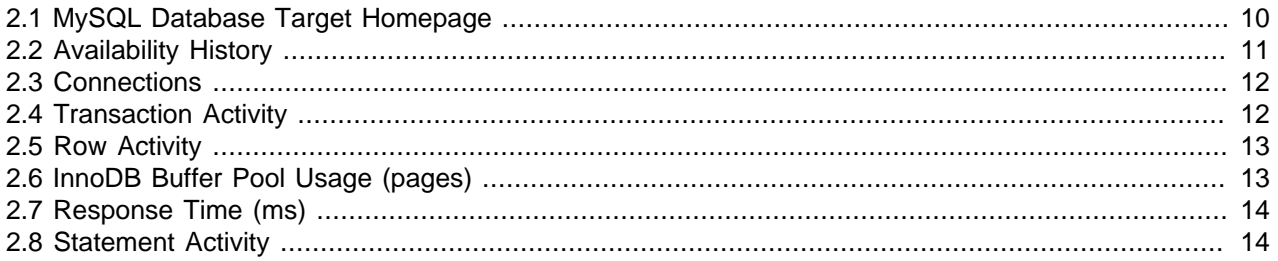

# **List of Tables**

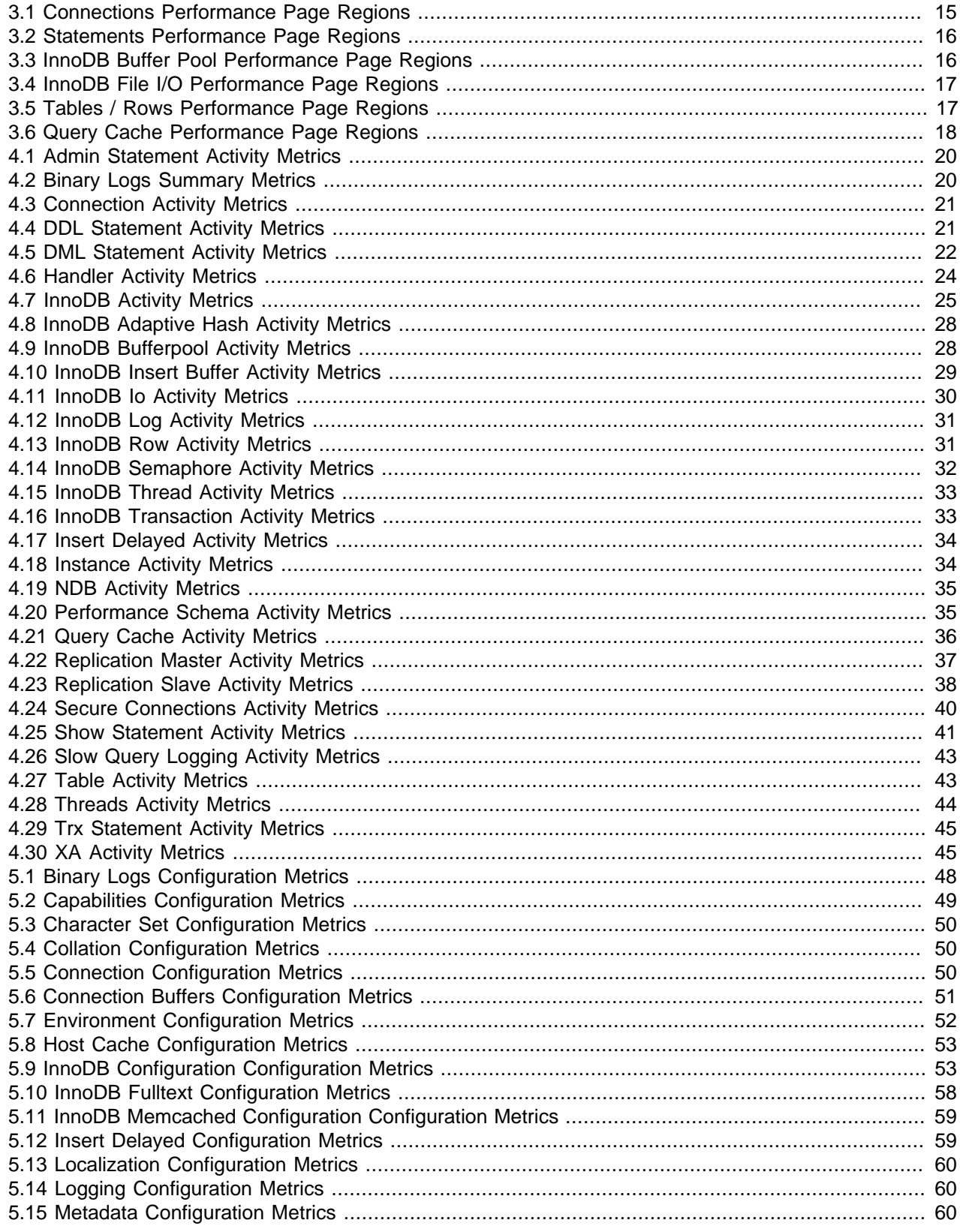

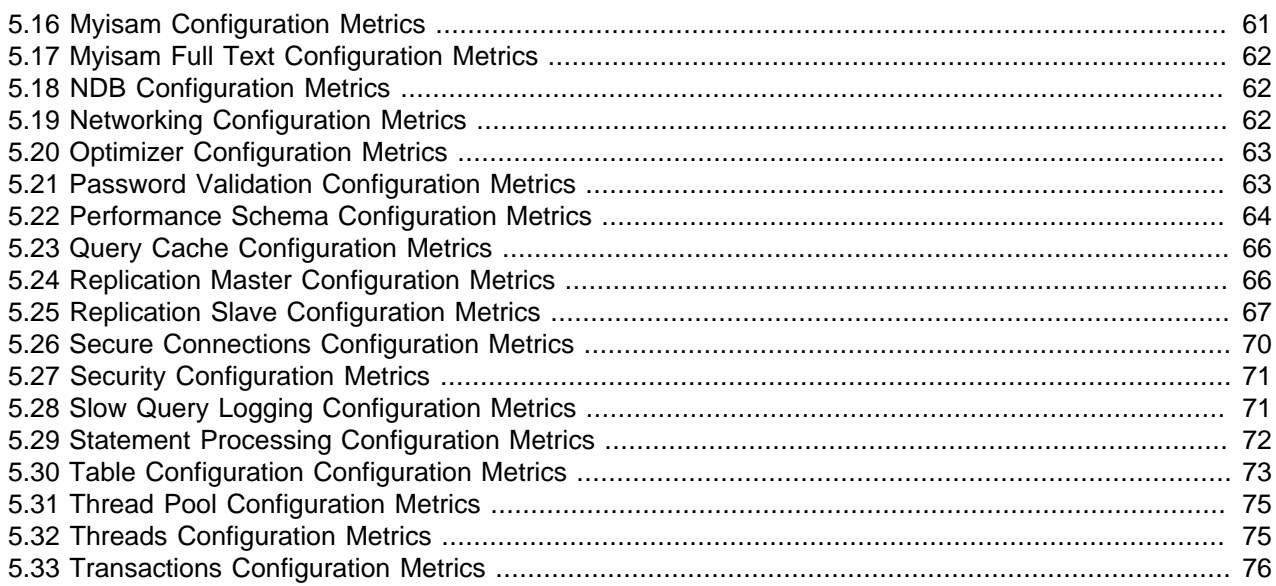

# <span id="page-10-1"></span>Preface and Legal Notices

This manual documents the Oracle Enterprise Manager for MySQL Database version . For license information, see the [Legal Notices](#page-10-0). This product may contain third-party code. For license information on third-party code, see Appendix B, [Licenses for Third-Party Components](#page-102-0).

## <span id="page-10-0"></span>**Legal Notices**

Copyright © 2008, 2015, Oracle and/or its affiliates. All rights reserved.

This software and related documentation are provided under a license agreement containing restrictions on use and disclosure and are protected by intellectual property laws. Except as expressly permitted in your license agreement or allowed by law, you may not use, copy, reproduce, translate, broadcast, modify, license, transmit, distribute, exhibit, perform, publish, or display any part, in any form, or by any means. Reverse engineering, disassembly, or decompilation of this software, unless required by law for interoperability, is prohibited.

The information contained herein is subject to change without notice and is not warranted to be error-free. If you find any errors, please report them to us in writing.

If this software or related documentation is delivered to the U.S. Government or anyone licensing it on behalf of the U.S. Government, the following notice is applicable:

U.S. GOVERNMENT RIGHTS Programs, software, databases, and related documentation and technical data delivered to U.S. Government customers are "commercial computer software" or "commercial technical data" pursuant to the applicable Federal Acquisition Regulation and agency-specific supplemental regulations. As such, the use, duplication, disclosure, modification, and adaptation shall be subject to the restrictions and license terms set forth in the applicable Government contract, and, to the extent applicable by the terms of the Government contract, the additional rights set forth in FAR 52.227-19, Commercial Computer Software License (December 2007). Oracle USA, Inc., 500 Oracle Parkway, Redwood City, CA 94065.

This software is developed for general use in a variety of information management applications. It is not developed or intended for use in any inherently dangerous applications, including applications which may create a risk of personal injury. If you use this software in dangerous applications, then you shall be responsible to take all appropriate fail-safe, backup, redundancy, and other measures to ensure the safe use of this software. Oracle Corporation and its affiliates disclaim any liability for any damages caused by use of this software in dangerous applications.

Oracle is a registered trademark of Oracle Corporation and/or its affiliates. MySQL is a trademark of Oracle Corporation and/or its affiliates, and shall not be used without Oracle's express written authorization. Other names may be trademarks of their respective owners.

This software and documentation may provide access to or information on content, products, and services from third parties. Oracle Corporation and its affiliates are not responsible for and expressly disclaim all warranties of any kind with respect to third-party content, products, and services. Oracle Corporation and its affiliates will not be responsible for any loss, costs, or damages incurred due to your access to or use of third-party content, products, or services.

This documentation is in prerelease status and is intended for demonstration and preliminary use only. It may not be specific to the hardware on which you are using the software. Oracle Corporation and its affiliates are not responsible for and expressly disclaim all warranties of any kind with respect to this documentation and will not be responsible for any loss, costs, or damages incurred due to the use of this documentation.

The information contained in this document is for informational sharing purposes only and should be considered in your capacity as a customer advisory board member or pursuant to your beta trial agreement only. It is not a commitment to deliver any material, code, or functionality, and should not be relied upon in making purchasing decisions. The development, release, and timing of any features or functionality described in this document remains at the sole discretion of Oracle.

This document in any form, software or printed matter, contains proprietary information that is the exclusive property of Oracle. Your access to and use of this material is subject to the terms and conditions of your Oracle Software License and Service Agreement, which has been executed and with which you agree to comply. This document and information contained herein may not be disclosed, copied, reproduced, or distributed to anyone outside Oracle without prior written consent of Oracle or as specifically provided below. This document is not part of your license agreement nor can it be incorporated into any contractual agreement with Oracle or its subsidiaries or affiliates.

This documentation is NOT distributed under a GPL license. Use of this documentation is subject to the following terms:

You may create a printed copy of this documentation solely for your own personal use. Conversion to other formats is allowed as long as the actual content is not altered or edited in any way. You shall not publish or distribute this documentation in any form or on any media, except if you distribute the documentation in a manner similar to how Oracle disseminates it (that is, electronically for download on a Web site with the software) or on a CD-ROM or similar medium, provided however that the documentation is disseminated together with the software on the same medium. Any other use, such as any dissemination of printed copies or use of this documentation, in whole or in part, in another publication, requires the prior written consent from an authorized representative of Oracle. Oracle and/or its affiliates reserve any and all rights to this documentation not expressly granted above.

For more information on the terms of this license, or for details on how the MySQL documentation is built and produced, please visit [MySQL Contact & Questions.](http://dev.mysql.com/contact/)

For help with using MySQL, please visit either the [MySQL Forums](http://forums.mysql.com) or [MySQL Mailing Lists](http://lists.mysql.com) where you can discuss your issues with other MySQL users.

For additional documentation on MySQL products, including translations of the documentation into other languages, and downloadable versions in variety of formats, including HTML and PDF formats, see the [MySQL Documentation Library.](http://dev.mysql.com/doc)

# <span id="page-12-0"></span>Chapter 1 Installing Oracle Enterprise Manager for MySQL Database

# **Table of Contents**

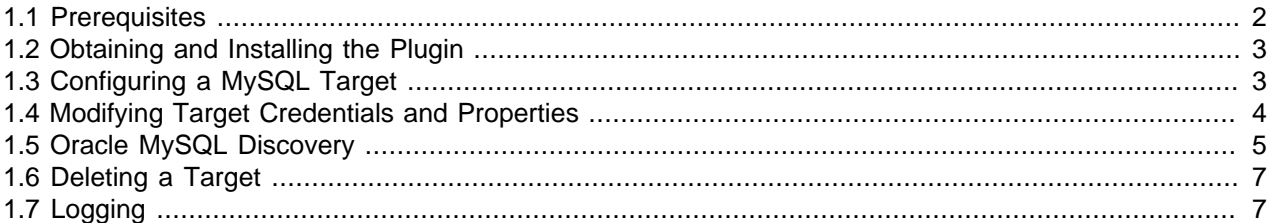

Oracle Enterprise Manager for MySQL Database extends Oracle Enterprise Manager to enable monitoring of MySQL servers.

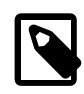

### **Note**

Although Oracle Enterprise Manager for MySQL Database is based on MySQL Enterprise Monitor, it does not contain the following MySQL Enterprise Monitor functionality:

- Query Analyzer
- Support for monitoring MySQL Cluster
- All Advisors and graphs. Oracle Enterprise Manager for MySQL Database contains a subset of the MySQL Enterprise Monitor Advisors and graphs.
- Replication topology diagrams.

### **Important**

Oracle Enterprise Manager for MySQL Database is commercially licensed and is available in MySQL Enterprise Edition and select Commercial Editions. Learn more at<http://www.mysql.com/products/>.

This chapter describes how to install Oracle Enterprise Manager for MySQL Database.

To install and deploy the plug-in, you must do the following:

- 1. Ensure the prerequisites are installed and correctly configured. For more information, see [Section 1.1,](#page-13-0) ["Prerequisites"](#page-13-0).
- 2. Download the plug-in and deploy it on the OMS and Management Agent as described in the [Oracle](http://docs.oracle.com/cd/E24628_01/doc.121/e24473/plugin_mngr.htm) [Enterprise Manager Cloud Control Administrator's Guide.](http://docs.oracle.com/cd/E24628_01/doc.121/e24473/plugin_mngr.htm)

Oracle Enterprise Manager for MySQL Database is available from the following locations:

- The **Self Update** section of Oracle Enterprise Manager 12.1.0.4 (or higher).
- [Oracle Software Delivery Cloud](https://edelivery.oracle.com/) available in the MySQL Database Product Pack.
- [My Oracle Support](https://support.oracle.com) download from the **Patches/Updates** tab. (Product: Enterprise Manager for MySQL Database)

3. Configure a MySQL target in OMS. Adding a target triggers the collection of metrics from the Management Agent. A subset of the collected data is displayed in the target homepage. For more information, see [Section 1.3, "Configuring a MySQL Target"](#page-14-1).

## <span id="page-13-0"></span>**1.1 Prerequisites**

This section describes the prerequisites for a successful Oracle Enterprise Manager for MySQL Database installation.

- Oracle Enterprise Manager Cloud Control 12.1.0.4 (or higher) for OMS (12.1.0.4.0 and Patch 20392036), Enterprise Manager Repository, and Management Agent (12.1.0.4.0 + Patch 20613931). Ensure the agent can successfully communicate with your Oracle Enterprise Manager Server and can upload data.
- MySQL 5.5 or higher.
- Supported platforms: The plugin can be deployed on OEM Management Agents on the following Operating Systems:
	- Solaris (SPARC)
	- Solaris Operating System (x86-64)
	- Linux x86 (32-bit), glib2.4 or higher
	- Linux x86-64 (64-bit), glib2.4 or higher
	- Microsoft Windows x86-64 (64-bit)

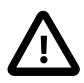

### **Important**

Consult the MySQL Supported Platforms list for more information. HP-UX, AIX, FreeBSD and Mac OS X are not supported.

- The user installing the Oracle Enterprise Manager Agent must, at least, belong to the MySQL user group of the monitored database.
- The Oracle Enterprise Manager Agent requires a user on the monitored MySQL instance. This user requires the following privileges:
	- SELECT
	- REPLICATION CLIENT
	- SHOW DATABASES
	- SUPER
	- PROCESS ON

The following example shows how to create these rights for a user named monitoring, assuming a local agent with a socket connection:

```
 GRANT SELECT, REPLICATION CLIENT, SHOW DATABASES, SUPER, PROCESS ON *.*
 TO 'monitoring'@'localhost' IDENTIFIED BY 'password';"
```
• For optimal performance, ensure that the monitored MySQL database is on a different machine from the OMS and Enterprise Manager Repository.

- Ensure the MyOracle Support credentials are set up using the SYSMAN user.
- Ensure that the Software Library (also known as the local store) is configured. Updates are downloaded to the local store before they are deployed.

# <span id="page-14-0"></span>**1.2 Obtaining and Installing the Plugin**

For instructions on how to obtain, install, upgrade, and deploy the plugin, consult the following Oracle Enterprise Manager documentation, [http://docs.oracle.com/cd/E24628\\_01/doc.121/e24473/](http://docs.oracle.com/cd/E24628_01/doc.121/e24473/plugin_mngr.htm) [plugin\\_mngr.htm](http://docs.oracle.com/cd/E24628_01/doc.121/e24473/plugin_mngr.htm).

# <span id="page-14-1"></span>**1.3 Configuring a MySQL Target**

You must configure a MySQL target that is monitored by Enterprise Manager Cloud Control. Metrics are not collected until the MySQL database is added as a target.

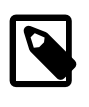

### **Note**

When adding a target, if the plug-in is not deployed on that target, the system automatically deploys the plug-in to the Management Agent on the target host.

- 1. From the **Setup** menu, select **Add Target**, and select **Add Targets Manually**.
- 2. In the **Add Targets Manually** page, select **Add Targets Declaratively by Specifying Target Monitoring Properties** .
- 3. In the **Target Type** field, select **MySQL Database**.

The **Monitoring Agent** field is displayed enabling you to search for a monitoring agent.

Click the search icon next to the **Monitoring Agent** field.

4. The **Search and Select Targets** page is displayed.

In the **Target Type** field, select **Agent** and click **Search**.

- 5. A list of available agents is returned.
- 6. Select the agent and click **Select**.

The **Search and Select Targets** page closes and **Monitoring Agent** field on the **Add Targets Manually** page is populated with the name of the selected Monitoring Agent.

7. On the **Add Targets Manually** page, click **Add Manually**.

The **Add MySQL Database** page is displayed.

- 8. Complete the following fields:
	- **Target Name**: A unique name for the target. This value is displayed in the **All Targets** page.
	- **MySQL User**: The username used to connect to the database. See [Section 1.1, "Prerequisites"](#page-13-0) for more information on configuring this user.
	- **MySQL Password**: The password of the MySQL user.
	- **Confirm MySQL Password**: Re-enter the MySQL user password.
- **Host**: The hostname of the MySQL database. This can be an IP address or fully-qualified name. If the database is local, you can specify localhost. Specify a value only if TCP/IP is the connection method used. Default host is localhost.
- **Port**: The port used to connect to the database. Specify a value only if TCP/IP is the connection method used. Default port is 3306.
- **Socket**: The socket used to connect to the database. Specify a value only if socket is the connection method used.
- 9. Click OK to save the target.
- 10. Click **Targets** and select **All Targets**to return to the **All Targets** page.

The new target is displayed as **MySQL Database** in the **Databases** Target Type.

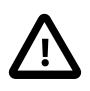

### **Important**

Do not attempt to access the new target until a green arrow is displayed for the new target in the **Target Status** column.

It is also possible to monitor a remote MySQL database without deploying an agent or plug-in to that host. To remotely monitor a MySQL database, repeat these steps with an existing agent and, on the **Add MySQL Database** page, add the details for the remote database.

Remote monitoring does not allow monitoring of the host machine, only of the MySQL database running on that host.

## <span id="page-15-0"></span>**1.4 Modifying Target Credentials and Properties**

It is possible to change the credentials and connection properties after setting up the target. These properties can be changed from the command line and from the OMS dashboard.

### **Modifying the Target Instance Definition from the Command Line**

You can modify the target instance definition from the command line using the  $\text{modify\_target}$  verb with the -type="oracle\_omys\_database" parameter.

For more information on the modify\_target verb, see [Target Data Verbs](http://docs.oracle.com/cd/E24628_01/em.121/e17786/cli_verb_ref.htm#BABDJBBF) in the [Oracle Enterprise](http://docs.oracle.com/cd/E24628_01/doc.121/e24473/plugin_mngr.htm) [Manager Cloud Control Administrator's Guide](http://docs.oracle.com/cd/E24628_01/doc.121/e24473/plugin_mngr.htm).

The following target properties can be modified:

- Username: set using the -credentials parameter with the oracle\_omys\_database\_username property.
- Password: set using the  $-$ credentials parameter with the  $\alpha$  acle  $\alpha$  omys database password property.
- Host name: set using the -properties parameter with the oracle omys database host property.
- Port: set using the -properties parameter with the oracle\_omys\_database\_port property.
- Socket: set using the -properties parameter with the oracle omys database socket property.

The following example changes the properties and credentials of an existing target instance definition:

```
 $ emcli modify_target -name="targetExample:3306" -type="oracle_omys_database" 
  -credentials="oracle_omys_database_username=root;oracle_omys_database_password:password1"
   -properties="oracle_omys_database_host=example2;oracle_omys_database_port=9999" 
   -on_agent
```
where:

- $\blacksquare$  -name defines the name of the target to modify.
- $-$ type defines the type of the monitored instance. oracle omys database defines a MySQL database type.
- -credentials changes the username and password to root and password1, respectively.
- -properties changes the host and port number to example2 and 9999, respectively.
- -on\_agent propagates the changes to the Management Agent collecting this target's metrics.

### **Modifying the Target Instance Definition from the OMS Dashboard**

To change the credentials used to log on to the monitored MySQL database, do the following:

- 1. Click **Setup** to expand the menu.
- 2. From the **Security** menu, select **Monitoring Credentials.**

The **Monitoring Credentials** page is displayed.

3. Select **MySQL Database** from the list of target types and click the **Manage Monitoring Credentials** button.

The **MySQL Database Monitoring Credentials** page is displayed.

- 4. Select the target you want to edit, and click **Set Credentials**.
- 5. Edit the credentials as required and click **Save**.

The new credentials are saved.

To edit the connection details, do the following:

1. Navigate to the target page of the target you want to edit.

2. From the target's configuration menu, select **Target Setup** and click **Monitoring Configuration**.

The **Monitoring Configuration** page is displayed.

3. Edit the Host, Port, or Socket as required and click **OK** to save your changes.

## <span id="page-16-0"></span>**1.5 Oracle MySQL Discovery**

It is possible to discover MySQL instances automatically, using OMS Auto Discovery.

To configure Auto Discovery for Oracle MySQL, do the following:

1. From the **Setup** menu, select **Add Target**, **Configure Auto Discovery**.

The **Setup Discovery** Page is displayed.

- 2. From the **Targets on Hosts** table, select the host to auto-discover.
- 3. Click **Discovery Modules**.

The **Discovery Modules: hostname** page is displayed.

- 4. Select the **Oracle MySQL Discovery** module.
- 5. Click **OK** to save your changes and continue.

The **Setup Discovery** page is displayed again.

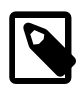

### **Note**

It can take some time for the instances to be discovered.

6. From the **Setup** menu, select **Auto Discover Results** from the **Add Target** menu.

The target(s) added in the previous step are listed in the **Targets on Hosts** tab.

7. Select the host and click **Promote**.

The **Promote Unmanaged Target** page is displayed.

8. Populate the fields as required.

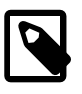

### **Note**

The **Properties** section is auto-populated if the permissions and users are set up correctly. If the permissions are incorrect, or the process is running under another user's account, some of these values do not auto-populate.

If both Port and Socket are populated, Port takes precedence over Socket. If you want to use socket only, you must delete the value in the **Port** and **Host** fields.

9. Click **Promote**.

The **Confirmation** dialog displays the progress of the promotion and prompts when finished.

10. Click **OK** and open the **All Targets** page to locate the new target.

## **Auto Discovery Target Naming**

The target is named according to the following rules:

- Hostname:PortNumber If the target is listening on TCP
- Hostname:SocketPath If the target is listening over a socket.
- Hostname.pid If neither port number nor socket can be resolved, the process identifier (pid) of the monitored MySQL instance is used.

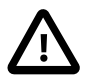

### **Important**

If the Hostname.pid naming convention is used, and the MySQL instance is restarted, a new unmanaged target is added to the results list because a new process id is assigned causing the name of the target to change.

Hostnames generated using this method are not deleted from the results list if the MySQL server is restarted and the new, generated name added to the list. You must manage the old, generated hostnames manually.

# <span id="page-18-0"></span>**1.6 Deleting a Target**

To delete a target, do the following:

- 1. Navigate to the remotely-monitored target's homepage.
- 2. From the **MySQL Database** menu, select **Remove Target** from the **Target Setup** menu.
- 3. Follow the instructions on screen to remove the selected target.

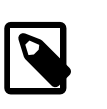

### **Note**

Removing a target does not undeploy the plug-in from the management agent, but stops the collection of metrics from that host.

## <span id="page-18-1"></span>**1.7 Logging**

This section describes the Oracle Enterprise Manager for MySQL Database logging. For information on the Oracle Management Service or Management Agent logs, see [Locating and Configuring Enterprise](http://docs.oracle.com/cd/E24628_01/doc.121/e24473/logging.htm) [Manager Log Files.](http://docs.oracle.com/cd/E24628_01/doc.121/e24473/logging.htm)

Oracle Enterprise Manager Agent uses the log4j library for all agent and plugin logging. The logging configuration is defined by the properties of the  $log4j$ . properties file.

Log files specific to the Oracle Enterprise Manager for MySQL Database plugin are written to the following location of your OEM Agent installation:

```
/plugins/oracle.mysql.omys.agent.plugin_versionNumber/scripts/
oracle_omys_database/logs
```
The log configuration is stored in the following directory of your OEM Agent installation:

```
/plugins/oracle.mysql.omys.agent.plugin_versionNumber/scripts/
oracle_omys_database/etc
```
where versionNumber is the version of the plugin.

The auto-discovery plugin's logging is also configured by a  $log4j$ . properties configuration. By default this file is created in the /plugins/oracle.mysql.omys.discovery.plugin\_versionNumber/ scripts/oracle\_omys\_database/etc directory of your Management Agent installation.

The default auto-discovery log output directory is: /plugins/ oracle.mysql.omys.discovery.plugin\_versionNumber/scripts/oracle\_omys\_database/ logs

versionNumber is the version of the plugin.

The following is an example of the log4j.properties file:

```
log4j.rootCategory = INFO, file
```

```
#log4j.logger.com.mysql.etools.emplugin.collection.availability = DEBUG
#log4j.logger.com.mysql.etools.emplugin.collection.discovery = DEBUG
#log4j.logger.com.mysql.etools.emplugin.collection.assets = DEBUG
log4j.logger.com.mysql.etools.agent.collection.os.StandardHostIdProvider = WARN
log4j.logger.org.springframework.beans.factory.support.DefaultListableBeanFactory = WARN
log4j.logger.org.springframework.context.support.ClassPathXmlApplicationContext = WARN
log4j.logger.org.springframework.scheduling.concurrent.ThreadPoolTaskScheduler = WARN
log4j.logger.com.mysql.etools.schedule.Scheduler = WARN
log4j.logger.org.springframework.beans.factory.xml.XmlBeanDefinitionReader = WARN
log4j.logger.org.springframework.jdbc.support.SQLErrorCodesFactory = WARN
log4j.logger.com.mysql.etools.agent.collection.SigarExecutor = WARN
log4j.logger.org.springframework.jdbc.datasource.SingleConnectionDataSource = WARN
log4j.logger.com.mysql.etools.springboard.Springboard = WARN
log4j.appender.file = org.apache.log4j.RollingFileAppender
log4j.appender.file.layout = org.apache.log4j.PatternLayout
log4j.appender.file.layout.ConversionPattern = %d %5p [%t:%c] %m%n
log4j.appender.file.Append = true
log4j.appender.file.MaxFileSize = 10MB
log4j.appender.file.MaxBackupIndex = 10
log4j.appender.file.File = ${logging.path}/myoem.log
```
A general log and collection-type logs are generated for each monitored MySQL instance. The collectiontype logs, defined by the  $log4j.logger.com.mysgl.etools.empluqin.collection.* properties,$ which are commented out by default, log details of availability, metrics, response times, and so on. One log file is generated for each collection type. The general log, defined by the  $log4j$ .  $logqer.*$  properties, logs details of the plugin behavior, errors, status messages and so on. The log files rollover at 10MB and up to 10 files per log type are retained. Logs older than the 10-file limit are deleted.

It is not recommended to edit the log properties unless requested to do so by your Support representative.

The  $log4j$ . appender. \* properties define the logging properties and output.

# <span id="page-20-0"></span>Chapter 2 Working with the MySQL Database Target Page

# **Table of Contents**

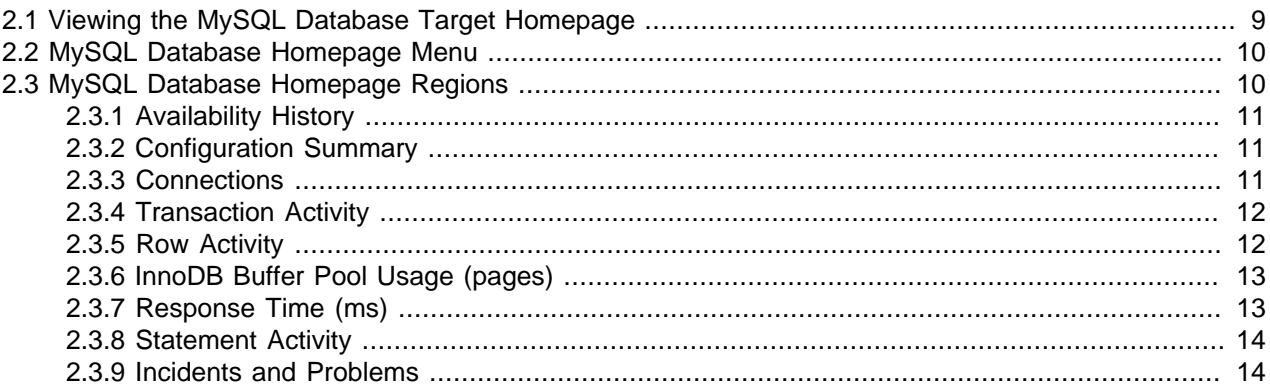

This chapter provides an overview of Oracle Enterprise Manager for MySQL Database target page.

The following topics are described:

- [Section 2.1, "Viewing the MySQL Database Target Homepage"](#page-20-1)
- [Section 2.2, "MySQL Database Homepage Menu"](#page-21-0)
- [Section 2.3, "MySQL Database Homepage Regions"](#page-21-1)

## <span id="page-20-1"></span>**2.1 Viewing the MySQL Database Target Homepage**

The MySQL Database target page enables you to gather monitoring and metrics information specific to MySQL targets.

To open the Oracle Enterprise Manager for MySQL Database target page, do the following:

1. Select **All Targets** from the **Targets** menu.

The **All Targets** page is displayed.

2. Expand the **Databases** section of the **Target Type** section and select **MySQL Database**.

The list of available MySQL Database targets is filtered to display only the available MySQL hosts.

3. Select the target.

The MySQL Database target page is displayed:

<span id="page-21-2"></span>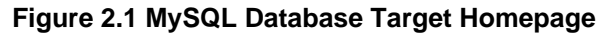

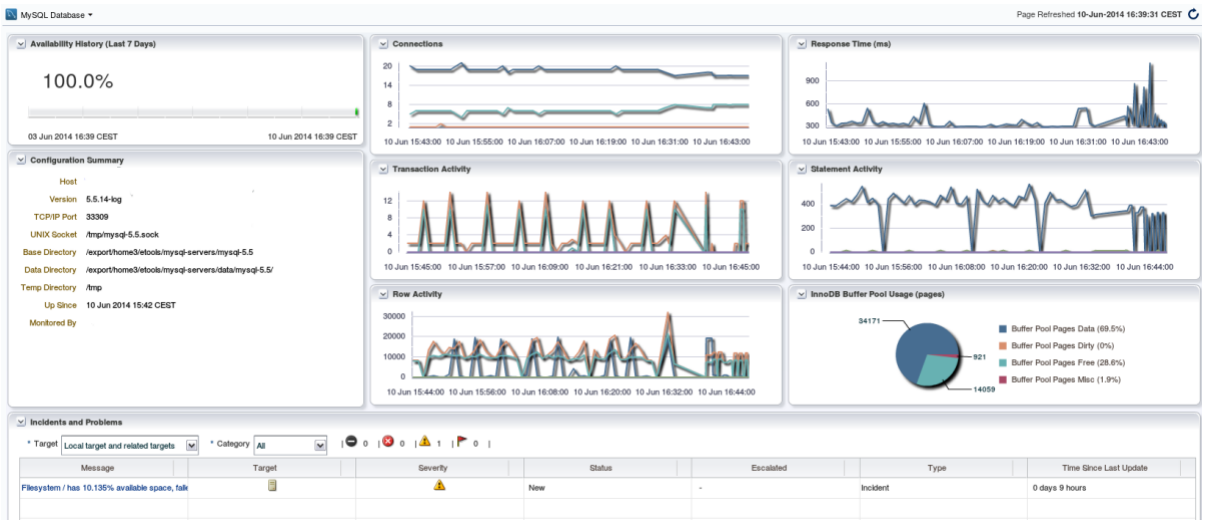

## <span id="page-21-0"></span>**2.2 MySQL Database Homepage Menu**

The **MySQL Database** menu on the MySQL Target page contains standard Enterprise Manager Cloud Control menu choices and several menus customized for the MySQL Database plug-in. Only those menus customized for the MySQL Database plug-in are described here:

- Performance sub-menu: opens graph pages for the following:
	- Connections
	- Statements
	- InnoDB Buffer Pool
	- InnoDB File I/O
	- Tables/Rows
	- Query Cache

For more information, see Chapter 3, [Performance Pages](#page-26-0).

## <span id="page-21-1"></span>**2.3 MySQL Database Homepage Regions**

This section describes the regions displayed on the MySQL Database target homepage. The following regions are available:

- [Section 2.3.1, "Availability History"](#page-22-0)
- [Section 2.3.2, "Configuration Summary"](#page-22-1)
- [Section 2.3.3, "Connections"](#page-22-2)
- [Section 2.3.4, "Transaction Activity"](#page-23-0)
- [Section 2.3.5, "Row Activity"](#page-23-1)
- [Section 2.3.6, "InnoDB Buffer Pool Usage \(pages\)"](#page-24-0)
- [Section 2.3.7, "Response Time \(ms\)"](#page-24-1)
- [Section 2.3.8, "Statement Activity"](#page-25-0)
- [Section 2.3.9, "Incidents and Problems"](#page-25-1)

### <span id="page-22-0"></span>**2.3.1 Availability History**

The Availability History region displays the MySQL Database's uptime in graph format. It displays the uptime as a percentage of time monitored and as a bar chart.

#### <span id="page-22-3"></span>**Figure 2.2 Availability History**

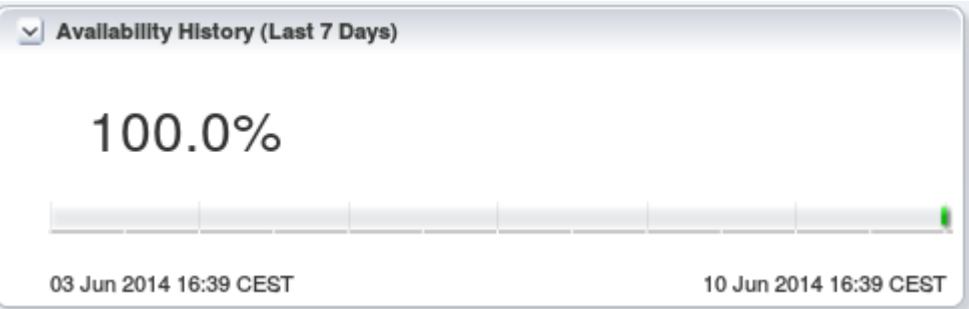

## <span id="page-22-1"></span>**2.3.2 Configuration Summary**

The **Configuration Summary** region displays the configuration details of the monitored host. It displays such details as the hostname, MySQL version, and so on.

The following configuration elements are listed:

- **Host**: hostname of the MySQL instance.
- **Version**: the MySQL version.
- **TCP/IP Port**: the TCP/IP port used by the MySQL instance.
- **UNIX Socket**: the UNIX domain socket, if available.
- **Base Directory**: the installation directory of the MySQL instance.
- **Data Directory**: the data directory of the MySQL instance.
- **Temp Directory**: the temp directory of the MySQL instance.
- **Up Since**: time since the management agent first made contact with the MySQL instance.
- **Monitored By**: the full name of the Monitoring Agent's host machine.

### <span id="page-22-2"></span>**2.3.3 Connections**

The **Connections** region displays the number of connections (y-axis) over time (x-axis).

The graphs are broken down into the following:

- Cached connections.
- Current connections.

• Running connections.

<span id="page-23-2"></span>**Figure 2.3 Connections**

If you hover the cursor over one of the lines, a tooltip displays details of the connection type.

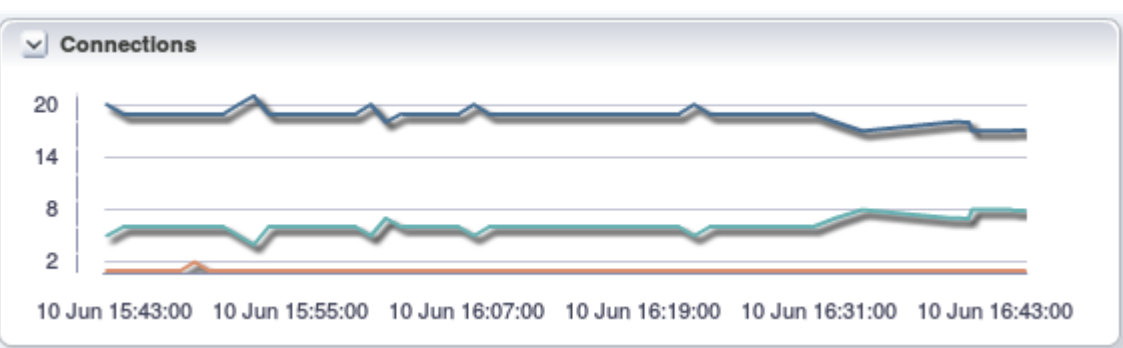

# <span id="page-23-0"></span>**2.3.4 Transaction Activity**

The **Transaction Activity** region displays the number of transactions (y-axis) over time (x-axis).

The graph is broken down into the following transaction types:

- Commit (Delta)
- Rollback (Delta)
- Release Savepoint (Delta)
- Rollback to Savepoint (Delta)
- Savepoint (Delta)
- Begin (Delta)

If you hover the cursor over one of the lines, a tooltip displays details of the transaction type.

<span id="page-23-3"></span>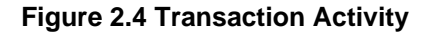

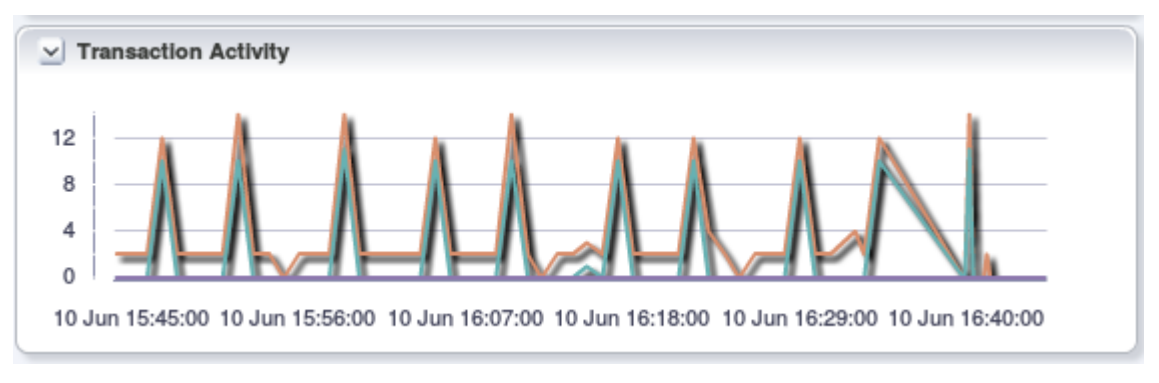

## <span id="page-23-1"></span>**2.3.5 Row Activity**

The **Row Activity** region displays the number of row-based actions (y-axis) over time (x-axis).

The graph is broken down into the following transaction types:

• Write (Delta)

- Rows Read Via Scan (Delta)
- Rows Read Via Indexes (Delta)
- Update (Delta)
- Delete (Delta)

### **Figure 2.5 Row Activity**

<span id="page-24-2"></span>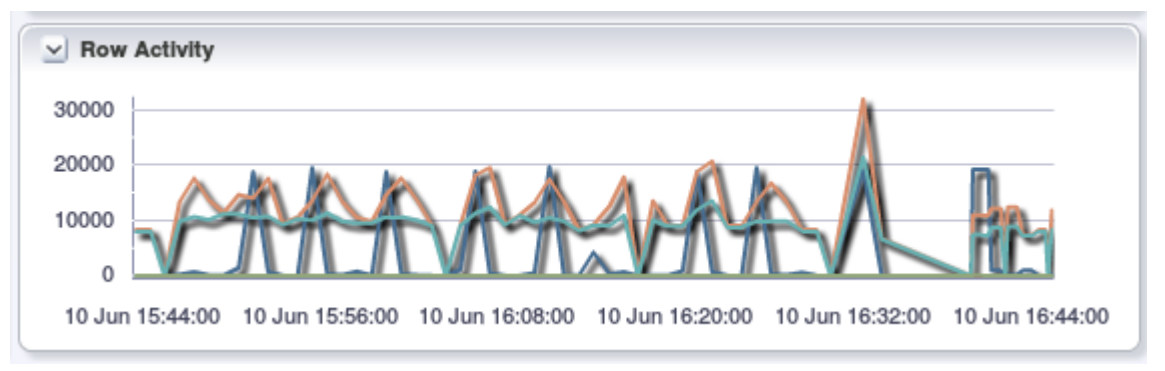

## <span id="page-24-0"></span>**2.3.6 InnoDB Buffer Pool Usage (pages)**

The **InnoDB Buffer Pool Usage (pages)** region displays the usage in a pie chart.

The following metrics are displayed as percentages:

- Buffer Pool Pages Data
- Buffer Pool Pages Dirty
- Buffer Pool Pages Free
- Buffer Pool Pages Misc.

### **Figure 2.6 InnoDB Buffer Pool Usage (pages)**

<span id="page-24-3"></span>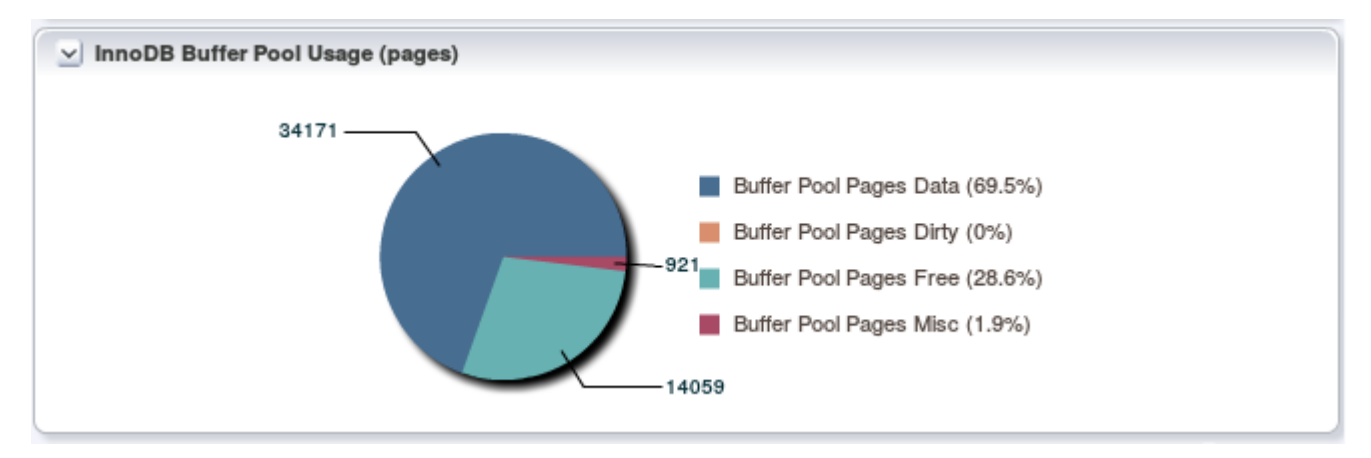

## <span id="page-24-1"></span>**2.3.7 Response Time (ms)**

The **response Time (ms)** region graphs the response time of the Availability Ping metric, in milliseconds. This metric performs a full connection to the database and executes a ping statement for each availability check.

### **Figure 2.7 Response Time (ms)**

<span id="page-25-2"></span>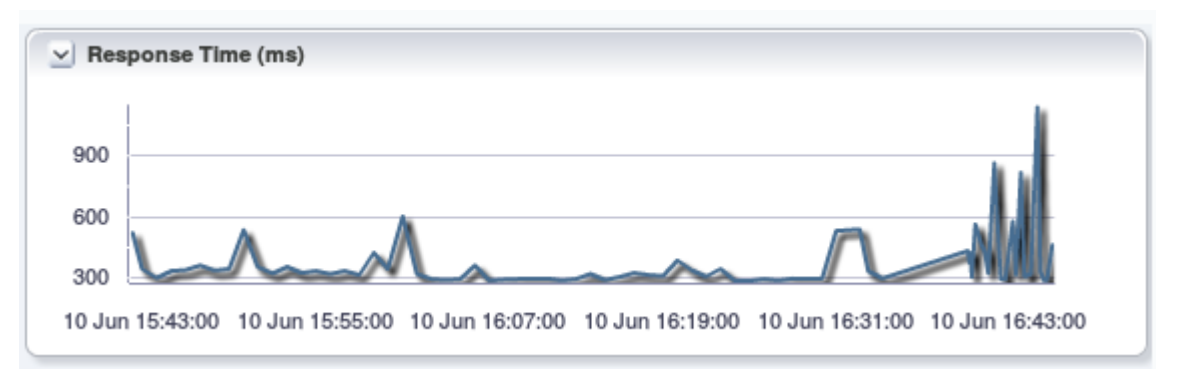

## <span id="page-25-0"></span>**2.3.8 Statement Activity**

The **Statement Activity** region displays the number of statement executions (x-axis) over time (y-axis). The following statement types are graphed:

- All Deletes (Delta)
- All Inserts (Delta)
- All Replaces (Delta)
- All Updates (Delta)
- Call Procedure (Delta)
- Select (Delta)

### **Figure 2.8 Statement Activity**

<span id="page-25-3"></span>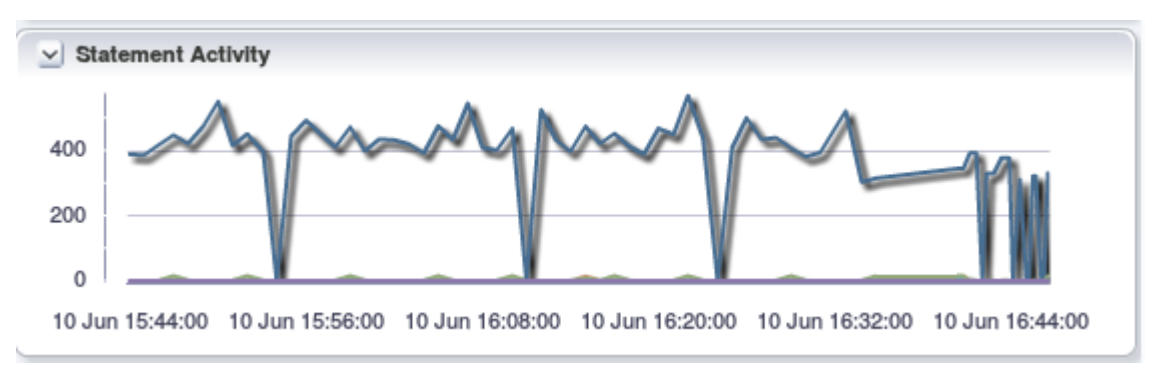

## <span id="page-25-1"></span>**2.3.9 Incidents and Problems**

The **Incidents and Problems** region is an Oracle Enterprise Manager (OEM) default component. Consult your OEM documentation for more information.

# <span id="page-26-0"></span>Chapter 3 Performance Pages

# **Table of Contents**

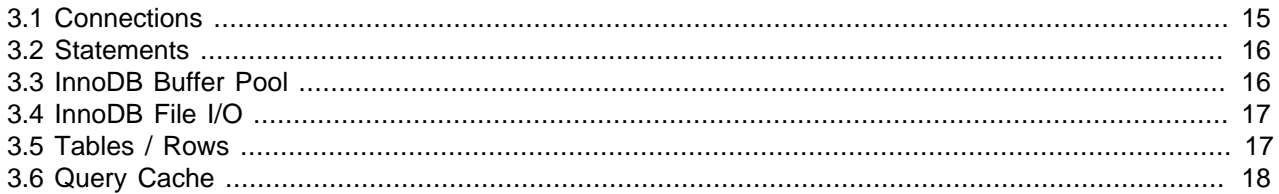

The Performance pages are available from the **Performance** sub-menu of the **MySQL Database** menu. These pages display specific aspects of your MySQL performance.

The following Performance pages are available:

- [Section 3.1, "Connections"](#page-26-1)
- [Section 3.2, "Statements"](#page-27-0)
- [Section 3.3, "InnoDB Buffer Pool"](#page-27-1)
- [Section 3.4, "InnoDB File I/O"](#page-28-0)
- [Section 3.5, "Tables / Rows"](#page-28-1)
- [Section 3.6, "Query Cache"](#page-29-0)

Each of the performance pages graphs the performance of a specific metric, or set of metrics, over a 24 hour window. They also display configuration information.

Each graph region also contains links to week and month overviews of the collected data. Click the appropriate link to display the week or month graph.

Each metric is graphed with a separate line. Each point on the line represents the data collected according to the defined Collection Schedule. If the Collection Schedule is defined as 5 minutes, each point on the graph is separated by 5 minutes.

To see data on each individual collection point, hover the cursor over the line. A tooltip is displayed listing the data type, the time the data was collected, and the value of the metric collected.

## <span id="page-26-1"></span>**3.1 Connections**

The Connections page displays the connections and network statistics for the monitored MySQL instance.

| Graph                             | <b>Description</b>                                                                               |
|-----------------------------------|--------------------------------------------------------------------------------------------------|
| <b>Current Connections</b>        | Graphs the number of current, running and cached connections.                                    |
| <b>Total Connections</b>          | Graphs the total number of connection attempts, successful or not, to the<br>monitored instance. |
| <b>Network Usage</b>              | Graphs the network usage in bytes sent and received.                                             |
| <b>Slowly Launched</b><br>Threads | Graphs the slow launched threads.                                                                |

<span id="page-26-2"></span>**Table 3.1 Connections Performance Page Regions**

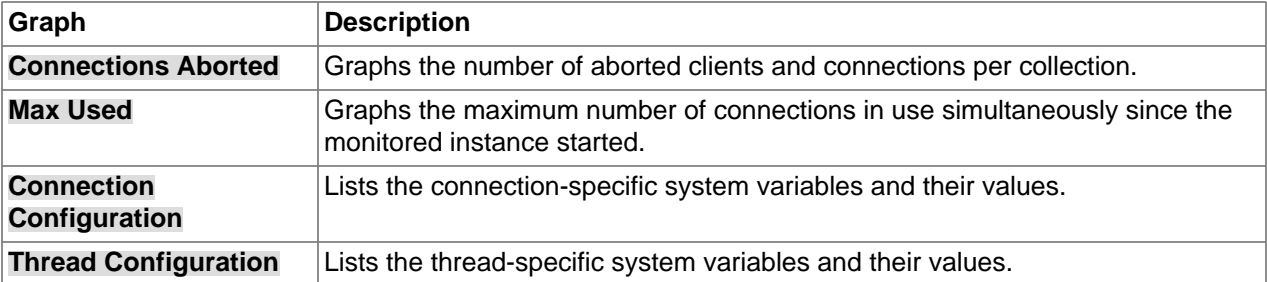

## <span id="page-27-2"></span><span id="page-27-0"></span>**3.2 Statements**

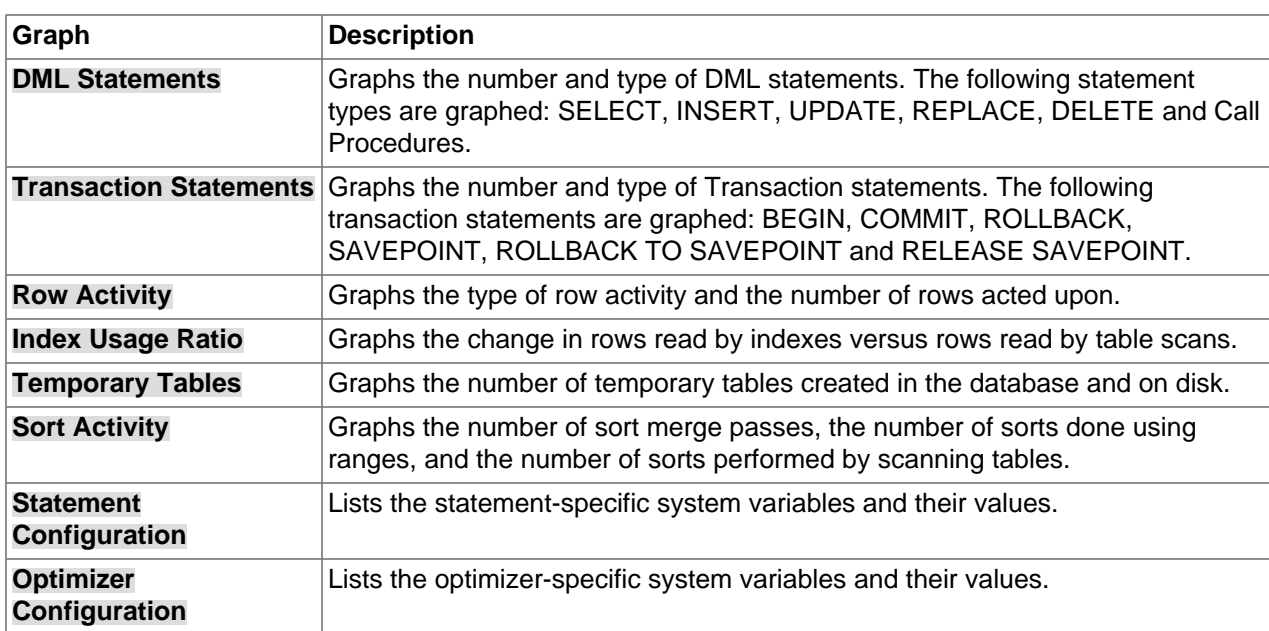

### **Table 3.2 Statements Performance Page Regions**

# <span id="page-27-3"></span><span id="page-27-1"></span>**3.3 InnoDB Buffer Pool**

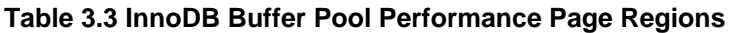

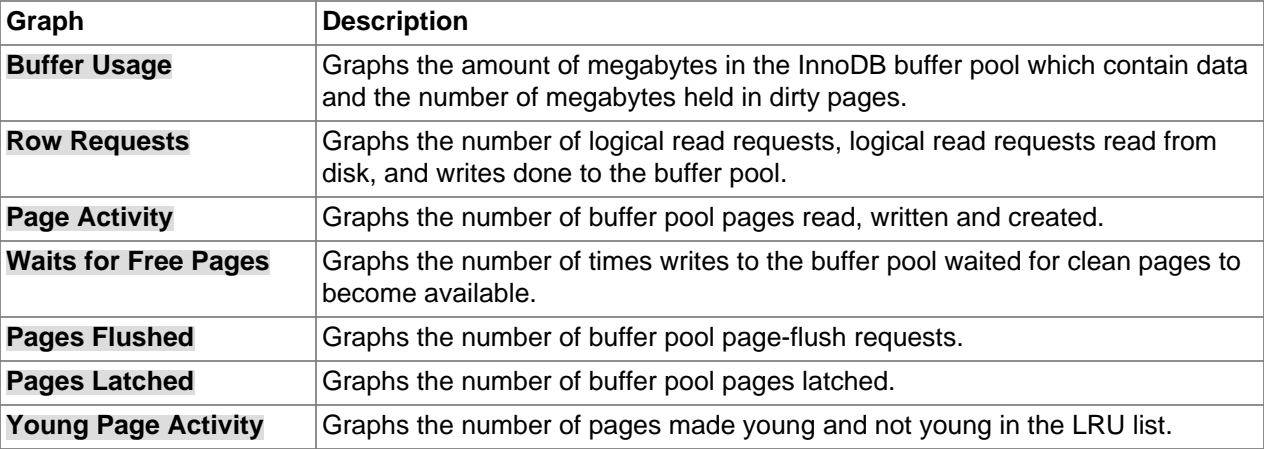

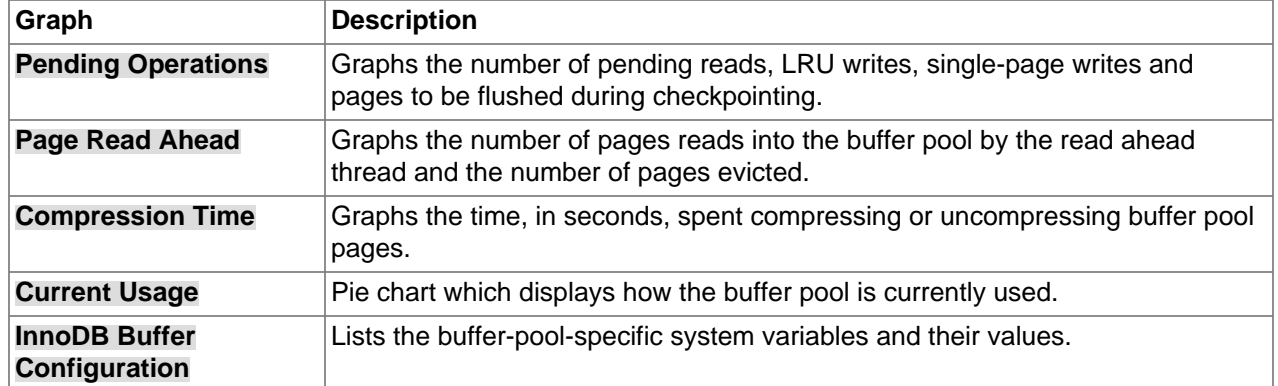

# <span id="page-28-2"></span><span id="page-28-0"></span>**3.4 InnoDB File I/O**

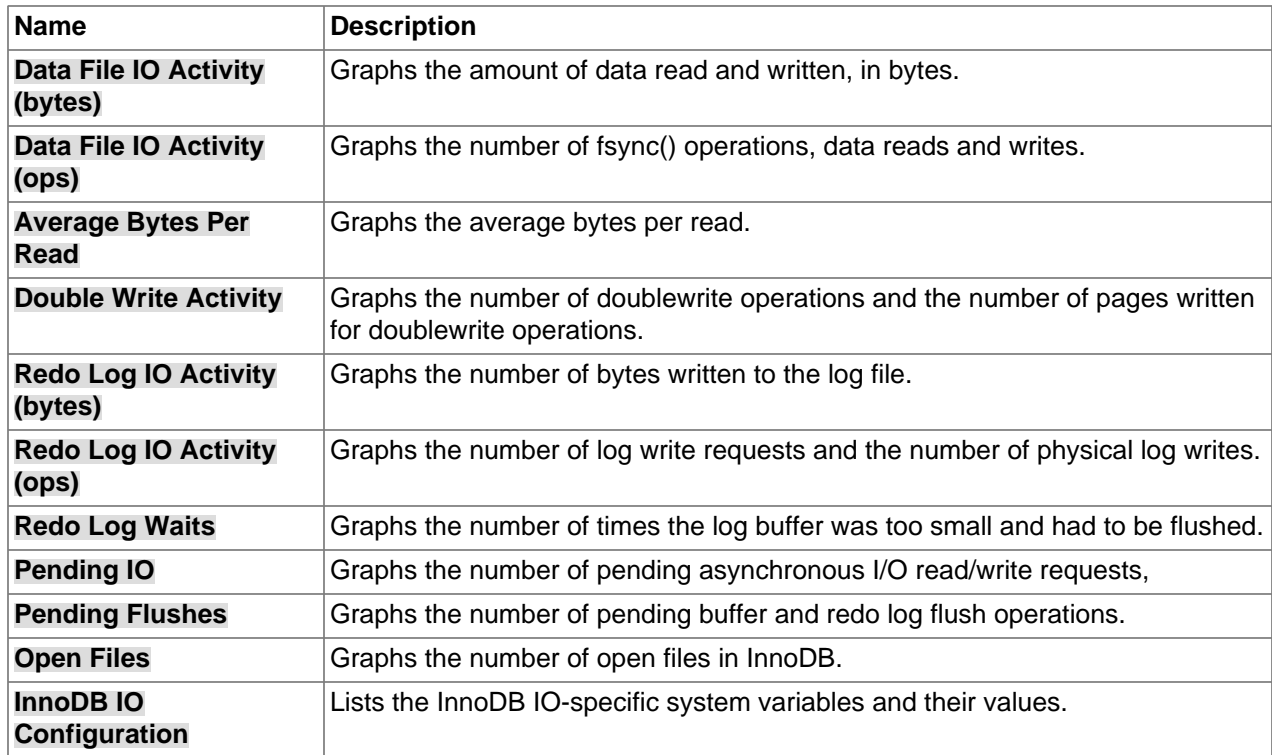

## **Table 3.4 InnoDB File I/O Performance Page Regions**

# <span id="page-28-3"></span><span id="page-28-1"></span>**3.5 Tables / Rows**

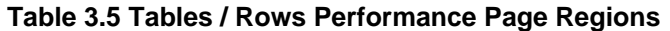

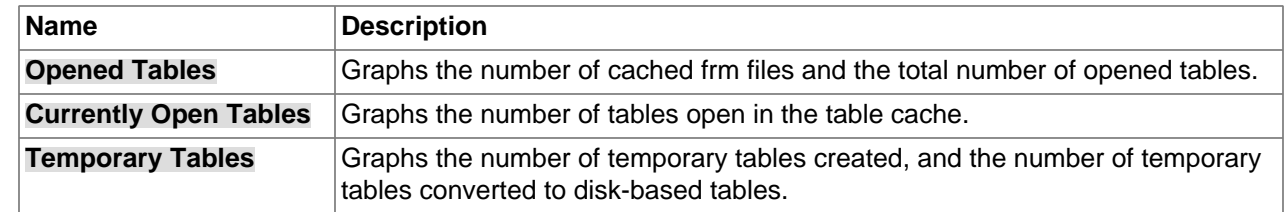

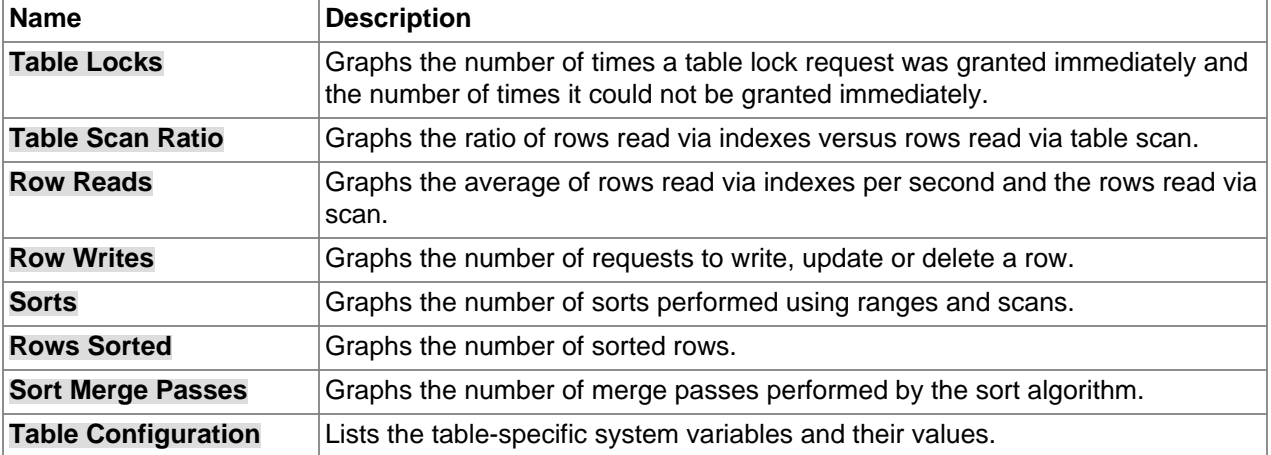

# <span id="page-29-1"></span><span id="page-29-0"></span>**3.6 Query Cache**

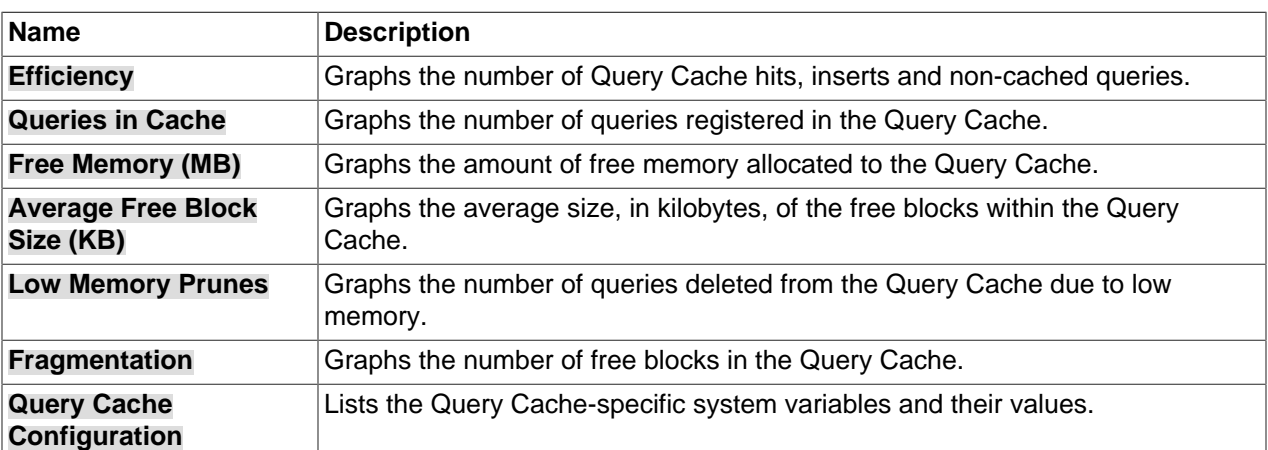

**Table 3.6 Query Cache Performance Page Regions**

# <span id="page-30-0"></span>**Chapter 4 Metrics**

# **Table of Contents**

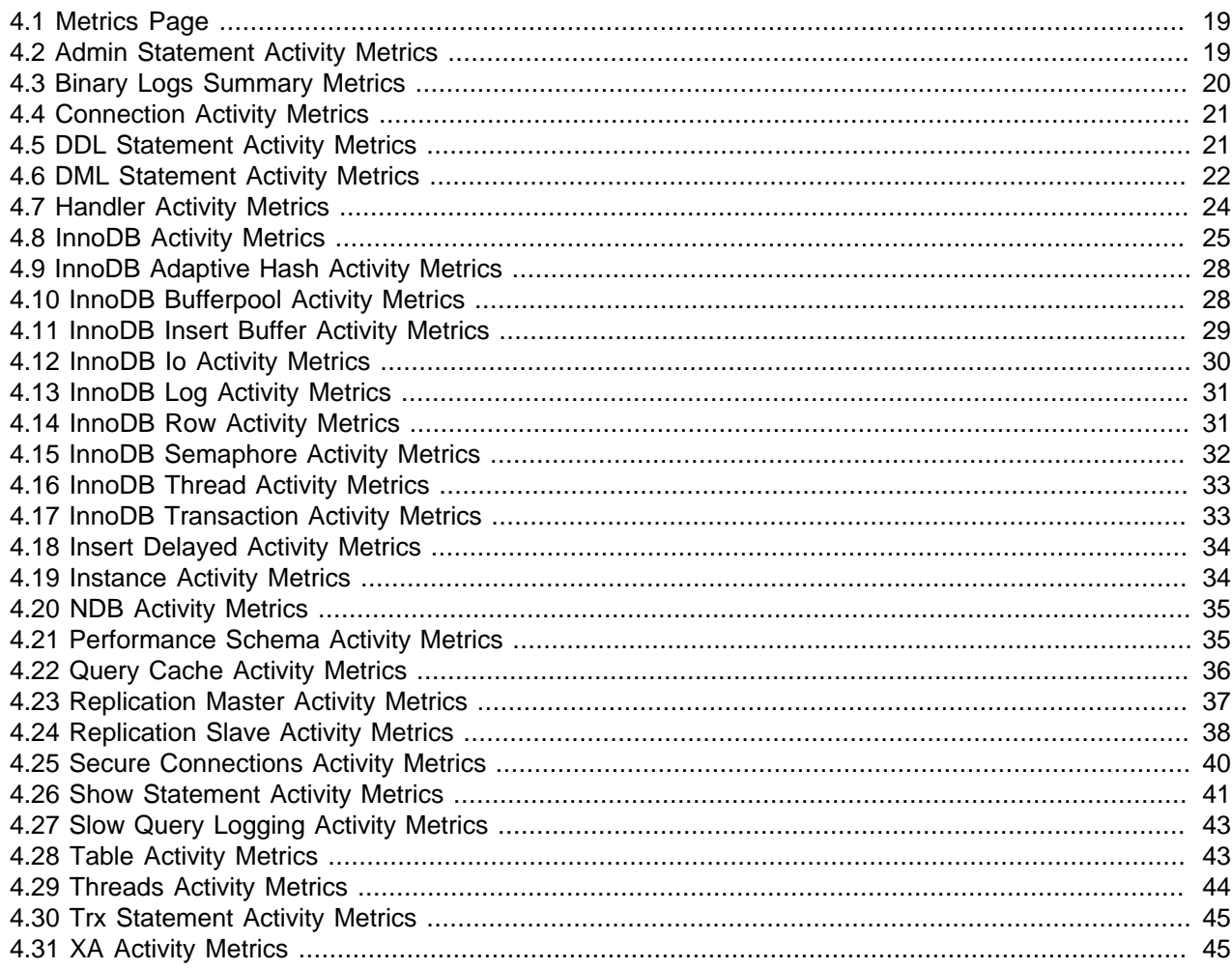

This chapter describes the Oracle Enterprise Manager for MySQL Database metrics.

The following topics are described:

## <span id="page-30-1"></span>**4.1 Metrics Page**

This section describes the All Metrics page of the Oracle Enterprise Manager for MySQL Database.

The following topics are described:

## <span id="page-30-2"></span>**4.2 Admin Statement Activity Metrics**

Lists the Admin Statement Activity metrics and provides a brief description of each.

| <b>Name</b>                   | <b>Description</b>                                                                         |
|-------------------------------|--------------------------------------------------------------------------------------------|
| Admin Commands<br>(Delta)     | The total number of times a COM PING, or COM CHANGE USER have<br>executed on the protocol. |
| Analyze (Delta)               | The total number of ANALYZE TABLE statements executed.                                     |
| Assign To Keycache<br>(Delta) | The total number of CACHE INDEX statements executed.                                       |
| Backup Table (Delta)          | The total number of BACKUP TABLE statements executed.                                      |
| Binlog (Delta)                | The total number of BINLOG statements executed.                                            |
| Change Master (Delta)         | The total number of CHANGE MASTER statements executed.                                     |
| Check (Delta)                 | The total number of CHECK TABLE statements executed.                                       |
| Checksum (Delta)              | The total number of CHECKSUM TABLE statements executed.                                    |
| Flush (Delta)                 | The total number of FLUSH statements executed.                                             |
| Install Plugin (Delta)        | The total number of INSTALL PLUGIN statements executed.                                    |
| Kill (Delta)                  | The total number of KILL statements executed.                                              |
| Optimize (Delta)              | The total number of OPTIMIZE TABLE statements executed.                                    |
| Preload Keys (Delta)          | The total number of LOAD INDEX INTO CACHE statements executed.                             |
| Purge (Delta)                 | The total number of PURGE BINARY LOGS statements executed.                                 |
| Purge Before Date<br>(Delta)  | The total number of PURGE BINARY LOGS BEFORE statements executed.                          |
| Repair (Delta)                | The total number of REPAIR TABLE statements executed.                                      |
| Restore Table (Delta)         | The total number of RESTORE TABLE statements executed.                                     |
| Slave Start (Delta)           | The total number of START SLAVE statements executed.                                       |
| Slave Stop (Delta)            | The total number of STOP SLAVE statements executed.                                        |
| Uninstall Plugin (Delta)      | The total number of UNINSTALL PLUGIN statements executed.                                  |

<span id="page-31-1"></span>**Table 4.1 Admin Statement Activity Metrics**

# <span id="page-31-0"></span>**4.3 Binary Logs Summary Metrics**

Lists the Binary Logs Summary metrics and provides a brief description of each.

| <b>Name</b>                  | <b>Description</b>                                                                                                    |
|------------------------------|----------------------------------------------------------------------------------------------------|
| Count (Total)                | Number of binlog files.                                                                                                    |
| Size (Total)                 | Total space used by the binlog file.                                                                                                    |
| <b>Binary Log File Count</b> | The binary log captures DML, DDL, and security changes that occur and stores<br>these changes in a binary format. The binary log enables replication as well<br>as point-in-time recovery, preventing data loss during a disaster recovery<br>situation. It also enables you to review all alterations made to your database.<br>However, binary logs consume disk space and file system resources, and can<br>be removed from a production server after they are no longer needed by the<br>slaves connecting to this master server, and after they have been backed up. |
| <b>Binary Log Space</b>      | The binary log captures DML, DDL, and security changes that occur and<br>stores these changes in a binary format. The binary log enables replication<br>as well as point-in-time recovery, preventing data loss during a disaster                                                                                                    |

<span id="page-31-2"></span>**Table 4.2 Binary Logs Summary Metrics**

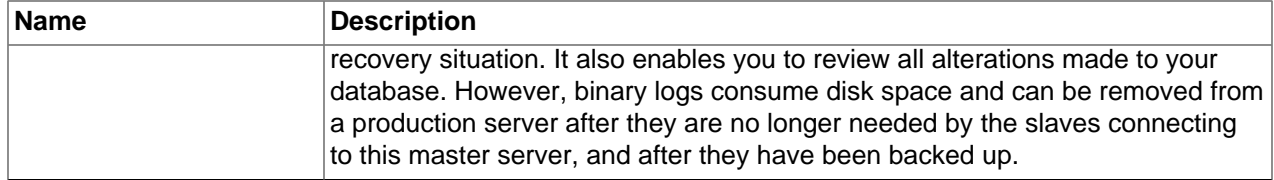

# <span id="page-32-2"></span><span id="page-32-0"></span>**4.4 Connection Activity Metrics**

Lists the Connection Activity metrics and provides a brief description of each.

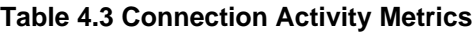

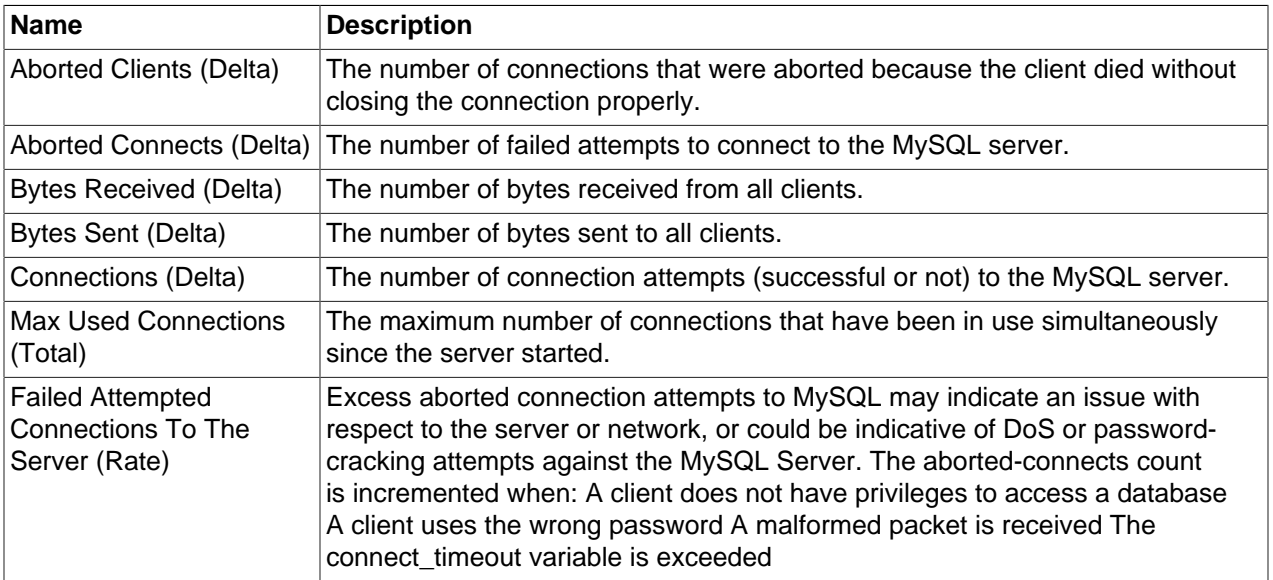

# <span id="page-32-3"></span><span id="page-32-1"></span>**4.5 DDL Statement Activity Metrics**

Lists the DDL Statement Activity metrics and provides a brief description of each.

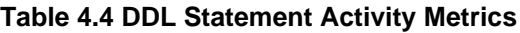

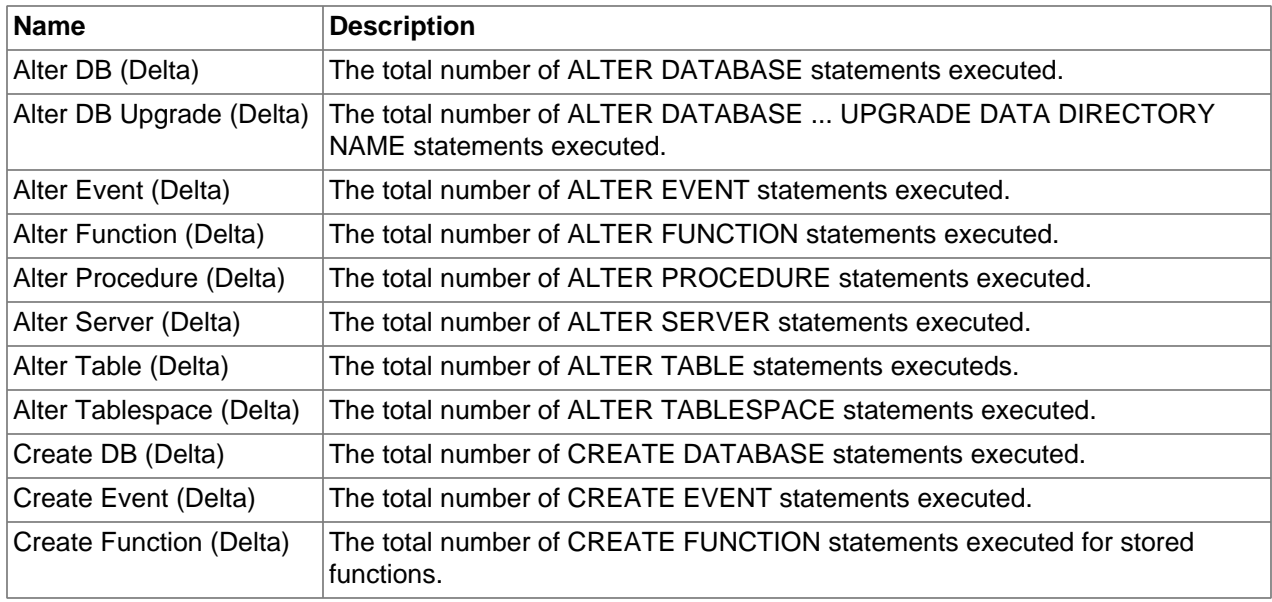

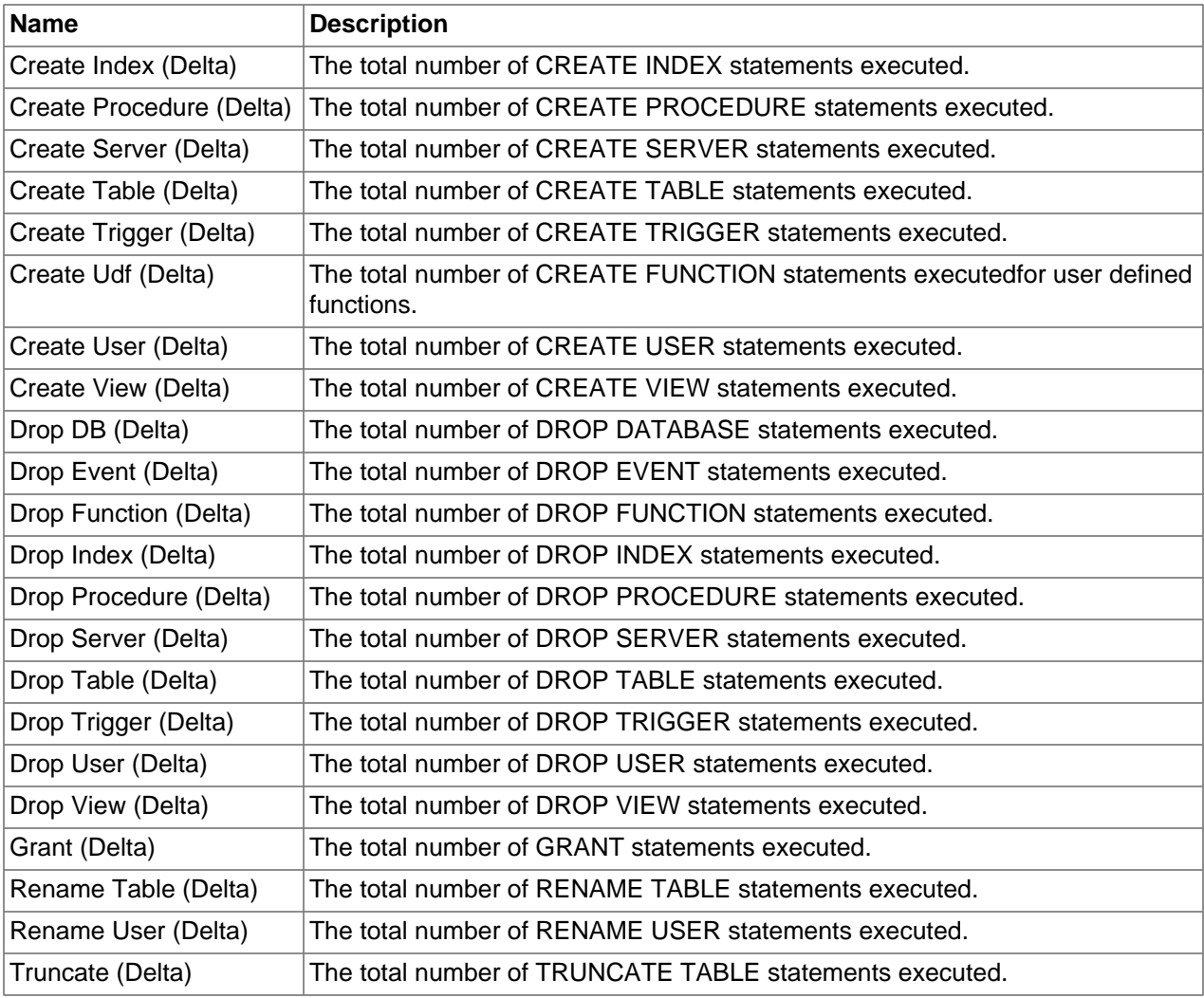

# <span id="page-33-0"></span>**4.6 DML Statement Activity Metrics**

Lists the DML Statement Activity metrics and provides a brief description of each.

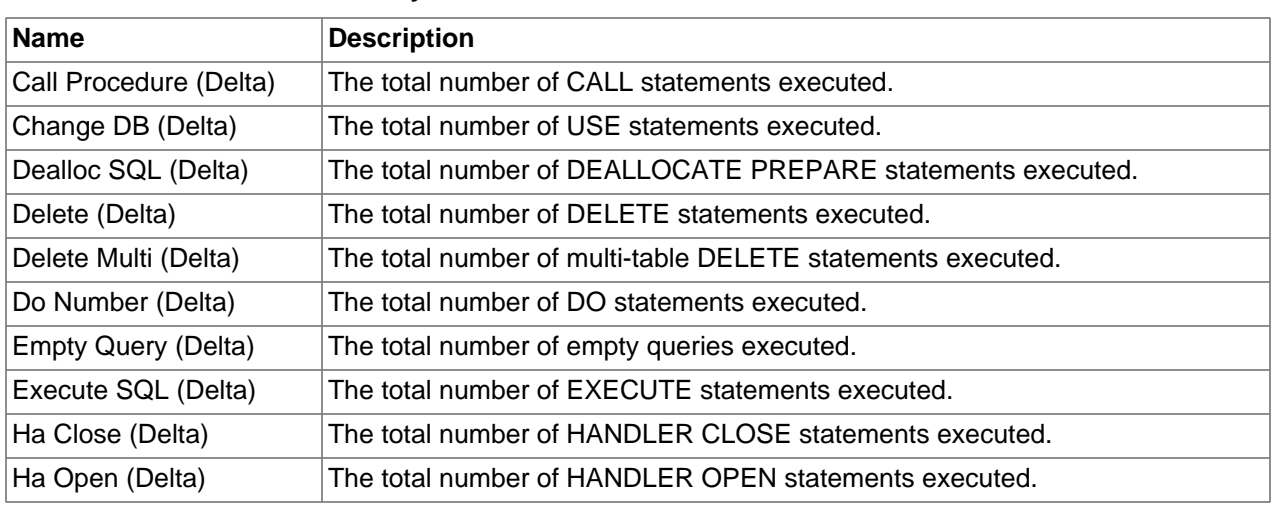

### <span id="page-33-1"></span>**Table 4.5 DML Statement Activity Metrics**

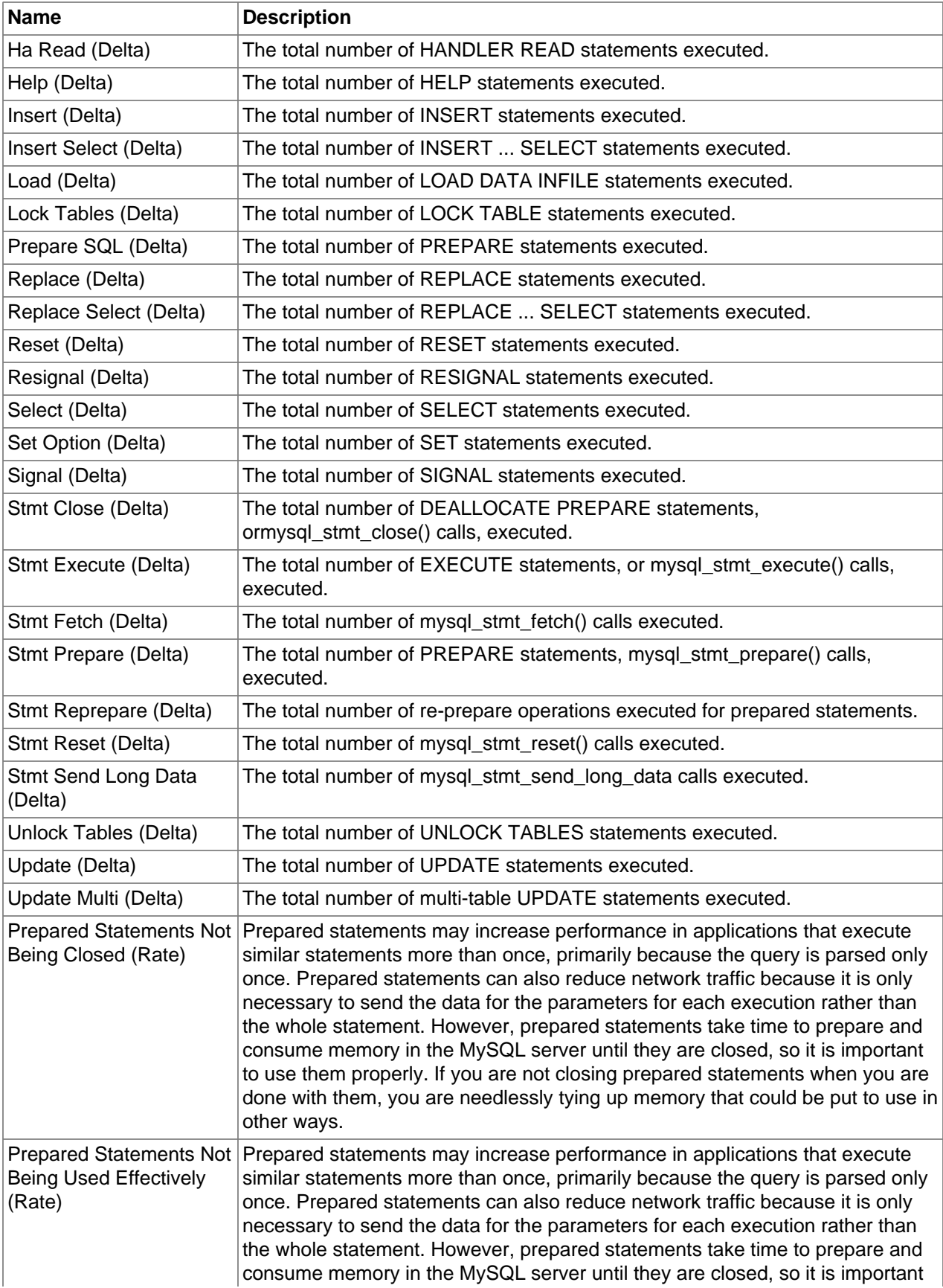

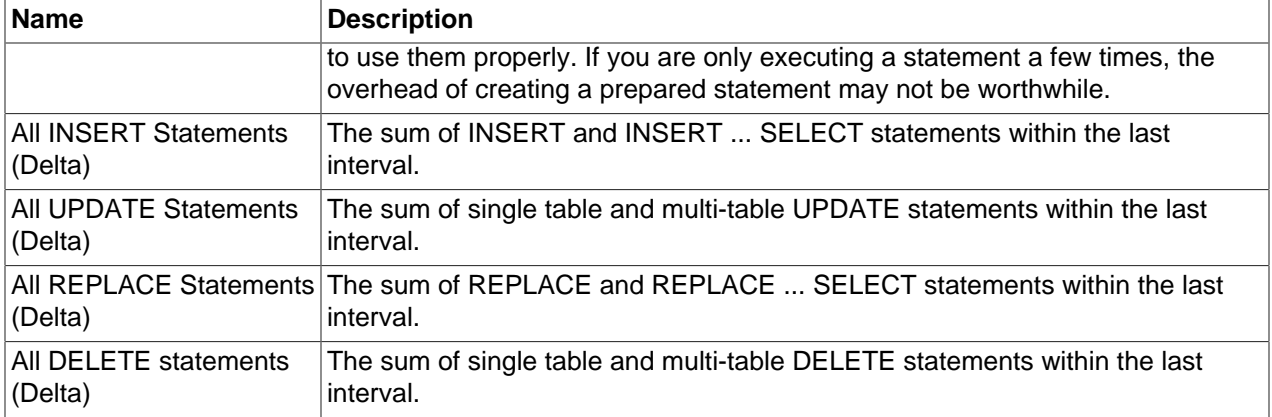

# <span id="page-35-0"></span>**4.7 Handler Activity Metrics**

Lists the Handler Activity metrics and provides a brief description of each.

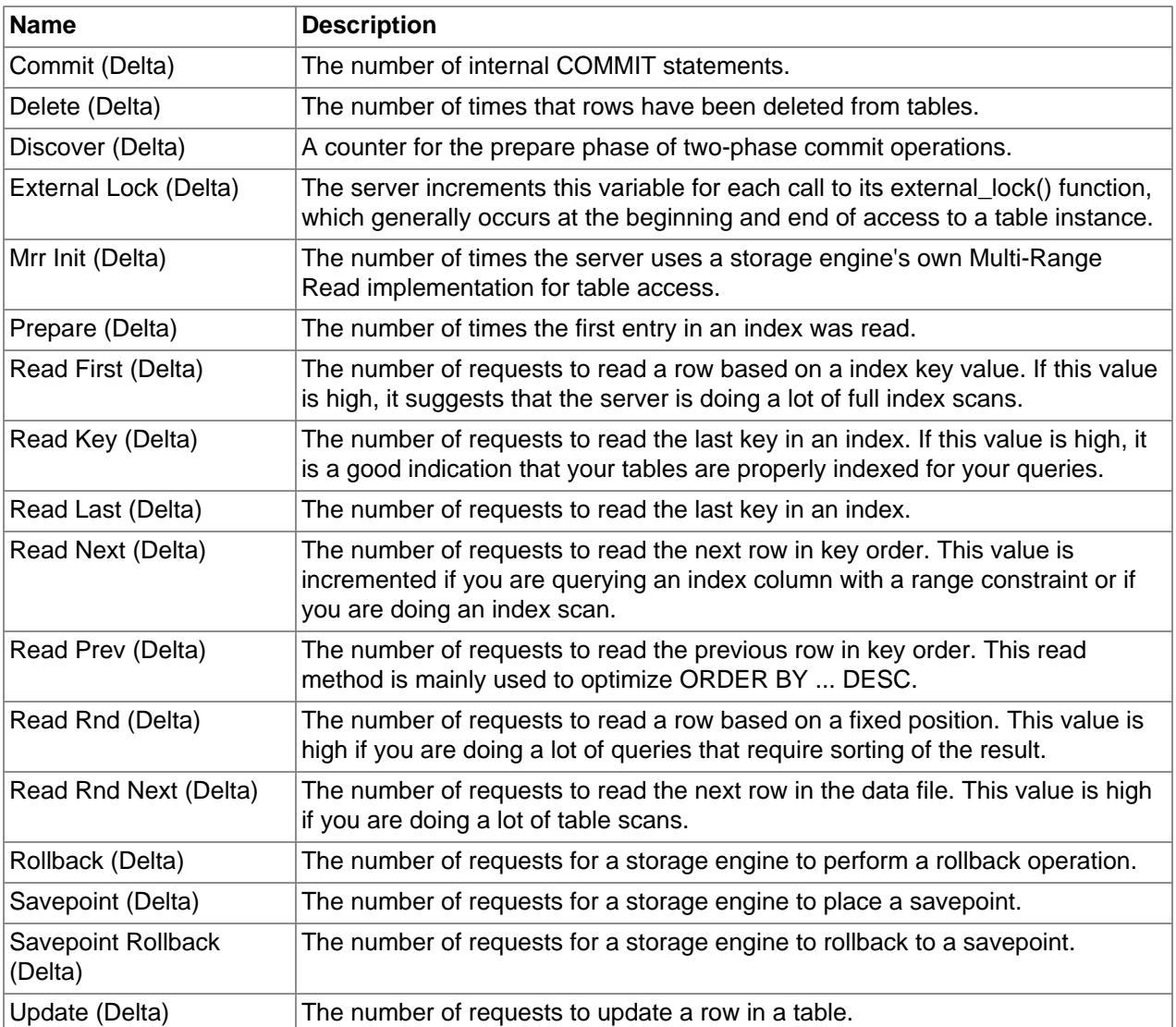

### <span id="page-35-1"></span>**Table 4.6 Handler Activity Metrics**
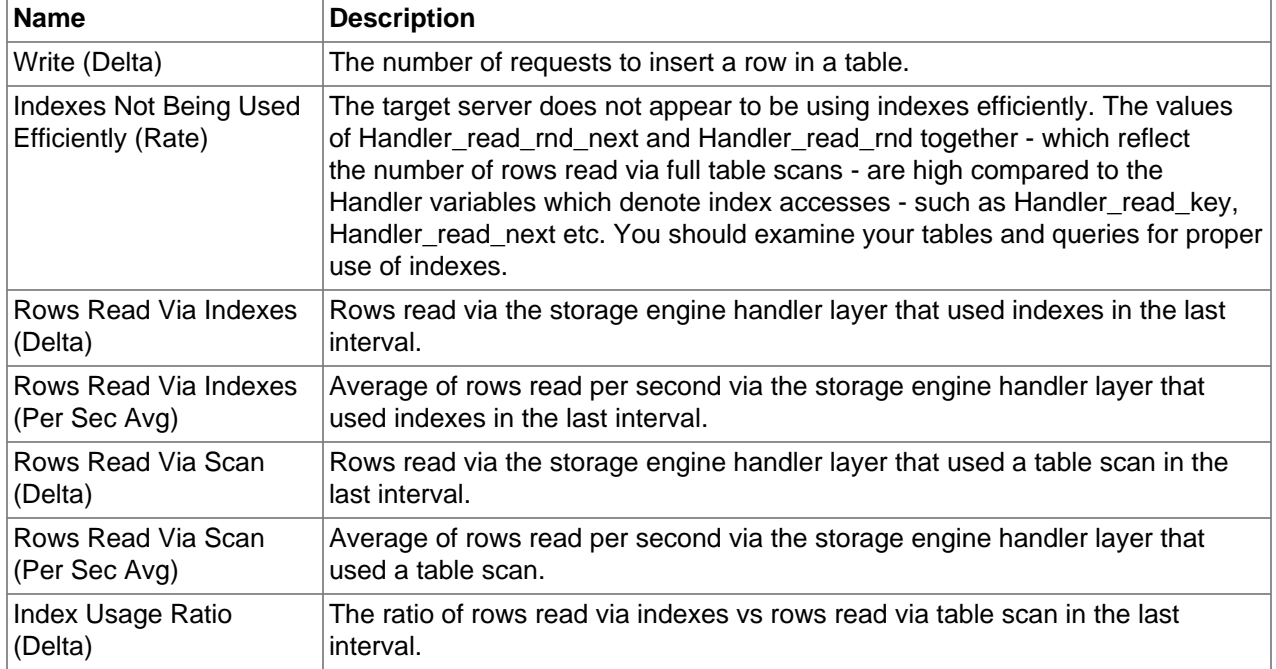

## **4.8 InnoDB Activity Metrics**

Lists the InnoDB Activity metrics and provides a brief description of each.

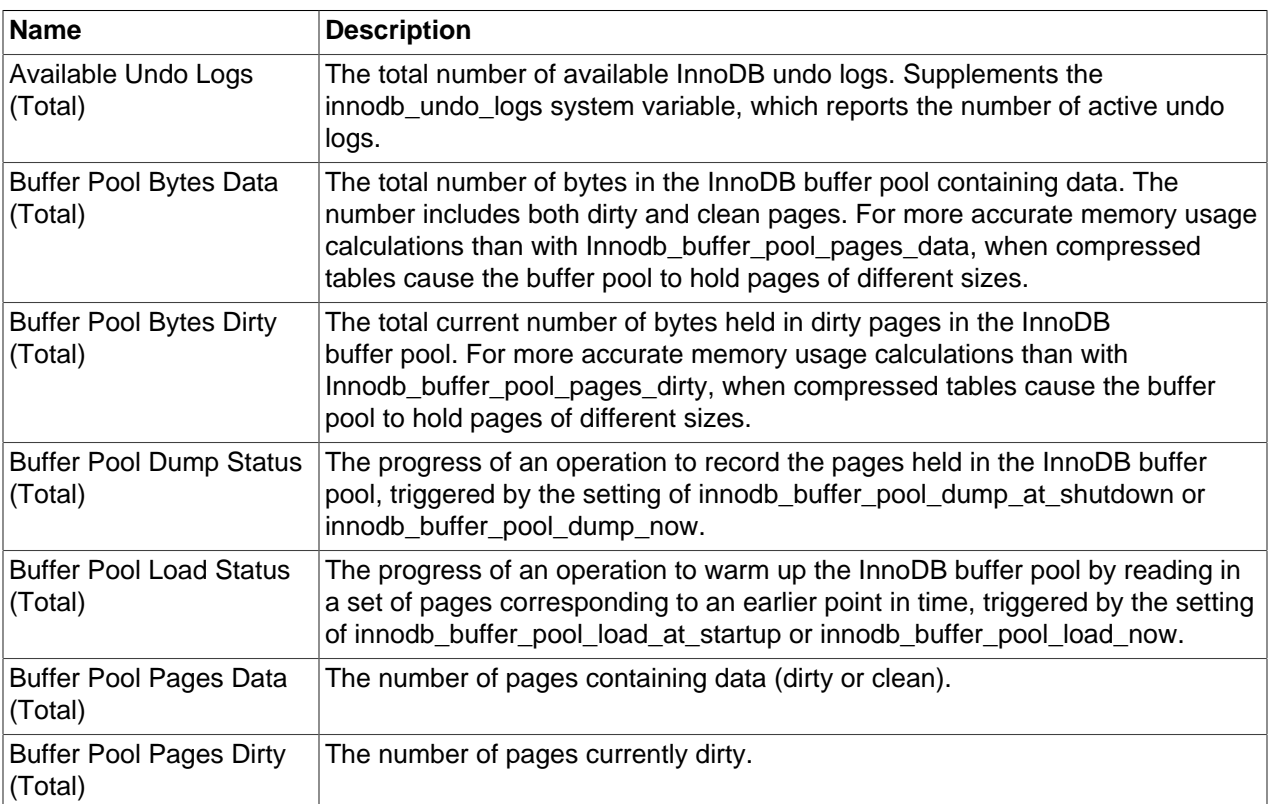

#### **Table 4.7 InnoDB Activity Metrics**

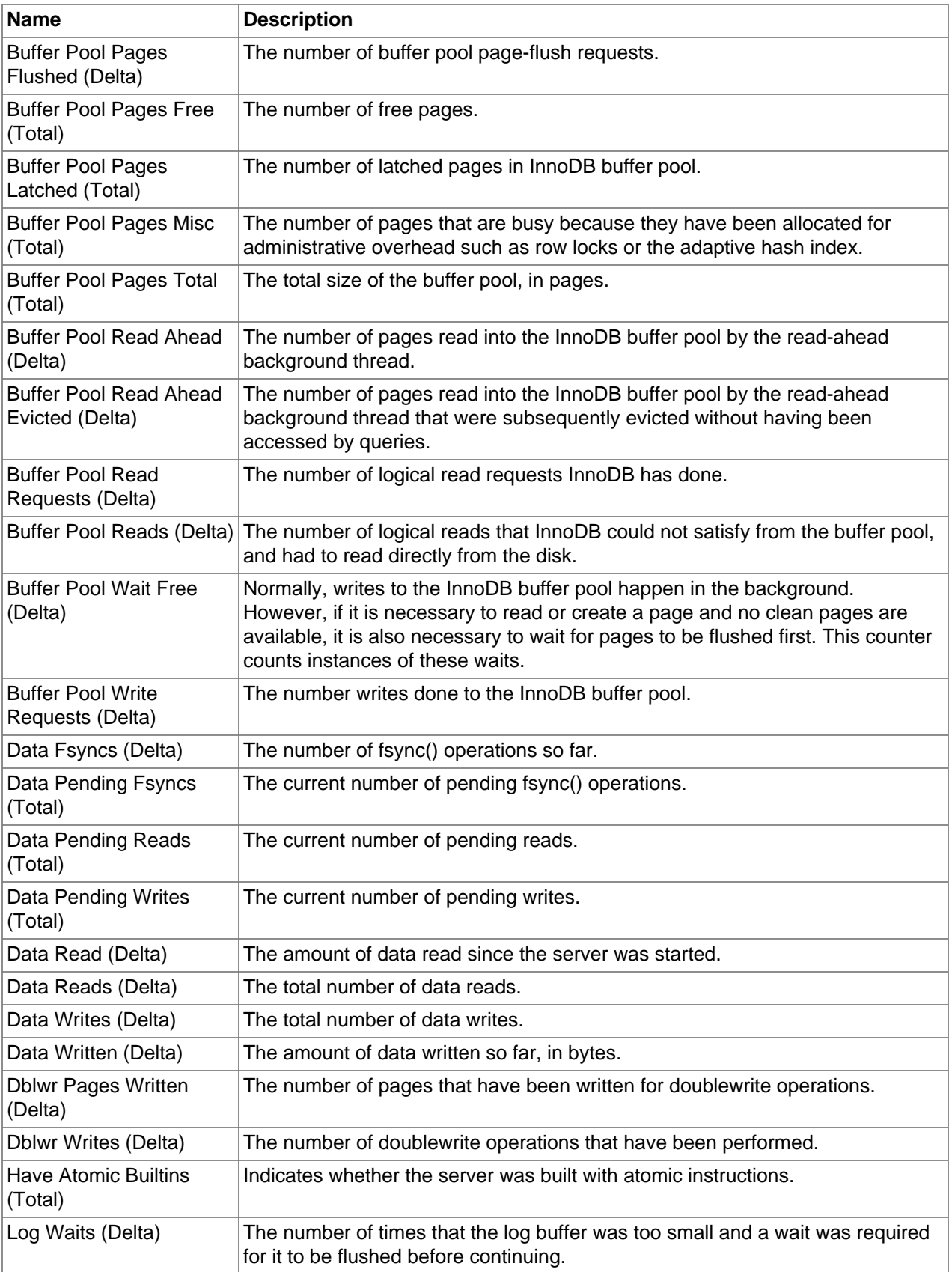

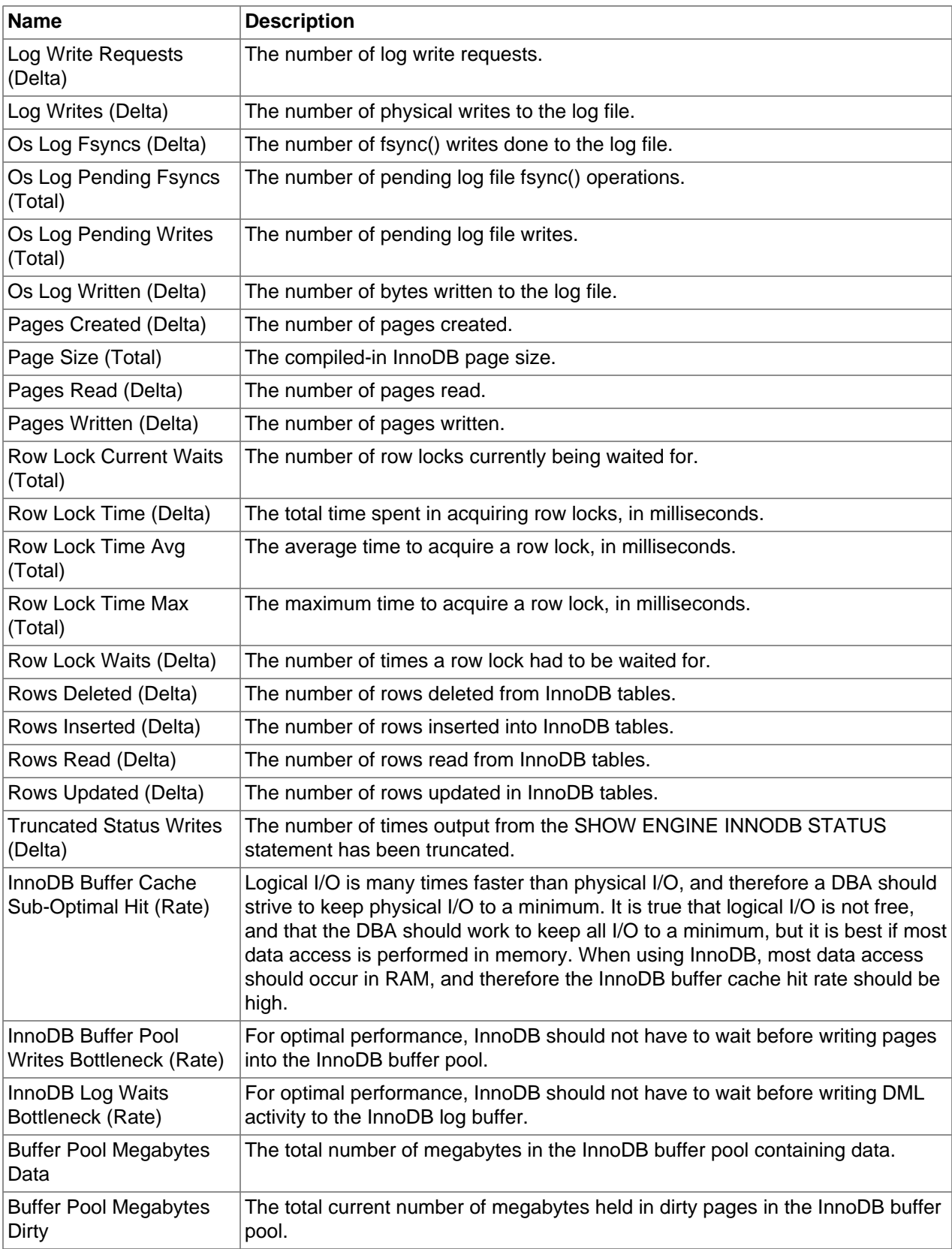

# **4.9 InnoDB Adaptive Hash Activity Metrics**

Lists the InnoDB Adaptive Hash Activity metrics and provides a brief description of each.

#### **Table 4.8 InnoDB Adaptive Hash Activity Metrics**

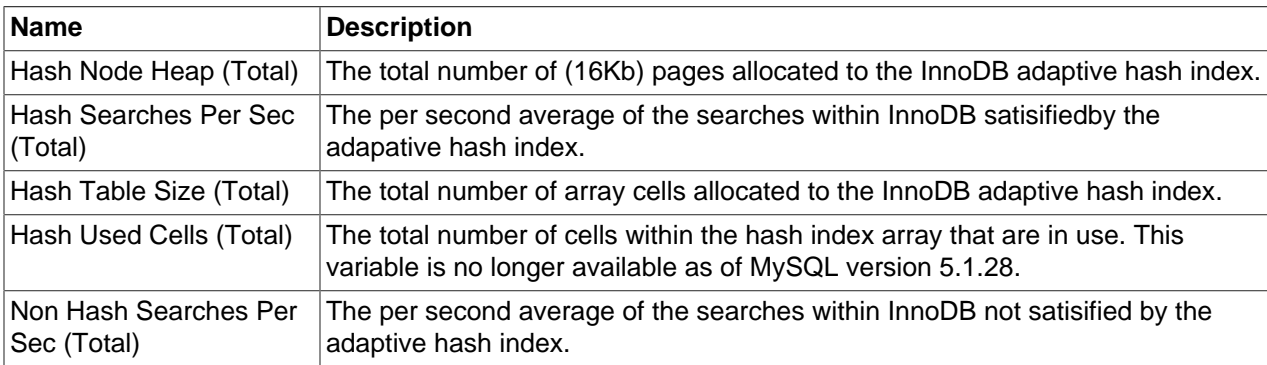

### **4.10 InnoDB Bufferpool Activity Metrics**

Lists the InnoDB Bufferpool Activity metrics and provides a brief description of each.

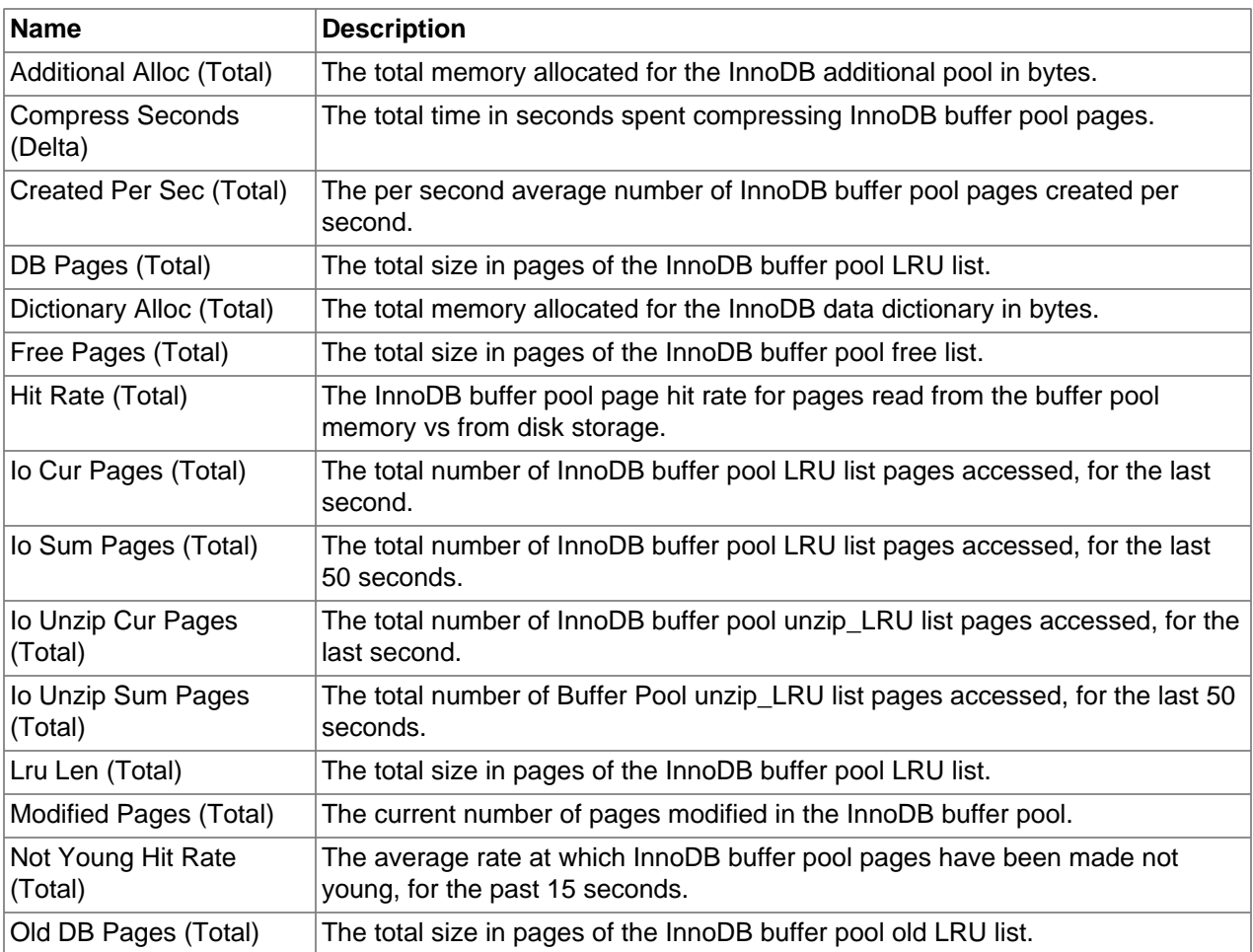

#### **Table 4.9 InnoDB Bufferpool Activity Metrics**

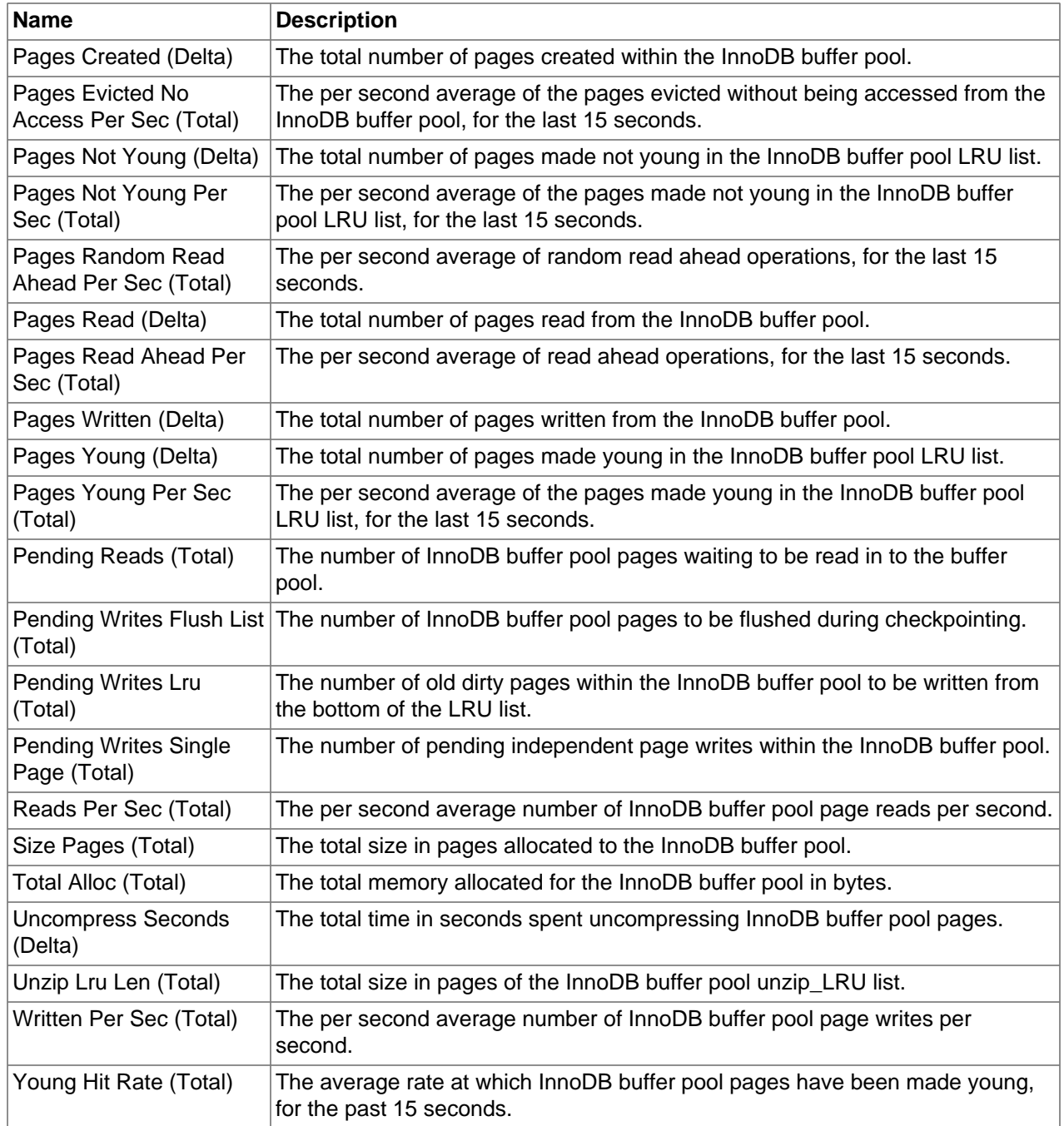

## **4.11 InnoDB Insert Buffer Activity Metrics**

Lists the InnoDB Insert Buffer Activity metrics and provides a brief description of each.

#### **Table 4.10 InnoDB Insert Buffer Activity Metrics**

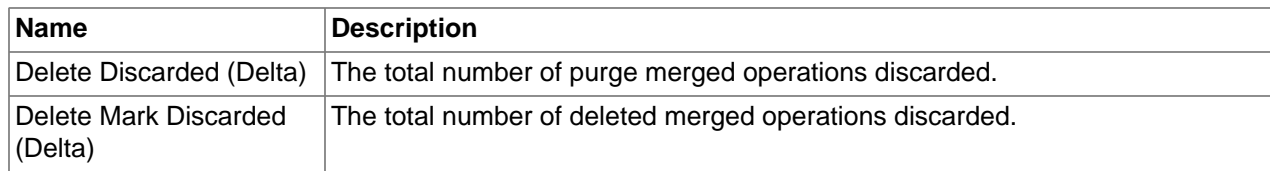

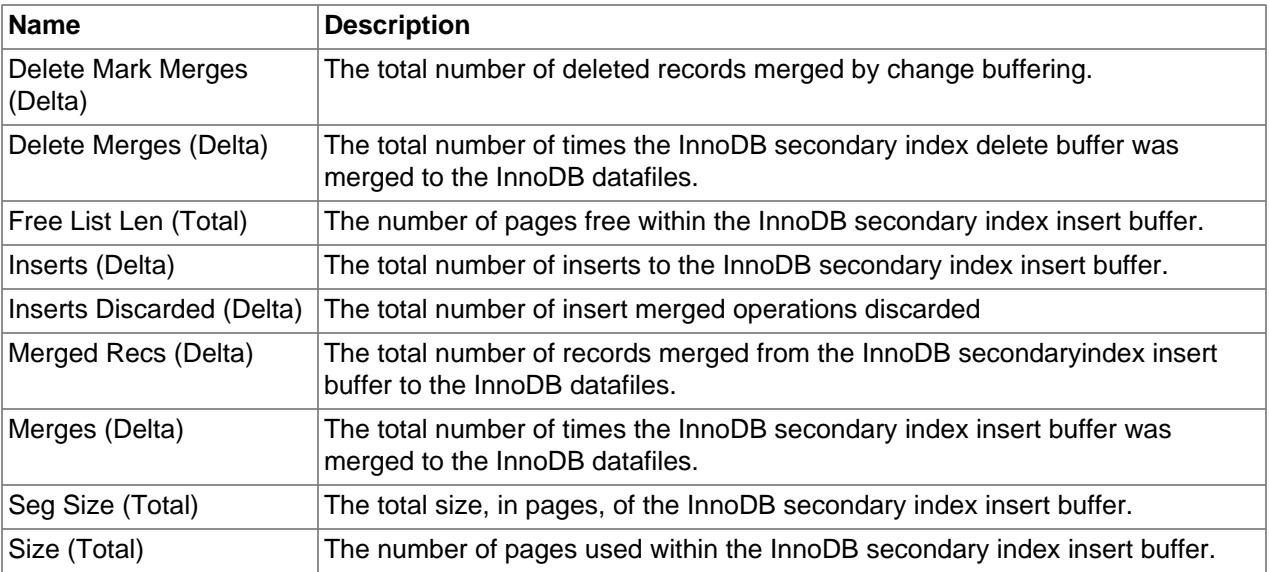

# **4.12 InnoDB Io Activity Metrics**

Lists the InnoDB Io Activity metrics and provides a brief description of each.

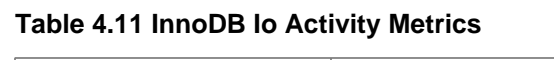

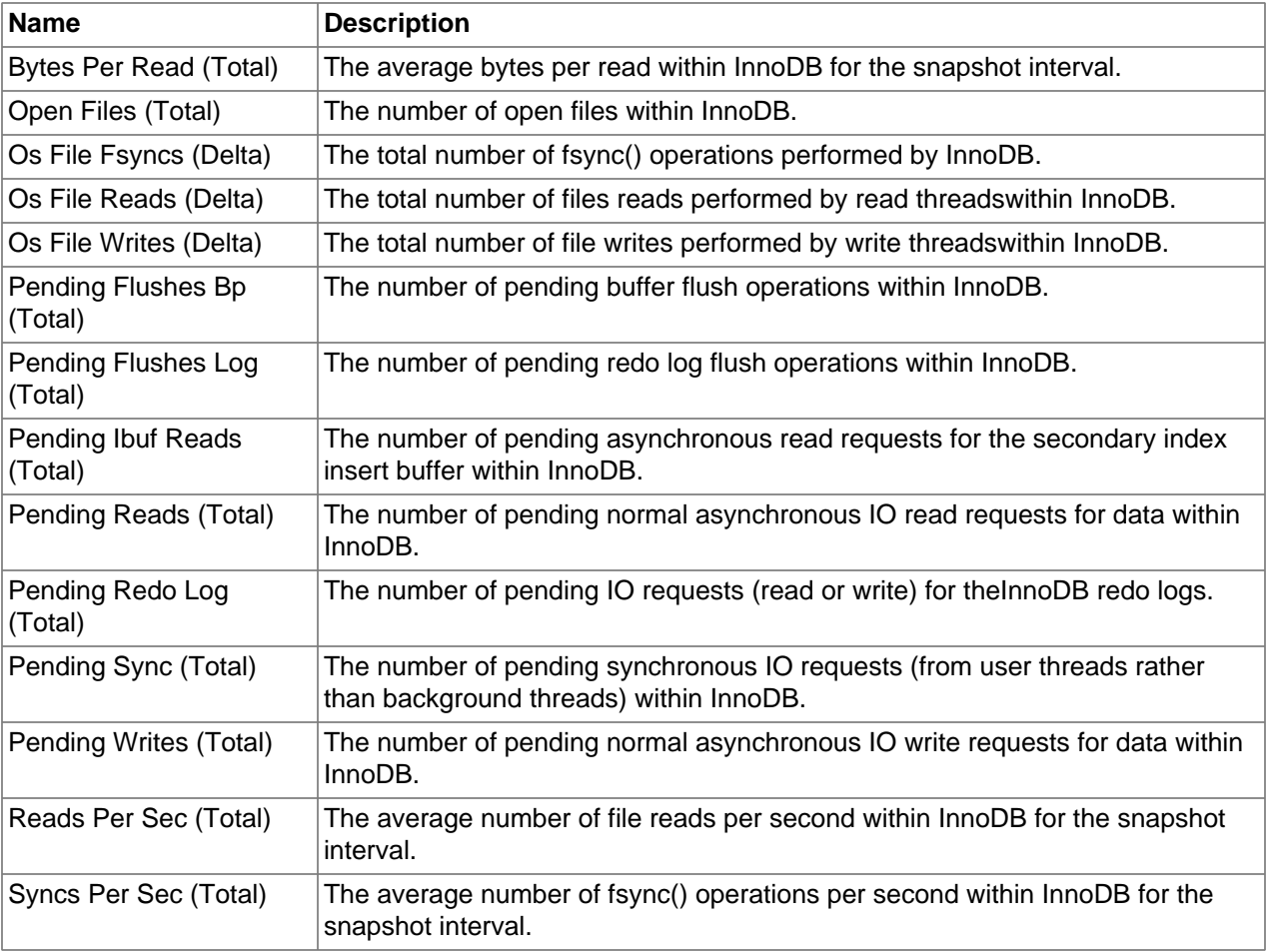

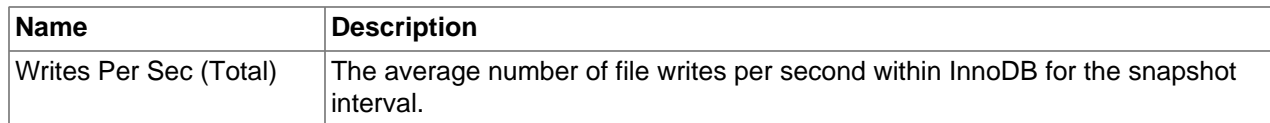

### **4.13 InnoDB Log Activity Metrics**

Lists the InnoDB Log Activity metrics and provides a brief description of each.

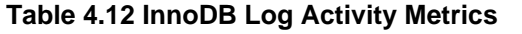

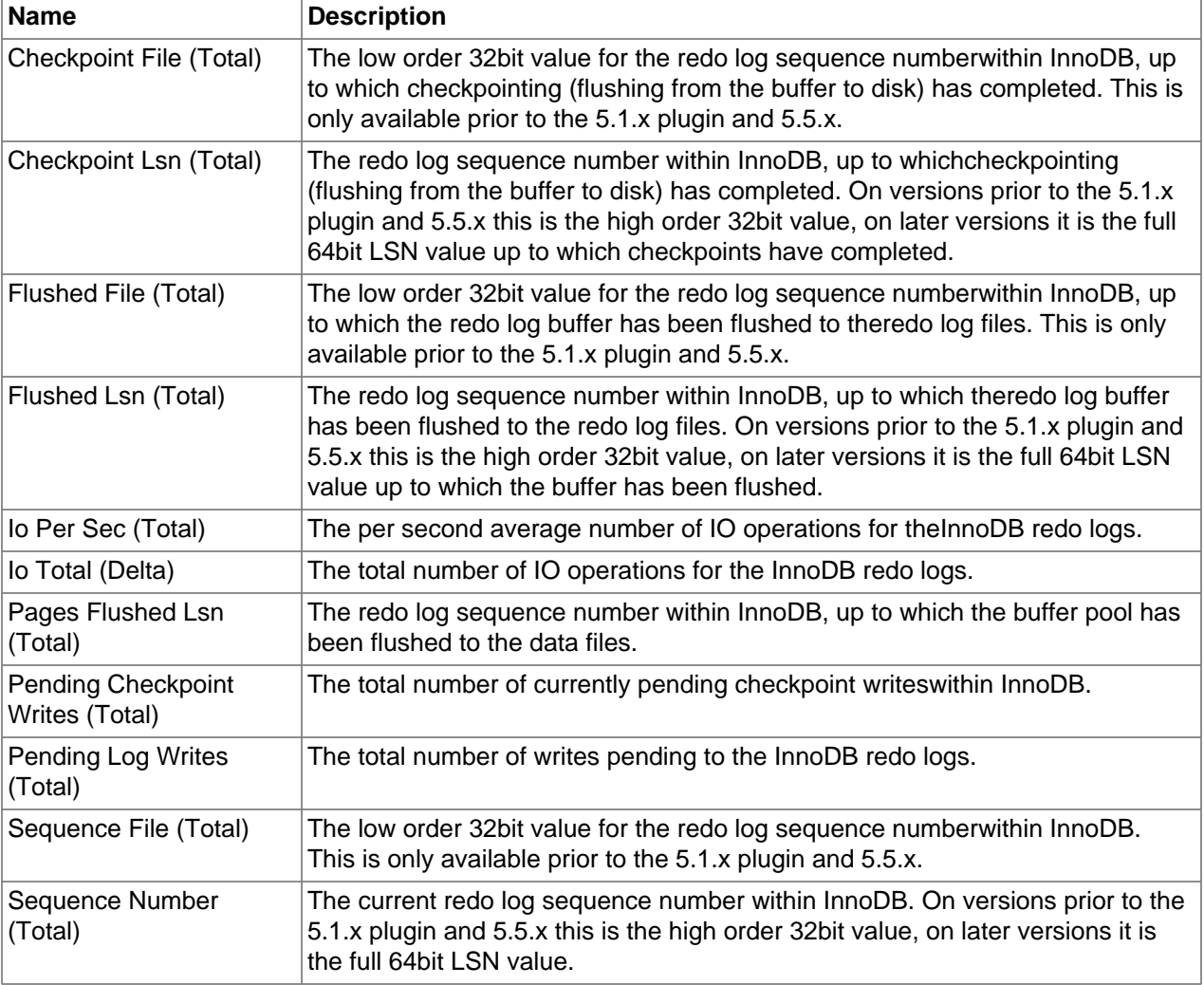

### **4.14 InnoDB Row Activity Metrics**

Lists the InnoDB Row Activity metrics and provides a brief description of each.

**Table 4.13 InnoDB Row Activity Metrics**

| ∣Name                                 | <b>Description</b>                             |
|---------------------------------------|------------------------------------------------|
| Row Queries Inside<br>$\vert$ (Total) | The number of queries executing inside InnoDB. |

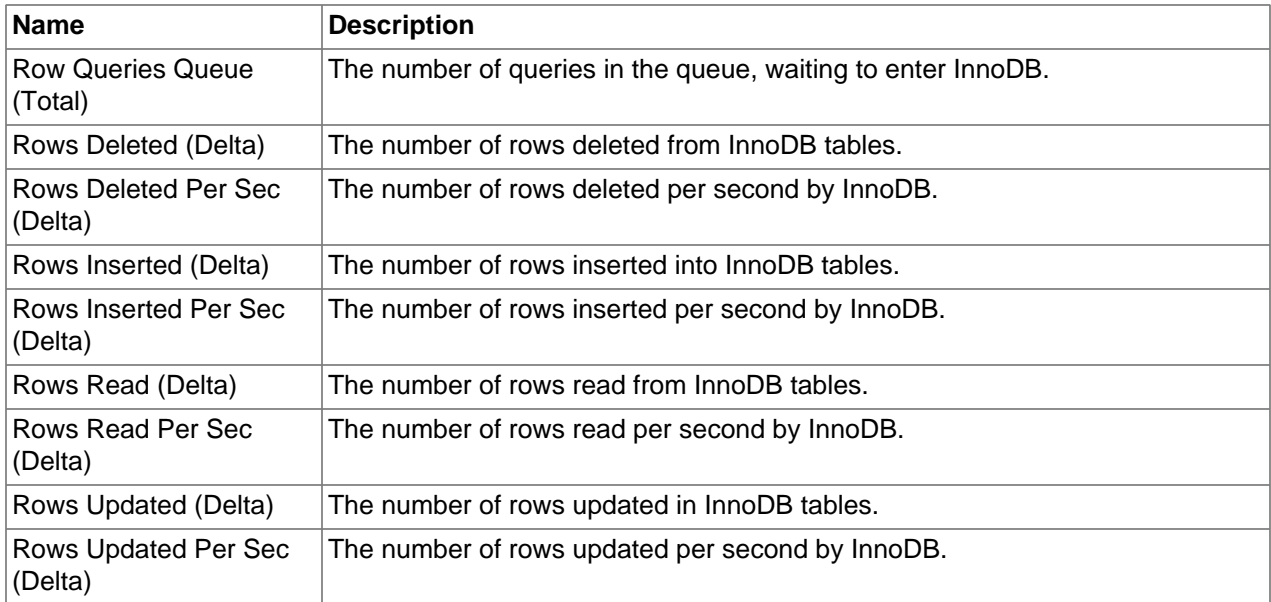

## **4.15 InnoDB Semaphore Activity Metrics**

Lists the InnoDB Semaphore Activity metrics and provides a brief description of each.

| <b>Name</b>                          | <b>Description</b>                                                                                                 |
|--------------------------------------|----------------------------------------------------------------------------------------------------|
| Mutex Os Waits (Delta)               | The number of InnoDB semaphore/mutex waits yielded to the OS.                                                      |
| Mutex Rounds (Delta)                 | The number of InnoDB semaphore/mutex spin rounds for the internal sync<br>array.                                   |
| Mutex Spin Waits (Delta)             | The number of InnoDB semaphore/mutex spin waits for the internal sync array.                                       |
| Os Reservation Count<br>(Delta)      | The number of times an InnoDB semaphore/mutex wait was added to the<br>internal sync array.                        |
| Os Signal Count (Delta)              | The number of times an InnoDB thread was signaled using the internal sync<br>array.                                |
| Rw Excl Os Waits (Delta)             | The number of exclusive (write) semaphore waits yielded to the OSby InnoDB.                                        |
| Rw Excl Rounds (Delta)               | The number of exclusive (write) semaphore spin rounds within the InnoDB<br>sync array.                             |
| Rw Excl Spins (Delta)                | The number of exclusive (write) semaphore spin waits within the InnoDB sync<br>array.                              |
| <b>Rw Shared Os Waits</b><br>(Delta) | The number of shared (read) semaphore waits yielded to the OSby InnoDB.                                            |
| <b>Rw Shared Rounds</b><br>(Delta)   | The number of shared (read) semaphore spin rounds within the InnoDB sync<br>array.                                 |
| Rw Shared Spins (Delta)              | The number of shared (read) semaphore spin waits within the InnoDB sync<br>array.                                  |
| Spins Per Wait Mutex<br>(Delta)      | The ratio of InnoDB semaphore/mutex spin rounds to mutex spin waits for the<br>internal sync array.                |
| Spins Per Wait Rw Excl<br>(Delta)    | The ratio of InnoDB exclusive (write) semaphore/mutex spin rounds to spin<br>waits within the internal sync array. |

**Table 4.14 InnoDB Semaphore Activity Metrics**

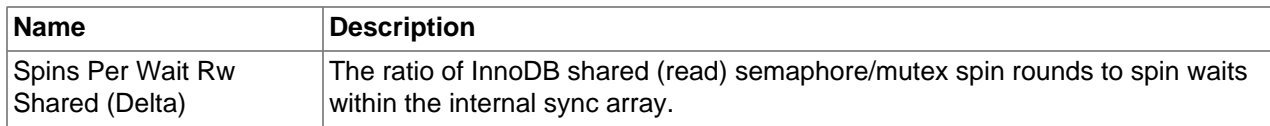

### **4.16 InnoDB Thread Activity Metrics**

Lists the InnoDB Thread Activity metrics and provides a brief description of each.

| <b>Name</b>                          | <b>Description</b>                                                                                                    |
|--------------------------------------|----------------------------------------------------------------------------------------------------|
| Main Thd Log Flush                   | The number of times InnoDB redo logs are written and synced to disk by the                                                                                                    |
| Writes (Delta)                       | master thread.                                                                                                    |
| Main Thd Loops<br>Background (Delta) | The number of times the InnoDB main thread did background tasks, such as<br>flushing dirty pages, purging and insert buffer merging, more aggresively when<br>the server is idle. |
| Main Thd Loops Flush                 | The number of times the InnoDB main thread aggressively flusheddirty pages,                                                                                                    |
| (Delta)                              | whilst there was no server activity.                                                                                                    |
| Main Thd Loops One Sec<br>(Delta)    | The number of times the InnoDB main thread has entered itsone second loop<br>structure, to flush dirty pages or drop tablesin the background or insert buffer<br>merging.         |
| Main Thd Loops Sleeps                | The number of times the InnoDB main thread was put to sleep, due to no                                                                                                    |
| (Delta)                              | flushing being required within the one second loop.                                                                                                    |
| Main Thd Loops Srv                   | The number of times the InnoDB main thread has entered itsactive loop                                                                                                    |
| Active (Delta)                       | structure.                                                                                                    |
| Main Thd Loops Srv Idle<br>(Delta)   | The number of times the InnoDB main thread has entered itsidle loop structure.                                                                                                    |
| Main Thd Loops Srv                   | The number of times the InnoDB main thread has entered itsshutdown loop                                                                                                    |
| Shutdown (Delta)                     | structure.                                                                                                    |
| Main Thd Loops Ten Sec               | The number of times the InnoDB main thread has entered itsten second loop                                                                                                    |
| (Delta)                              | structure, to manage purge operations.                                                                                                    |
| Main Thd State (Total)               | The current state of the main InnoDB thread.                                                                                                    |

**Table 4.15 InnoDB Thread Activity Metrics**

### **4.17 InnoDB Transaction Activity Metrics**

Lists the InnoDB Transaction Activity metrics and provides a brief description of each.

**Table 4.16 InnoDB Transaction Activity Metrics**

| <b>Name</b>                                | <b>Description</b>                                                                                                    |
|--------------------------------------------|----------------------------------------------------------------------------------------------------|
|                                            | Committing Count (Total) The total number of transactions currently committing within InnoDB.                          |
| Current Lock Wait Count  <br>Total (Total) | The total number of rows lock waits within all currently running transactions.                                         |
| Latest Deadlock (Total)                    | The latest deadlock reported by SHOW ENGINE INNODB STATUS.                                                             |
| Latest Foreign Key Error<br>(Total)        | The latest foreign key error reported by SHOW ENGINE INNODB STATUS.                                                    |
| (Total)                                    | Lock Memory Bytes Total The total number of bytes allocated for lock memory for all currently running<br>transactions. |

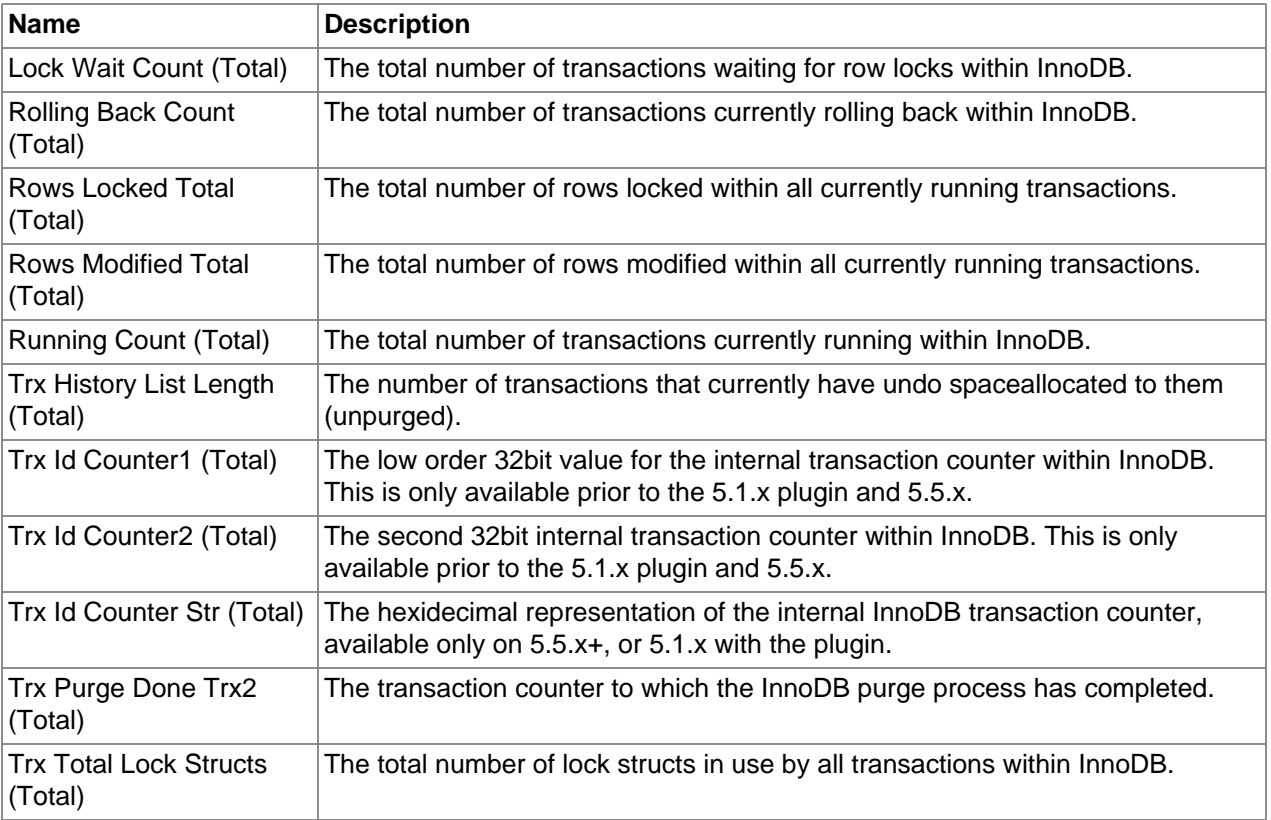

### **4.18 Insert Delayed Activity Metrics**

Lists the Insert Delayed Activity metrics and provides a brief description of each.

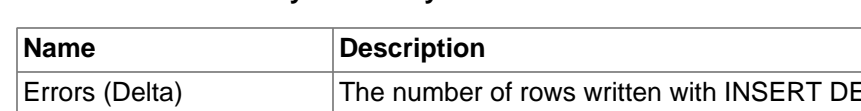

#### **Table 4.17 Insert Delayed Activity Metrics**

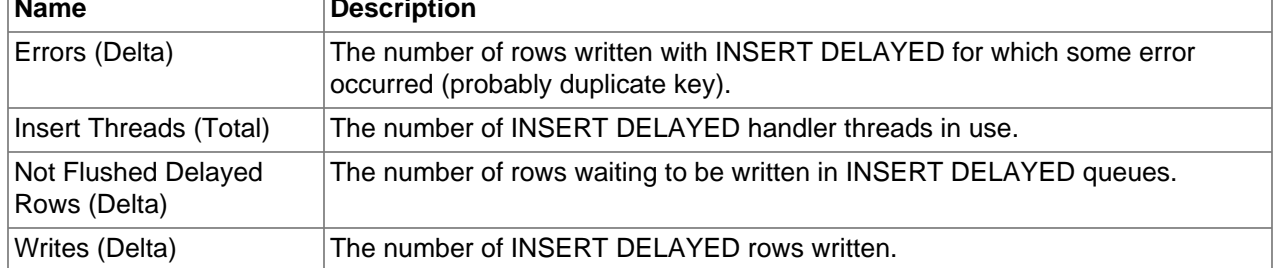

### **4.19 Instance Activity Metrics**

Lists the Instance Activity metrics and provides a brief description of each.

#### **Table 4.18 Instance Activity Metrics**

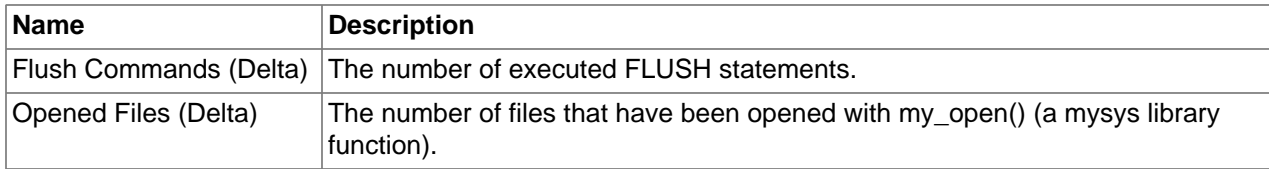

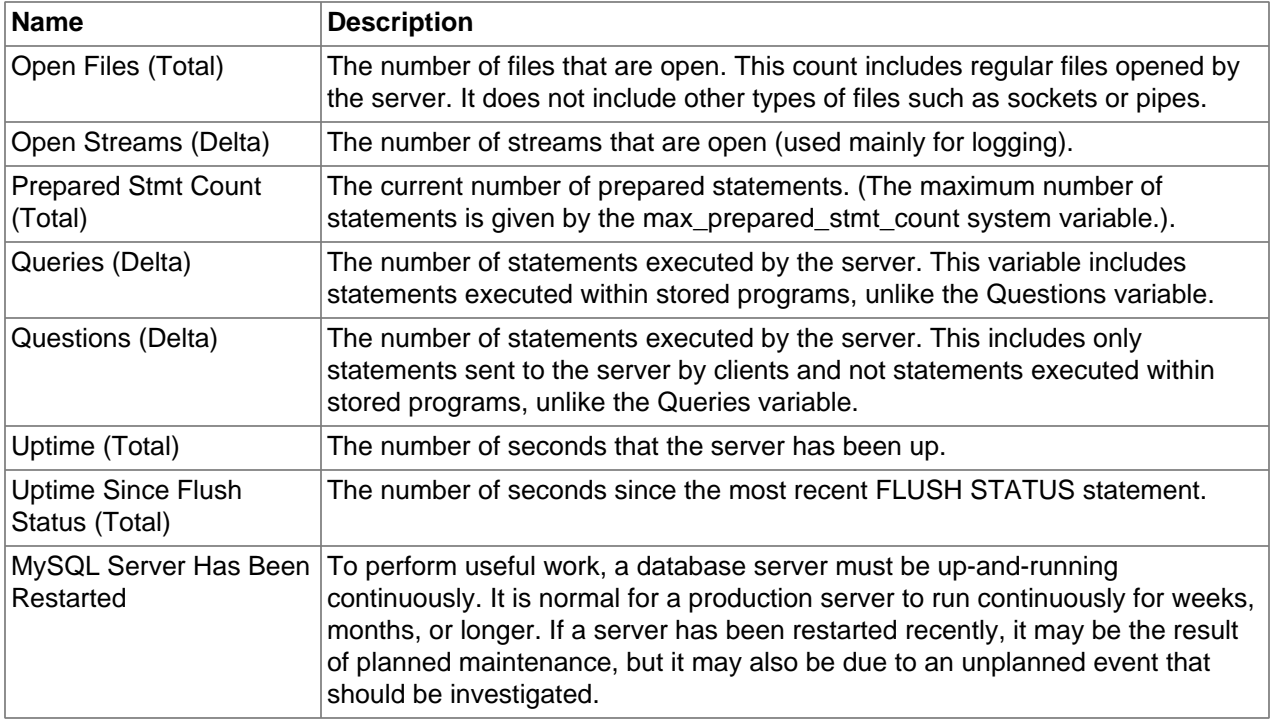

### **4.20 NDB Activity Metrics**

Lists the NDB Activity metrics and provides a brief description of each.

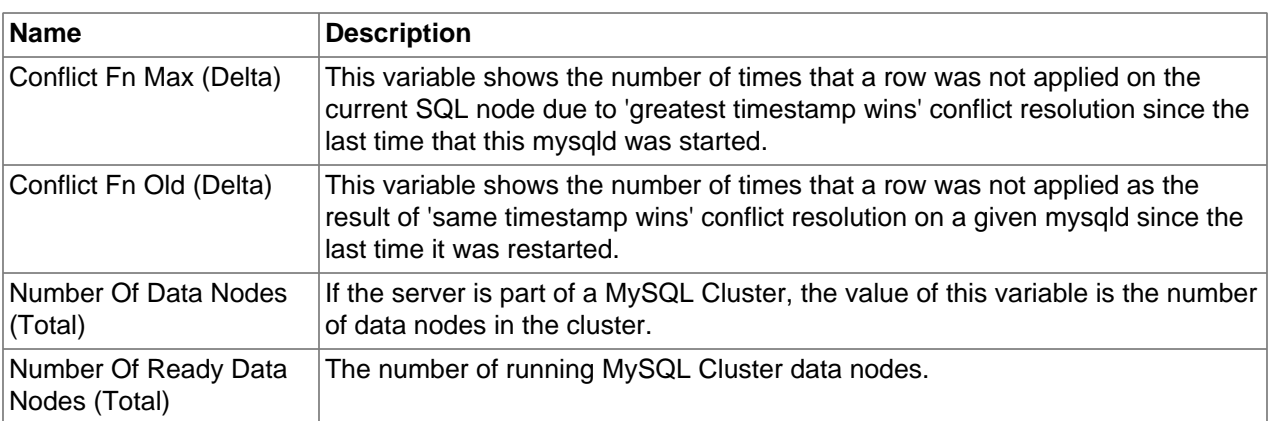

#### **Table 4.19 NDB Activity Metrics**

### **4.21 Performance Schema Activity Metrics**

Lists the Performance Schema Activity metrics and provides a brief description of each.

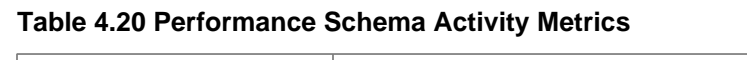

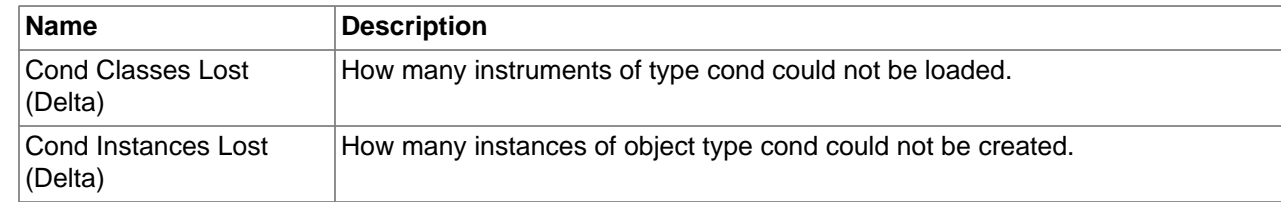

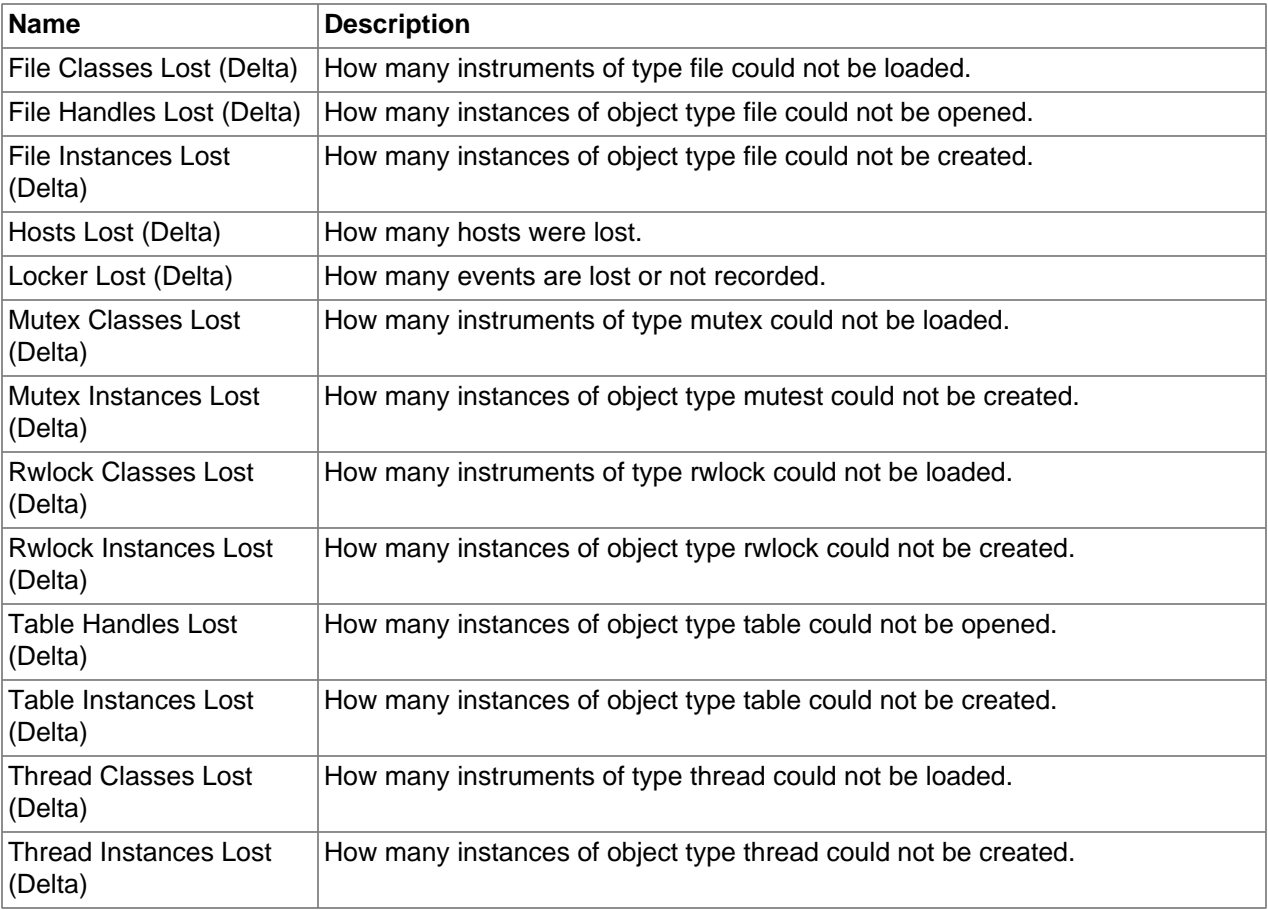

## **4.22 Query Cache Activity Metrics**

Lists the Query Cache Activity metrics and provides a brief description of each.

| <b>Name</b>                     | <b>Description</b>                                                                                     |
|---------------------------------|----------------------------------------------------------------------------------------------------|
| Free Blocks (Total)             | The number of free memory blocks in the Query Cache.                                                   |
| Free Memory (Total)             | The amount of free memory (in bytes) for the Query Cache.                                              |
| Hits (Delta)                    | The number of Query Cache hits.                                                                        |
| Inserts (Delta)                 | The number of queries added to the Query Cache.                                                        |
| Lowmem Prunes (Delta)           | The number of queries that were deleted from the Query Cache because of low<br>memory.                 |
| Not Cached (Delta)              | The number of noncached queries (not cacheable, or not cached due to the<br>query_cache_type setting). |
| Queries In Cache (Total)        | The number of queries registered in the Query Cache.                                                   |
| <b>Total Blocks (Total)</b>     | The total number of blocks in the Query Cache.                                                         |
| Average Free Block Size<br>(KB) | The average size in kilobytes of free blocks within the Query Cache.                                   |
| Used Blocks                     | The number of used memory blocks in the Query Cache.                                                   |
| Free Memory (MB)                | The amount of free memory in megabytes within the Query Cache.                                         |

**Table 4.21 Query Cache Activity Metrics**

# **4.23 Replication Master Activity Metrics**

Lists the Replication Master Activity metrics and provides a brief description of each.

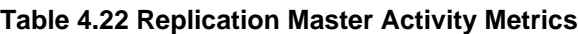

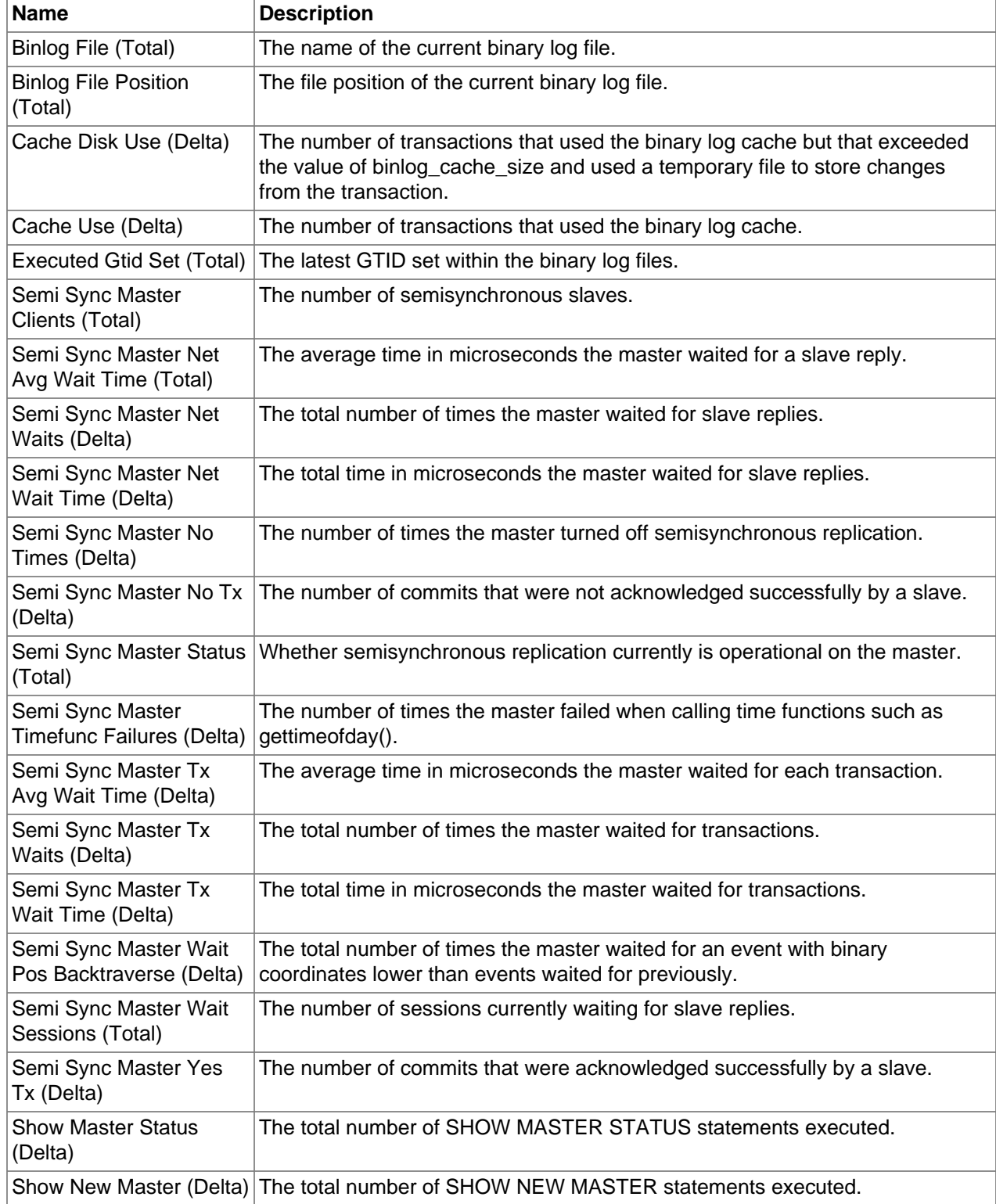

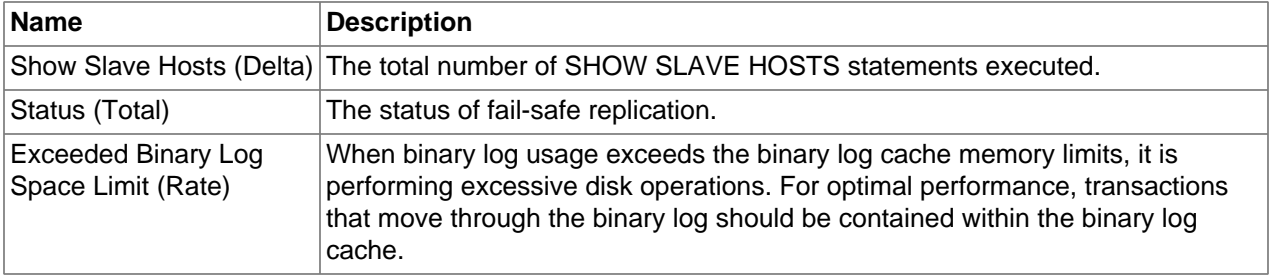

### **4.24 Replication Slave Activity Metrics**

Lists the Replication Slave Activity metrics and provides a brief description of each.

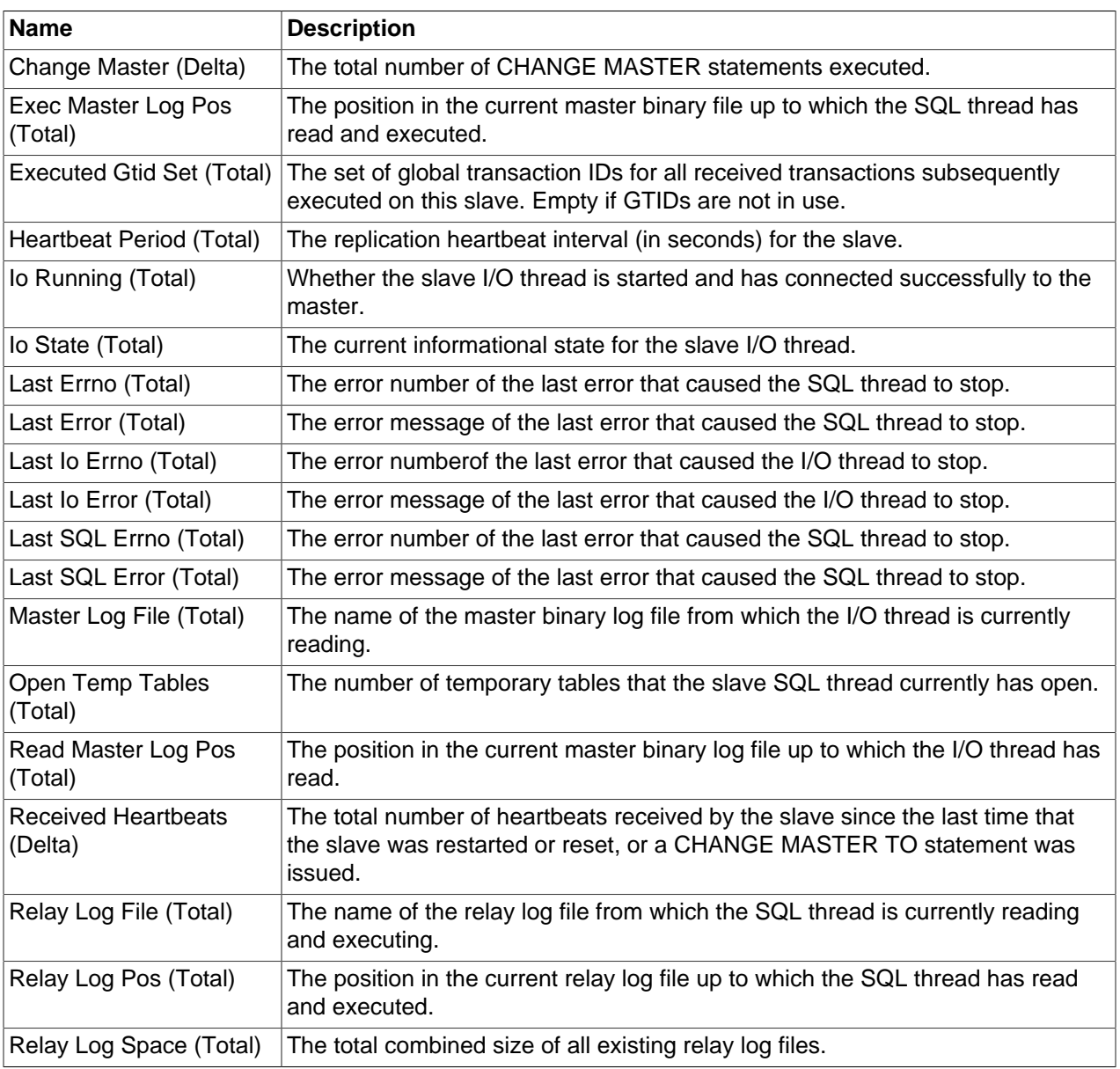

#### **Table 4.23 Replication Slave Activity Metrics**

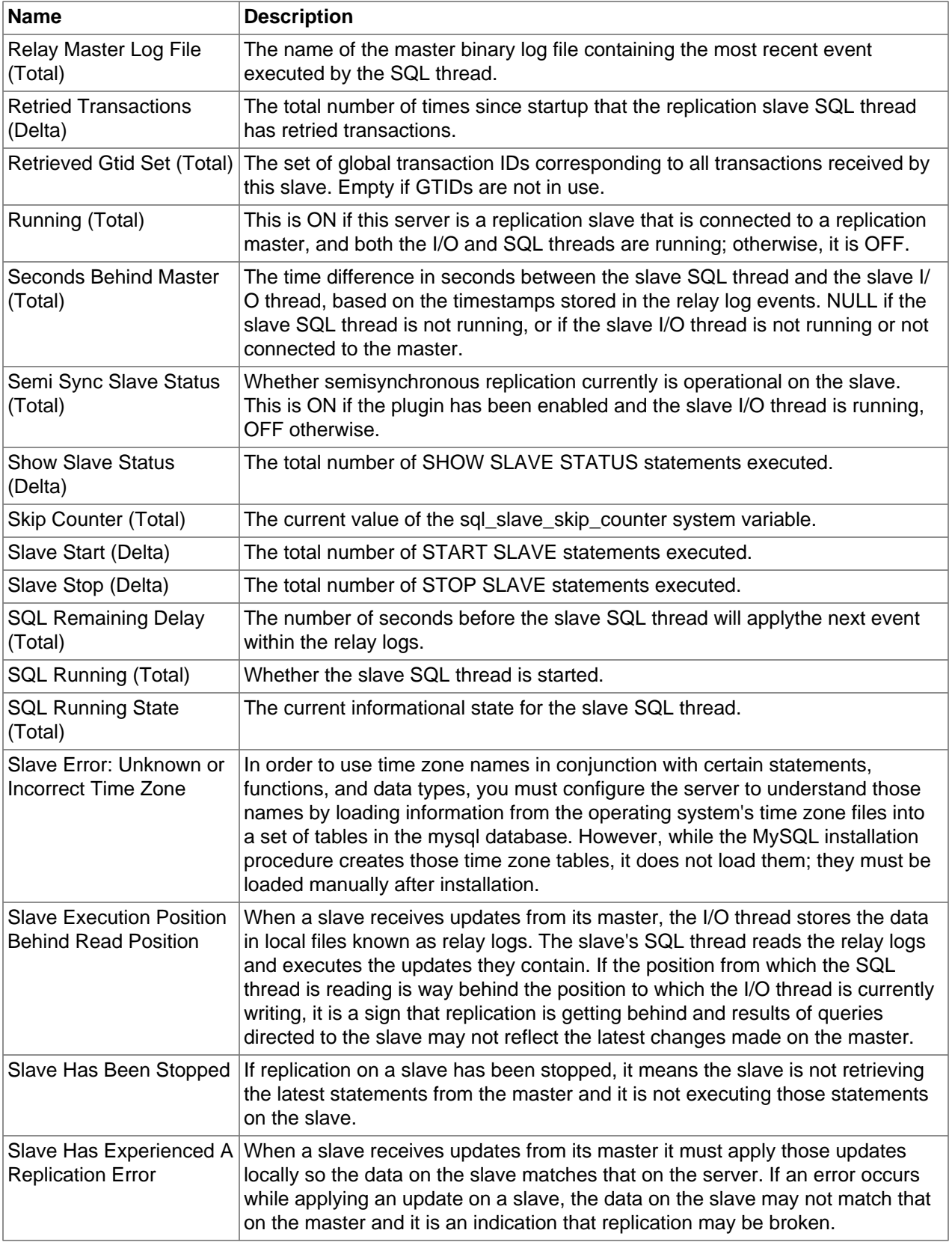

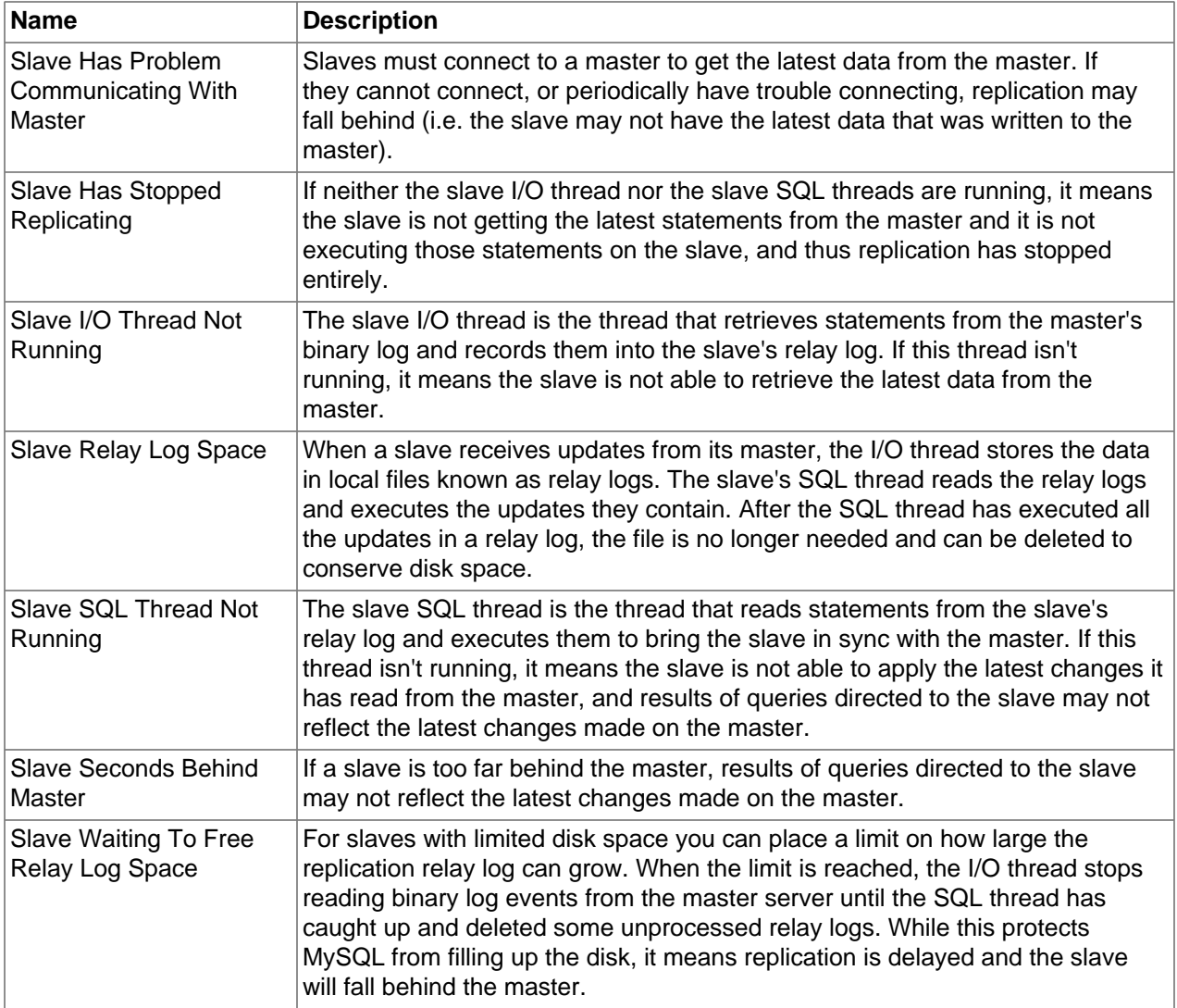

# **4.25 Secure Connections Activity Metrics**

Lists the Secure Connections Activity metrics and provides a brief description of each.

| Name                                | <b>Description</b>                                                                        |
|-------------------------------------|-------------------------------------------------------------------------------------------|
| Accept Renegotiates<br>(Delta)      | The number of negotiates needed to establish the connection.                              |
| Accepts (Delta)                     | The number of accepted SSL connections.                                                   |
| Callback Cache Hits<br>(Delta)      | The number of callback cache hits.                                                        |
| Cipher (Total)                      | The current SSL cipher (empty for non-SSL connections).                                   |
| Cipher List (Total)                 | The list of possible SSL ciphers.                                                         |
| Client Connects (Delta)             | The number of SSL connection attempts to an SSL-enabled master.                           |
| Connect Renegotiates<br>$ $ (Delta) | The number of negotiates needed to establish the connection to an SSL-<br>enabled master. |

**Table 4.24 Secure Connections Activity Metrics**

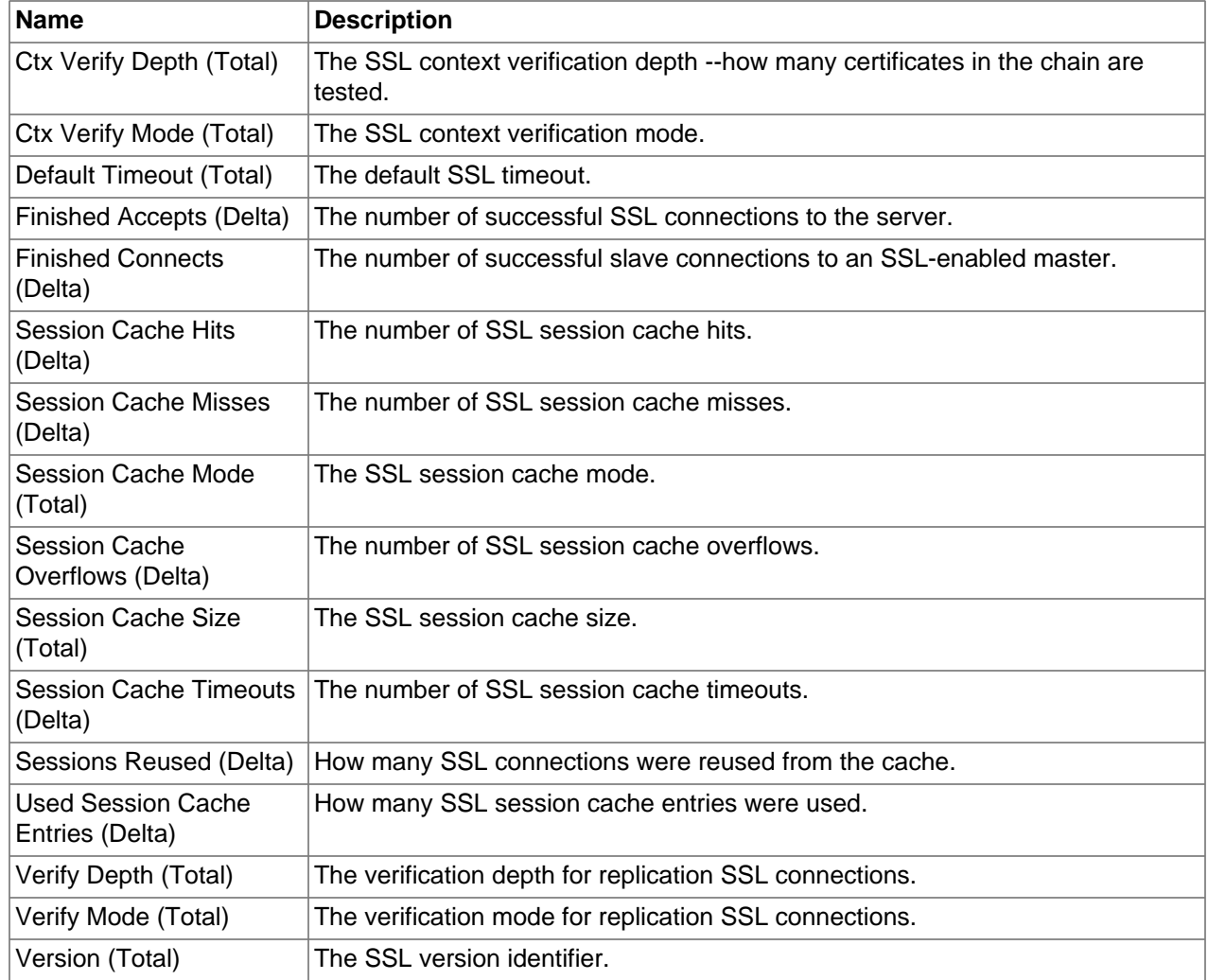

# **4.26 Show Statement Activity Metrics**

Lists the Show Statement Activity metrics and provides a brief description of each.

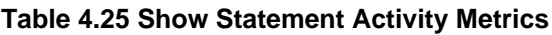

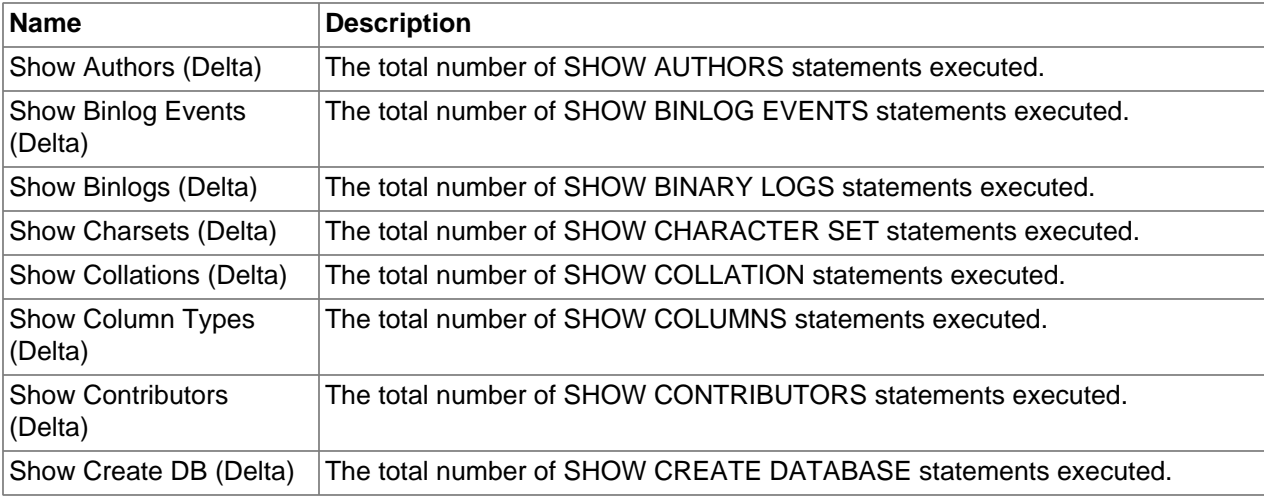

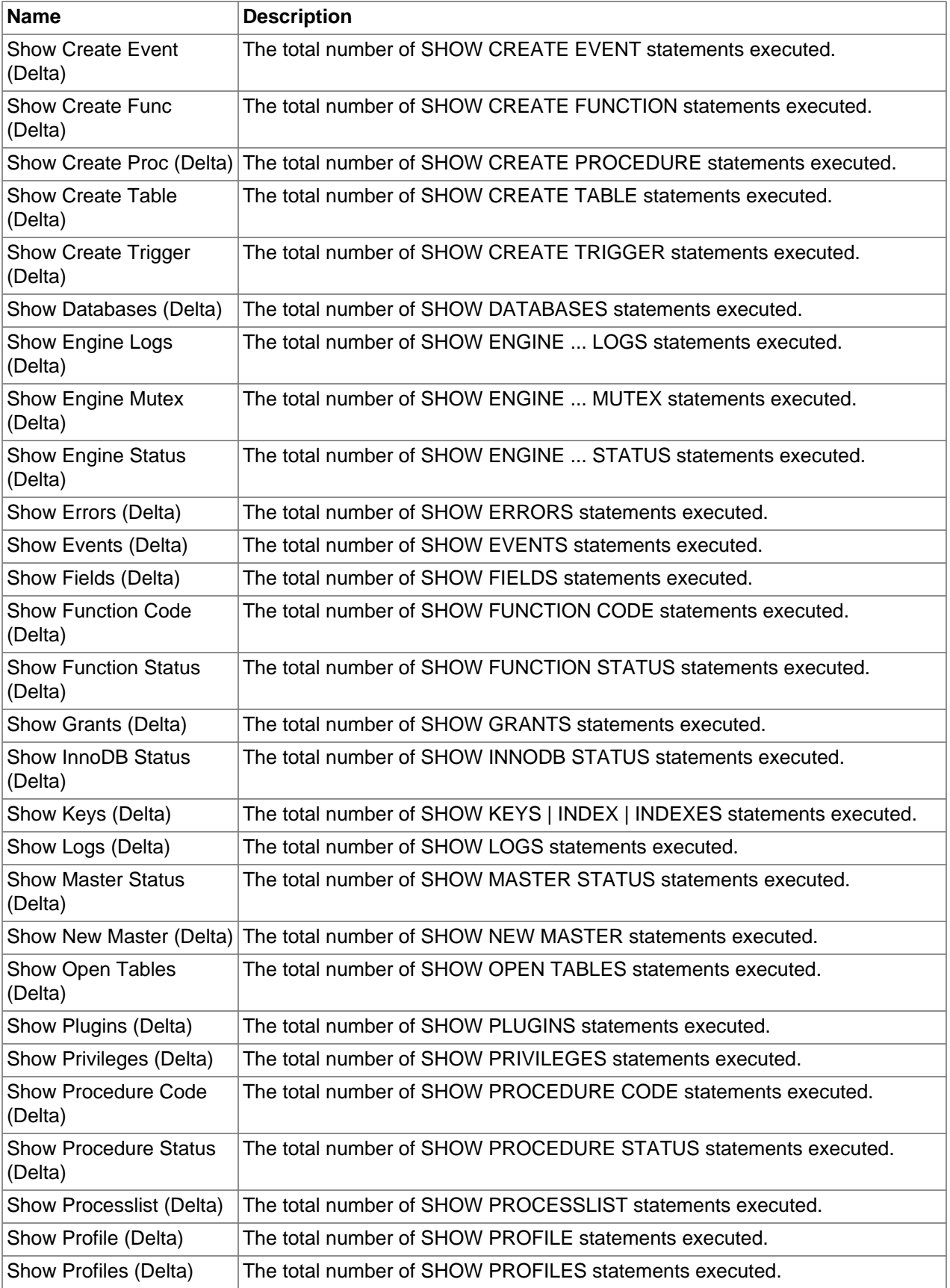

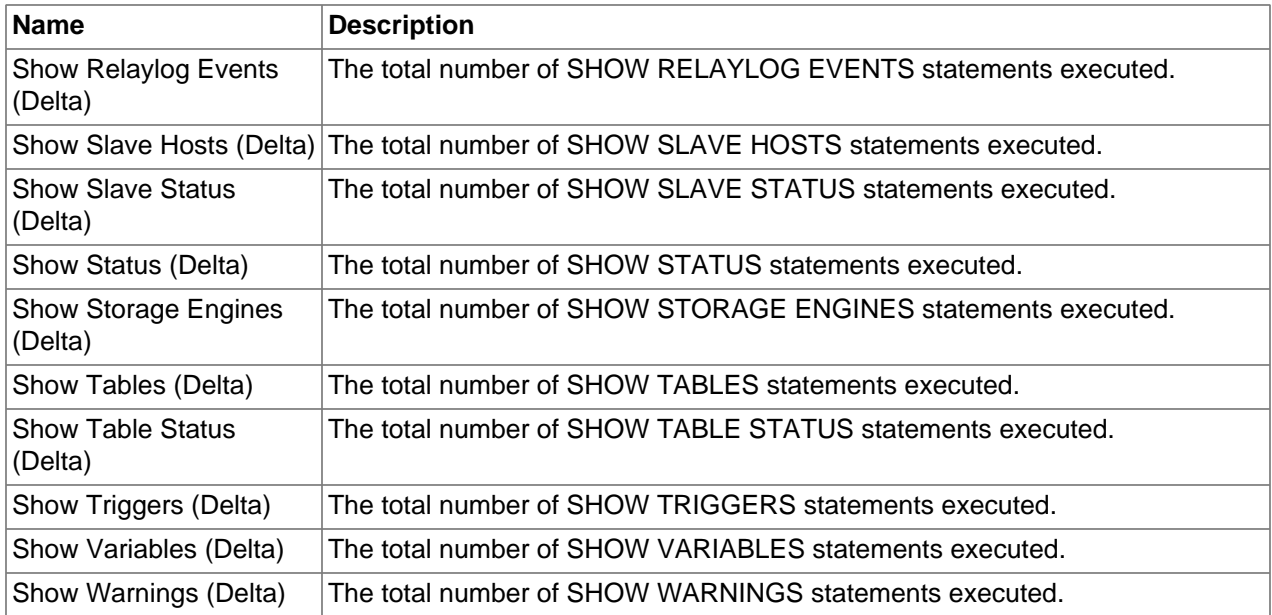

### **4.27 Slow Query Logging Activity Metrics**

Lists the Slow Query Logging Activity metrics and provides a brief description of each.

#### **Table 4.26 Slow Query Logging Activity Metrics**

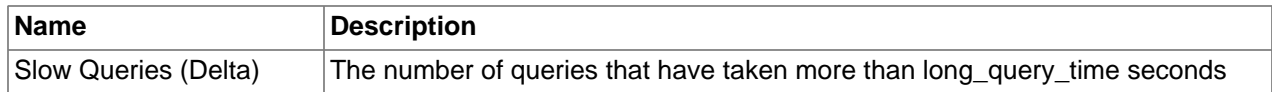

### **4.28 Table Activity Metrics**

Lists the Table Activity metrics and provides a brief description of each.

#### **Table 4.27 Table Activity Metrics**

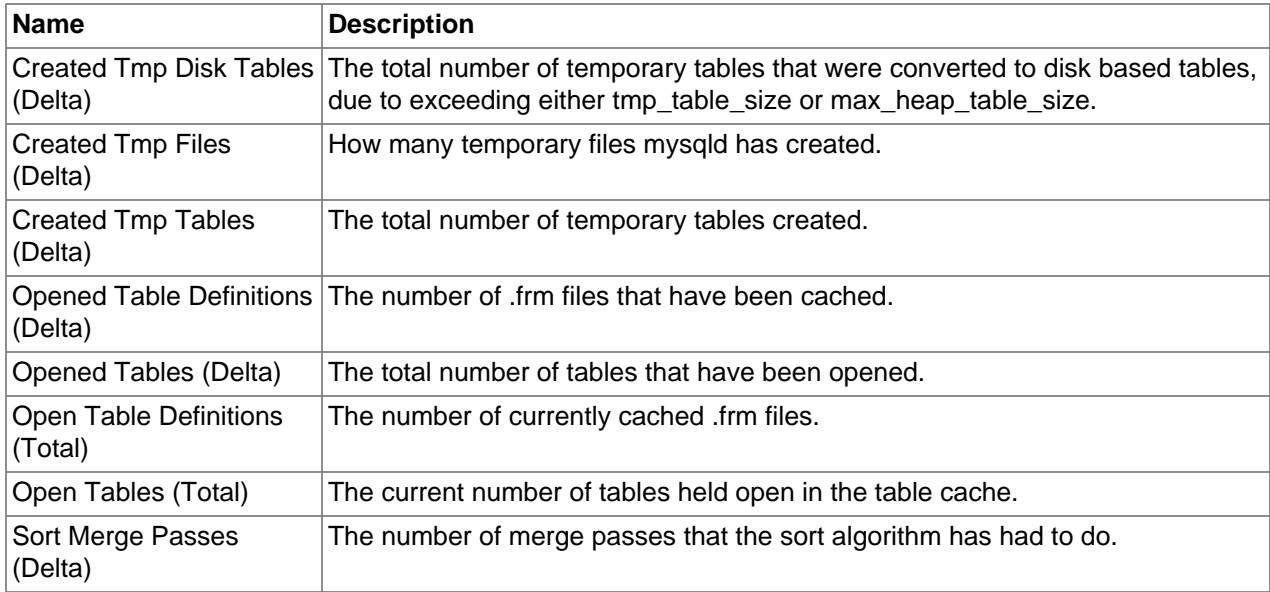

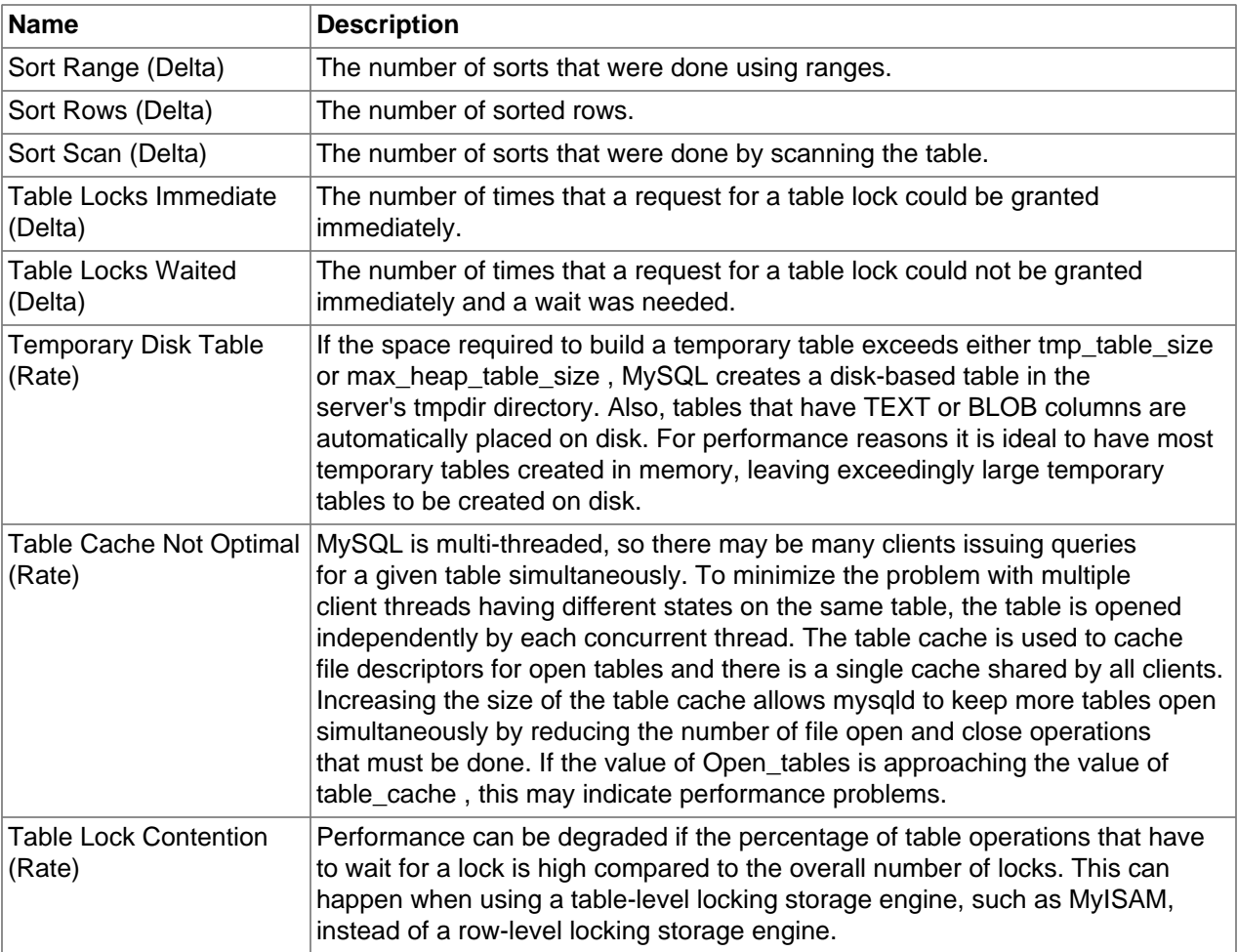

# **4.29 Threads Activity Metrics**

Lists the Threads Activity metrics and provides a brief description of each.

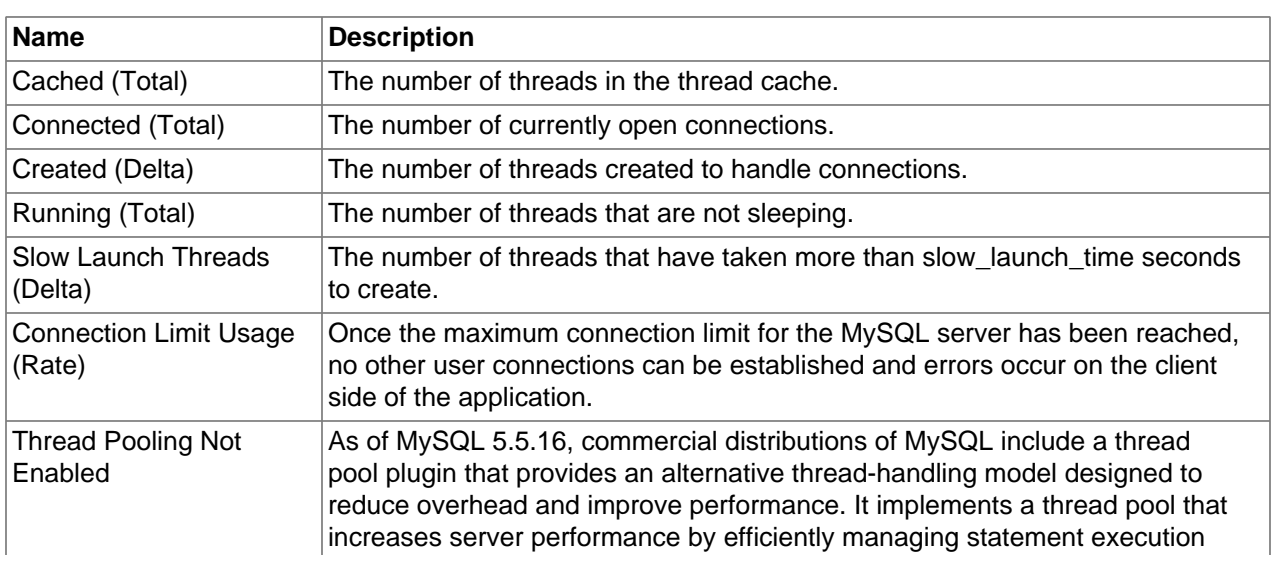

#### **Table 4.28 Threads Activity Metrics**

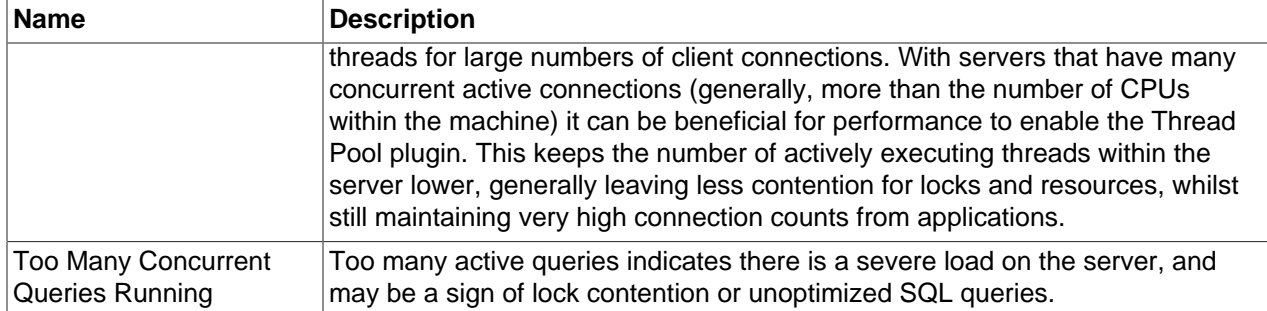

### **4.30 Trx Statement Activity Metrics**

Lists the Trx Statement Activity metrics and provides a brief description of each.

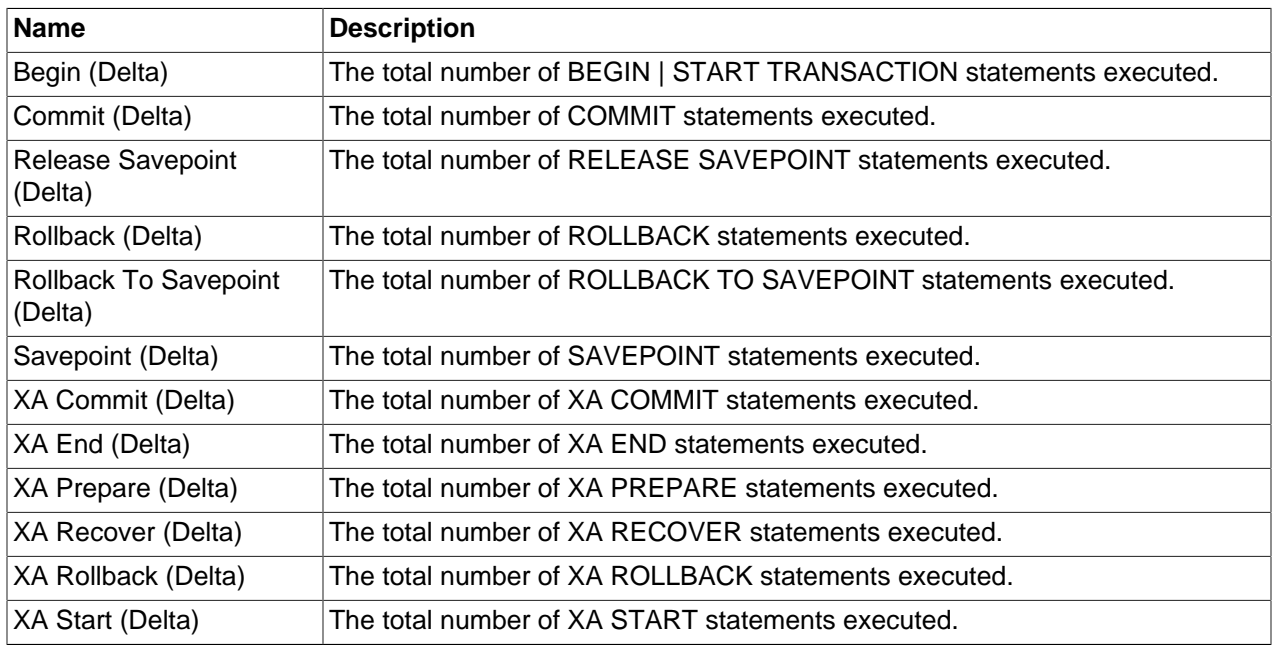

#### **Table 4.29 Trx Statement Activity Metrics**

### **4.31 XA Activity Metrics**

Lists the XA Activity metrics and provides a brief description of each.

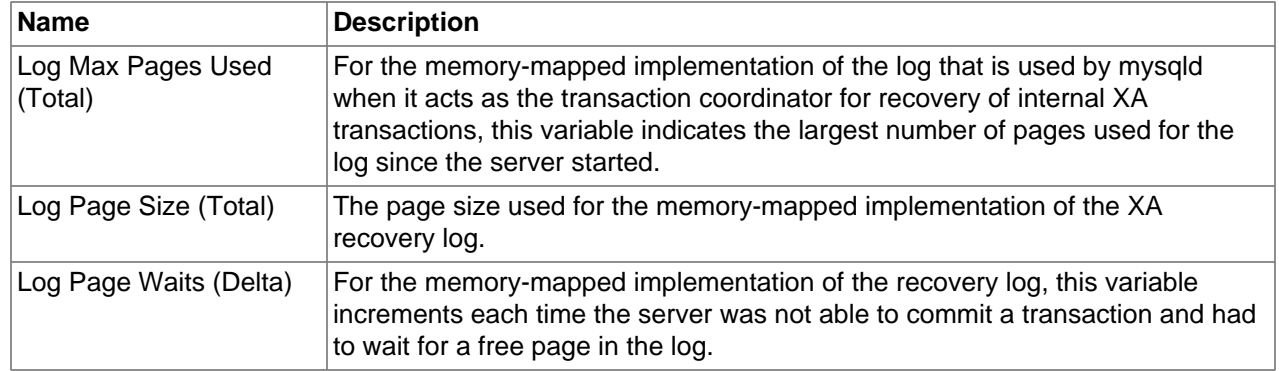

#### **Table 4.30 XA Activity Metrics**

# Chapter 5 Configuration Metrics

# **Table of Contents**

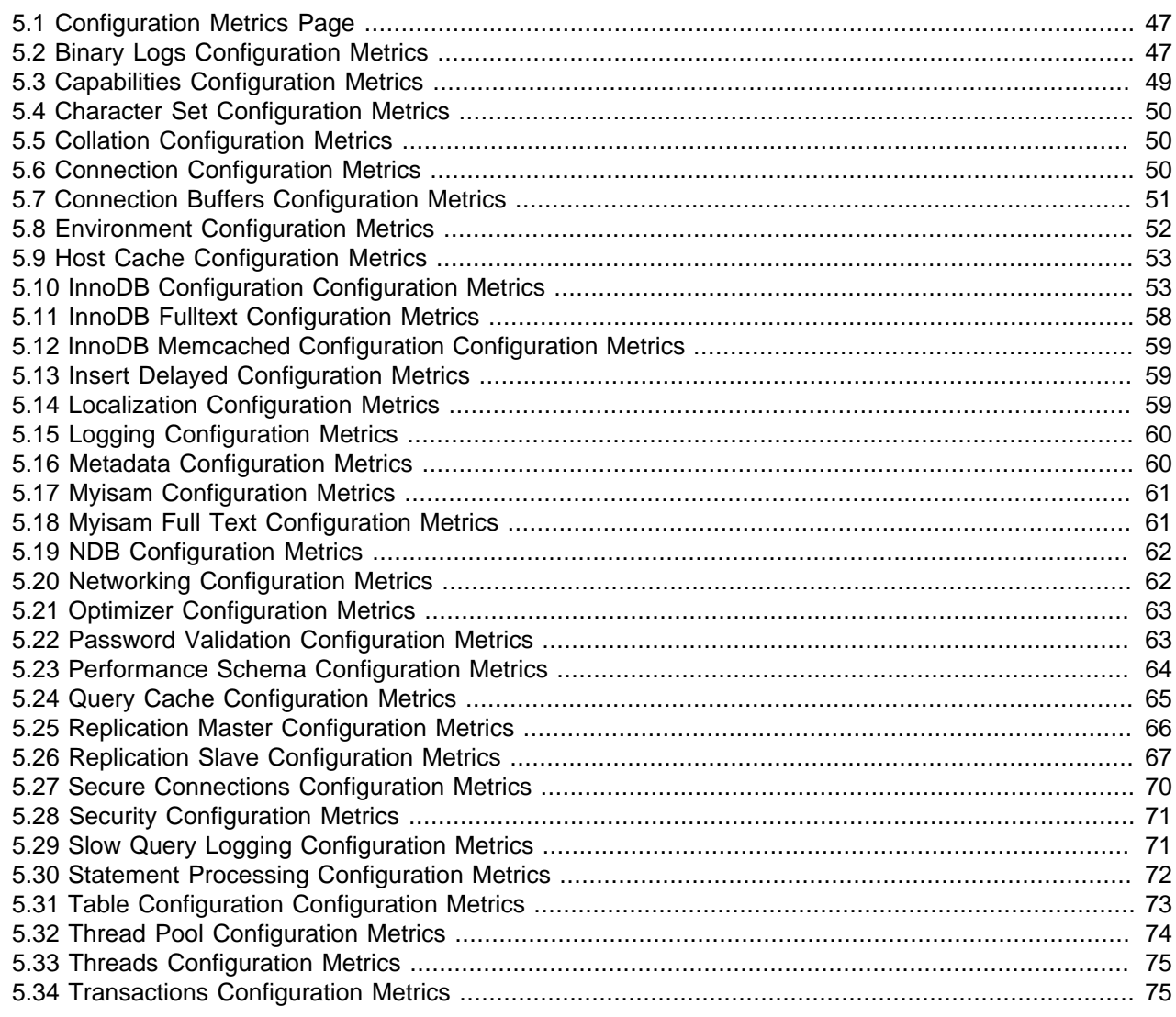

This chapter describes the Oracle Enterprise Manager for MySQL Database configuration metrics.

The following topics are described:

### <span id="page-58-0"></span>**5.1 Configuration Metrics Page**

This section describes the metrics within the **Configuration** pages of the Oracle Enterprise Manager for MySQL Database.

The following topics are described:

## <span id="page-58-1"></span>**5.2 Binary Logs Configuration Metrics**

Lists the Binary Logs configuration metrics and provides a brief description of each.

| <b>Name</b>                                                                 | <b>Description</b>                                                                                                    |
|-----------------------------------------------------------------------------|----------------------------------------------------------------------------------------------------|
|                                                                             | Binlog Cache Size (Total) The size of the cache to hold changes to the binary log during a transaction.<br>A binary log cache is allocated for each client if the server supports any<br>transactional storage engines and if the server has the binary log enabled.                                                      |
| <b>Binlog Checksum (Total)</b>                                              | Causes the master to write checksums for events written to the binary log. Set<br>to NONE to disable, or the name of the algorithm to be used for generating<br>checksums; currently, only CRC32 checksums are supported.                                                                                                 |
| <b>Binlog Direct Non</b><br><b>Transactional Updates</b><br>Enabled (Total) | Causes updates to nontransactional tables to be written directly to the binary<br>log, rather than to the transaction cache.                                                                                                    |
| Binlog Do DB (Total)                                                        | Whether the MySQL server is currently only filtering binary log updates to<br>specific databases only.                                                                                                    |
| <b>Binlog Format (Total)</b>                                                | This variable sets the binary logging format, and can be any one of<br>STATEMENT, ROW, or MIXED.                                                                                                    |
| Binlog Ignore DB (Total)                                                    | Whether the MySQL server is currently ignoring updates to the binary log for<br>specific databases.                                                                                                    |
| <b>Binlog Max Flush Queue</b><br>Time (Total)                               | How long in microseconds to keep reading transactions from the flush queue<br>before proceeding with the group commit (and syncing the log to disk, if<br>sync_binlog is greater than 0). If the value is 0 (the default), there is no timeout<br>and the server keeps reading new transactions until the queue is empty. |
| <b>Binlog Order Commits</b><br>Enabled (Total)                              | If this variable is enabled (the default), transactions are committed in the<br>same order they are written to the binary log. If disabled, transactions may be<br>committed in parallel. In some cases, disabling this variable might produce a<br>performance increment.                                                |
| Binlog Row Image (Total)                                                    | When using ROW based or MIXED binary logging, whether to log the full<br>before - pre change - image of the row, or a minimial image of the row if<br>possible (given a unique key on the table), or to only exclude BLOB/TEXT<br>columns from the before image of the row.                                               |
| <b>Binlog Rows Query Log</b><br>Events Enabled (Total)                      | Causes the server to write informational log events such as row query log<br>events into its binary log. This information can be used for debugging and<br>related purposes; such as obtaining the original query issued on the master<br>when it cannot be reconstructed from the row updates.                           |
| <b>Binlog Stmt Cache Size</b><br>(Total)                                    | Determines the size of the cache for the binary log to hold nontransactional<br>statements issued during a transaction. Separate binary log transaction and<br>statement caches are allocated for each client if the server supports any<br>transactional storage engines and if the server has the binary log enabled.   |
| <b>Binlog Trusts Function</b><br>Creators Enabled (Total)                   | This variable applies when binary logging is enabled and controls whether<br>stored function creators can be trusted not to create stored functions that will<br>cause unsafe events to be written to the binary log.                                                                                                    |
| Expire Logs Days (Total)                                                    | The number of days for automatic binary log file removal.                                                                                                    |
| Log Bin Basename<br>(Total)                                                 | Holds the name and complete path to the binary log file.                                                                                                    |
| Log Bin Enabled (Total)                                                     | Whether the binary log is enabled.                                                                                                    |
| Log Bin Index (Total)                                                       | The index file for binary log file names.                                                                                                    |
| Log Bin Use V1 Row<br>Events Enabled (Total)                                | Version 2 binary log row events are used by default beginning with MySQL<br>Cluster NDB 7.2.1; however, Version 2 events cannot be read by previous                                                                                                    |

**Table 5.1 Binary Logs Configuration Metrics**

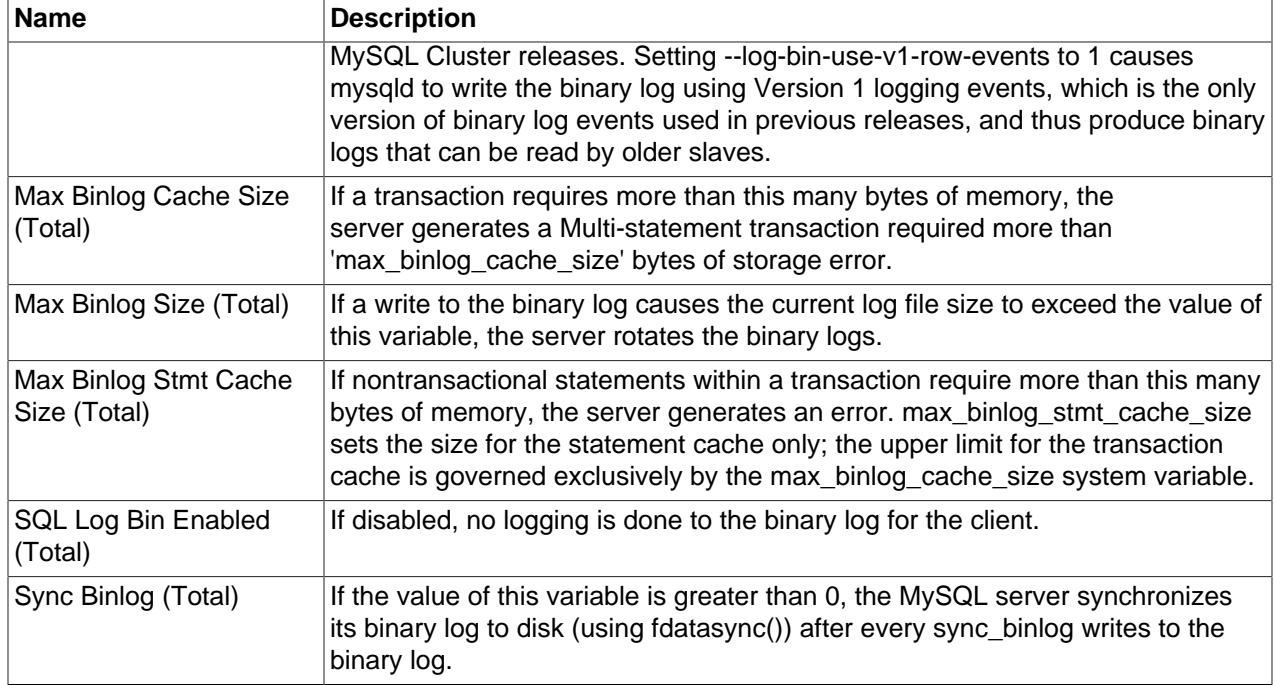

# <span id="page-60-0"></span>**5.3 Capabilities Configuration Metrics**

Lists the Capabilities configuration metrics and provides a brief description of each.

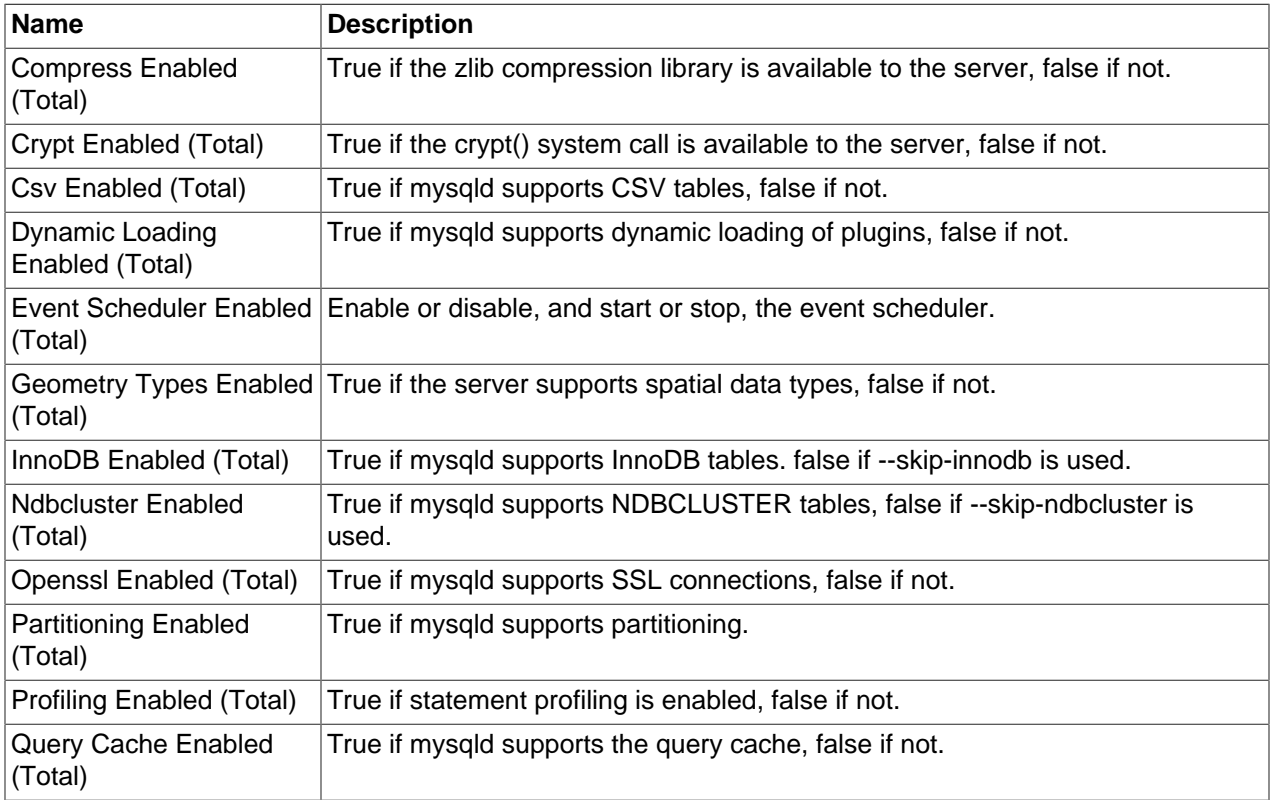

#### **Table 5.2 Capabilities Configuration Metrics**

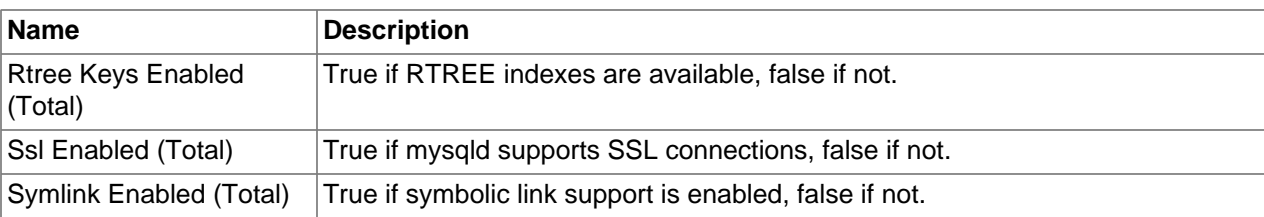

### <span id="page-61-0"></span>**5.4 Character Set Configuration Metrics**

Lists the Character Set configuration metrics and provides a brief description of each.

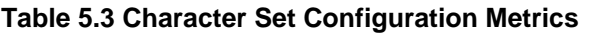

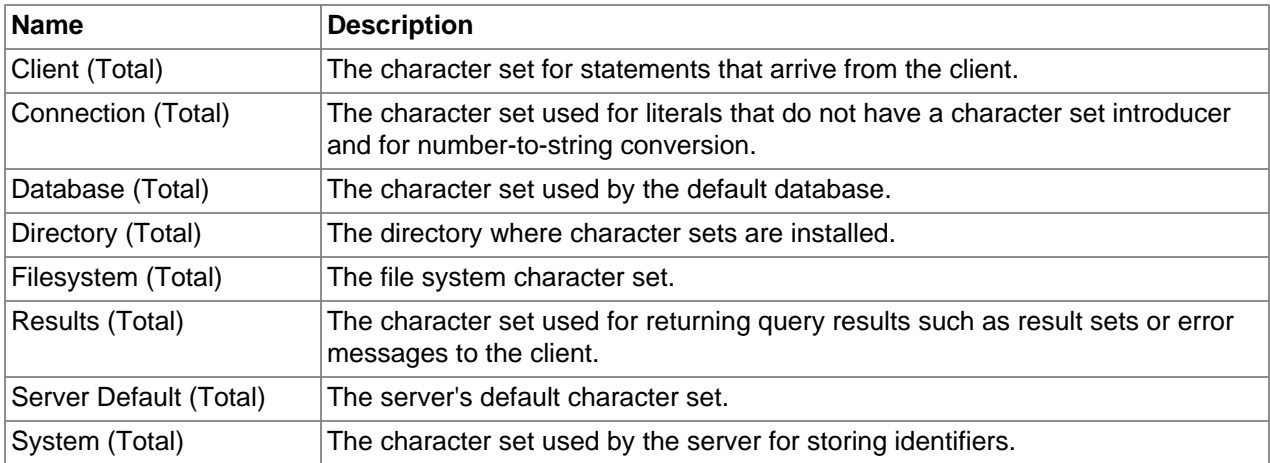

### <span id="page-61-1"></span>**5.5 Collation Configuration Metrics**

Lists the Collation configuration metrics and provides a brief description of each.

#### **Table 5.4 Collation Configuration Metrics**

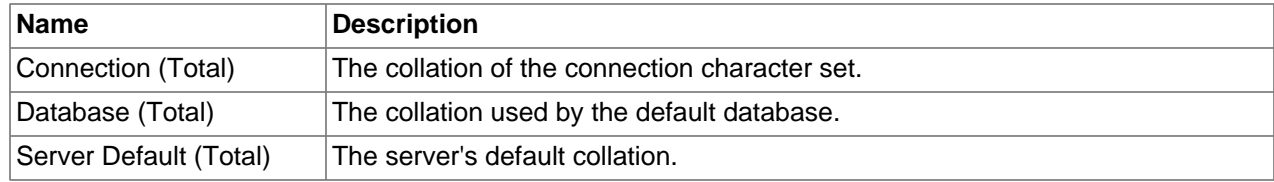

### <span id="page-61-2"></span>**5.6 Connection Configuration Metrics**

Lists the Connection configuration metrics and provides a brief description of each.

| Name                           | <b>Description</b>                                                                                                |
|--------------------------------|----------------------------------------------------------------------------------------------------|
| Back Log (Total)               | The number of outstanding connection requests MySQL can have.                                                     |
| Connect Timeout (Total)        | The number of seconds that the MySQL server waits for a connect packet<br>before responding with 'Bad handshake'. |
| Init Connect (Total)           | A string to be executed by the server for each client that connects.                                              |
| Interactive Timeout<br>(Total) | The number of seconds the server waits for activity on an interactive<br>connection before closing it.            |

**Table 5.5 Connection Configuration Metrics**

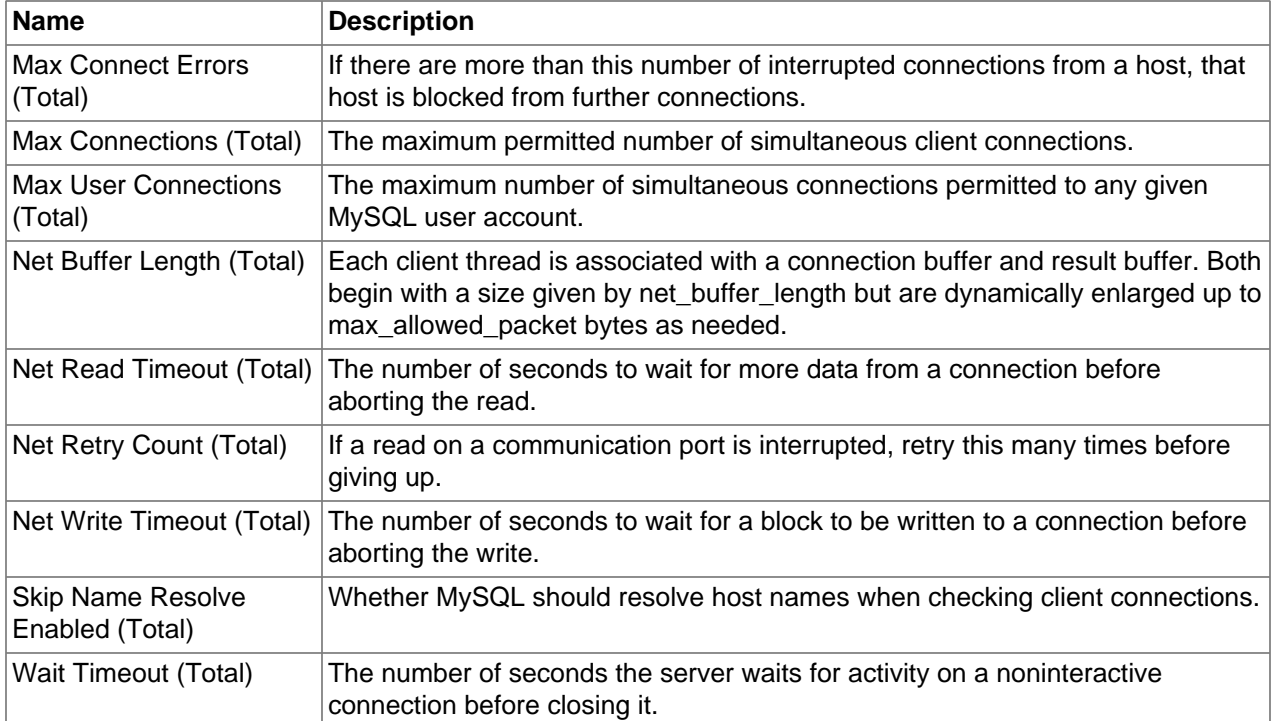

## <span id="page-62-0"></span>**5.7 Connection Buffers Configuration Metrics**

Lists the Connection Buffers configuration metrics and provides a brief description of each.

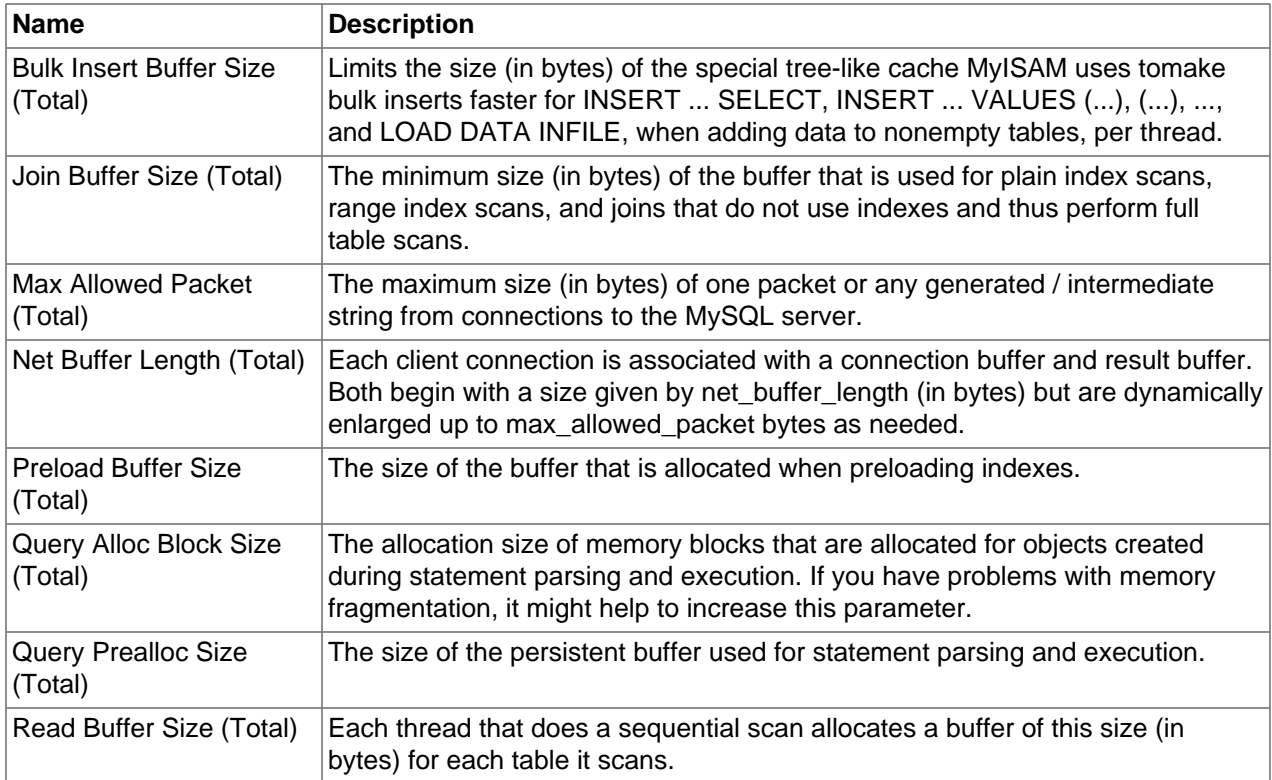

#### **Table 5.6 Connection Buffers Configuration Metrics**

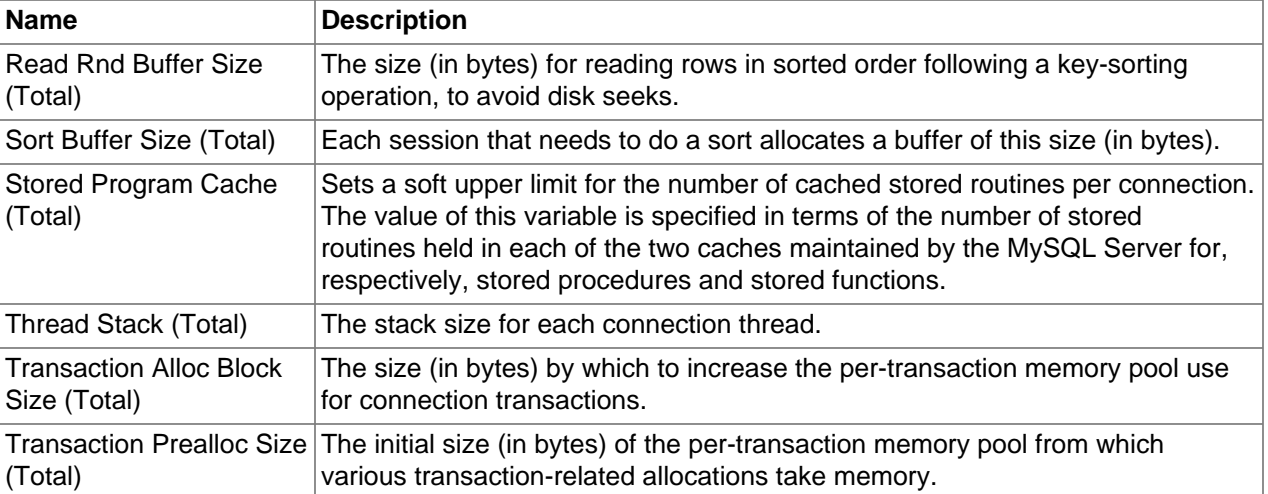

# <span id="page-63-0"></span>**5.8 Environment Configuration Metrics**

Lists the Environment configuration metrics and provides a brief description of each.

| <b>Name</b>                               | <b>Description</b>                                                                                                    |
|-------------------------------------------|----------------------------------------------------------------------------------------------------|
| Basedir (Total)                           | The MySQL installation base directory.                                                                                                    |
| Core File Enabled (Total)                 | Whether to write a core file if the server crashes.                                                                                                    |
| Datadir (Total)                           | The MySQL data directory.                                                                                                    |
| Hostname (Total)                          | The server sets this variable to the server host name at startup.                                                                                              |
| Ignore DB Dirs (Total)                    | A comma-separated list of names that are not considered as database<br>directories in the data directory.                                                      |
| Init File (Total)                         | The name of the file specified with the --init-file option when you start the<br>server.                                                                       |
| Keep Files On Create<br>Enabled (Total)   | If a MyISAM table is created with a DATA DIRECTORY or INDEX<br>DIRECTORY option and an existing .MYD or .MYI file is found, MyISAM<br>always returns an error. |
| Large Files Support<br>Enabled (Total)    | Whether mysqld was compiled with options for large file support.                                                                                               |
| Large Pages Enabled<br>(Total)            | Whether large page support is enabled (via the --large-pages option).                                                                                          |
| Large Page Size (Total)                   | If large page support is enabled, this shows the size of memory pages.                                                                                         |
| Locked In Memory<br>Enabled (Total)       | Whether mysqld was locked in memory with --memlock.                                                                                                    |
| Lower Case File System<br>Enabled (Total) | Whether the file system where the data directory is locatedis case sensitive or<br>not.                                                                        |
| New Mode Enabled<br>(Total)               | This variable was used in MySQL 4.0 to turn on some 4.1 behaviors, and is<br>retained for backward compatibility.                                              |
| Old Mode Enabled<br>(Total)               | When enabled, changes the default scope of index hints to that used prior<br>to MySQL 5.1.17. That is, index hints with no FOR clause apply only to how        |

**Table 5.7 Environment Configuration Metrics**

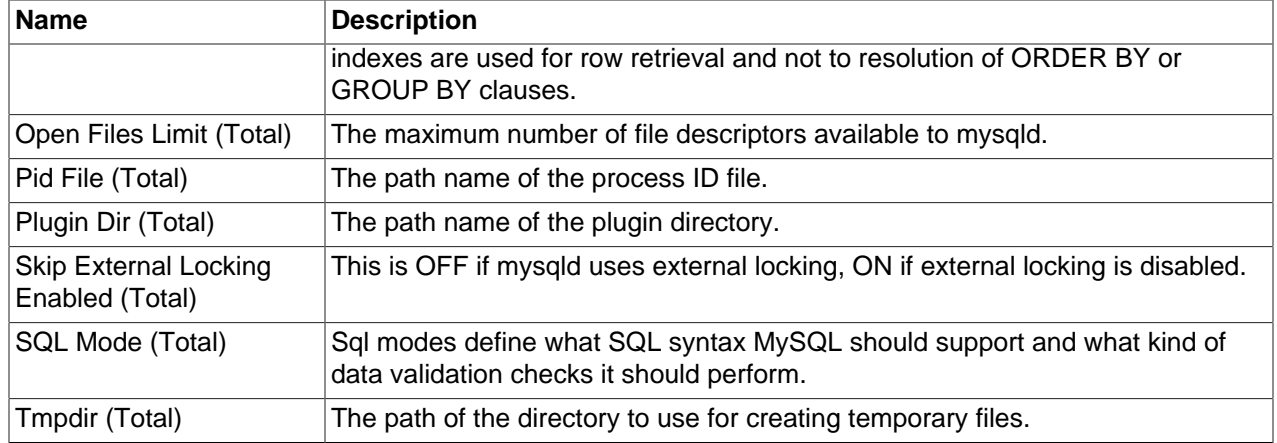

### <span id="page-64-0"></span>**5.9 Host Cache Configuration Metrics**

Lists the Host Cache configuration metrics and provides a brief description of each.

#### **Table 5.8 Host Cache Configuration Metrics**

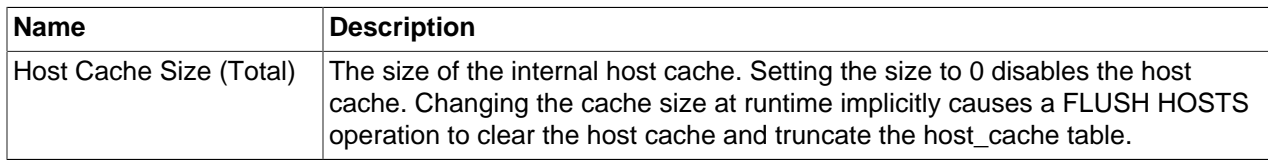

### <span id="page-64-1"></span>**5.10 InnoDB Configuration Configuration Metrics**

Lists the InnoDB Configuration configuration metrics and provides a brief description of each.

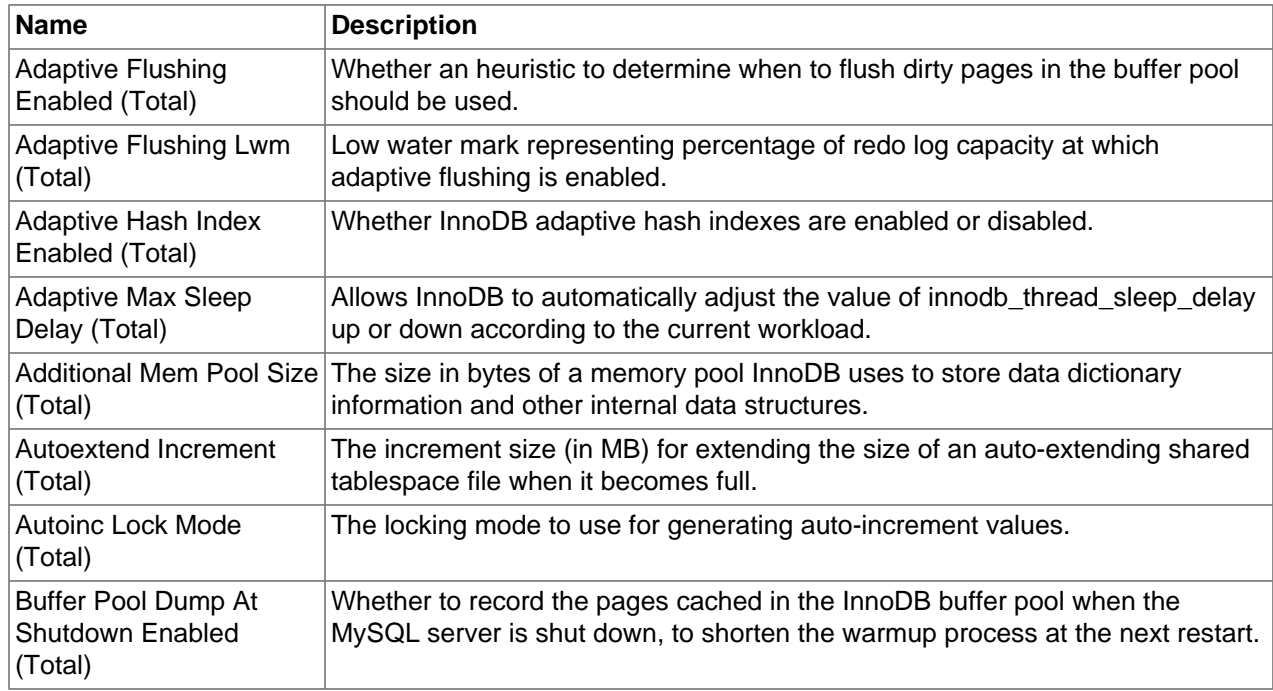

#### **Table 5.9 InnoDB Configuration Configuration Metrics**

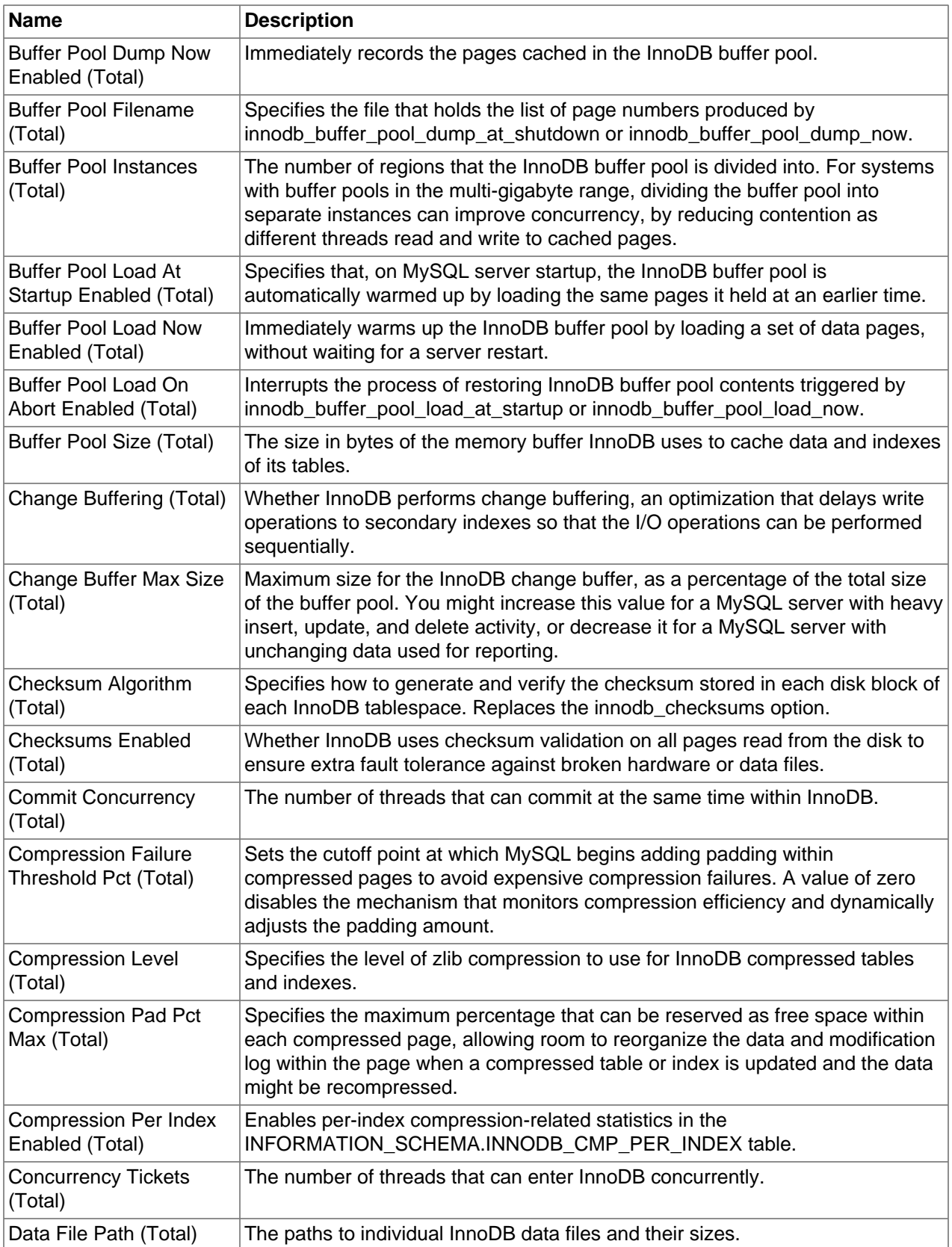

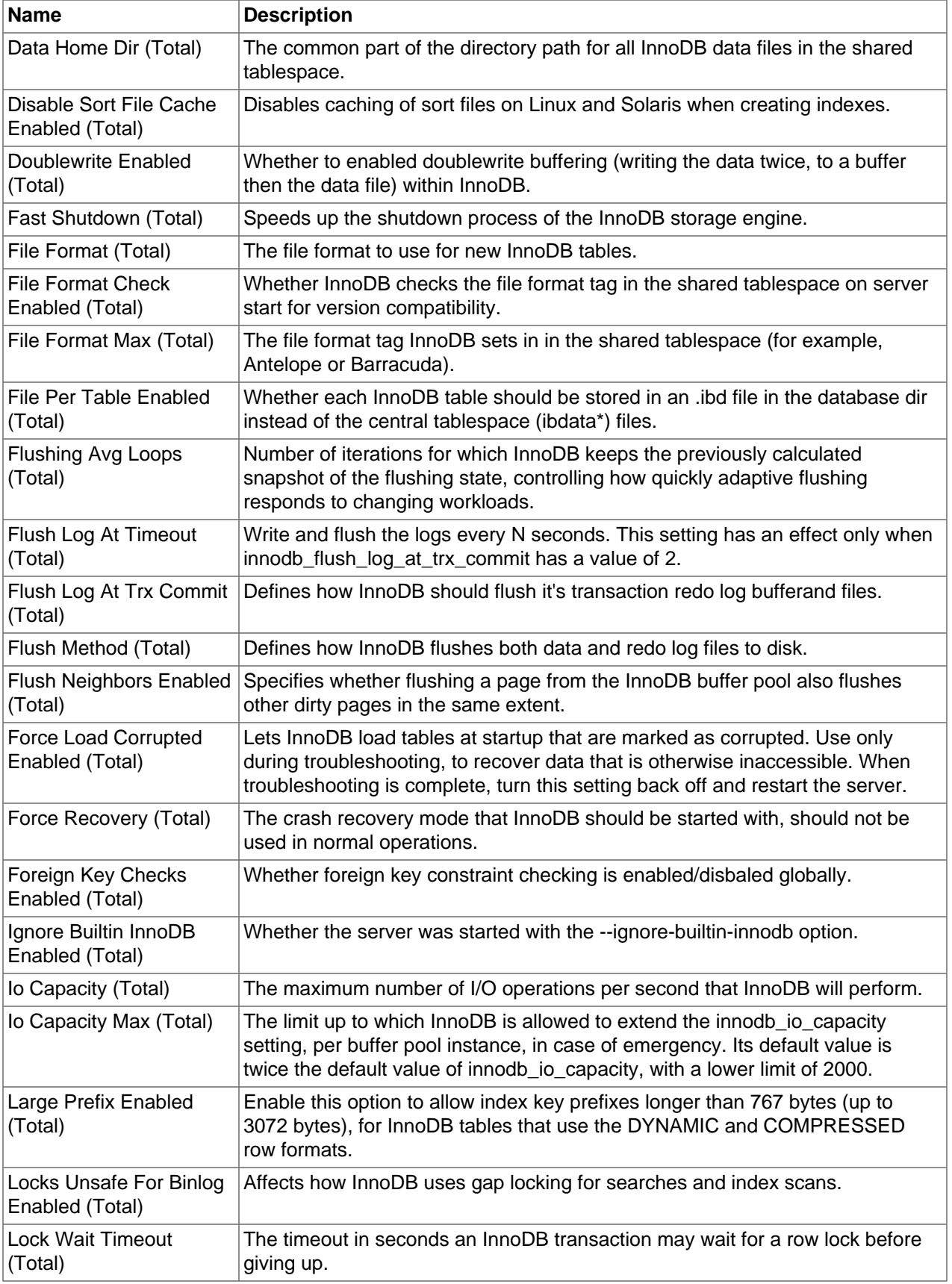

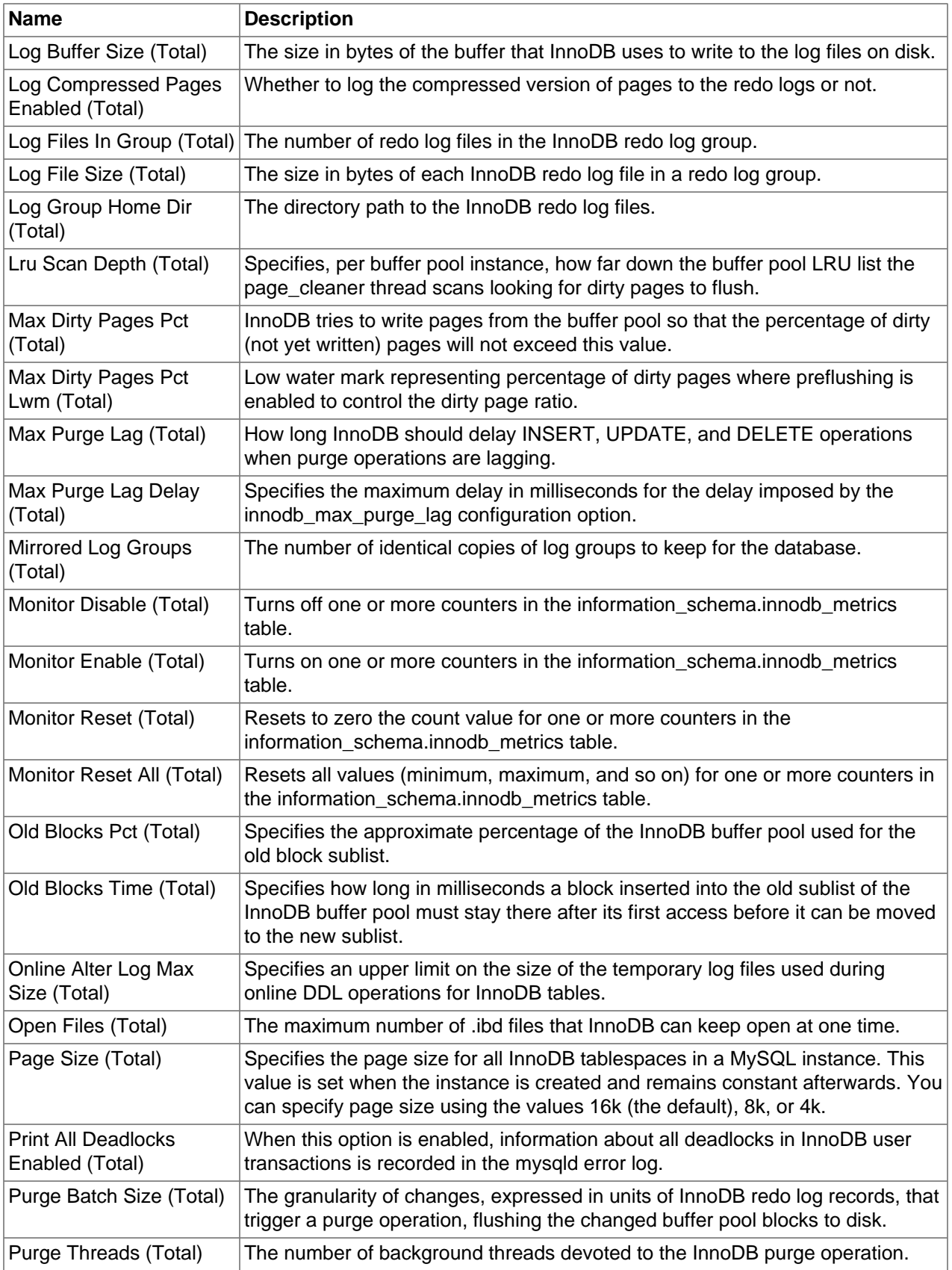

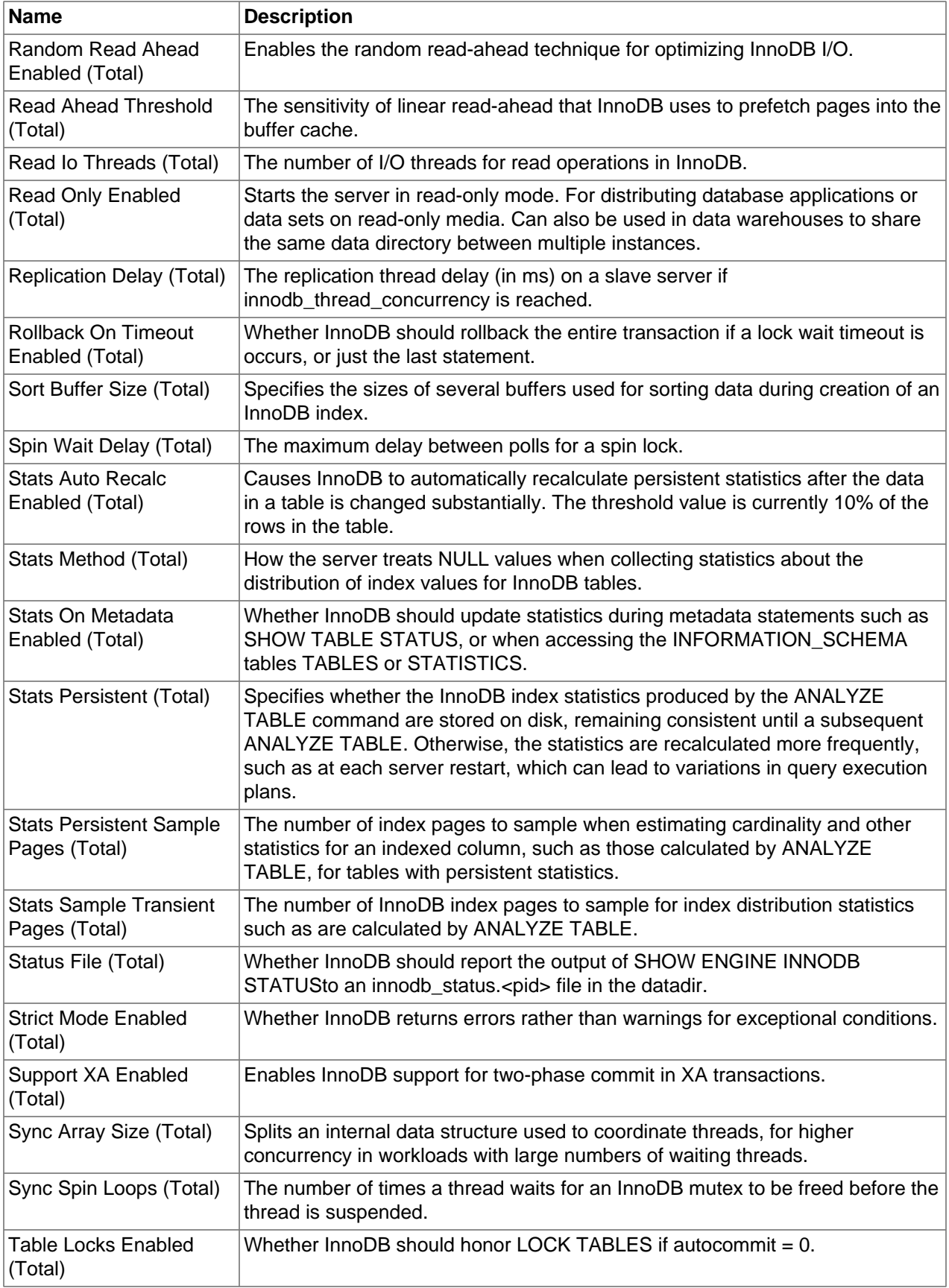

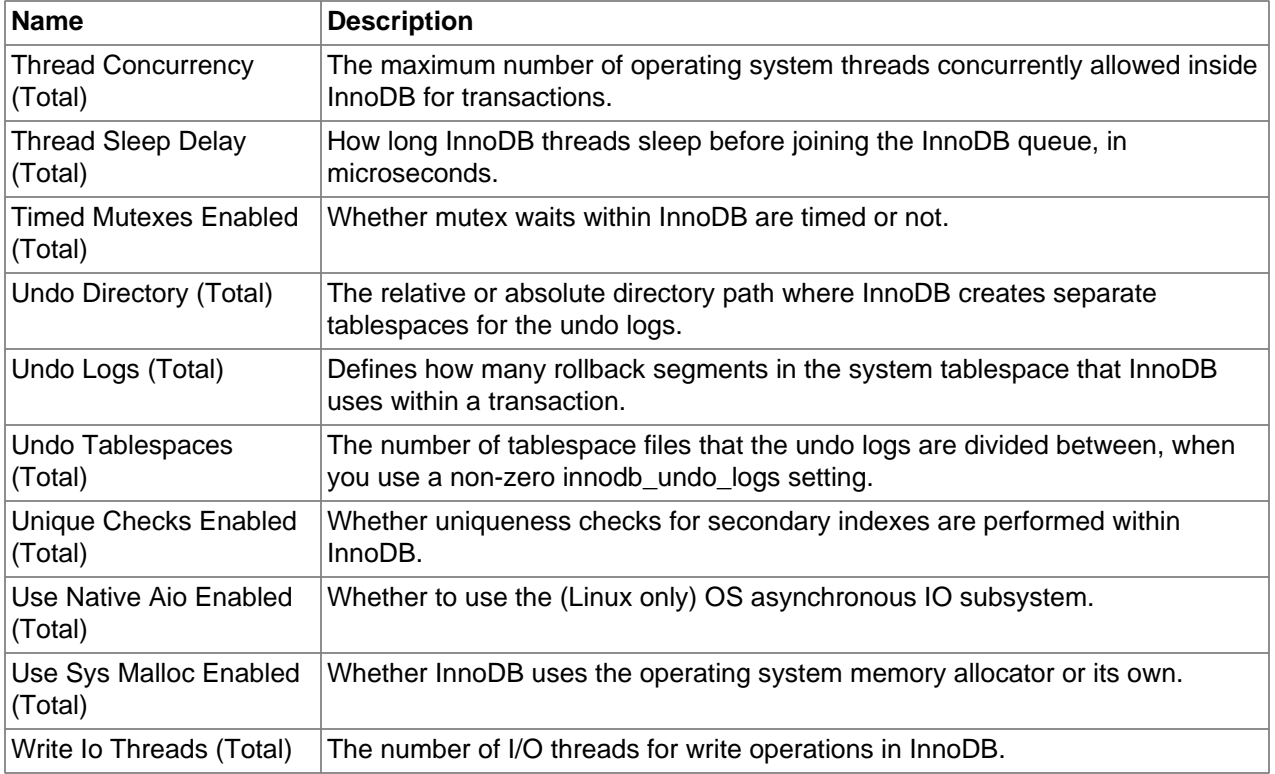

# <span id="page-69-0"></span>**5.11 InnoDB Fulltext Configuration Metrics**

Lists the InnoDB Fulltext configuration metrics and provides a brief description of each.

| <b>Name</b>                                      | <b>Description</b>                                                                                                    |
|--------------------------------------------------|----------------------------------------------------------------------------------------------------|
| Aux Table (Total)                                | Specifies the qualified name of an InnoDB table containing a FULLTEXT index.                                                                                                    |
| Cache Size (Total)                               | Size of the cache that holds a parsed document in memory while creating an<br>InnoDB FULLTEXT index.                                                                                     |
| Enable Stopword (Total)                          | Specifies that a set of stopwords is associated with an InnoDB FULLTEXT<br>index at the time the index is created.                                                                       |
| Max Token Size (Total)                           | Maximum length of words that are stored in an InnoDB FULLTEXT index.                                                                                                    |
| Min Token Size (Total)                           | Minimum length of words that are stored in an InnoDB FULLTEXT index.                                                                                                    |
| Num Word Optimize<br>(Total)                     | Number of words to process during each OPTIMIZE TABLE operation on an<br>InnoDB FULLTEXT index.                                                                                          |
| <b>Optimize Fulltext Only</b><br>Enabled (Total) | Changes the way the OPTIMIZE TABLE statement operates on InnoDB tables.<br>Intended to be enabled temporarily, during maintenance operations for InnoDB<br>tables with FULLTEXT indexes. |
| Server Stopword Table<br>(Total)                 | Name of the table containing a list of words to ignore when creating an InnoDB<br>FULLTEXT index, in the format db_name/table_name.                                                      |
| Sort PII Degree (Total)                          | Number of threads used in parallel to index and tokenize text in an InnoDB<br>FULLTEXT index, when building a search index for a large table.                                            |
| <b>User Stopword Table</b><br>(Total)            | Name of the table containing a list of words to ignore when creating an InnoDB<br>FULLTEXT index, in the format db_name/table_name.                                                      |

**Table 5.10 InnoDB Fulltext Configuration Metrics**

# <span id="page-70-0"></span>**5.12 InnoDB Memcached Configuration Configuration Metrics**

Lists the InnoDB Memcached Configuration configuration metrics and provides a brief description of each.

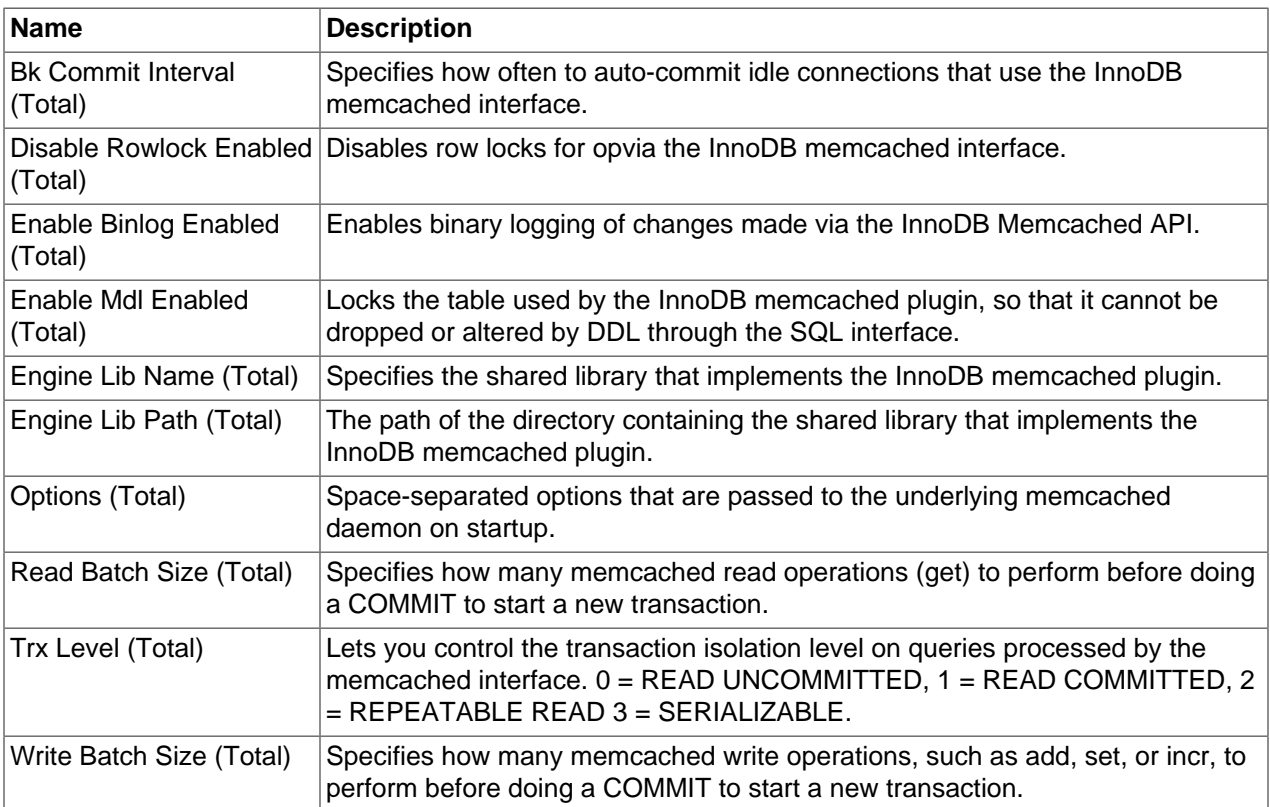

#### **Table 5.11 InnoDB Memcached Configuration Configuration Metrics**

### <span id="page-70-1"></span>**5.13 Insert Delayed Configuration Metrics**

Lists the Insert Delayed configuration metrics and provides a brief description of each.

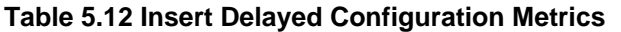

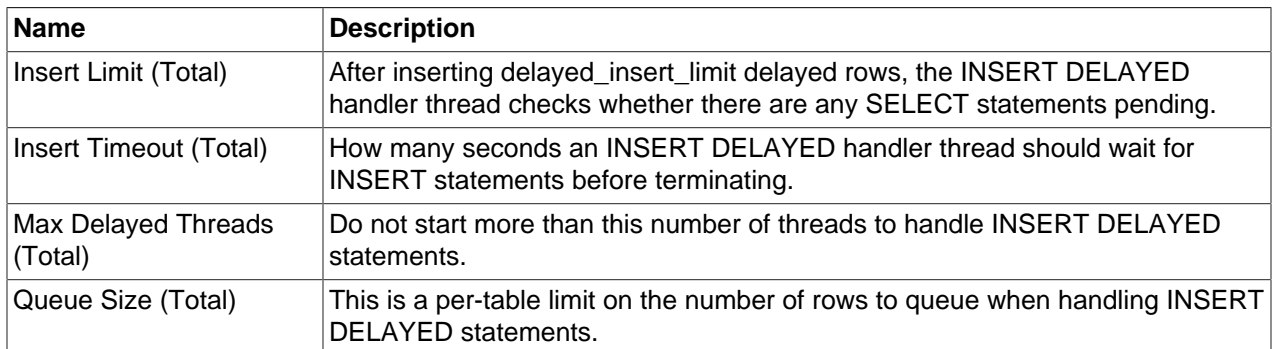

### <span id="page-70-2"></span>**5.14 Localization Configuration Metrics**

Lists the Localization configuration metrics and provides a brief description of each.

| <b>Name</b>                    | <b>Description</b>                                                                                                    |
|--------------------------------|----------------------------------------------------------------------------------------------------|
| Date Format (Total)            | This variable is unused.                                                                                                |
| Datetime Format (Total)        | This variable is unused.                                                                                                |
| Default Week Format<br>(Total) | The default mode value to use for the WEEK() function.                                                                  |
| Language (Total)               | The directory where error messages are located.                                                                         |
| Messages (Total)               | The locale to use for error messages.                                                                                   |
| Messages Dir (Total)           | The directory where error messages are located.                                                                         |
| System Time Zone<br>(Total)    | The server system time zone.                                                                                            |
| Time Format (Total)            | The format to use for times, this variable is currentlyunused.                                                          |
| Time Names (Total)             | This variable specifies the locale that controls the language used to display day<br>and month names and abbreviations. |
| Time Zone (Total)              | The timezone set for the instance.                                                                                      |

**Table 5.13 Localization Configuration Metrics**

# <span id="page-71-0"></span>**5.15 Logging Configuration Metrics**

Lists the Logging configuration metrics and provides a brief description of each.

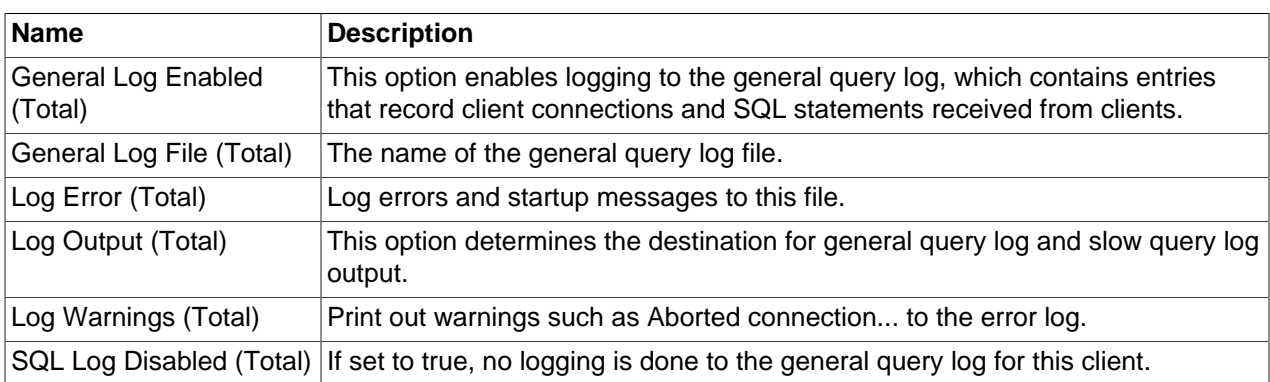

#### **Table 5.14 Logging Configuration Metrics**

### <span id="page-71-1"></span>**5.16 Metadata Configuration Metrics**

Lists the Metadata configuration metrics and provides a brief description of each.

| <b>Name</b>              | <b>Description</b>                                                                   |
|--------------------------|--------------------------------------------------------------------------------------|
| License (Total)          | The type of license the MySQL server has                                             |
| Protocol Version (Total) | The version of the client/server protocol used by the MySQL server                   |
| Version (Total)          | The version number for the MySQL server                                              |
|                          | Version Comment (Total) The description of the MySQL server version built            |
| (Total)                  | Version Compile Machine The type of machine or architecture on which MySQL was built |

**Table 5.15 Metadata Configuration Metrics**
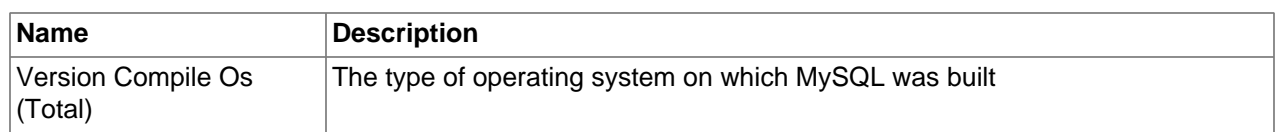

# **5.17 Myisam Configuration Metrics**

Lists the Myisam configuration metrics and provides a brief description of each.

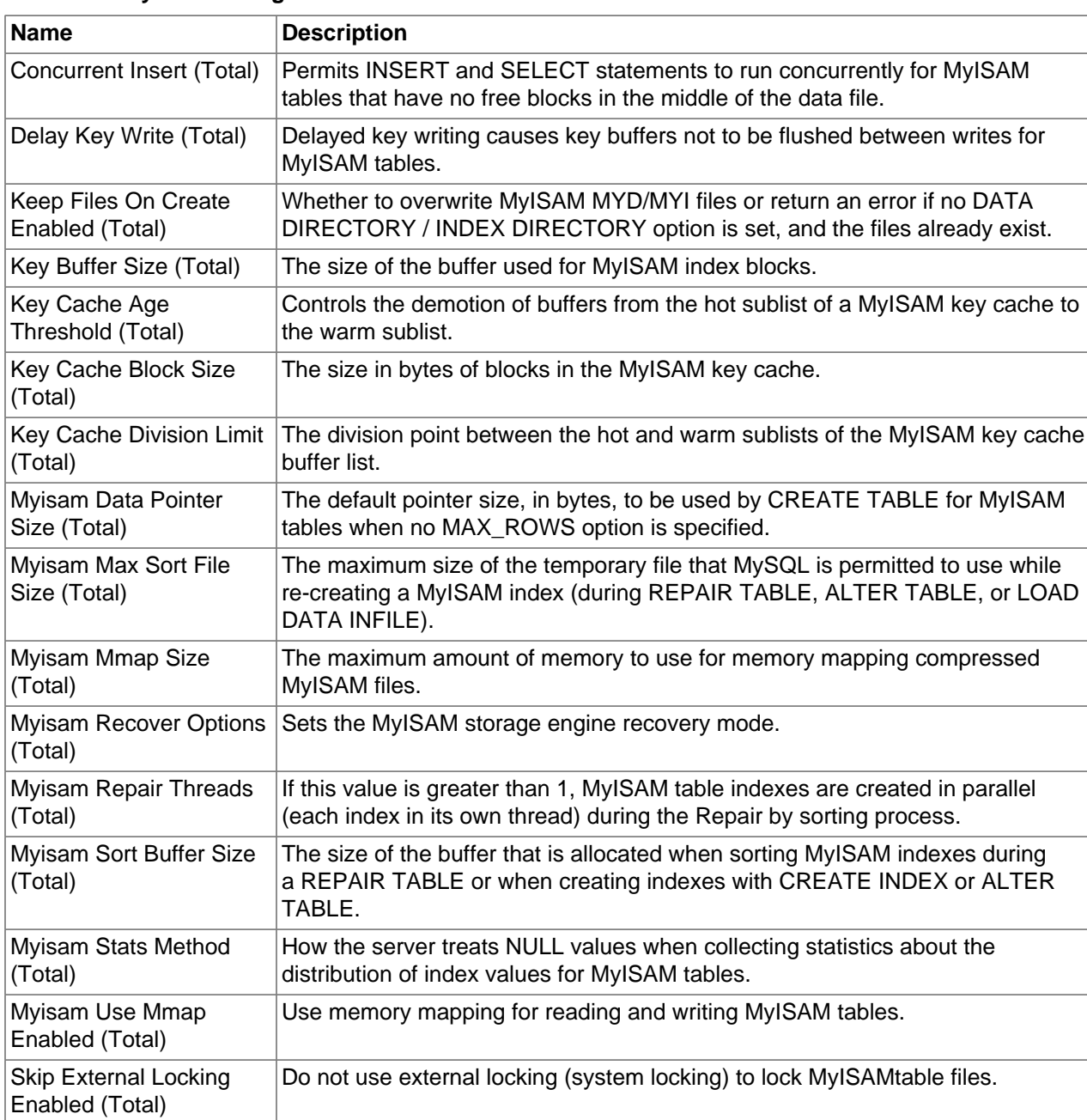

#### **Table 5.16 Myisam Configuration Metrics**

# **5.18 Myisam Full Text Configuration Metrics**

Lists the Myisam Full Text configuration metrics and provides a brief description of each.

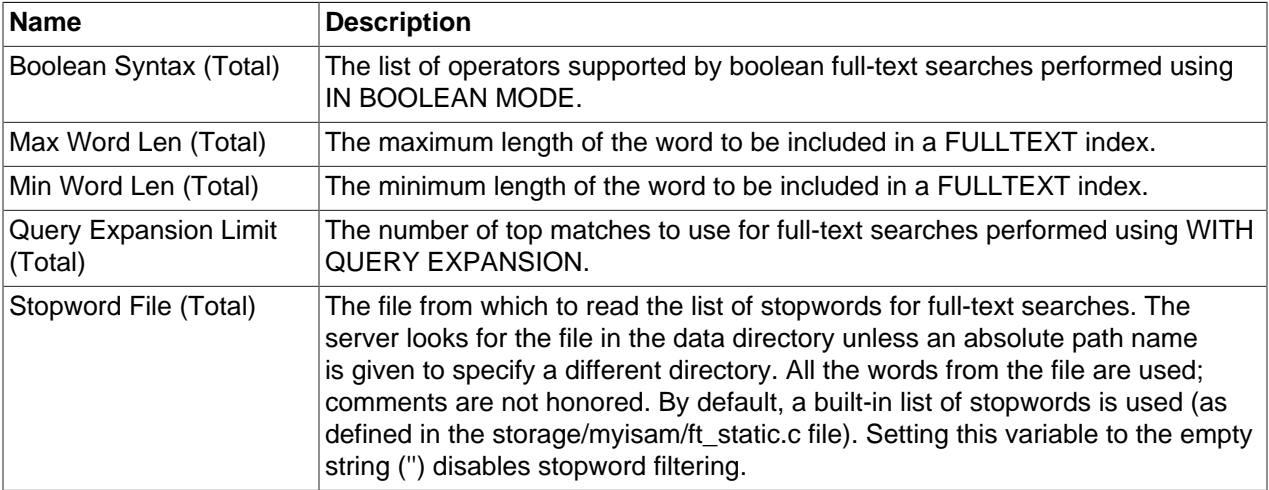

#### **Table 5.17 Myisam Full Text Configuration Metrics**

## **5.19 NDB Configuration Metrics**

Lists the NDB configuration metrics and provides a brief description of each.

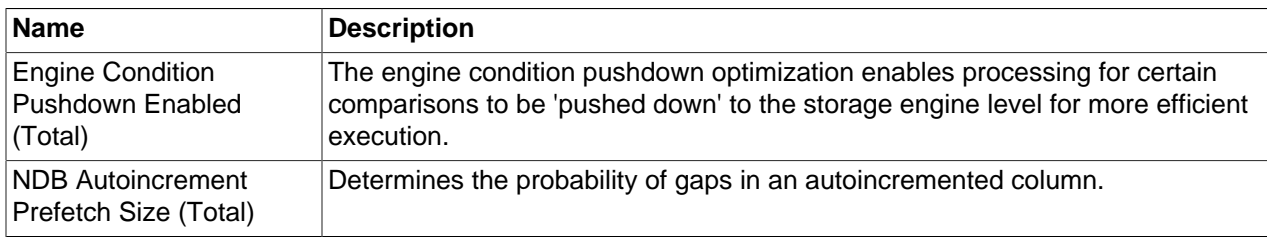

#### **Table 5.18 NDB Configuration Metrics**

# **5.20 Networking Configuration Metrics**

Lists the Networking configuration metrics and provides a brief description of each.

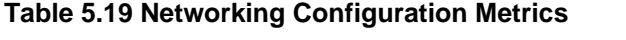

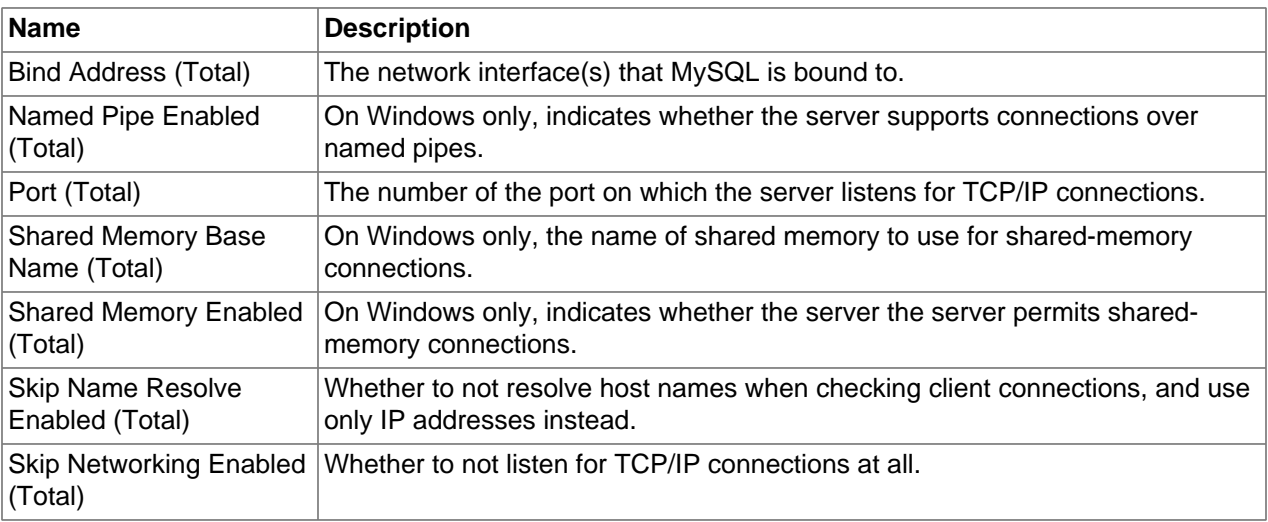

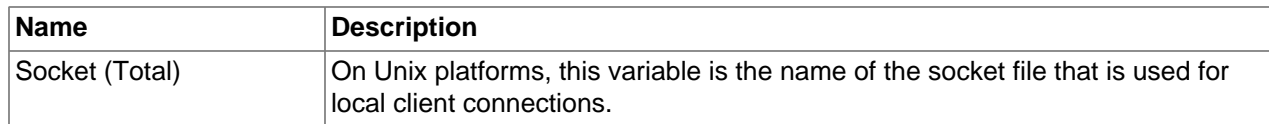

# **5.21 Optimizer Configuration Metrics**

Lists the Optimizer configuration metrics and provides a brief description of each.

| <b>Name</b>                            | <b>Description</b>                                                                                                    |
|----------------------------------------|----------------------------------------------------------------------------------------------------|
| End Markers In Json<br>Enabled (Total) | Whether optimizer JSON output should add end markers.                                                                                                    |
| Eq Range Index Dive<br>Limit (Total)   | Indicates the number of equality ranges in an equality comparison condition<br>when the optimizer should switch from using index dives to index statistics in<br>estimating the number of qualifying rows. |
| Max Length For Sort<br>Data (Total)    | The maximum size of parameter values that can be sent with the<br>mysql_stmt_send_long_data() C API function.                                                                                              |
| Max Seeks For Key<br>(Total)           | Limit the assumed maximum number of seeks when looking up rows based on<br>a key.                                                                                                    |
| Max Sort Length (Total)                | The number of bytes to use when sorting data values. Only the first<br>max_sort_length bytes of each value are used; the rest are ignored.                                                                 |
| <b>Prune Level Enabled</b><br>(Total)  | Controls the heuristics applied during query optimization to prune less-<br>promising partial plans from the optimizer search space.                                                                       |
| Range Alloc Block Size<br>(Total)      | The size of blocks (in bytes) that are allocated when doing range optimization.                                                                                                    |
| Search Depth (Total)                   | The maximum depth of search performed by the query optimizer.                                                                                                    |
| Switch Value (Total)                   | The optimizer_switch system variable enables control over optimizer behavior.                                                                                                    |
| Trace (Total)                          | Controls how to enable optimizer tracing.                                                                                                    |
| Trace Features (Total)                 | Enables or disables selected optimizer tracing features.                                                                                                    |
| Trace Limit (Total)                    | The maximum cumulative size of stored optimizer traces.                                                                                                    |
| <b>Trace Max Mem Size</b><br>(Total)   | The maximum cumulative size of stored optimizer traces.                                                                                                    |
| Trace Offset (Total)                   | The offset of optimizer traces to display.                                                                                                    |

**Table 5.20 Optimizer Configuration Metrics**

# **5.22 Password Validation Configuration Metrics**

Lists the Password Validation configuration metrics and provides a brief description of each.

**Table 5.21 Password Validation Configuration Metrics**

| <b>Name</b>             | Description                                                                                           |
|-------------------------|----------------------------------------------------------------------------------------------------|
| Dictionary File (Total) | The path name of the dictionary file used by the validate_password plugin for<br>checking passwords.  |
| Length (Total)          | The minimum number of characters that passwords checked by the<br>validate_password plugin must have. |

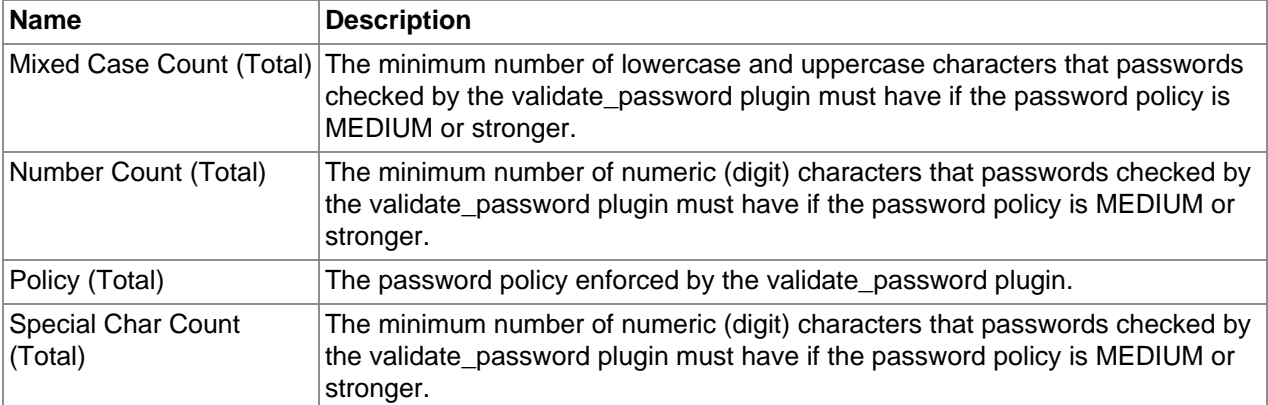

# **5.23 Performance Schema Configuration Metrics**

Lists the Performance Schema configuration metrics and provides a brief description of each.

| <b>Name</b>                                           | <b>Description</b>                                                                                                    |
|-------------------------------------------------------|----------------------------------------------------------------------------------------------------|
| Accounts Size (Total)                                 | The number of rows in the accounts table.                                                                                                    |
| Digests Size (Total)                                  | The maximum number of rows in the events_statements_summary_by_digest<br>table.                                                                                                    |
| Enabled (Total)                                       | The value of this variable is ON or OFF to indicate whether the Performance<br>Schema is enabled. By default, the value is OFF. At server startup, you can<br>specify this variable with no value or a value of 1 to enable it, or with a value of<br>0 to disable it. |
| <b>Events Stages History</b><br>Long Size (Total)     | The number of rows in the events_stages_history_long table.                                                                                                    |
| <b>Events Stages History</b><br>Size (Total)          | The number of rows in the events_stages_history table.                                                                                                    |
| <b>Events Statements</b><br>History Long Size (Total) | The number of rows in the events_statements_history_long table.                                                                                                    |
| <b>Events Statements</b><br>History Size (Total)      | The number of rows in the events_statements_history table.                                                                                                    |
| <b>Events Waits History</b><br>Long Size (Total)      | The number of rows in the events_waits_history_long table.                                                                                                    |
| <b>Events Waits History</b><br>Size (Total)           | The number of rows per thread in the events_waits_history table.                                                                                                    |
| Hosts Size (Total)                                    | The number of rows in the hosts table.                                                                                                    |
| <b>Max Cond Classes</b><br>(Total)                    | The maximum number of condition instruments.                                                                                                    |
| <b>Max Cond Instances</b><br>(Total)                  | The maximum number of instrumented condition objects.                                                                                                    |
| Max File Classes (Total)                              | The maximum number of file instruments.                                                                                                    |
| Max File Handles (Total)                              | The maximum number of opened file objects. The value of<br>performance_schema_max_file_handles should be greater than the value of<br>open_files_limit: open_files_limit affects the maximum number of open file                                                       |

**Table 5.22 Performance Schema Configuration Metrics**

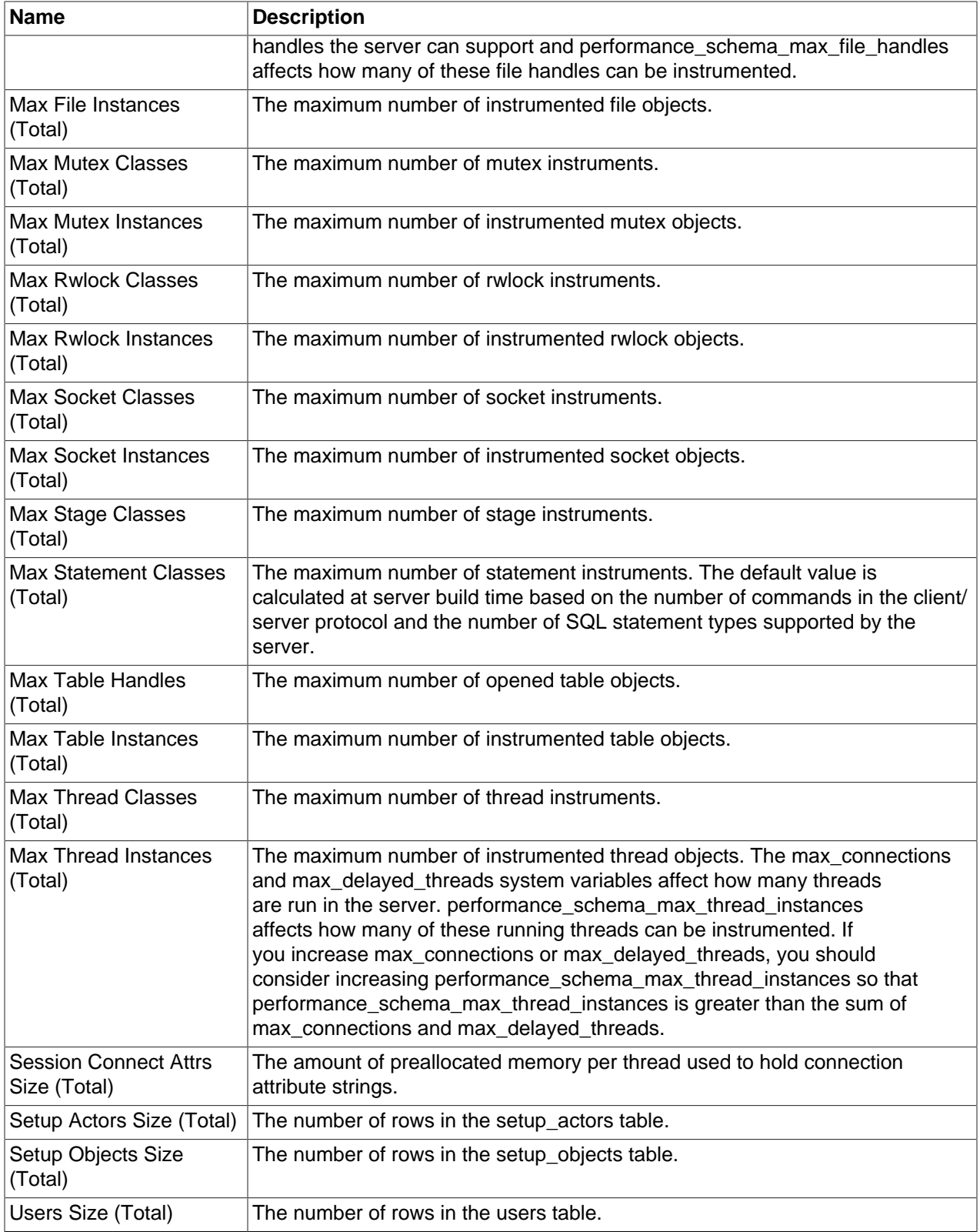

# **5.24 Query Cache Configuration Metrics**

Lists the Query Cache configuration metrics and provides a brief description of each.

| <b>Name</b>                    | <b>Description</b>                                                                                                    |
|--------------------------------|----------------------------------------------------------------------------------------------------|
| Limit (Total)                  | The maximum size (in bytes) of result sets to cache withinthe Query Cache.<br>Result sets larger than this size will not be cached.              |
| Min Res Unit (Total)           | The minimum size (in bytes) for blocks allocated by the query cache.                                                                             |
| Query Cache Enabled<br>(Total) | Whether the MySQL server supports the Query Cache or not.                                                                                        |
| Size (Total)                   | The total amount of memory (in bytes) to allocate for caching query results<br>within the Query Cache.                                           |
| Type (Total)                   | Controls how the query cache decides whether to cache SELECT statements,<br>based on the SQL_NO_CACHE and SQL_CACHE keywords.                    |
| (Total)                        | Wlock Invalidate Enabled Causes acquisition of a WRITE lock for a table to invalidate any queries in the<br>Query Cache that refer to the table. |

**Table 5.23 Query Cache Configuration Metrics**

# **5.25 Replication Master Configuration Metrics**

Lists the Replication Master configuration metrics and provides a brief description of each.

| <b>Name</b>                                        | <b>Description</b>                                                                                                    |
|----------------------------------------------------|----------------------------------------------------------------------------------------------------|
| Auto Increment<br>Increment (Total)                | Controls the interval between successive column values withinall<br>AUTO_INCREMENT columns within the MySQL server.                                                             |
| Auto Increment Offset<br>(Total)                   | Determines the starting point for the AUTO_INCREMENT column values within<br>the MySQL server.                                                                                  |
| <b>Enforce Gtid Consistency</b><br>Enabled (Total) | Allows execution of only those statements that can be logged in a<br>transactionally safe manner.                                                                               |
| <b>Gtid Executed (Total)</b>                       | Contains a representation of the set of all transactions that are logged in the<br>binary log.                                                                                  |
| Gtid Mode (Total)                                  | Shows whether GTIDs are enabled.                                                                                                    |
| Gtid Next (Total)                                  | Specifies whether and how the next GTID is obtained.                                                                                                    |
| Gtid Owned (Total)                                 | Holds a list of all GTIDs along with their owners.                                                                                                    |
| Gtid Purged (Total)                                | The set of all transactions that have been purged from the binary log.                                                                                                    |
| Info Repository (Total)                            | The setting of this variable determines whether the slave logs master<br>status and connection information to a FILE (master.info), or to a TABLE<br>(mysql.slave_master_info). |
| Recovery Rank (Total)                              | null                                                                                                    |
| Repl Uuid (Total)                                  | The MySQL server's UUID, this variable is only available on versions > 5.6.1.                                                                                                   |
| Semi Sync Master<br>Enabled (Total)                | Whether semisynchronous replication is enabled on the master MySQL server.                                                                                                    |
| Semi Sync Master<br>Timeout (Total)                | How long the master waits on a commit (in milliseconds) for acknowledgment<br>from a slave before timing out and reverting to asynchronous replication.                         |
| Semi Sync Master Trace<br>Level (Total)            | The semisynchronous replication debug trace level on the master.                                                                                                    |
| Semi Sync Master Wait<br>No Slave Enabled (Total)  | Whether the master waits for the timeout to expire before reverting to normal<br>replication even if the slave count drops to zero during the timeout period.                   |

**Table 5.24 Replication Master Configuration Metrics**

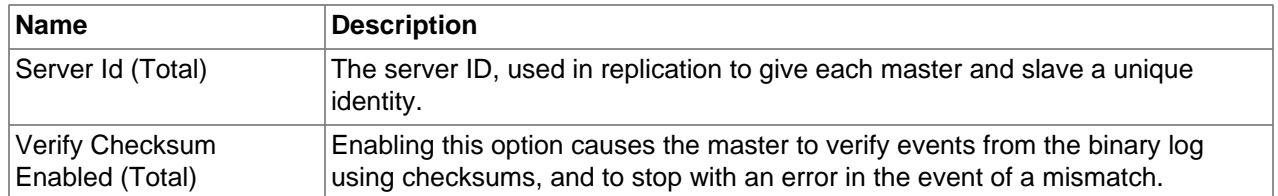

# **5.26 Replication Slave Configuration Metrics**

Lists the Replication Slave configuration metrics and provides a brief description of each.

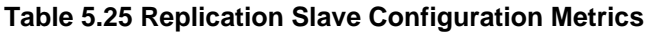

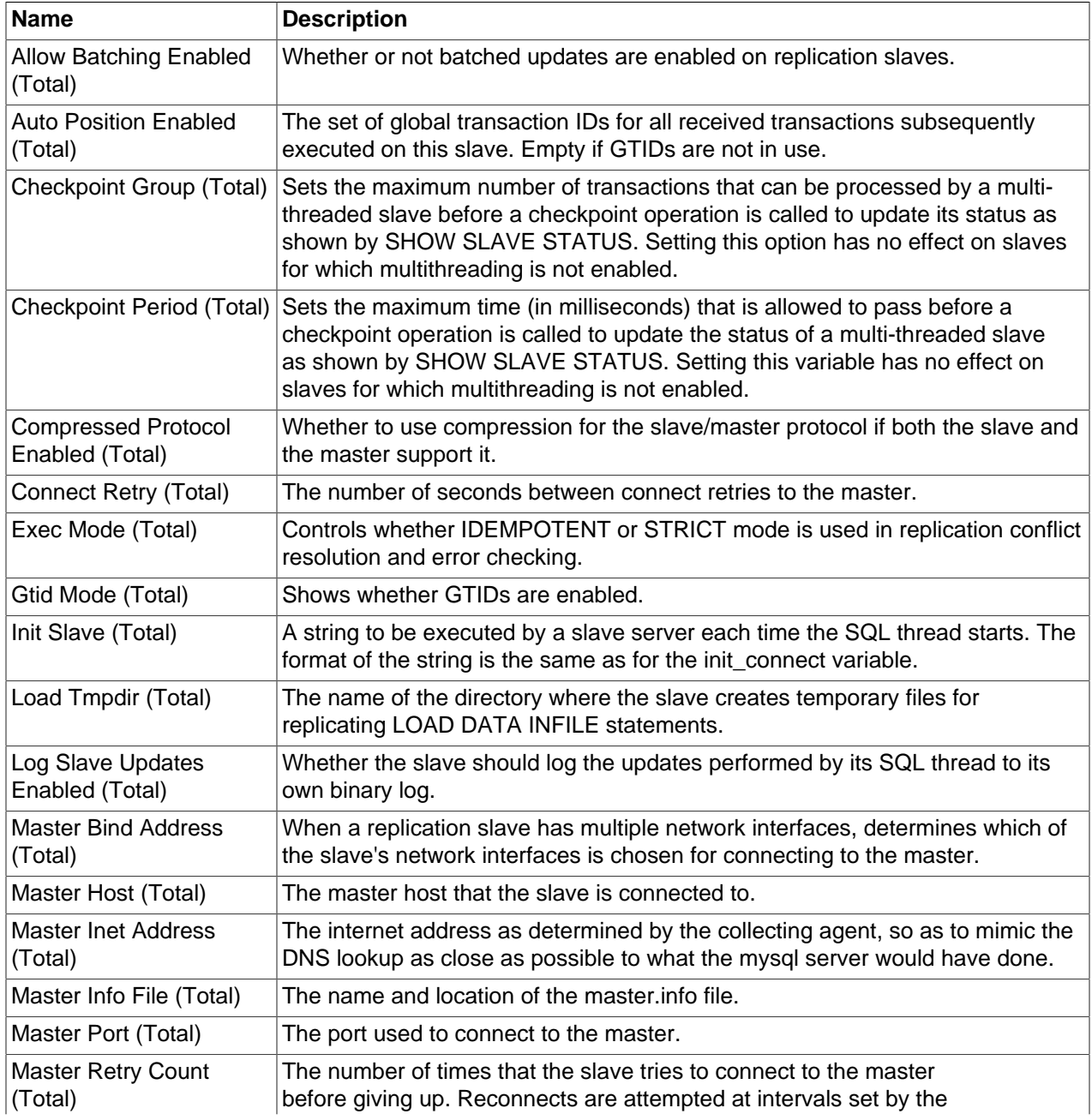

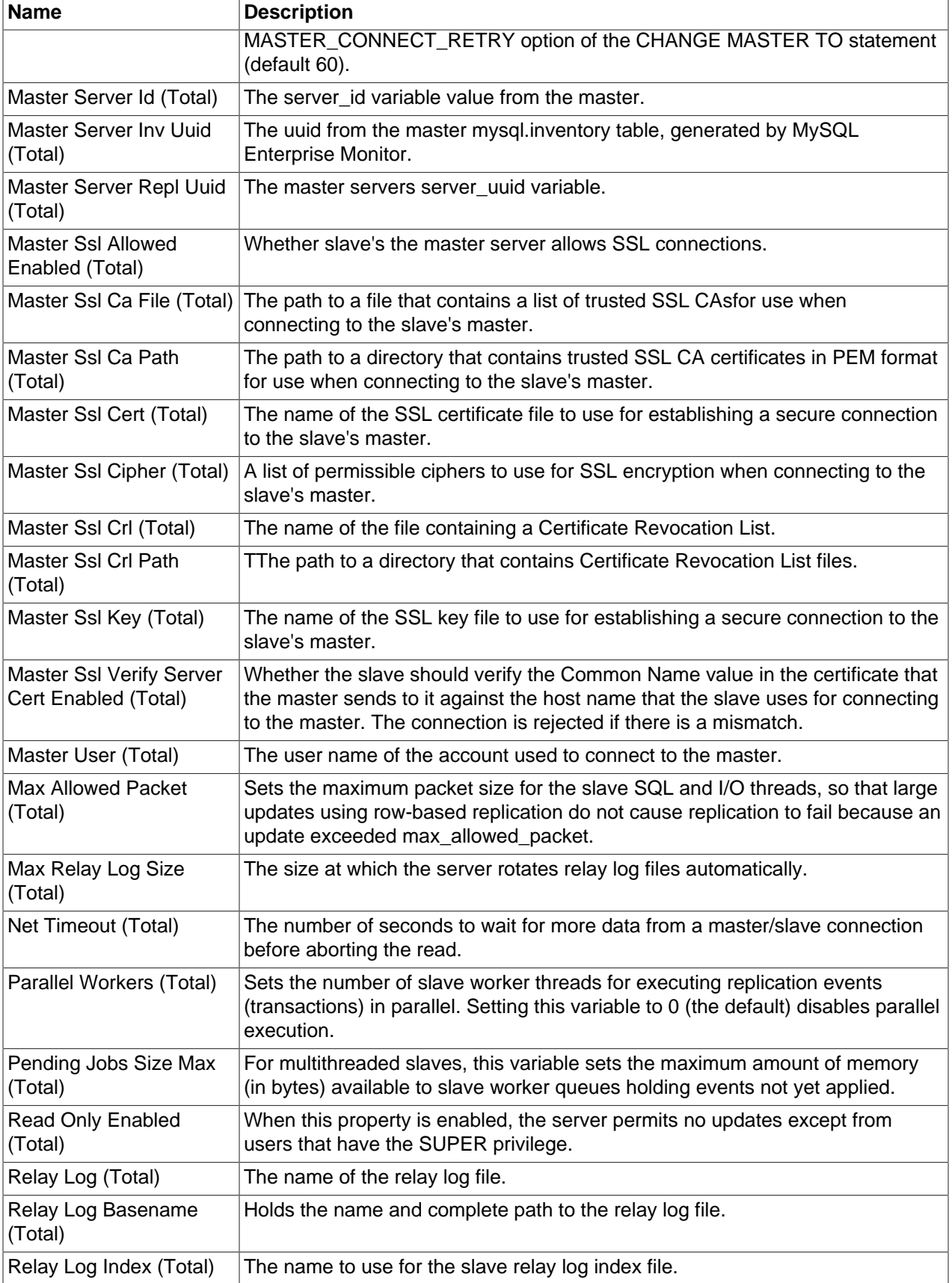

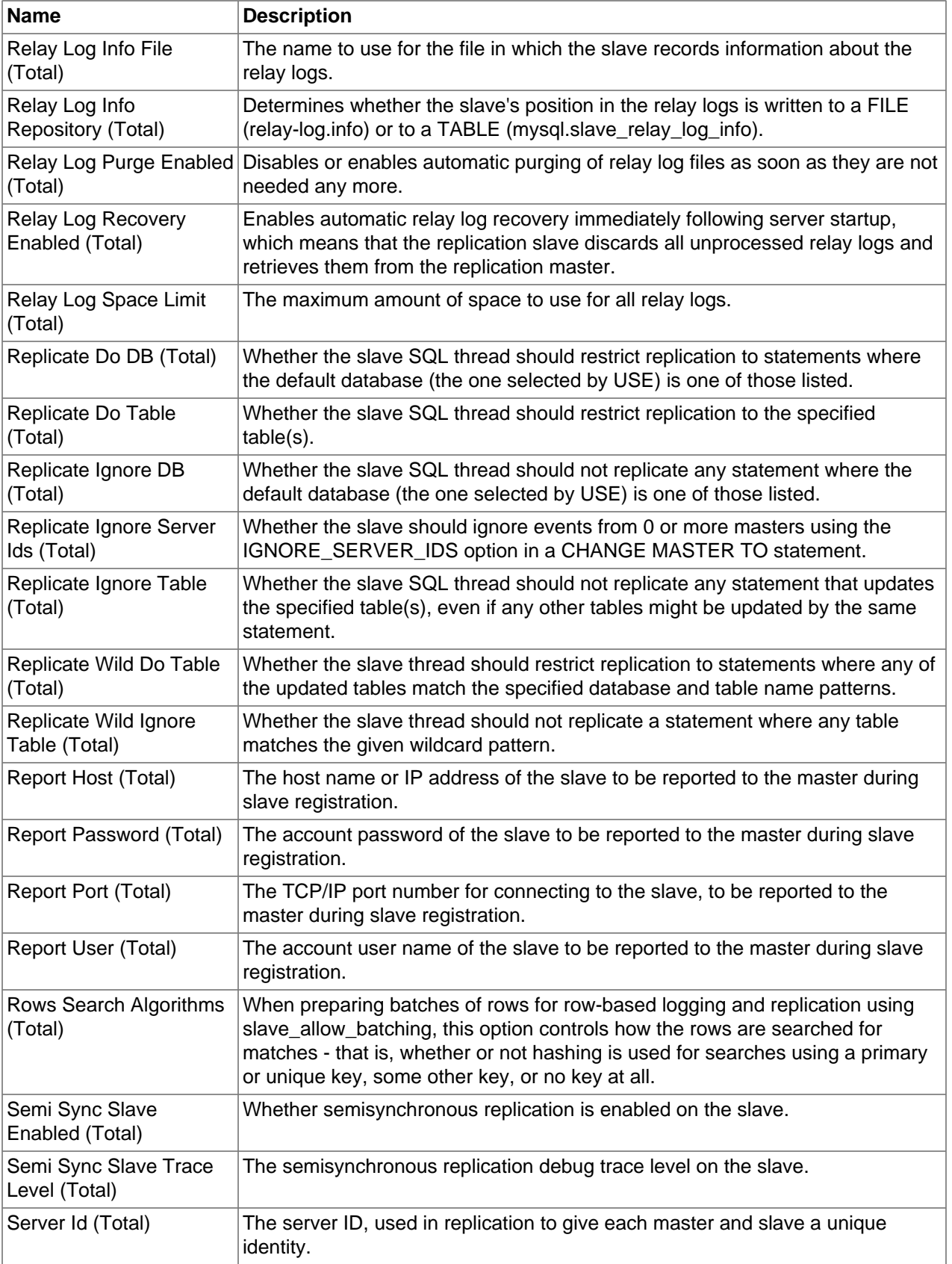

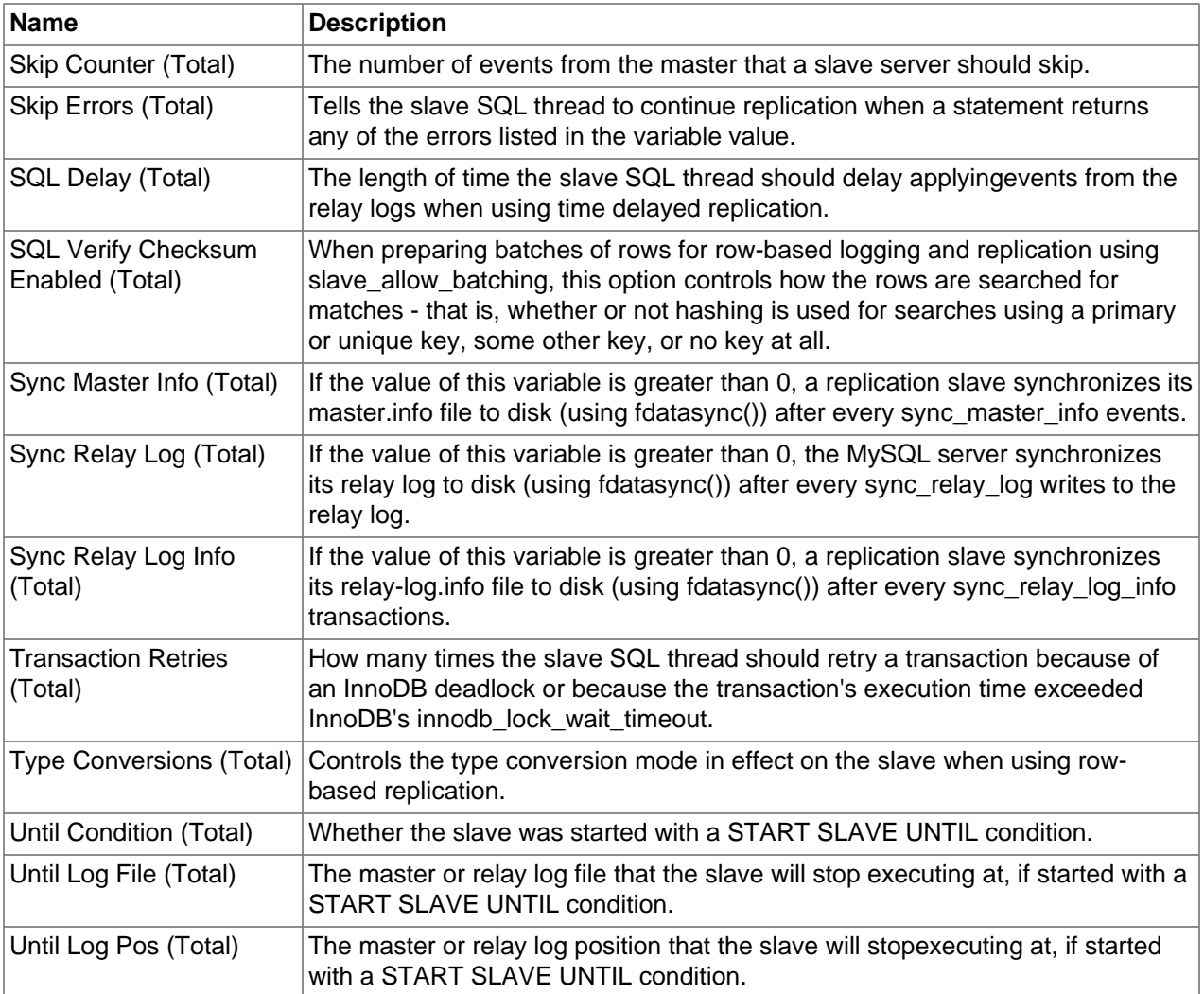

# **5.27 Secure Connections Configuration Metrics**

Lists the Secure Connections configuration metrics and provides a brief description of each.

| <b>Name</b>      | <b>Description</b>                                                                                                    |
|------------------|----------------------------------------------------------------------------------------------------|
| Ca (Total)       | The path to a file that contains a list of trusted SSL CAs.                                                                                                    |
| Ca Path (Total)  | The name of the SSL certificate file to use for establishing a secure connection.                                                                                                    |
| Cert (Total)     | The name of the SSL certificate file to use for establishing a secure connection.                                                                                                    |
| Cipher (Total)   | A list of permissible ciphers to use for SSL encryption. For greatest portability,<br>cipher_list should be a list of one or more cipher names, separated by colons.                             |
| Crl (Total)      | The path to a file containing certificate revocation lists in PEM format.<br>Revocation lists work for MySQL distributions compiled against OpenSSL (but<br>not yaSSL).                          |
| Crl Path (Total) | The path to a directory that contains files containing certificate revocation lists<br>in PEM format. Revocation lists work for MySQL distributions compiled against<br>OpenSSL (but not yaSSL). |

**Table 5.26 Secure Connections Configuration Metrics**

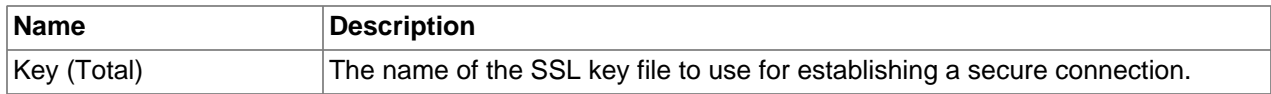

# **5.28 Security Configuration Metrics**

Lists the Security configuration metrics and provides a brief description of each.

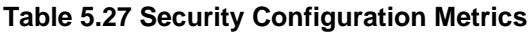

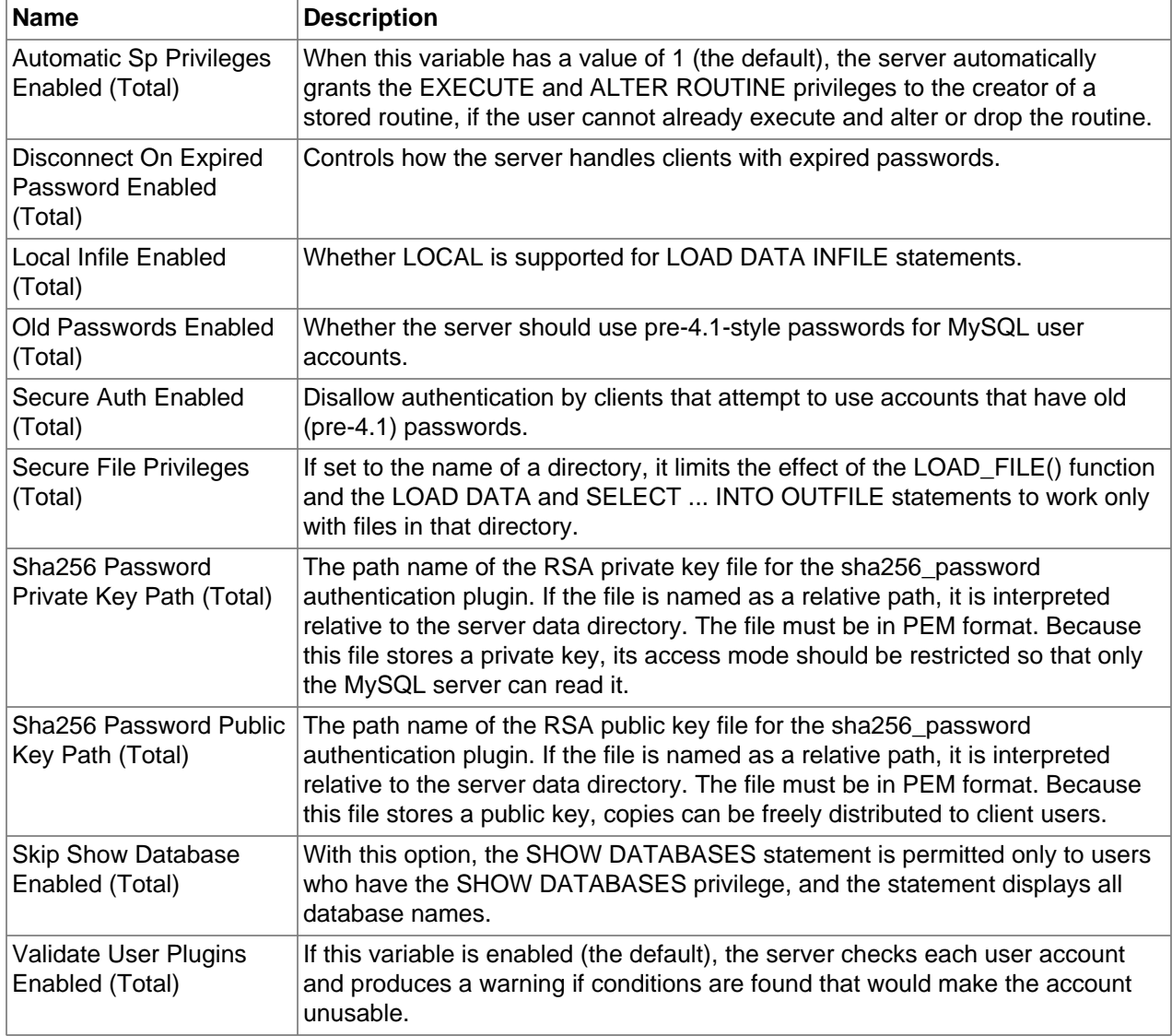

# **5.29 Slow Query Logging Configuration Metrics**

Lists the Slow Query Logging configuration metrics and provides a brief description of each.

**Table 5.28 Slow Query Logging Configuration Metrics**

| <b>Name</b>             | <b>Description</b>                                                             |
|-------------------------|--------------------------------------------------------------------------------|
| Log Queries Not Using   | If you are using this option with the slow query log enabled, queries that are |
| Indexes Enabled (Total) | expected to retrieve all rows are logged.                                      |

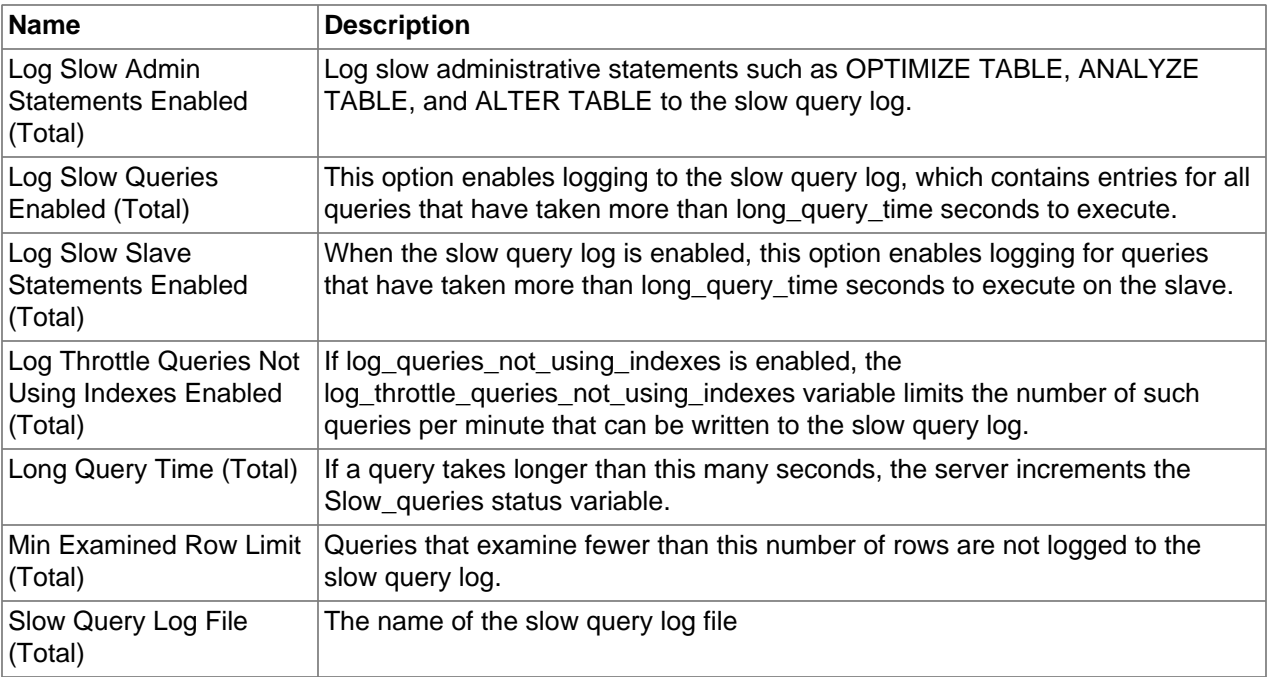

# **5.30 Statement Processing Configuration Metrics**

Lists the Statement Processing configuration metrics and provides a brief description of each.

| <b>Name</b>                             | <b>Description</b>                                                                                                    |
|-----------------------------------------|----------------------------------------------------------------------------------------------------|
| Auto Is Null Enabled<br>(Total)         | If this variable is set to 1, then after a statement that successfully inserts an<br>automatically generated AUTO_INCREMENT value, you can find that value by<br>issuing a statement of the following form: SELECT * FROM tbl_name WHERE<br>auto_col IS NULL If the statement returns a row, the value returned is the<br>same as if you invoked the LAST_INSERT_ID() function. |
| <b>Big Selects Enabled</b><br>(Total)   | If set to 0, MySQL aborts SELECT statements that are likely to take a very long<br>time to execute (that is, statements for which the optimizer estimates that the<br>number of examined rows exceeds the value of max_join_size). This is useful<br>when an inadvisable WHERE statement has been issued.                                                                       |
| <b>Buffer Result Enabled</b><br>(Total) | If set to 1, sql_buffer_result forces results from SELECT statements to be put<br>into temporary tables. This helps MySQL free the table locks early and can be<br>beneficial in cases where it takes a long time to send results to the client.                                                                                                    |
| Div Precision Increment<br>(Total)      | Indicates the number of digits by which to increase the scale of the result of<br>division operations performed with the / operator.                                                                                                    |
| Group Concat Max Len<br>(Total)         | The maximum permitted result length in bytes for the GROUP_CONCAT()<br>function.                                                                                                    |
| Max Error Count (Total)                 | The maximum number of error, warning, and note messages to be stored for<br>display by the SHOW ERRORS and SHOW WARNINGS statements.                                                                                                    |
| Max Join Size (Total)                   | Do not permit statements that probably need to examine more than<br>max_join_size rows (for single-table statements) or row combinations (for<br>multiple-table statements) or that are likely to do more than max_join_size disk<br>seeks.                                                                                                    |

**Table 5.29 Statement Processing Configuration Metrics**

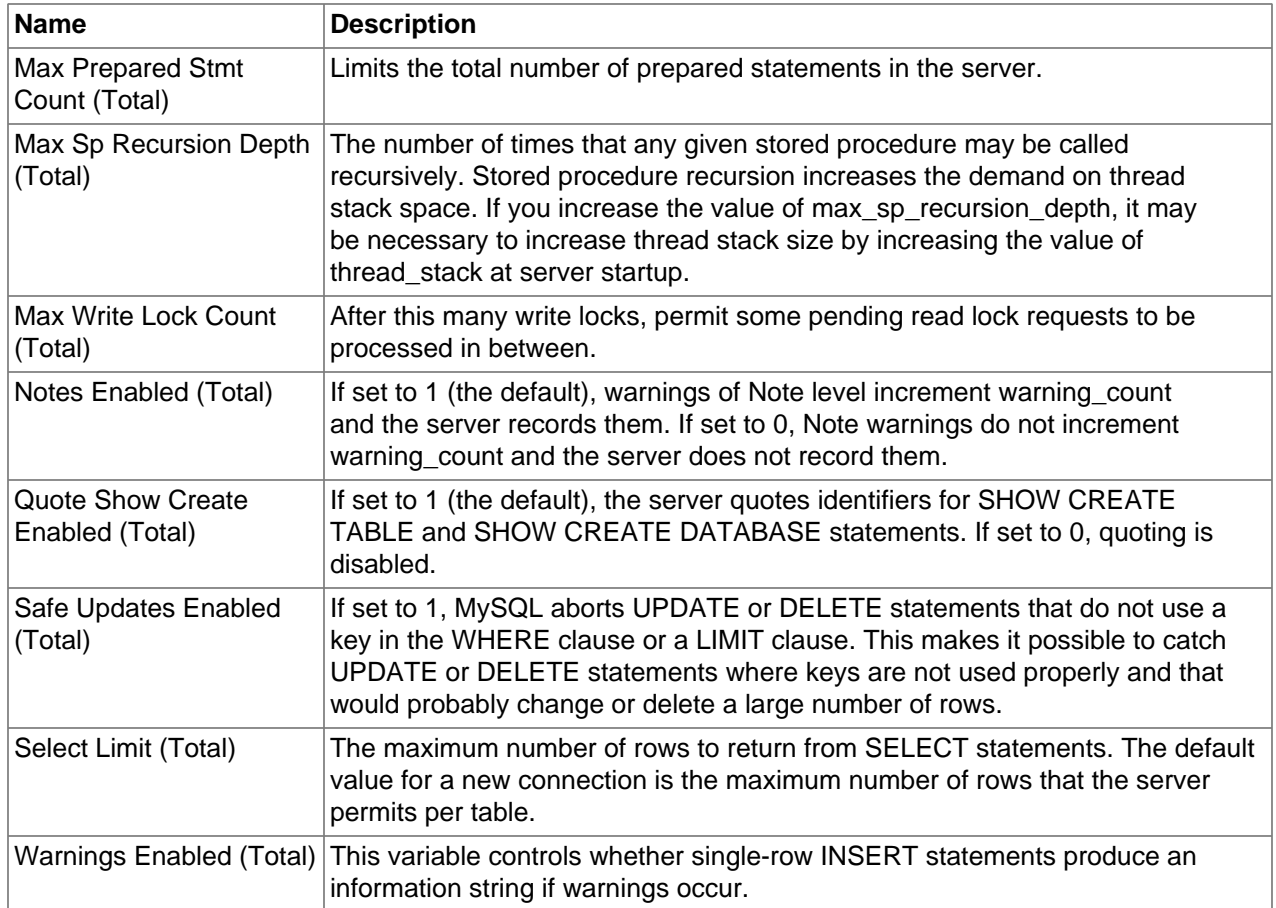

# **5.31 Table Configuration Configuration Metrics**

Lists the Table Configuration configuration metrics and provides a brief description of each.

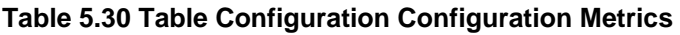

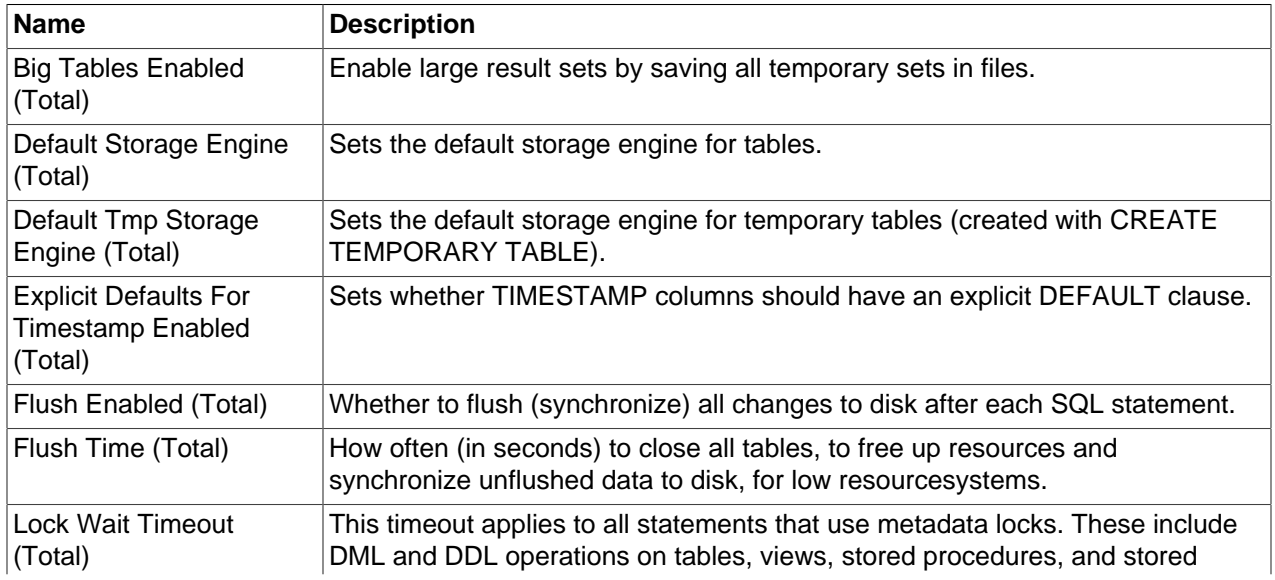

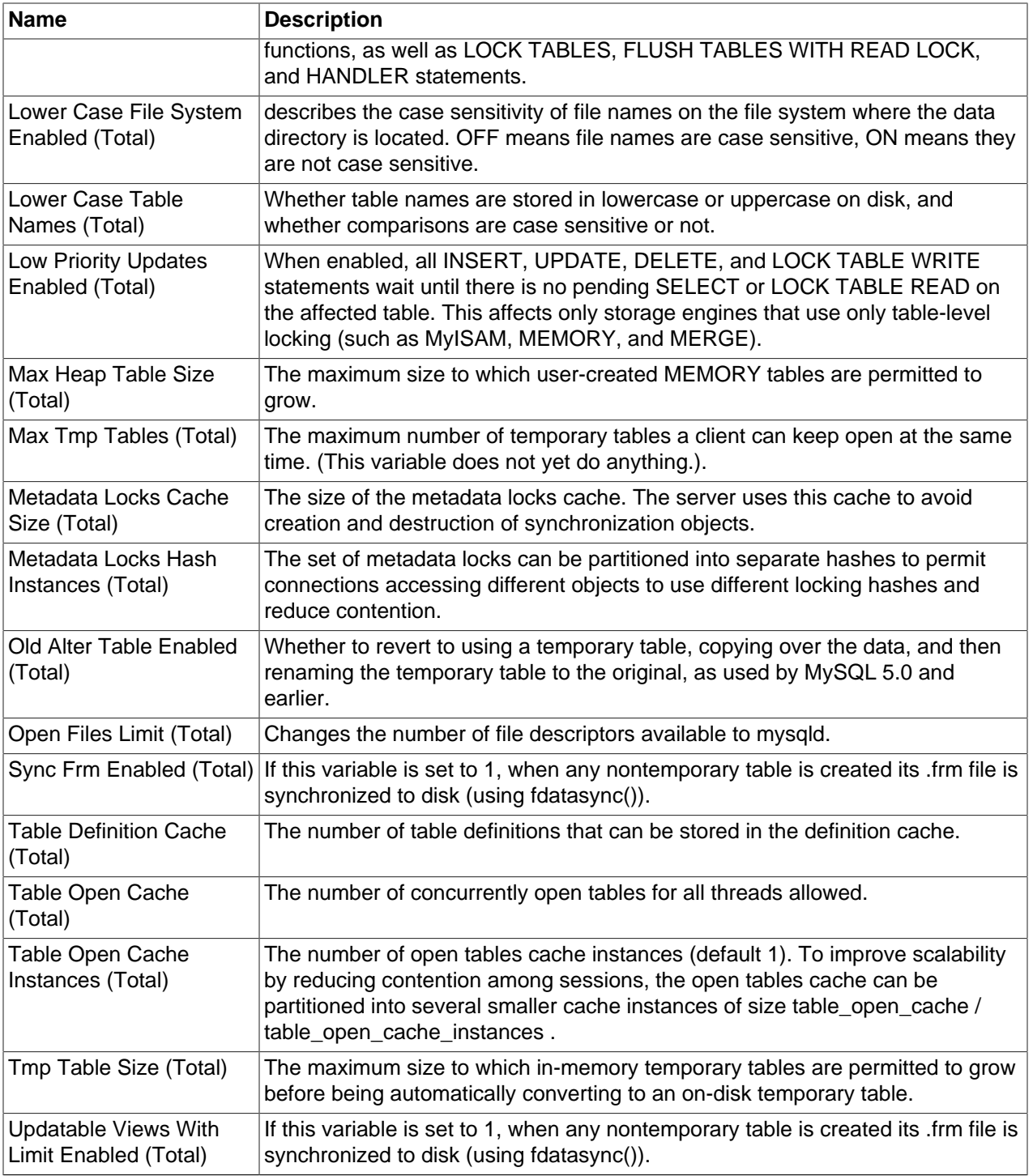

# **5.32 Thread Pool Configuration Metrics**

Lists the Thread Pool configuration metrics and provides a brief description of each.

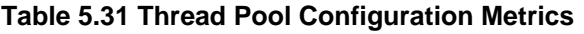

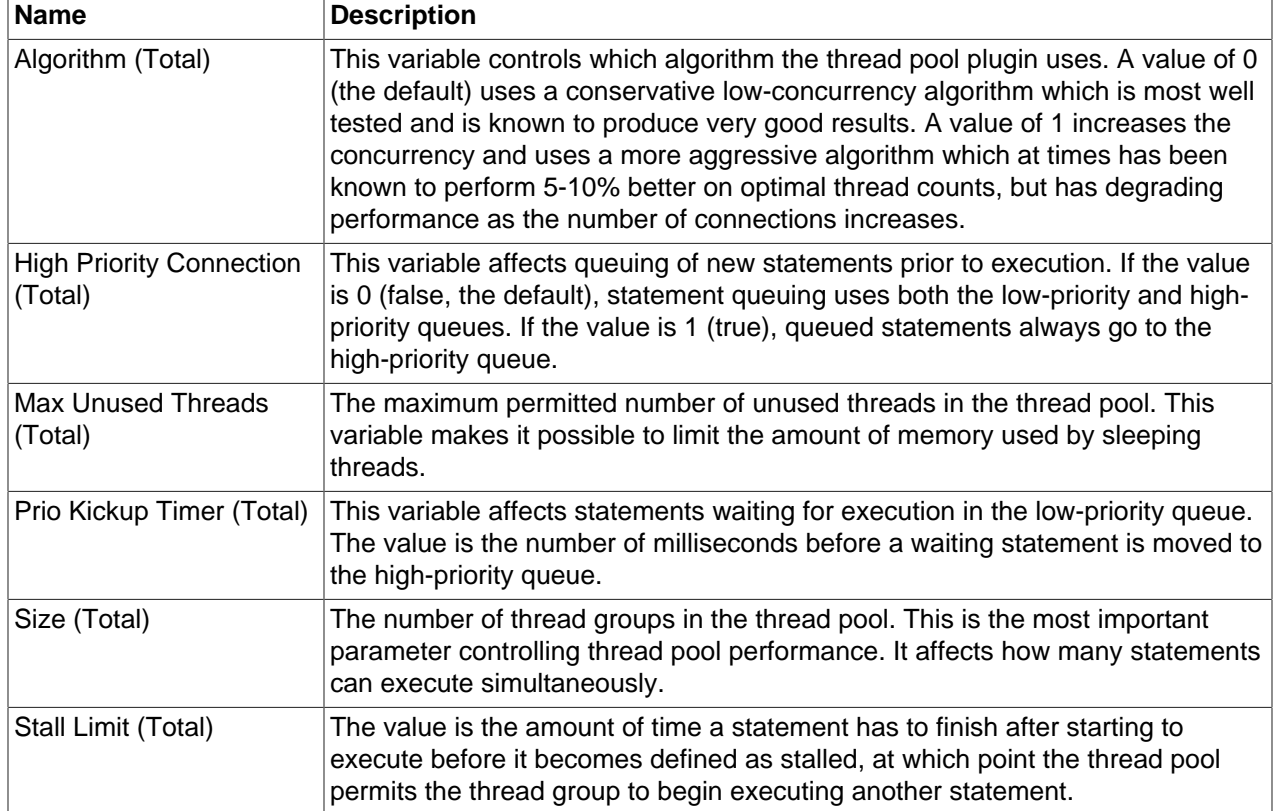

# **5.33 Threads Configuration Metrics**

Lists the Threads configuration metrics and provides a brief description of each.

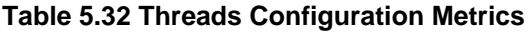

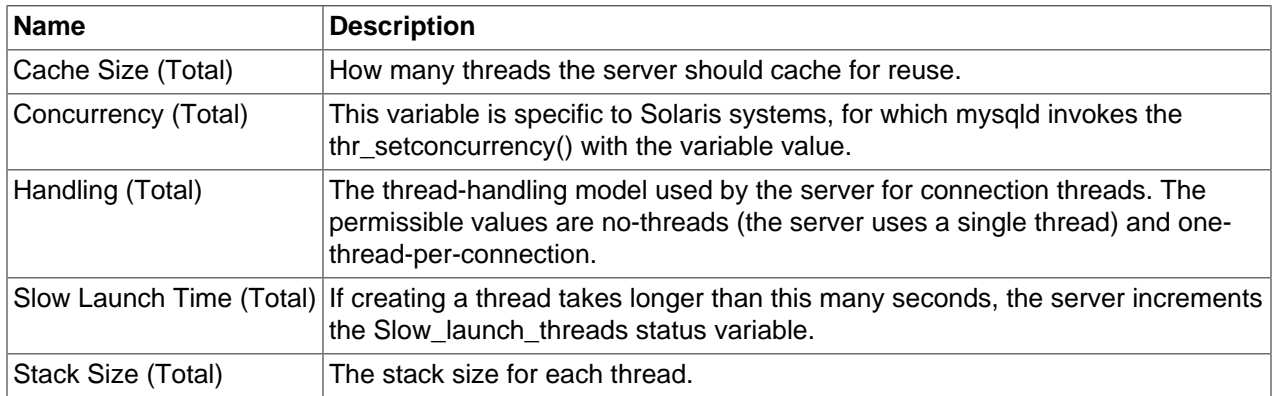

# **5.34 Transactions Configuration Metrics**

Lists the Transactions configuration metrics and provides a brief description of each.

| <b>Name</b>                          | <b>Description</b>                                                                                                    |
|--------------------------------------|----------------------------------------------------------------------------------------------------|
| <b>Autocommit Enabled</b><br>(Total) | The autocommit mode. If set to 1, all changes to a table take effect<br>immediately. If set to 0, you must use COMMIT to accept a transaction or<br>ROLLBACK to cancel it.                                                                                                    |
| Completion Type (Total)              | Affects transactions that begin with START TRANSACTION or BEGIN and<br>end with COMMIT or ROLLBACK. Sets whether the server should start<br>a newtransaction immediately after a COMMIT/ROLLBACK (by setting to<br>CHAIN), or disconnect after completing a COMMIT/ROLLBACK (by setting<br>to RELEASE), otherwisedo not implicity start a new transaction (by setting to<br>NO CHAIN, the default). |
| Isolation (Total)                    | The default transaction isolation level.                                                                                                    |
| <b>Read Only Enabled</b><br>(Total)  | The default transaction access mode. The value can be OFF (read/write, the<br>default) or ON (read only).                                                                                                    |

**Table 5.33 Transactions Configuration Metrics**

# <span id="page-88-1"></span>Chapter 6 MySQL Compliance Framework

# **Table of Contents**

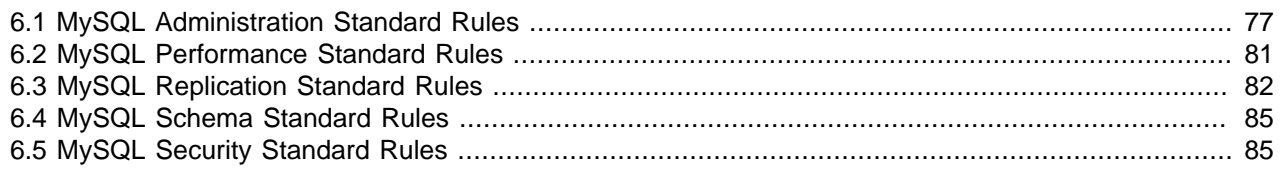

For more information on the Oracle Enterprise Manager's Compliance Framework, see [Oracle Enterprise](https://docs.oracle.com/cd/E24628_01/em.121/e27046/compliance_lcm.htm) [Manager Cloud Control Compliance Management](https://docs.oracle.com/cd/E24628_01/em.121/e27046/compliance_lcm.htm)

This chapter documents the following MySQL Compliance Standards:

- [Section 6.1, "MySQL Administration Standard Rules"](#page-88-0)
- [Section 6.2, "MySQL Performance Standard Rules"](#page-92-0)
- [Section 6.3, "MySQL Replication Standard Rules"](#page-93-0)
- [Section 6.4, "MySQL Schema Standard Rules"](#page-96-0)
- [Section 6.5, "MySQL Security Standard Rules"](#page-96-1)

## <span id="page-88-0"></span>**6.1 MySQL Administration Standard Rules**

The following are the MySQL Administration Standard compliance rules:

- [Binary Log Debug Information Disabled](#page-89-0)
- [Binary Logging Is Limited](#page-89-1)
- [Binary Logging Not Enabled](#page-89-2)
- [Binary Logging Not Synchronized To Disk At Each Write](#page-89-3)
- [Binary Logs Automatically Removed Too Quickly](#page-90-0)
- [Database May Not Be Portable Due To Identifier Case Sensitivity](#page-90-1)
- [Event Scheduler Disabled](#page-90-2)
- [General Query Log Enabled](#page-91-0)
- [In-Memory Temporary Table Size Limited By Maximum Heap Table Size](#page-91-1)
- [InnoDB Strict Mode Is Off](#page-91-2)
- [InnoDB System Tablespace Cannot Automatically Expand](#page-92-1)
- [InnoDB Transaction Logs Not Sized Correctly](#page-92-2)
- [Warnings Not Being Logged](#page-92-3)

## <span id="page-89-0"></span>**Binary Log Debug Information Disabled**

**Description** The binary log captures DML, DDL, and security changes that occur and stores these changes in a binary format. The binary log enables point-in-time recovery, preventing data loss during a disaster recovery situation. It also enables you to review all alterations made to your database. The binlog\_rows\_query\_log\_events system variable affects row-based logging only. When enabled, it causes a MySQL 5.6.2 or later server to write informational log events such as row query log events into its binary log. This information can be used for debugging and related purposes; such as obtaining the original query issued on the master when it cannot be reconstructed from the row updates. These events are normally ignored by MySQL 5.6.2 and later programs reading the binary log and so cause no issues when replicating or restoring from backup. This is not true for a mysqld or mysqlbinlog from MySQL 5.6.1 or earlier: When the older version of the program reading the log encounters an informational log event, it fails, and stops reading at that point. To make the binary log readable by slave replication MySQL servers and other readers (for example, mysqlbinlog) from a MySQL 5.6.1 or earlier distribution, binlog\_rows\_query\_log\_events must be disabled during logging.

#### **Severity** MinorWarning

**Advice** Investigate whether writing informational log events such as row query log events into your binary log is appropriate for your environment (i.e. whether all the servers and other log readers such as mysqlbinlog that will read your logs are MySQL 5.6.2 and later). If so, turn this feature on to capture extra information in your logs. You can dynamically set the value of the binlog rows query log events system variable to 'ON', but be sure to put the new value in the [mysqld] section of your my.cnf/my.ini file so it remains in effect when you restart the server.

### <span id="page-89-1"></span>**Binary Logging Is Limited**

**Description** The binary log captures DML, DDL, and security changes that occur and stores these changes in a binary format. The binary log enables point-in-time recovery, preventing data loss during a disaster recovery situation. It also enables you to review all alterations made to your database. Binary logging can be limited to specific databases with the --binlog-do-db and the --binlog-ignore-db options. However, if these options are used, your point-in-time recovery options are limited accordingly, along with your ability to review alterations made to your system.

#### **Severity** MinorWarning

**Advice** Review the --binlog-do-db and the --binlog-ignore-db settings in your my.cnf/my.ini file to be sure you are capturing updates to all important databases. They are currently set as follows on server : --binlogdo-db : %binlog\_do\_db% --binlog-ignore-db : %binlog\_ignore\_db%

### <span id="page-89-2"></span>**Binary Logging Not Enabled**

**Description** The binary log captures DML, DDL, and security changes that occur and stores these changes in a binary format. The binary log enables point-in-time recovery, preventing data loss during a disaster recovery situation. It also enables you to review all alterations made to your database.

#### **Severity** MinorWarning

**Advice** Enable binary logging for point-in-time recovery by setting the log-bin configuration variable in the [mysqld] section of your my.cnf/my.ini file.

### <span id="page-89-3"></span>**Binary Logging Not Synchronized To Disk At Each Write**

**Description** By default, the binary log contents are not synchronized to disk. If the server host machine or operating system crash, there is a chance that the latest events in the binary log are not persisted on disk.

You can alter this behavior using the sync\_binlog server variable. If the value of this variable is greater than 0, the MySQL server synchronizes its binary log to disk (using fdatasync()) after sync\_binlog commit groups are written to the binary log. The default value of sync\_binlog is 0, which does no synchronizing to disk - in this case, the server relies on the operating system to flush the binary log's contents from time to time as for any other file. A value of 1 is the safest choice because in the event of a crash you lose at most one commit group from the binary log. However, it is also the slowest choice (unless the disk has a batterybacked cache, which makes synchronization very fast).

#### **Severity** MinorWarning

Advice Set sync binlog = 1 within the [mysqld] section of your my.cnf/my.ini file to ensure the greatest safety for recovering from hardware, OS, and MySQL server crashes.

### <span id="page-90-0"></span>**Binary Logs Automatically Removed Too Quickly**

**Description** The binary log captures DML, DDL, and security changes that occur and stores these changes in a binary format. The binary log enables point-in-time recovery, preventing data loss during a disaster recovery situation. It is used on master replication servers as a record of the statements to be sent to slave servers. It also enables you to review all alterations made to your database. However, the number of log files and the space they use can grow rapidly, especially on a busy server, so it is important to remove these files on a regular basis when they are no longer needed, as long as appropriate backups have been made. The expire\_logs\_days parameter enables automatic binary log removal.

#### **Severity** MinorWarning

Advice Investigate why binary logs are automatically removed every % expire logs days% days. This may be an appropriate setting for your environment, but is unusually low, so be sure that your backup plan and execution is sufficient to support your disaster recovery scenarios. If necessary, increase the setting of expire logs days to a value that ensures safe and secure operations in your environment while also minimizing disk usage, and be sure that the binary logs go at least as far back as your last full backup. Be sure to also update the value of expire\_logs\_days in your my.cnf/my.ini file so it is set properly when the server is restarted.

### <span id="page-90-1"></span>**Database May Not Be Portable Due To Identifier Case Sensitivity**

**Description** The case sensitivity of the underlying operating system determines the case sensitivity of database and table names. If you are using MySQL on only one platform, you don't normally have to worry about this. However, depending on how you have configured your server you may encounter difficulties if you want to transfer tables between platforms that differ in filesystem case sensitivity.

#### **Severity** MinorWarning

Advice Set lower case table names=1 in your my.cnf/my.ini file and restart your MySQL server. Note that if you plan to set the lower case table names system variable to 1 on Unix, you must first convert your old database and table names to lowercase before restarting mysqld with the new variable setting.

### <span id="page-90-2"></span>**Event Scheduler Disabled**

**Description** The Event Scheduler is a very useful feature when enabled. It is a framework for executing SQL commands at specific times or at regular intervals. Conceptually, it is similar to the idea of the Unix crontab (also known as a "cron job") or the Windows Task Scheduler. The basics of its architecture are simple. An event is a stored routine with a starting date and time, and a recurring tag. Once defined and activated, it will run when requested. Unlike triggers, events are not linked to specific table operations, but to dates and times. Using the event scheduler, the database administrator can perform recurring events

with minimal hassle. Common uses are the cleanup of obsolete data, the creation of summary tables for statistics, and monitoring of server performance and usage.

#### **Severity** MinorWarning

**Advice** Enable the Event Scheduler and use it to automate recurring events. Add the line event\_scheduler=1 to the [mysqld] section of your my.cnf/my.ini file so the variable is set properly when the server is restarted.

### <span id="page-91-0"></span>**General Query Log Enabled**

**Description** The general query log is a general record of what mysqld is doing. The server writes information to this log when clients connect or disconnect, and it logs each SQL statement received from clients. The general query log can be very useful when you suspect an error in a client and want to know exactly what the client sent to mysqld. However, the general query log should not be enabled in production environments because: It adds overhead to the server; It logs statements in the order they were received, not the order they were executed, so it is not reliable for backup/recovery; It grows fast and can use a lot of disk space. You should use the binary log instead.

#### **Severity** MinorWarning

**Advice** Disable the general query log: Remove the log option from your my.cnf/my.ini file, or remove the - log option from the script that starts your MySQL server.

### <span id="page-91-1"></span>**In-Memory Temporary Table Size Limited By Maximum Heap Table Size**

**Description** If the space required to build a temporary table exceeds either tmp table size or max\_heap\_table\_size , MySQL creates a disk-based table in the server's tmpdir directory. For performance reasons it is ideal to have most temporary tables created in memory, leaving exceedingly large temporary tables to be created on disk. Many DBAs configure tmp\_table\_size appropriately, but forget that max heap table size also plays a role.

#### **Severity** MinorWarning

**Advice** Consider setting max\_heap\_table\_size to be equal to or larger than tmp\_table\_size . The variable tmp\_table\_size is currently set to %tmp\_table\_size% and max\_heap\_table\_size is set to %max\_heap\_table\_size% .

### <span id="page-91-2"></span>**InnoDB Strict Mode Is Off**

**Description** To guard against ignored typos and syntax errors in SQL, or other unintended consequences of various combinations of operational modes and SQL commands, InnoDB provides a "strict mode" of operations. In this mode, InnoDB will raise error conditions in certain cases, rather than issue a warning and process the specified command (perhaps with some unintended defaults). This is analogous to MySQL's sql\_mode, which controls what SQL syntax MySQL will accept, and determines whether it will silently ignore errors, or validate input syntax and data values. Using the new clauses and settings for ROW\_FORMAT and KEY\_BLOCK\_SIZE on CREATE TABLE and ALTER TABLE commands and the CREATE INDEX command can be confusing when not running in strict mode. Unless you run in strict mode, InnoDB will ignore certain syntax errors and will create the table or index, with only a warning in the message log. However if InnoDB strict mode is on, such errors will generate an immediate error and the table or index will not be created, thus saving time by catching the error at the time the command is issued.

#### **Severity** MinorWarning

Advice Investigate why the innodb strict mode variable is set to OFF. Add innodb strict mode=1 to your my.cnf/my.ini file so it is set properly when the server is restarted.

### <span id="page-92-1"></span>**InnoDB System Tablespace Cannot Automatically Expand**

**Description** If the InnoDB system tablespace is not allowed to automatically grow to meet incoming data demands and your application generates more data than there is room for, out-of-space errors will occur and your application may experience problems.

#### **Severity** MinorWarning

**Advice** Configure the InnoDB system tablespace to automatically extend by including the autoextend keyword in your innodb data file path variable in your my.cnf/my.ini file. To help ensure low levels of fragmentation, set the autoextend increment (the amount of space that the InnoDB tablespace will grow) to an amount that is large in size.

### <span id="page-92-2"></span>**InnoDB Transaction Logs Not Sized Correctly**

**Description** To avoid frequent checkpoint activity and reduce overall physical I/O, which can slow down write-heavy systems, the InnoDB transaction logs should be approximately 50-100% of the size of the InnoDB buffer pool, depending on the size of the buffer pool.

#### **Severity** MinorWarning

**Advice** Increase the size of your InnoDB transaction logs. Note, however, that larger transaction logs can mean increased crash recovery times, and more intense checkpointing periods, as more data must be flushed from the buffer pool and logs to the tablespace datafiles. With this in mind, the maximum recommended size is 1 GB per log file. To change the size of your log files, make a clean shutdown of MySQL, alter the value of innodb log file size accordingly within your my.cnf/my.ini file, move the current ib\_logfile\* files from the data directory to another location, and restart MySQL so the new log files can be created automatically.

### <span id="page-92-3"></span>**Warnings Not Being Logged**

**Description** Error conditions encountered by a MySQL server are always logged in the error log, but warning conditions are only logged if log\_warnings is set to a value greater than 0. If warnings are not logged you will not get valuable information about aborted connections and various other communication errors. This is especially important if you use replication so you get more information about what is happening, such as messages about network failures and reconnections.

#### **Severity** MinorWarning

Advice Investigate why log warnings is set to 0. Unless there are clear and compelling reasons not to log warnings, set log\_warnings to a value greater than 0. However, when choosing a value for log\_warnings, please be aware of Bug #42851 and Bug #46265 . When using binary logging with certain statements, it is possible that setting  $log_{10}$ warnings = 2 can flood the error log with warnings about those statements. In those cases, check whether you can use Row Based Logging, as that format is always safe.

## <span id="page-92-0"></span>**6.2 MySQL Performance Standard Rules**

The following are the MySQL Performance Standard compliance rules:

- [InnoDB Flush Method May Not Be Optimal](#page-92-4)
- [InnoDB Log Buffer Flushed To Disk After Each Transaction](#page-93-1)

### <span id="page-92-4"></span>**InnoDB Flush Method May Not Be Optimal**

**Description** Different values for innodb\_flush\_method can have a marked effect on InnoDB performance. In some versions of GNU/Linux and Unix, flushing files to disk by invoking fsync() (which InnoDB uses

by default) or other similar methods, can be surprisingly slow. If you are dissatisfied with database write performance, you might try setting the innodb flush\_method parameter to O\_DIRECT or O\_DSYNC.

#### **Severity** MinorWarning

Advice Review your setting of the innodbilush method variable based on your application, operating system, and storage environment. It is currently set to %flush\_method% . The default ( fdatasync ) may be best. O DIRECT can be good for I/O, especially within "local filesystems", as it also avoids doublewrite buffering. However, O\_DIRECT is bad for network attached storage such as SAN/NFS. O\_DSYNC can cause extra overhead above the default of fdatasync and there have been problems with it on many varieties of Unix. However, at least one user has reported that using O\_DSYNC on NetBSD makes a huge difference.

### <span id="page-93-1"></span>**InnoDB Log Buffer Flushed To Disk After Each Transaction**

**Description** By default, InnoDB's log buffer is written out to the log file at each transaction commit and a flush-to-disk operation is performed on the log file, which enforces ACID compliance. In the event of a crash, if you can afford to lose a second's worth of transactions, you can achieve better performance by setting innodb\_flush\_log\_at\_trx\_commit to either 0 or 2. If you set the value to 2, then only an operating system crash or a power outage can erase the last second of transactions. This can be very useful on slave servers, where the loss of a second's worth of data can be recovered from the master server if needed.

#### **Severity** MinorWarning

**Advice** Set innodb\_flush\_log\_at\_trx\_commit=2 in your my.cnf/my.ini file and restart your MySQL server. WARNING: A value of 1 is required for ACID compliance. If you set the value to 2, then an operating system crash or a power outage may erase the last second of transactions. This may not be critical for your application or environment, though, especially if this is a slave server and the loss of a second's worth of data can be recovered from the master.

# <span id="page-93-0"></span>**6.3 MySQL Replication Standard Rules**

The following are the MySQL Replication Standard compliance rules:

- [Binary Log Checksums Disabled](#page-93-2)
- [Binary Log Row Based Images Excessive](#page-94-0)
- [Master Not Verifying Checksums When Reading From Binary Log](#page-94-1)
- [Slave Detection Of Network Outages Too High](#page-94-2)
- [Slave Not Configured As Read Only](#page-95-0)
- [Slave Not Verifying Checksums When Reading From Relay Log](#page-95-1)
- [Slave SQL Processing Not Multi-Threaded](#page-95-2)

### <span id="page-93-2"></span>**Binary Log Checksums Disabled**

**Description** Binary logs written and read by the MySQL Server are now crash-safe, because only complete events (or transactions) are logged or read back. By default, the server logs the length of the event as well as the event itself and uses this information to verify that the event was written correctly. You can also cause the server to write checksums for the events using CRC32 checksums by setting the binlog\_checksum system variable, to add an extra level of safety to the logs and the replication process. To cause the server to read checksums from the binary log, use the master verify checksum system variable. The slave sql\_verify\_checksum system variable causes the slave SQL thread to read checksums from the relay log.

#### **Severity** MinorWarning

Advice Investigate why binlog checksum is set to %binlog checksum%. Turn on checksums by issuing a SET GLOBAL binlog\_checksum = CRC32 statement. Add binlog\_checksum = CRC32 to your my.cnf/ my.ini file to be sure checksums are enabled the next time the server is started.

### <span id="page-94-0"></span>**Binary Log Row Based Images Excessive**

**Description** As of MySQL Server 5.6, row-based replication now supports row image control. By logging only those columns required for uniquely identifying and executing changes on each row (as opposed to all columns) for each row change, it is possible to save disk space, network resources, and memory usage. You can determine whether full or minimal rows are logged by setting the binlog row image server system variable to one of the values minimal (log required columns only), full (log all columns), or noblob (log all columns except for unneeded BLOB or TEXT columns).

#### **Severity** MinorWarning

**Advice** Investigate why binlog\_row\_image is set to %binlog\_row\_image%. Log only those columns required for uniquely identifying and executing changes on each row by issuing a SET GLOBAL binlog\_row\_image = minimal . Add binlog\_row\_image = minimal to your my.cnf/my.ini file to be sure the new setting is in effect the next time the server is started.

### <span id="page-94-1"></span>**Master Not Verifying Checksums When Reading From Binary Log**

**Description** Binary logs written and read by the MySQL Server are now crash-safe, because only complete events (or transactions) are logged or read back. By default, the server logs the length of the event as well as the event itself and uses this information to verify that the event was written correctly. You can also cause the server to write checksums for the events using CRC32 checksums by setting the binlog checksum system variable, to add an extra level of safety to the logs and the replication process. To cause the server to read checksums from the binary log, use the master verify checksum system variable. The slave sql\_verify\_checksum system variable causes the slave SQL thread to read checksums from the relay log.

#### **Severity** MinorWarning

**Advice** Investigate why master\_verify\_checksum is set to %verify\_checksum%. Turn on server verification of checksums by issuing a SET GLOBAL master\_verify\_checksum = ON statement. Add master verify checksum = ON to your my.cnf/my.ini file to be sure server checksum verification is enabled the next time the server is started. However, keep in mind that this will add overhead on the master, as the master will need to read the binary log event and verify that the checksum for the event on disk matches what it has in memory. You may want to measure your database performance on a test system before and after making this change to be sure the overhead is acceptable before deploying the change in production.

## <span id="page-94-2"></span>**Slave Detection Of Network Outages Too High**

**Description** Slaves must deal with network connectivity outages that affect the ability of the slave to get the latest data from the master, and hence cause replication to fall behind. However, the slave notices the network outage only after receiving no data from the master for slave net timeout seconds . You may want to decrease slave\_net\_timeout so the outages -- and associated connection retries -- are detected

and resolved faster. The default for this parameter is 3600 seconds (1 hour), which is too high for many environments.

#### **Severity** MinorWarning

**Advice** Set slave\_net\_timeout=60 (or whatever value is reasonable to detect network connectivity outages in your environment) in the [mysqld] section of your my.cnf/my.ini file. The current value of slave\_net\_timeout is %net\_timeout%.

## <span id="page-95-0"></span>**Slave Not Configured As Read Only**

**Description** Arbitrary or unintended updates to a slave may break replication or cause a slave to be inconsistent with respect to its master. Making a slave read\_only can be useful to ensure that a slave accepts updates only from its master server and not from clients; it minimizes the possibility of unintended updates.

#### **Severity** MinorWarning

Advice Set read only=1 in your my.cnf/my.ini file to ensure that a slave accepts updates only from its master server and not from clients, and restart your MySQL server.

### <span id="page-95-1"></span>**Slave Not Verifying Checksums When Reading From Relay Log**

**Description** Binary logs written and read by the MySQL Server are now crash-safe, because only complete events (or transactions) are logged or read back. By default, the server logs the length of the event as well as the event itself and uses this information to verify that the event was written correctly. You can also cause the server to write checksums for the events using CRC32 checksums by setting the binlog\_checksum system variable, to add an extra level of safety to the logs and the replication process. To cause the server to read checksums from the binary log, use the master\_verify\_checksum system variable. The slave\_sql\_verify\_checksum system variable causes the slave SQL thread to read checksums from the relay log.

#### **Severity** MinorWarning

**Advice** Investigate why slave\_sql\_verify\_checksum is set to %sql\_verify\_checksum%. Turn on slave verification of checksums by issuing a SET GLOBAL slave\_sql\_verify\_checksum = ON statement. Add slave sql verify checksum = ON to your my.cnf/my.ini file to be sure slave checksum verification is enabled the next time the server is started.

### <span id="page-95-2"></span>**Slave SQL Processing Not Multi-Threaded**

**Description** As of MySQL Server version 5.6, replication now supports parallel execution of transactions with multi-threading on the slave. When parallel execution is enabled, the slave SQL thread acts as the coordinator for a number of slave worker threads as determined by the value of the slave\_parallel\_workers server system variable. Note that the current implementation of multi-threading on the slave assumes that data and updates are partitioned on a per-database basis, and that updates within a given database occur in the same relative order as they do on the master. However, it is not necessary to coordinate transactions between different databases. Transactions can then also be distributed per database, which means that a worker thread on the slave can process successive transactions on a given database without waiting for updates to other databases to complete. Also note that since transactions on different databases can occur in a different order on the slave than on the master, simply checking for the most recently executed transaction is not a guarantee that all previous transactions on the master have been executed on the slave. This has implications for logging and recovery when using a multi-threaded slave. However, as of MySQL Server 5.7.5, you can ensure that the order in which transactions were committed to the binary log on the master is preserved on the slave using the slave preserve commit order option variable: MySQL

Manual: Replication Slave Options and Variables . Finally, note that beginning with MySQL Server 5.7.2, there is also support for intra-schema parallelization (LOGICAL\_CLOCK): MySQL Manual: Replication Slave Options and Variables .

#### **Severity** MinorWarning

**Advice** Investigate why slave\_parallel\_workers is set to %parallel\_workers%. Turn on parallel execution of transactions on a slave by issuing a SET GLOBAL slave parallel workers = n statement, where n depends on your specific environment. Add slave parallel workers = n to your my.cnf/my.ini file to be sure parallel execution of transactions is enabled the next time the server is started.

## <span id="page-96-0"></span>**6.4 MySQL Schema Standard Rules**

The following are the MySQL Schema Standard compliance rules:

- [Server-Enforced Data Integrity Checking Disabled](#page-96-2)
- [Server-Enforced Data Integrity Checking Not Strict](#page-96-3)

### <span id="page-96-2"></span>**Server-Enforced Data Integrity Checking Disabled**

**Description** SQL Modes define what SQL syntax MySQL should support and what kind of data validation checks it should perform. If no SQL modes are enabled this means there is no form of server-enforced data integrity, which means incoming data that is invalid will not be rejected by the server, but instead will be changed to conform to the target column's default datatype. Note that any client can change its own session SQL mode value at any time.

#### **Severity** MinorWarning

**Advice** Ensure that the sql\_mode variable contains one of the following in order to obtain the highest level of data integrity: TRADITIONAL, STRICT\_TRANS\_TABLES, or STRICT\_ALL\_TABLES . After setting sql\_mode to the desired value in your my.cnf/my.ini file, restart your MySQL server.

### <span id="page-96-3"></span>**Server-Enforced Data Integrity Checking Not Strict**

**Description** SQL Modes define what SQL syntax MySQL should support and what kind of data validation checks it should perform. There are many possible options that can be used in conjunction with each other to specify varying degrees of syntax and data validation checks the MySQL server will perform. However, to ensure the highest level of confidence for data integrity, at least one of the following should be included in the list: TRADITIONAL, STRICT\_TRANS\_TABLES, or STRICT\_ALL\_TABLES . Note that any client can change its own session SQL mode value at any time.

#### **Severity** MinorWarning

**Advice** Ensure that the sql\_mode variable contains one of the following in order to obtain the highest level of data integrity: TRADITIONAL, STRICT\_TRANS\_TABLES, or STRICT\_ALL\_TABLES . It is currently set to '%sql\_mode%'. After setting sql\_mode to the desired value in your my.cnf/my.ini file, restart your MySQL server.

## <span id="page-96-1"></span>**6.5 MySQL Security Standard Rules**

The following are the MySQL Security Standard compliance rules:

- [LOCAL Option Of LOAD DATA Statement Is Enabled](#page-97-0)
- [Symlinks Are Enabled](#page-97-1)

## <span id="page-97-0"></span>**LOCAL Option Of LOAD DATA Statement Is Enabled**

**Description** The LOAD DATA statement can load a file that is located on the server host, or it can load a file that is located on the client host when the LOCAL keyword is specified. There are two potential security issues with supporting the LOCAL version of LOAD DATA statements: The transfer of the file from the client host to the server host is initiated by the MySQL server. In theory, a patched server could be built that would tell the client program to transfer a file of the server's choosing rather than the file named by the client in the LOAD DATA statement. Such a server could access any file on the client host to which the client user has read access. In a Web environment where the clients are connecting from a separate web server, a user could use LOAD DATA LOCAL to read any files that the web server process has read access to (assuming that a user could run any statement against the SQL server). In this environment, the client with respect to the MySQL server actually is the web server, not the remote program being run by the user who connects to the web server.

#### **Severity** Warning

**Advice** Start the MySQL Server with the --local-infile option disabled ( --local-infile=0 ), or add " local-infile  $= 0$  " to your my.cnf/my.ini file.

### <span id="page-97-1"></span>**Symlinks Are Enabled**

**Description** You can move tables and databases from the database directory to other locations and replace them with symbolic links to the new locations. You might want to do this, for example, to move a database to a file system with more free space or to increase the speed of your system by spreading your tables to different disks. However, symlinks can compromise security. This is especially important if you run mysqld as root, because anyone who has write access to the server's data directory could then delete any file in the system!

#### **Severity** Warning

**Advice** Disable the use of symlinks by starting MySQL with the --skip-symbolic-links option or adding skipsymbolic-links to your my.cnf/my.ini file and restarting the server.

# Appendix A Oracle Enterprise Manager for MySQL Database Release Notes

# **Table of Contents**

[A.1 Abstract](#page-98-0) ..................................................................................................................................... [87](#page-98-0) [A.2 Changes in Oracle Enterprise Manager for MySQL Database 12.1.0.2.0 \(2015-05-01\)](#page-98-1) .................... [87](#page-98-1)

## <span id="page-98-0"></span>**A.1 Abstract**

This chapter lists the changes to the Oracle Enterprise Manager for MySQL Database product, beginning with the most recent release. Each release section covers added or changed functionality, bug fixes, and known issues, if applicable.

## <span id="page-98-1"></span>**A.2 Changes in Oracle Enterprise Manager for MySQL Database 12.1.0.2.0 (2015-05-01)**

Functionality Added or Changed

- The compliance framework for MySQL Configuration Metrics is added in this release. See [Chapter 6,](#page-88-1) [MySQL Compliance Framework](#page-88-1) for more information.
- The following metrics are added in this release. These are computed metrics which evaluate based on pre-defined thresholds.
	- Replication Master Activity
		- Exceeded Binary Log Space Limit
	- Replication Slave Activity
		- Slave Error: Unknown or Incorrect Time Zone
		- Slave Execution Position Behind Read Position
		- Slave Has Been Stopped
		- Slave Has Experienced A Replication Error
		- Slave Has Problem Communicating With Master
		- Slave Has Stopped Replicating
		- Slave I/O Thread Not Running
		- Slave Relay Log Space
		- Slave Seconds Behind Master
		- Slave SQL Thread Not Running
		- Slave Waiting To Free Relay Log Space
	- Response
- Status (up/down)
- Binary Logs Summary
	- Binary Log File Count
	- Binary Log Space
- Connection Activity
	- Failed Attempted Connections To The Server
- DML Statement Activity
	- Prepared Statements Not Being Closed
	- Prepared Statements Not Being Used Effectively
- Handler Activity
	- Indexes Not Being Used Efficiently
- Instance Activity
	- MySQL Server Has Been Restarted
- InnoDB Activity
	- InnoDB Buffer Cache Sub-Optimal Hit
	- InnoDB Buffer Pool Writes Bottleneck
	- InnoDB Log Waits Bottleneck
- Performance Schema Activity
	- Host Cache Size
- Table Activity
	- Table Cache Not Optimal
	- Table Lock Contention
	- Temporary Disk Table
- Threads Activity
	- Connection Limit Usage (Rate)
	- Thread Pooling Not Enabled
	- Too Many Concurrent Queries Running
- Trx Statement Activity
	- XA Distributed Transaction Support For InnoDB

### Bugs Fixed

• All thresholds used the > (greater than) operator. This is replaced with != (not equal to).

# Appendix B Licenses for Third-Party Components

# **Table of Contents**

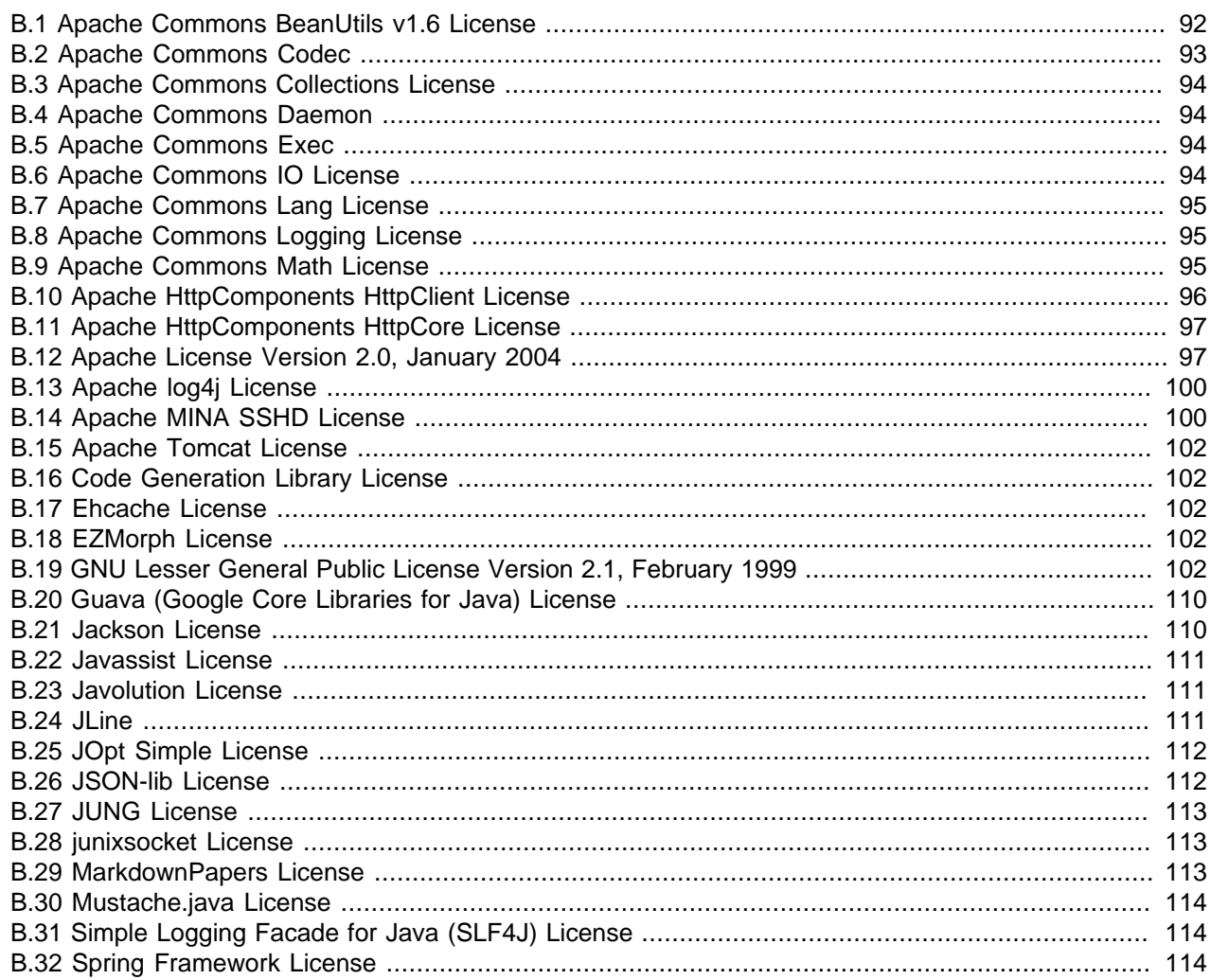

### **Oracle Enterprise Manager for MySQL Database 1.0**

- Section B.1, "Apache Commons BeanUtils v1.6 License"
- Section B.2, "Apache Commons Codec"
- Section B.3, "Apache Commons Collections License"
- Section B.4, "Apache Commons Daemon"
- Section B.5, "Apache Commons Exec"
- Section B.6, "Apache Commons IO License"
- Section B.7, "Apache Commons Lang License"
- [Section B.8, "Apache Commons Logging License"](#page-106-1)
- [Section B.9, "Apache Commons Math License"](#page-106-2)
- [Section B.10, "Apache HttpComponents HttpClient License"](#page-107-0)
- [Section B.11, "Apache HttpComponents HttpCore License"](#page-108-0)
- [Section B.12, "Apache License Version 2.0, January 2004"](#page-108-1)
- [Section B.13, "Apache log4j License"](#page-111-0)
- [Section B.14, "Apache MINA SSHD License"](#page-111-1)
- [Section B.15, "Apache Tomcat License"](#page-113-0)
- [Section B.16, "Code Generation Library License"](#page-113-1)
- [Section B.17, "Ehcache License"](#page-113-2)
- [Section B.18, "EZMorph License"](#page-113-3)
- [Section B.19, "GNU Lesser General Public License Version 2.1, February 1999"](#page-113-4)
- [Section B.20, "Guava \(Google Core Libraries for Java\) License"](#page-121-0)
- [Section B.21, "Jackson License"](#page-121-1)
- [Section B.22, "Javassist License"](#page-122-0)
- [Section B.23, "Javolution License"](#page-122-1)
- [Section B.24, "JLine"](#page-122-2)
- [Section B.25, "JOpt Simple License"](#page-123-0)
- [Section B.26, "JSON-lib License"](#page-123-1)
- [Section B.27, "JUNG License"](#page-124-0)
- [Section B.28, "junixsocket License"](#page-124-1)
- [Section B.29, "MarkdownPapers License"](#page-124-2)
- [Section B.30, "Mustache.java License"](#page-125-0)
- [Section B.31, "Simple Logging Facade for Java \(SLF4J\) License"](#page-125-1)
- [Section B.32, "Spring Framework License"](#page-125-2)

## <span id="page-103-0"></span>**B.1 Apache Commons BeanUtils v1.6 License**

```
The following software may be included in this product:
Apache Commons BeanUtils version 1.6
The Apache Software License, Version 1.1
Copyright (c) 1999-2003 The Apache Software Foundation. All rights reserved.
 Redistribution and use in source and binary forms, with or without
```
 modification, are permitted provided that the following conditions are met:

- 1. Redistributions of source code must retain the above copyright notice, this list of conditions and the following disclaimer.
- 2. Redistributions in binary form must reproduce the above copyright notice, this list of conditions and the following disclaimer in the documentation and/or other materials provided with the distribution.
- 3. The end-user documentation included with the redistribution, if any, must include the following acknowlegement: "This product includes software developed by the Apache Software Foundation (http://www.apache.org/)." Alternately, this acknowlegement may appear in the software itself, if and wherever such third-party acknowlegements normally appear.
- 4. The names "The Jakarta Project", "Commons", and "Apache Software Foundation" must not be used to endorse or promote products derived from this software without prior written permission. For written permission, please contact apache@apache.org.
- 5. Products derived from this software may not be called "Apache" nor may "Apache" appear in their names without prior written permission of the Apache Group.

 THIS SOFTWARE IS PROVIDED ``AS IS'' AND ANY EXPRESSED OR IMPLIED WARRANTIES, INCLUDING, BUT NOT LIMITED TO, THE IMPLIED WARRANTIES OF MERCHANTABILITY AND FITNESS FOR A PARTICULAR PURPOSE ARE DISCLAIMED. IN NO EVENT SHALL THE APACHE SOFTWARE FOUNDATION OR ITS CONTRIBUTORS BE LIABLE FOR ANY DIRECT, INDIRECT, INCIDENTAL, SPECIAL, EXEMPLARY, OR CONSEQUENTIAL DAMAGES (INCLUDING, BUT NOT LIMITED TO, PROCUREMENT OF SUBSTITUTE GOODS OR SERVICES; LOSS OF USE, DATA, OR PROFITS; OR BUSINESS INTERRUPTION) HOWEVER CAUSED AND ON ANY THEORY OF LIABILITY, WHETHER IN CONTRACT, STRICT LIABILITY, OR TORT (INCLUDING NEGLIGENCE OR OTHERWISE) ARISING IN ANY WAY OUT OF THE USE OF THIS SOFTWARE, EVEN IF ADVISED OF THE POSSIBILITY OF SUCH DAMAGE.

====================================================================

 This software consists of voluntary contributions made by many individuals on behalf of the Apache Software Foundation. For more information on the Apache Software Foundation, please see <http://www.apache.org/>.

## <span id="page-104-0"></span>**B.2 Apache Commons Codec**

The following software may be included in this product:

```
The following software may be included in this product:
Apache Commons Codec
Copyright 2002-2009 The Apache Software Foundation
This product includes software developed by
The Apache Software Foundation (http://www.apache.org/).
------
src/test/org/apache/commons/codec/language/DoubleMetaphoneTest.java contains test data
from http://aspell.net/test/batch0.tab.
Copyright (C) 2002 Kevin Atkinson (kevina@gnu.org).
Verbatim copying and distribution of this entire article is permitted in
any medium, provided this notice is preserved.
------
```
This component is licensed under [Section B.12, "Apache License Version 2.0, January 2004"](#page-108-1).

### <span id="page-105-0"></span>**B.3 Apache Commons Collections License**

The following software may be included in this product:

Apache Commons Collections Component's NOTICE.txt file: Apache Commons Collections Copyright 2001-2008 The Apache Software Foundation This product includes software developed by

The Apache Software Foundation (http://www.apache.org/).

This component is licensed under [Section B.12, "Apache License Version 2.0, January 2004"](#page-108-1).

### <span id="page-105-1"></span>**B.4 Apache Commons Daemon**

The following software may be included in this product:

Apache Commons Daemon Copyright 1999-2012 The Apache Software Foundation This product includes software developed by The Apache Software Foundation (http://www.apache.org/).

Apache license http://commons.apache.org/daemon/license.html

### <span id="page-105-2"></span>**B.5 Apache Commons Exec**

The following software may be included in this product:

```
Apache Commons Exec
Component's NOTICE.txt file:
Apache Commons Exec
Copyright 2005-2009 The Apache Software Foundation
This product includes software developed by
The Apache Software Foundation (http://www.apache.org/).
```
This component is licensed under [Section B.12, "Apache License Version 2.0, January 2004"](#page-108-1).

### <span id="page-105-3"></span>**B.6 Apache Commons IO License**

The following software may be included in this product:

```
Apache Commons IO
Component's NOTICE.txt file:
Apache Jakarta Commons IO
Copyright 2001-2007 The Apache Software Foundation
This product includes software developed by
The Apache Software Foundation (http://www.apache.org/).
```
This component is licensed under [Section B.12, "Apache License Version 2.0, January 2004"](#page-108-1).

### <span id="page-106-0"></span>**B.7 Apache Commons Lang License**

The following software may be included in this product:

Apache Commons Lang

Component's NOTICE.txt file (older version): Apache Jakarta Commons Lang Copyright 2001-2007 The Apache Software Foundation

This product includes software developed by The Apache Software Foundation (http://www.apache.org/).

Component's NOTICE.txt file (newer version): Apache Commons Lang Copyright 2001-2008 The Apache Software Foundation

This product includes software developed by The Apache Software Foundation (http://www.apache.org/).

This component is licensed under [Section B.12, "Apache License Version 2.0, January 2004"](#page-108-1).

## <span id="page-106-1"></span>**B.8 Apache Commons Logging License**

The following software may be included in this product:

Apache Commons Logging Component's NOTICE.txt file: Apache Commons Logging Copyright 2003-2007 The Apache Software Foundation This product includes software developed by

The Apache Software Foundation (http://www.apache.org/).

This component is licensed under [Section B.12, "Apache License Version 2.0, January 2004"](#page-108-1).

## <span id="page-106-2"></span>**B.9 Apache Commons Math License**

The following software may be included in this product:

```
Apache Commons Math
Component's NOTICE.txt file:
Apache Commons Math
Copyright 2001-2008 The Apache Software Foundation
This product includes software developed by The Apache Software
Foundation (http://www.apache.org/).
This product includes software translated from the lmder, lmpar
and qrsolv Fortran routines from the Minpack package and
distributed under the following disclaimer:
Minpack Copyright Notice (1999) University of Chicago. All rights reserved
Redistribution and use in source and binary forms, with or
without modification, are permitted provided that the following
conditions are met:
```
- 1. Redistributions of source code must retain the above copyright notice, this list of conditions and the following disclaimer.
- 2. Redistributions in binary form must reproduce the above copyright notice, this list of conditions and the following disclaimer in the documentation and/or other materials provided with the distribution.
- 3. The end-user documentation included with the redistribution, if any, must include the following acknowledgment: "This product includes software developed by the University of Chicago, as Operator of Argonne National Laboratory.

 Alternately, this acknowledgment may appear in the software itself, if and wherever such third-party acknowledgments normally appear.

- 4. WARRANTY DISCLAIMER. THE SOFTWARE IS SUPPLIED "AS IS" WITHOUT WARRANTY OF ANY KIND. THE COPYRIGHT HOLDER, THE UNITED STATES, THE UNITED STATES DEPARTMENT OF ENERGY, AND THEIR EMPLOYEES: (1) DISCLAIM ANY WARRANTIES, EXPRESS OR IMPLIED, INCLUDING BUT NOT LIMITED TO ANY IMPLIED WARRANTIES OF MERCHANTABILITY, FITNESS FOR A PARTICULAR PURPOSE, TITLE OR NON-INFRINGEMENT, (2) DO NOT ASSUME ANY LEGAL LIABILITY OR RESPONSIBILITY FOR THE ACCURACY, COMPLETENESS, OR USEFULNESS OF THE SOFTWARE, (3) DO NOT REPRESENT THAT USE OF THE SOFTWARE WOULD NOT INFRINGE PRIVATELY OWNED RIGHTS, (4) DO NOT WARRANT THAT THE SOFTWARE WILL FUNCTION UNINTERRUPTED, THAT IT IS ERROR-FREE OR THAT ANY ERRORS WILL BE CORRECTED.
- 5. LIMITATION OF LIABILITY. IN NO EVENT WILL THE COPYRIGHT HOLDER, THE UNITED STATES, THE UNITED STATES DEPARTMENT OF ENERGY, OR THEIR EMPLOYEES: BE LIABLE FOR ANY INDIRECT, INCIDENTAL, CONSEQUENTIAL, SPECIAL OR PUNITIVE DAMAGES OF ANY KIND OR NATURE, INCLUDING BUT NOT LIMITED TO LOSS OF PROFITS OR LOSS OF DATA, FOR ANY REASON WHATSOEVER, WHETHER SUCH LIABILITY IS ASSERTED ON THE BASIS OF CONTRACT, TORT (INCLUDING NEGLIGENCE OR STRICT LIABILITY), OR OTHERWISE, EVEN IF ANY OF SAID PARTIES HAS BEEN WARNED OF THE POSSIBILITY OF SUCH LOSS OR DAMAGES.

This product includes software translated from the odex Fortran routine developed by E. Hairer and G. Wanner and distributed under the following license:

Copyright (c) 2004, Ernst Hairer

Redistribution and use in source and binary forms, with or without modification, are permitted provided that the following conditions are met:

- Redistributions of source code must retain the above copyright notice, this list of conditions and the following disclaimer.
- Redistributions in binary form must reproduce the above copyright notice, this list of conditions and the following disclaimer in the documentation and/or other materials provided with the distribution.

THIS SOFTWARE IS PROVIDED BY THE COPYRIGHT HOLDERS AND CONTRIBUTORS "AS IS" AND ANY EXPRESS OR IMPLIED WARRANTIES, INCLUDING, BUT NOT LIMITED TO, THE IMPLIED WARRANTIES OF MERCHANTABILITY AND FITNESS FOR A PARTICULAR PURPOSE ARE DISCLAIMED. IN NO EVENT SHALL THE REGENTS OR CONTRIBUTORS BE LIABLE FOR ANY DIRECT, INDIRECT, INCIDENTAL, SPECIAL, EXEMPLARY, OR CONSEQUENTIAL DAMAGES (INCLUDING, BUT NOT LIMITED TO, PROCUREMENT OF SUBSTITUTE GOODS OR SERVICES; LOSS OF USE, DATA, OR PROFITS; OR BUSINESS INTERRUPTION) HOWEVER CAUSED AND ON ANY THEORY OF LIABILITY, WHETHER IN CONTRACT, STRICT LIABILITY, OR TORT (INCLUDING NEGLIGENCE OR OTHERWISE) ARISING IN ANY WAY OUT OF THE USE OF THIS SOFTWARE, EVEN IF ADVISED OF THE POSSIBILITY OF SUCH DAMAGE.

This component is licensed under [Section B.12, "Apache License Version 2.0, January 2004"](#page-108-1).

# <span id="page-107-0"></span>**B.10 Apache HttpComponents HttpClient License**

The following software may be included in this product:
```
Apache HttpComponents HttpClient
```
Component's NOTICE.txt file: Apache HttpComponents Client Copyright 1999-2009 The Apache Software Foundation

This product includes software developed by The Apache Software Foundation (http://www.apache.org/).

This project contains annotations derived from JCIP-ANNOTATIONS Copyright (c) 2005 Brian Goetz and Tim Peierls. See http://www.jcip.net and the Creative Commons Attribution License (http://creativecommons.org/licenses/by/2.5)

This component is licensed under [Section B.12, "Apache License Version 2.0, January 2004"](#page-108-0).

#### **B.11 Apache HttpComponents HttpCore License**

The following software may be included in this product:

Apache HttpComponents HttpCore Component's NOTICE.txt file: Apache HttpComponents Core - HttpCore Copyright 2006-2009 The Apache Software Foundation This product includes software developed by

The Apache Software Foundation (http://www.apache.org/).

This component is licensed under [Section B.12, "Apache License Version 2.0, January 2004"](#page-108-0).

### <span id="page-108-0"></span>**B.12 Apache License Version 2.0, January 2004**

The following applies to all products licensed under the Apache 2.0 License: You may not use the identified files except in compliance with the Apache License, Version 2.0 (the "License.") You may obtain a copy of the License at http://www.apache.org/licenses/LICENSE-2.0. A copy of the license is also reproduced below. Unless required by applicable law or agreed to in writing, software distributed under the License is distributed on an "AS IS" BASIS, WITHOUT WARRANTIES OR CONDITIONS OF ANY KIND, either express or implied. See the License for the specific language governing permissions and limitations under the License.

Apache License Version 2.0, January 2004 http://www.apache.org/licenses/

TERMS AND CONDITIONS FOR USE, REPRODUCTION, AND DISTRIBUTION

1. Definitions.

"License" shall mean the terms and conditions for use, reproduction, and distribution as defined by Sections 1 through 9 of this document.

"Licensor" shall mean the copyright owner or entity authorized by the copyright owner that is granting the License.

"Legal Entity" shall mean the union of the acting entity and all other entities that control, are controlled by, or are under common control with that entity. For the purposes of this definition, "control" means (i) the power, direct or indirect, to cause the direction or management of such entity, whether by contract or otherwise, or (ii) ownership of fifty percent (50%) or more of the outstanding shares, or (iii) beneficial ownership of such entity.

"You" (or "Your") shall mean an individual or Legal Entity exercising permissions granted by this License.

"Source" form shall mean the preferred form for making modifications, including but not limited to software source code, documentation source, and configuration files.

"Object" form shall mean any form resulting from mechanical transformation or translation of a Source form, including but not limited to compiled object code, generated documentation, and conversions to other media types.

"Work" shall mean the work of authorship, whether in Source or Object form, made available under the License, as indicated by a copyright notice that is included in or attached to the work (an example is provided in the Appendix below).

"Derivative Works" shall mean any work, whether in Source or Object form, that is based on (or derived from) the Work and for which the editorial revisions, annotations, elaborations, or other modifications represent, as a whole, an original work of authorship. For the purposes of this License, Derivative Works shall not include works that remain separable from, or merely link (or bind by name) to the interfaces of, the Work and Derivative Works thereof.

"Contribution" shall mean any work of authorship, including the original version of the Work and any modifications or additions to that Work or Derivative Works thereof, that is intentionally submitted to Licensor for inclusion in the Work by the copyright owner or by an individual or Legal Entity authorized to submit on behalf of the copyright owner. For the purposes of this definition, "submitted" means any form of electronic, verbal, or written communication sent to the Licensor or its representatives, including but not limited to communication on electronic mailing lists, source code control systems, and issue tracking systems that are managed by, or on behalf of, the Licensor for the purpose of discussing and improving the Work, but excluding communication that is conspicuously marked or otherwise designated in writing by the copyright owner as "Not a Contribution."

"Contributor" shall mean Licensor and any individual or Legal Entity on behalf of whom a Contribution has been received by Licensor and subsequently incorporated within the Work.

2. Grant of Copyright License. Subject to the terms and conditions of this License, each Contributor hereby grants to You a perpetual, worldwide, non-exclusive, no-charge, royalty-free, irrevocable copyright license to reproduce, prepare Derivative Works of, publicly display, publicly perform, sublicense, and distribute the Work and such Derivative Works in Source or Object form.

3. Grant of Patent License. Subject to the terms and conditions of this License, each Contributor hereby grants to You a perpetual, worldwide, non-exclusive, no-charge, royalty-free, irrevocable (except as stated in this section) patent license to make, have made, use, offer to sell, sell, import, and otherwise transfer the Work, where such license applies only to those patent claims licensable by such Contributor that are necessarily infringed by their Contribution(s) alone or by combination of their Contribution(s) with the Work to which such Contribution(s) was submitted. If You institute patent litigation against any entity (including a cross-claim or counterclaim in a lawsuit) alleging that the Work or a Contribution incorporated within the Work constitutes direct or contributory patent infringement, then any patent licenses granted to You under this License for that Work shall terminate as of the date such litigation is filed.

4. Redistribution. You may reproduce and distribute copies of the Work or Derivative Works thereof in any medium, with or without modifications, and in Source or Object form, provided that You meet the following conditions:

(a) You must give any other recipients of the Work or Derivative Works a copy of this License; and

(b) You must cause any modified files to carry prominent notices stating that You changed the files; and

(c) You must retain, in the Source form of any Derivative Works that You distribute, all copyright, patent, trademark, and attribution notices from the Source form of the Work, excluding those notices that do not pertain to any part of the Derivative Works; and

(d) If the Work includes a "NOTICE" text file as part of its distribution, then any Derivative Works that You distribute must include a readable copy of the attribution notices contained

within such NOTICE file, excluding those notices that do not pertain to any part of the Derivative Works, in at least one of the following places: within a NOTICE text file distributed as part of the Derivative Works; within the Source form or documentation, if provided along with the Derivative Works; or, within a display generated by the Derivative Works, if and wherever such third-party notices normally appear. The contents of the NOTICE file are for informational purposes only and do not modify the License. You may add Your own attribution notices within Derivative Works that You distribute, alongside or as an addendum to the NOTICE text from the Work, provided that such additional attribution notices cannot be construed as modifying the License.

You may add Your own copyright statement to Your modifications and may provide additional or different license terms and conditions for use, reproduction, or distribution of Your modifications, or for any such Derivative Works as a whole, provided Your use, reproduction, and distribution of the Work otherwise complies with the conditions stated in this License.

5. Submission of Contributions. Unless You explicitly state otherwise, any Contribution intentionally submitted for inclusion in the Work by You to the Licensor shall be under the terms and conditions of this License, without any additional terms or conditions. Notwithstanding the above, nothing herein shall supersede or modify the terms of any separate license agreement you may have executed with Licensor regarding such Contributions.

6. Trademarks. This License does not grant permission to use the trade names, trademarks, service marks, or product names of the Licensor, except as required for reasonable and customary use in describing the origin of the Work and reproducing the content of the NOTICE file.

7. Disclaimer of Warranty. Unless required by applicable law or agreed to in writing, Licensor provides the Work (and each Contributor provides its Contributions) on an "AS IS" BASIS, WITHOUT WARRANTIES OR CONDITIONS OF ANY KIND, either express or implied, including, without limitation, any warranties or conditions of TITLE, NON-INFRINGEMENT, MERCHANTABILITY, or FITNESS FOR A PARTICULAR PURPOSE. You are solely responsible for determining the appropriateness of using or redistributing the Work and assume any risks associated with Your exercise of permissions under this License.

8. Limitation of Liability. In no event and under no legal theory, whether in tort (including negligence), contract, or otherwise, unless required by applicable law (such as deliberate and grossly negligent

acts) or agreed to in writing, shall any Contributor be liable to You for damages, including any direct, indirect, special, incidental, or consequential damages of any character arising as a result of this License or out of the use or inability to use the Work (including but not limited to damages for loss of goodwill, work stoppage, computer failure or malfunction, or any and all other commercial damages or losses), even if such Contributor has been advised of the possibility of such damages.

9. Accepting Warranty or Additional Liability. While redistributing the Work or Derivative Works thereof, You may choose to offer, and charge a fee for, acceptance of support, warranty, indemnity, or other liability obligations and/or rights consistent with this License. However, in accepting such obligations, You may act only on Your own behalf and on Your sole responsibility, not on behalf of any other Contributor, and only if You agree to indemnify, defend, and hold each Contributor harmless for any liability incurred by, or claims asserted against, such Contributor by reason of your accepting any such warranty or additional liability.

END OF TERMS AND CONDITIONS

APPENDIX: How to apply the Apache License to your work

To apply the Apache License to your work, attach the following boilerplate notice, with the fields enclosed by brackets "[]" replaced with your own identifying information. (Don't include the brackets!) The text should be enclosed in the appropriate comment syntax for the file format. We also recommend that a file or class name and description of purpose be included on the same "printed page" as the copyright notice for easier identification within third-party archives.

Copyright [yyyy] [name of copyright owner]

Licensed under the Apache License, Version 2.0 (the "License"); you may not use this file except in compliance with the License. You may obtain a copy of the License at http://www.apache.org/licenses/LICENSE-2.0

Unless required by applicable law or agreed to in writing, software distributed under the License is distributed on an "AS IS" BASIS, WITHOUT WARRANTIES OR CONDITIONS OF ANY KIND, either express or implied. See the License for the specific language governing permissions and limitations under the License.

#### **B.13 Apache log4j License**

The following software may be included in this product:

```
Apache log4j
Component's NOTICE.txt file:
Apache log4j
Copyright 2007 The Apache Software Foundation
This product includes software developed at
```
The Apache Software Foundation (http://www.apache.org/).

This component is licensed under [Section B.12, "Apache License Version 2.0, January 2004"](#page-108-0).

## **B.14 Apache MINA SSHD License**

The following software may be included in this product:

Apache MINA SSHD

Component's NOTICE.txt file: =============================================================== == NOTICE file for use with the Apache License, Version 2.0, == == in this case for the SSHD distribution.  $=$ ================================================================ This product contains software developped by JCraft, Inc. and subject to the following license: Copyright (c) 2002,2003,2004,2005,2006,2007,2008 Atsuhiko Yamanaka, JCraft,Inc. All rights reserved.

Redistribution and use in source and binary forms, with or without modification, are permitted provided that the following conditions are met:

- 1. Redistributions of source code must retain the above copyright notice, this list of conditions and the following disclaimer.
- 2. Redistributions in binary form must reproduce the above copyright notice, this list of conditions and the following disclaimer in the documentation and/or other materials provided with the distribution.
- 3. The names of the authors may not be used to endorse or promote products derived from this software without specific prior written permission.

THIS SOFTWARE IS PROVIDED "AS IS" AND ANY EXPRESSED OR IMPLIED WARRANTIES, INCLUDING, BUT NOT LIMITED TO, THE IMPLIED WARRANTIES OF MERCHANTABILITY AND FITNESS FOR A PARTICULAR PURPOSE ARE DISCLAIMED. IN NO EVENT SHALL JCRAFT, INC. OR ANY CONTRIBUTORS TO THIS SOFTWARE BE LIABLE FOR ANY DIRECT, INDIRECT, INCIDENTAL, SPECIAL, EXEMPLARY, OR CONSEQUENTIAL DAMAGES (INCLUDING, BUT NOT LIMITED TO, PROCUREMENT OF SUBSTITUTE GOODS OR SERVICES; LOSS OF USE, DATA, OR PROFITS; OR BUSINESS INTERRUPTION) HOWEVER CAUSED AND ON ANY THEORY OF LIABILITY, WHETHER IN CONTRACT, STRICT LIABILITY, OR TORT (INCLUDING NEGLIGENCE OR OTHERWISE) ARISING IN ANY WAY OUT OF THE USE OF THIS SOFTWARE, EVEN IF ADVISED OF THE POSSIBILITY OF SUCH DAMAGE.

--------------------------------------------------------- Copyright (c) 2000 - 2006 The Legion Of The Bouncy Castle (http://www.bouncycastle.org)

Permission is hereby granted, free of charge, to any person obtaining a copy of this software and associated documentation files (the "Software"), to deal in the Software without restriction, including without limitation the rights to use, copy, modify, merge, publish, distribute, sublicense, and/or sell copies of the Software, and to permit persons to whom the Software is furnished to do so, subject to the following conditions:

The above copyright notice and this permission notice shall be included in all copies or substantial portions of the Software.

THE SOFTWARE IS PROVIDED "AS IS", WITHOUT WARRANTY OF ANY KIND, EXPRESS OR IMPLIED, INCLUDING BUT NOT LIMITED TO THE WARRANTIES OF MERCHANTABILITY, FITNESS FOR A PARTICULAR PURPOSE AND NONINFRINGEMENT. IN NO EVENT SHALL THE AUTHORS OR COPYRIGHT HOLDERS BE LIABLE FOR

```
ANY CLAIM, DAMAGES OR OTHER LIABILITY, WHETHER IN AN
ACTION OF CONTRACT, TORT OR OTHERWISE, ARISING FROM,
OUT OF OR IN CONNECTION WITH THE SOFTWARE OR THE USE
OR OTHER DEALINGS IN THE SOFTWARE.
---------------------------------------------------------
```
This component is licensed under [Section B.12, "Apache License Version 2.0, January 2004"](#page-108-0).

#### **B.15 Apache Tomcat License**

The following software may be included in this product:

```
Apache Tomcat
Component's NOTICE.txt file:
Apache Tomcat
Copyright 1999-2013 The Apache Software Foundation
This product includes software developed by
```
The Apache Software Foundation (http://www.apache.org/).

This component is licensed under [Section B.12, "Apache License Version 2.0, January 2004"](#page-108-0).

#### **B.16 Code Generation Library License**

The following software may be included in this product:

```
cglib (Code Generation Library)
Component's NOTICE.txt file:
This product includes software developed by
The Apache Software Foundation (http://www.apache.org/).
```
This component is licensed under [Section B.12, "Apache License Version 2.0, January 2004"](#page-108-0).

#### **B.17 Ehcache License**

The following software may be included in this product:

```
Ehcache
Copyright 2003-2010 Terracotta, Inc.
```
This component is licensed under [Section B.12, "Apache License Version 2.0, January 2004"](#page-108-0).

#### **B.18 EZMorph License**

The following software may be included in this product:

EZMorph

This component is licensed under [Section B.12, "Apache License Version 2.0, January 2004"](#page-108-0).

#### <span id="page-113-0"></span>**B.19 GNU Lesser General Public License Version 2.1, February 1999**

The following applies to all products licensed under the GNU Lesser General Public License, Version 2.1: You may not use the identified files except in compliance with

the GNU Lesser General Public License, Version 2.1 (the "License"). You may obtain a copy of the License at http://www.gnu.org/licenses/lgpl-2.1.html. A copy of the license is also reproduced below. Unless required by applicable law or agreed to in writing, software distributed under the License is distributed on an "AS IS" BASIS, WITHOUT WARRANTIES OR CONDITIONS OF ANY KIND, either express or implied. See the License for the specific language governing permissions and limitations under the License.

#### GNU LESSER GENERAL PUBLIC LICENSE Version 2.1, February 1999

 Copyright (C) 1991, 1999 Free Software Foundation, Inc. 51 Franklin Street, Fifth Floor, Boston, MA 02110-1301 USA Everyone is permitted to copy and distribute verbatim copies of this license document, but changing it is not allowed.

[This is the first released version of the Lesser GPL. It also counts as the successor of the GNU Library Public License, version 2, hence the version number 2.1.]

#### Preamble

 The licenses for most software are designed to take away your freedom to share and change it. By contrast, the GNU General Public Licenses are intended to guarantee your freedom to share and change free software--to make sure the software is free for all its users.

 This license, the Lesser General Public License, applies to some specially designated software packages--typically libraries--of the Free Software Foundation and other authors who decide to use it. You can use it too, but we suggest you first think carefully about whether this license or the ordinary General Public License is the better strategy to use in any particular case, based on the explanations below.

 When we speak of free software, we are referring to freedom of use, not price. Our General Public Licenses are designed to make sure that you have the freedom to distribute copies of free software (and charge for this service if you wish); that you receive source code or can get it if you want it; that you can change the software and use pieces of it in new free programs; and that you are informed that you can do these things.

 To protect your rights, we need to make restrictions that forbid distributors to deny you these rights or to ask you to surrender these rights. These restrictions translate to certain responsibilities for you if you distribute copies of the library or if you modify it.

 For example, if you distribute copies of the library, whether gratis or for a fee, you must give the recipients all the rights that we gave you. You must make sure that they, too, receive or can get the source code. If you link other code with the library, you must provide complete object files to the recipients, so that they can relink them with the library after making changes to the library and recompiling it. And you must show them these terms so they know their rights.

 We protect your rights with a two-step method: (1) we copyright the library, and (2) we offer you this license, which gives you legal permission to copy, distribute and/or modify the library.

 To protect each distributor, we want to make it very clear that there is no warranty for the free library. Also, if the library is modified by someone else and passed on, the recipients should know that what they have is not the original version, so that the original author's reputation will not be affected by problems that might be introduced by others.

 Finally, software patents pose a constant threat to the existence of any free program. We wish to make sure that a company cannot effectively restrict the users of a free program by obtaining a restrictive license from a patent holder. Therefore, we insist that any patent license obtained for a version of the library must be consistent with the full freedom of use specified in this license.

 Most GNU software, including some libraries, is covered by the ordinary GNU General Public License. This license, the GNU Lesser General Public License, applies to certain designated libraries, and is quite different from the ordinary General Public License. We use this license for certain libraries in order to permit linking those libraries into non-free programs.

 When a program is linked with a library, whether statically or using a shared library, the combination of the two is legally speaking a combined work, a derivative of the original library. The ordinary General Public License therefore permits such linking only if the entire combination fits its criteria of freedom. The Lesser General Public License permits more lax criteria for linking other code with the library.

 We call this license the "Lesser" General Public License because it does Less to protect the user's freedom than the ordinary General Public License. It also provides other free software developers Less of an advantage over competing non-free programs. These disadvantages are the reason we use the ordinary General Public License for many libraries. However, the Lesser license provides advantages in certain special circumstances.

 For example, on rare occasions, there may be a special need to encourage the widest possible use of a certain library, so that it becomes a de-facto standard. To achieve this, non-free programs must be allowed to use the library. A more frequent case is that a free library does the same job as widely used non-free libraries. In this case, there is little to gain by limiting the free library to free software only, so we use the Lesser General Public License.

 In other cases, permission to use a particular library in non-free programs enables a greater number of people to use a large body of free software. For example, permission to use the GNU C Library in non-free programs enables many more people to use the whole GNU operating system, as well as its variant, the GNU/Linux operating system.

 Although the Lesser General Public License is Less protective of the users' freedom, it does ensure that the user of a program that is linked with the Library has the freedom and the wherewithal to run that program using a modified version of the Library.

 The precise terms and conditions for copying, distribution and modification follow. Pay close attention to the difference between a "work based on the library" and a "work that uses the library". The former contains code derived from the library, whereas the latter must be combined with the library in order to run.

 GNU LESSER GENERAL PUBLIC LICENSE TERMS AND CONDITIONS FOR COPYING, DISTRIBUTION AND MODIFICATION

 0. This License Agreement applies to any software library or other program which contains a notice placed by the copyright holder or other authorized party saying it may be distributed under the terms of this Lesser General Public License (also called "this License"). Each licensee is addressed as "you".

A "library" means a collection of software functions and/or data

prepared so as to be conveniently linked with application programs (which use some of those functions and data) to form executables.

 The "Library", below, refers to any such software library or work which has been distributed under these terms. A "work based on the Library" means either the Library or any derivative work under copyright law: that is to say, a work containing the Library or a portion of it, either verbatim or with modifications and/or translated straightforwardly into another language. (Hereinafter, translation is included without limitation in the term "modification".)

 "Source code" for a work means the preferred form of the work for making modifications to it. For a library, complete source code means all the source code for all modules it contains, plus any associated interface definition files, plus the scripts used to control compilation and installation of the library.

 Activities other than copying, distribution and modification are not covered by this License; they are outside its scope. The act of running a program using the Library is not restricted, and output from such a program is covered only if its contents constitute a work based on the Library (independent of the use of the Library in a tool for writing it). Whether that is true depends on what the Library does and what the program that uses the Library does.

 1. You may copy and distribute verbatim copies of the Library's complete source code as you receive it, in any medium, provided that you conspicuously and appropriately publish on each copy an appropriate copyright notice and disclaimer of warranty; keep intact all the notices that refer to this License and to the absence of any warranty; and distribute a copy of this License along with the Library.

 You may charge a fee for the physical act of transferring a copy, and you may at your option offer warranty protection in exchange for a fee.

 2. You may modify your copy or copies of the Library or any portion of it, thus forming a work based on the Library, and copy and distribute such modifications or work under the terms of Section 1 above, provided that you also meet all of these conditions:

a) The modified work must itself be a software library.

 b) You must cause the files modified to carry prominent notices stating that you changed the files and the date of any change.

 c) You must cause the whole of the work to be licensed at no charge to all third parties under the terms of this License.

 d) If a facility in the modified Library refers to a function or a table of data to be supplied by an application program that uses the facility, other than as an argument passed when the facility is invoked, then you must make a good faith effort to ensure that, in the event an application does not supply such function or table, the facility still operates, and performs whatever part of its purpose remains meaningful.

 (For example, a function in a library to compute square roots has a purpose that is entirely well-defined independent of the application. Therefore, Subsection 2d requires that any application-supplied function or table used by this function must be optional: if the application does not supply it, the square root function must still compute square roots.)

These requirements apply to the modified work as a whole. If identifiable sections of that work are not derived from the Library, and can be reasonably considered independent and separate works in themselves, then this License, and its terms, do not apply to those sections when you distribute them as separate works. But when you distribute the same sections as part of a whole which is a work based on the Library, the distribution of the whole must be on the terms of this License, whose permissions for other licensees extend to the entire whole, and thus to each and every part regardless of who wrote it.

Thus, it is not the intent of this section to claim rights or contest your rights to work written entirely by you; rather, the intent is to exercise the right to control the distribution of derivative or collective works based on the Library.

In addition, mere aggregation of another work not based on the Library with the Library (or with a work based on the Library) on a volume of a storage or distribution medium does not bring the other work under the scope of this License.

 3. You may opt to apply the terms of the ordinary GNU General Public License instead of this License to a given copy of the Library. To do this, you must alter all the notices that refer to this License, so that they refer to the ordinary GNU General Public License, version 2, instead of to this License. (If a newer version than version 2 of the ordinary GNU General Public License has appeared, then you can specify that version instead if you wish.) Do not make any other change in these notices.

 Once this change is made in a given copy, it is irreversible for that copy, so the ordinary GNU General Public License applies to all subsequent copies and derivative works made from that copy.

 This option is useful when you wish to copy part of the code of the Library into a program that is not a library.

 4. You may copy and distribute the Library (or a portion or derivative of it, under Section 2) in object code or executable form under the terms of Sections 1 and 2 above provided that you accompany it with the complete corresponding machine-readable source code, which must be distributed under the terms of Sections 1 and 2 above on a medium customarily used for software interchange.

 If distribution of object code is made by offering access to copy from a designated place, then offering equivalent access to copy the source code from the same place satisfies the requirement to distribute the source code, even though third parties are not compelled to copy the source along with the object code.

 5. A program that contains no derivative of any portion of the Library, but is designed to work with the Library by being compiled or linked with it, is called a "work that uses the Library". Such a work, in isolation, is not a derivative work of the Library, and therefore falls outside the scope of this License.

 However, linking a "work that uses the Library" with the Library creates an executable that is a derivative of the Library (because it contains portions of the Library), rather than a "work that uses the library". The executable is therefore covered by this License. Section 6 states terms for distribution of such executables.

 When a "work that uses the Library" uses material from a header file that is part of the Library, the object code for the work may be a derivative work of the Library even though the source code is not. Whether this is true is especially significant if the work can be linked without the Library, or if the work is itself a library. The threshold for this to be true is not precisely defined by law.

 If such an object file uses only numerical parameters, data structure layouts and accessors, and small macros and small inline functions (ten lines or less in length), then the use of the object file is unrestricted, regardless of whether it is legally a derivative work. (Executables containing this object code plus portions of the Library will still fall under Section 6.)

 Otherwise, if the work is a derivative of the Library, you may distribute the object code for the work under the terms of Section 6. Any executables containing that work also fall under Section 6, whether or not they are linked directly with the Library itself.

 6. As an exception to the Sections above, you may also combine or link a "work that uses the Library" with the Library to produce a work containing portions of the Library, and distribute that work under terms of your choice, provided that the terms permit modification of the work for the customer's own use and reverse engineering for debugging such modifications.

 You must give prominent notice with each copy of the work that the Library is used in it and that the Library and its use are covered by this License. You must supply a copy of this License. If the work during execution displays copyright notices, you must include the copyright notice for the Library among them, as well as a reference directing the user to the copy of this License. Also, you must do one of these things:

 a) Accompany the work with the complete corresponding machine-readable source code for the Library including whatever changes were used in the work (which must be distributed under Sections 1 and 2 above); and, if the work is an executable linked with the Library, with the complete machine-readable "work that uses the Library", as object code and/or source code, so that the user can modify the Library and then relink to produce a modified executable containing the modified Library. (It is understood that the user who changes the contents of definitions files in the Library will not necessarily be able to recompile the application to use the modified definitions.)

 b) Use a suitable shared library mechanism for linking with the Library. A suitable mechanism is one that (1) uses at run time a copy of the library already present on the user's computer system, rather than copying library functions into the executable, and (2) will operate properly with a modified version of the library, if the user installs one, as long as the modified version is interface-compatible with the version that the work was made with.

 c) Accompany the work with a written offer, valid for at least three years, to give the same user the materials specified in Subsection 6a, above, for a charge no more than the cost of performing this distribution.

 d) If distribution of the work is made by offering access to copy from a designated place, offer equivalent access to copy the above specified materials from the same place.

 e) Verify that the user has already received a copy of these materials or that you have already sent this user a copy.

 For an executable, the required form of the "work that uses the Library" must include any data and utility programs needed for reproducing the executable from it. However, as a special exception, the materials to be distributed need not include anything that is normally distributed (in either source or binary form) with the major components (compiler, kernel, and so on) of the operating system on which the executable runs, unless that component itself accompanies the executable.

 It may happen that this requirement contradicts the license restrictions of other proprietary libraries that do not normally accompany the operating system. Such a contradiction means you cannot use both them and the Library together in an executable that you distribute.

 7. You may place library facilities that are a work based on the Library side-by-side in a single library together with other library facilities not covered by this License, and distribute such a combined library, provided that the separate distribution of the work based on the Library and of the other library facilities is otherwise permitted, and provided that you do these two things:

 a) Accompany the combined library with a copy of the same work based on the Library, uncombined with any other library facilities. This must be distributed under the terms of the Sections above.

 b) Give prominent notice with the combined library of the fact that part of it is a work based on the Library, and explaining where to find the accompanying uncombined form of the same work.

 8. You may not copy, modify, sublicense, link with, or distribute the Library except as expressly provided under this License. Any attempt otherwise to copy, modify, sublicense, link with, or distribute the Library is void, and will automatically terminate your rights under this License. However, parties who have received copies, or rights, from you under this License will not have their licenses terminated so long as such parties remain in full compliance.

 9. You are not required to accept this License, since you have not signed it. However, nothing else grants you permission to modify or distribute the Library or its derivative works. These actions are prohibited by law if you do not accept this License. Therefore, by modifying or distributing the Library (or any work based on the Library), you indicate your acceptance of this License to do so, and all its terms and conditions for copying, distributing or modifying the Library or works based on it.

 10. Each time you redistribute the Library (or any work based on the Library), the recipient automatically receives a license from the original licensor to copy, distribute, link with or modify the Library subject to these terms and conditions. You may not impose any further restrictions on the recipients' exercise of the rights granted herein. You are not responsible for enforcing compliance by third parties with this License.

 11. If, as a consequence of a court judgment or allegation of patent infringement or for any other reason (not limited to patent issues), conditions are imposed on you (whether by court order, agreement or otherwise) that contradict the conditions of this License, they do not excuse you from the conditions of this License. If you cannot distribute so as to satisfy simultaneously your obligations under this License and any other pertinent obligations, then as a consequence you may not distribute the Library at all. For example, if a patent license would not permit royalty-free redistribution of the Library by all those who receive copies directly or indirectly through you, then the only way you could satisfy both it and this License would be to refrain entirely from distribution of the Library.

If any portion of this section is held invalid or unenforceable under any particular circumstance, the balance of the section is intended to apply, and the section as a whole is intended to apply in other circumstances.

It is not the purpose of this section to induce you to infringe any

patents or other property right claims or to contest validity of any such claims; this section has the sole purpose of protecting the integrity of the free software distribution system which is implemented by public license practices. Many people have made generous contributions to the wide range of software distributed through that system in reliance on consistent application of that system; it is up to the author/donor to decide if he or she is willing to distribute software through any other system and a licensee cannot impose that choice.

This section is intended to make thoroughly clear what is believed to be a consequence of the rest of this License.

 12. If the distribution and/or use of the Library is restricted in certain countries either by patents or by copyrighted interfaces, the original copyright holder who places the Library under this License may add an explicit geographical distribution limitation excluding those countries, so that distribution is permitted only in or among countries not thus excluded. In such case, this License incorporates the limitation as if written in the body of this License.

 13. The Free Software Foundation may publish revised and/or new versions of the Lesser General Public License from time to time. Such new versions will be similar in spirit to the present version, but may differ in detail to address new problems or concerns.

Each version is given a distinguishing version number. If the Library specifies a version number of this License which applies to it and "any later version", you have the option of following the terms and conditions either of that version or of any later version published by the Free Software Foundation. If the Library does not specify a license version number, you may choose any version ever published by the Free Software Foundation.

 14. If you wish to incorporate parts of the Library into other free programs whose distribution conditions are incompatible with these, write to the author to ask for permission. For software which is copyrighted by the Free Software Foundation, write to the Free Software Foundation; we sometimes make exceptions for this. Our decision will be guided by the two goals of preserving the free status of all derivatives of our free software and of promoting the sharing and reuse of software generally.

#### NO WARRANTY

 15. BECAUSE THE LIBRARY IS LICENSED FREE OF CHARGE, THERE IS NO WARRANTY FOR THE LIBRARY, TO THE EXTENT PERMITTED BY APPLICABLE LAW. EXCEPT WHEN OTHERWISE STATED IN WRITING THE COPYRIGHT HOLDERS AND/OR OTHER PARTIES PROVIDE THE LIBRARY "AS IS" WITHOUT WARRANTY OF ANY KIND, EITHER EXPRESSED OR IMPLIED, INCLUDING, BUT NOT LIMITED TO, THE IMPLIED WARRANTIES OF MERCHANTABILITY AND FITNESS FOR A PARTICULAR PURPOSE. THE ENTIRE RISK AS TO THE QUALITY AND PERFORMANCE OF THE LIBRARY IS WITH YOU. SHOULD THE LIBRARY PROVE DEFECTIVE, YOU ASSUME THE COST OF ALL NECESSARY SERVICING, REPAIR OR CORRECTION.

 16. IN NO EVENT UNLESS REQUIRED BY APPLICABLE LAW OR AGREED TO IN WRITING WILL ANY COPYRIGHT HOLDER, OR ANY OTHER PARTY WHO MAY MODIFY AND/OR REDISTRIBUTE THE LIBRARY AS PERMITTED ABOVE, BE LIABLE TO YOU FOR DAMAGES, INCLUDING ANY GENERAL, SPECIAL, INCIDENTAL OR CONSEQUENTIAL DAMAGES ARISING OUT OF THE USE OR INABILITY TO USE THE LIBRARY (INCLUDING BUT NOT LIMITED TO LOSS OF DATA OR DATA BEING RENDERED INACCURATE OR LOSSES SUSTAINED BY YOU OR THIRD PARTIES OR A FAILURE OF THE LIBRARY TO OPERATE WITH ANY OTHER SOFTWARE), EVEN IF SUCH HOLDER OR OTHER PARTY HAS BEEN ADVISED OF THE POSSIBILITY OF SUCH DAMAGES.

#### END OF TERMS AND CONDITIONS

How to Apply These Terms to Your New Libraries

 If you develop a new library, and you want it to be of the greatest possible use to the public, we recommend making it free software that everyone can redistribute and change. You can do so by permitting redistribution under these terms (or, alternatively, under the terms of the ordinary General Public License).

 To apply these terms, attach the following notices to the library. It is safest to attach them to the start of each source file to most effectively convey the exclusion of warranty; and each file should have at least the "copyright" line and a pointer to where the full notice is found.

<one line to give the library's name and a brief idea of what it does.> Copyright (C) <year> <name of author>

 This library is free software; you can redistribute it and/or modify it under the terms of the GNU Lesser General Public License as published by the Free Software Foundation; either version 2.1 of the License, or (at your option) any later version.

 This library is distributed in the hope that it will be useful, but WITHOUT ANY WARRANTY; without even the implied warranty of MERCHANTABILITY or FITNESS FOR A PARTICULAR PURPOSE. See the GNU Lesser General Public License for more details.

 You should have received a copy of the GNU Lesser General Public License along with this library; if not, write to the Free Software Foundation, Inc., 51 Franklin Street, Fifth Floor, Boston, MA 02110-1301 USA

Also add information on how to contact you by electronic and paper mail.

You should also get your employer (if you work as a programmer) or your school, if any, to sign a "copyright disclaimer" for the library, if necessary. Here is a sample; alter the names:

 Yoyodyne, Inc., hereby disclaims all copyright interest in the library `Frob' (a library for tweaking knobs) written by James Random Hacker.

 <signature of Ty Coon>, 1 April 1990 Ty Coon, President of Vice

That's all there is to it!

# **B.20 Guava (Google Core Libraries for Java) License**

The following software may be included in this product:

Guava (Google Core Libraries for Java)

This component is licensed under [Section B.12, "Apache License Version 2.0, January 2004"](#page-108-0).

# **B.21 Jackson License**

The following software may be included in this product:

Jackson

# **B.22 Javassist License**

You are receiving a copy of the Javassist v3.18 library in both source and object code in the following javassist-3.18.0-GA.jar and javassist-3.18.0-source.jar JARs. The terms of the Oracle license do NOT apply to the Javassist v3.18 program; it is licensed under the following license, separately from the Oracle programs you receive. If you do not wish to install this program, you may remove the files after installation, such as in the following example, but the Oracle program might not operate properly or at all without the library:

\$ rm [MEM Server install dir]/apache-tomcat/webapps/ROOT/WEB-INF/lib/javassist-3.18.0-GA.jar \$ rm [MEM Server install dir]/licenses/lgpl/javassist-3.18.0-source.jar

The following software may be included in this product:

Javassist 3.18.0

This component is licensed under [Section B.19, "GNU Lesser General Public License Version 2.1,](#page-113-0) [February 1999"](#page-113-0).

# **B.23 Javolution License**

Javolution - Java(tm) Solution for Real-Time and Embedded Systems Copyright (c) 2012, Javolution (http://javolution.org/) All rights reserved.

Redistribution and use in source and binary forms, with or without modification, are permitted provided that the following conditions are met:

1. Redistributions of source code must retain the above copyright notice, this list of conditions and the following disclaimer.

2. Redistributions in binary form must reproduce the above copyright notice, this list of conditions and the following disclaimer in the documentation and/or other materials provided with the distribution.

 THIS SOFTWARE IS PROVIDED BY THE COPYRIGHT HOLDERS AND CONTRIBUTORS "AS IS" AND ANY EXPRESS OR IMPLIED WARRANTIES, INCLUDING, BUT NOT LIMITED TO, THE IMPLIED WARRANTIES OF MERCHANTABILITY AND FITNESS FOR A PARTICULAR PURPOSE ARE DISCLAIMED. IN NO EVENT SHALL THE COPYRIGHT OWNER OR CONTRIBUTORS BE LIABLE FOR ANY DIRECT, INDIRECT, INCIDENTAL, SPECIAL, EXEMPLARY, OR CONSEQUENTIAL DAMAGES (INCLUDING, BUT NOT LIMITED TO, PROCUREMENT OF SUBSTITUTE GOODS OR SERVICES; LOSS OF USE, DATA, OR PROFITS; OR BUSINESS INTERRUPTION) HOWEVER CAUSED AND ON ANY THEORY OF LIABILITY, WHETHER IN CONTRACT, STRICT LIABILITY, OR TORT (INCLUDING NEGLIGENCE OR OTHERWISE) ARISING IN ANY WAY OUT OF THE USE OF THIS SOFTWARE, EVEN IF ADVISED OF THE POSSIBILITY OF SUCH DAMAGE.

# **B.24 JLine**

The following software may be included in this product: JLine Copyright (c) 2002-2006, Marc Prud'hommeaux <mwp1@cornell.edu> All rights reserved.

Redistribution and use in source and binary forms, with or without modification, are permitted provided that the following conditions are met:

Redistributions of source code must retain the above copyright notice, this list of conditions and the following disclaimer.

Redistributions in binary form must reproduce the above copyright notice, this list of conditions and the following disclaimer in the documentation and/or other materials provided with the distribution.

Neither the name of JLine nor the names of its contributors may be used to endorse or promote products derived from this software without specific prior written permission.

THIS SOFTWARE IS PROVIDED BY THE COPYRIGHT HOLDERS AND CONTRIBUTORS "AS IS" AND ANY EXPRESS OR IMPLIED WARRANTIES, INCLUDING, BUT NOT LIMITED TO, THE IMPLIED WARRANTIES OF MERCHANTABILITY AND FITNESS FOR A PARTICULAR PURPOSE ARE DISCLAIMED. IN NO EVENT SHALL THE COPYRIGHT OWNER OR CONTRIBUTORS BE LIABLE FOR ANY DIRECT, INDIRECT, INCIDENTAL, SPECIAL, EXEMPLARY, OR CONSEQUENTIAL DAMAGES (INCLUDING, BUT NOT LIMITED TO, PROCUREMENT OF SUBSTITUTE GOODS OR SERVICES; LOSS OF USE, DATA, OR PROFITS; OR BUSINESS INTERRUPTION) HOWEVER CAUSED AND ON ANY THEORY OF LIABILITY, WHETHER IN CONTRACT, STRICT LIABILITY, OR TORT (INCLUDING NEGLIGENCE OR OTHERWISE) ARISING IN ANY WAY OUT OF THE USE OF THIS SOFTWARE, EVEN IF ADVISED OF THE POSSIBILITY OF SUCH DAMAGE.

### **B.25 JOpt Simple License**

The following software may be included in this product:

JOpt Simple

The MIT License

Copyright (c) 2009 Paul R. Holser, Jr.

 Permission is hereby granted, free of charge, to any person obtaining a copy of this software and associated documentation files (the "Software"), to deal in the Software without restriction, including without limitation the rights to use, copy, modify, merge, publish, distribute, sublicense, and/or sell copies of the Software, and to permit persons to whom the Software is furnished to do so, subject to the following conditions:

 The above copyright notice and this permission notice shall be included in all copies or substantial portions of the Software.

 THE SOFTWARE IS PROVIDED "AS IS", WITHOUT WARRANTY OF ANY KIND, EXPRESS OR IMPLIED, INCLUDING BUT NOT LIMITED TO THE WARRANTIES OF MERCHANTABILITY, FITNESS FOR A PARTICULAR PURPOSE AND NONINFRINGEMENT. IN NO EVENT SHALL THE AUTHORS OR COPYRIGHT HOLDERS BE LIABLE FOR ANY CLAIM, DAMAGES OR OTHER LIABILITY, WHETHER IN AN ACTION OF CONTRACT, TORT OR OTHERWISE, ARISING FROM, OUT OF OR IN CONNECTION WITH THE SOFTWARE OR THE USE OR OTHER DEALINGS IN THE SOFTWARE.

### **B.26 JSON-lib License**

The following software may be included in this product:

JSON-lib

## **B.27 JUNG License**

The following software may be included in this product:

JUNG (Java Universal Network/Graph Framework)

THE JUNG LICENSE

Copyright (c) 2003-2004, Regents of the University of California and the JUNG Project All rights reserved.

Redistribution and use in source and binary forms, with or without modification, are permitted provided that the following conditions are met:

 \* Redistributions of source code must retain the above copyright notice, this list of conditions and the following disclaimer.

 \* Redistributions in binary form must reproduce the above copyright notice, this list of conditions and the following disclaimer in the documentation and/or other materials provided with the distribution.

 \* Neither the name of the University of California nor the names of its contributors may be used to endorse or promote products derived from this software without specific prior written permission.

THIS SOFTWARE IS PROVIDED BY THE COPYRIGHT HOLDERS AND CONTRIBUTORS "AS IS" AND ANY EXPRESS OR IMPLIED WARRANTIES, INCLUDING, BUT NOT LIMITED TO, THE IMPLIED WARRANTIES OF MERCHANTABILITY AND FITNESS FOR A PARTICULAR PURPOSE ARE DISCLAIMED. IN NO EVENT SHALL THE COPYRIGHT OWNER OR CONTRIBUTORS BE LIABLE FOR ANY DIRECT, INDIRECT, INCIDENTAL, SPECIAL, EXEMPLARY, OR CONSEQUENTIAL DAMAGES (INCLUDING, BUT NOT LIMITED TO, PROCUREMENT OF SUBSTITUTE GOODS OR SERVICES; LOSS OF USE, DATA, OR PROFITS; OR BUSINESS INTERRUPTION) HOWEVER CAUSED AND ON ANY THEORY OF LIABILITY, WHETHER IN CONTRACT, STRICT LIABILITY, OR TORT (INCLUDING NEGLIGENCE OR OTHERWISE) ARISING IN ANY WAY OUT OF THE USE OF THIS SOFTWARE, EVEN IF ADVISED OF THE POSSIBILITY OF SUCH DAMAGE.

### **B.28 junixsocket License**

The following software may be included in this product:

junixsocket

Copyright (c) 2009, 2010 NewsClub, Christian Kohlschütter

This component is licensed under [Section B.12, "Apache License Version 2.0, January 2004"](#page-108-0).

# **B.29 MarkdownPapers License**

The following software may be included in this product:

Markdown Papers 1.3.2 Copyright (c) 2011, TAUTUA

## **B.30 Mustache.java License**

The following software may be included in this product:

Mustache for Java v 0.8.10 Copyright 2010 RightTime, Inc.

This component is licensed under [Section B.12, "Apache License Version 2.0, January 2004"](#page-108-0).

# **B.31 Simple Logging Facade for Java (SLF4J) License**

The following software may be included in this product:

Simple Logging Facade for Java (SLF4J)

Copyright (c) 2004-2008 QOS.ch All rights reserved.

Permission is hereby granted, free of charge, to any person obtaining a copy of this software and associated documentation files (the "Software"), to deal in the Software without restriction, including without limitation the rights to use, copy, modify, merge, publish, distribute, sublicense, and/or sell copies of the Software, and to permit persons to whom the Software is furnished to do so, subject to the following conditions:

The above copyright notice and this permission notice shall be included in all copies or substantial portions of the Software.

THE SOFTWARE IS PROVIDED "AS IS", WITHOUT WARRANTY OF ANY KIND, EXPRESS OR IMPLIED, INCLUDING BUT NOT LIMITED TO THE WARRANTIES OF MERCHANTABILITY, FITNESS FOR A PARTICULAR PURPOSE AND NONINFRINGEMENT. IN NO EVENT SHALL THE AUTHORS OR COPYRIGHT HOLDERS BE LIABLE FOR ANY CLAIM, DAMAGES OR OTHER LIABILITY, WHETHER IN AN ACTION OF CONTRACT, TORT OR OTHERWISE, ARISING FROM, OUT OF OR IN CONNECTION WITH THE SOFTWARE OR THE USE OR OTHER DEALINGS IN THE SOFTWARE.

# **B.32 Spring Framework License**

The following software may be included in this product:

```
Spring Framework
```
Copyright (c) 2004-2009 Rod Johnson, Juergen Hoeller, Keith Donald, Colin Sampaleanu, Rob Harrop, Alef Arendsen, Thomas Risberg, Darren Davison, Dmitriy Kopylenko, Mark Pollack, Thierry Templier, Erwin Vervaet, Portia Tung, Ben Hale, Adrian Colyer, John Lewis, Costin Leau, Mark Fisher, Sam Brannen, Ramnivas Laddad, Arjen Poutsma, Chris Beams, Tareq Abedrabbo, Andy Clement

Component's NOTICE.txt file: ====================================================================== == NOTICE file corresponding to section 4 d of the Apache License, == == Version 2.0, in this case for the Spring Framework distribution. == ======================================================================

 This product includes software developed by the Apache Software Foundation (http://www.apache.org). The end-user documentation included with a redistribution, if any, must include the following acknowledgement: "This product includes software developed by the Spring Framework Project (http://www.springframework.org)." Alternatively, this acknowledgement may appear in the software itself, if and wherever such third-party acknowledgements normally appear. The names "Spring" and "Spring Framework" must not be used to endorse or promote products derived from this software without prior written permission. For written permission, please contact rod.johnson@interface21.com or juergen.hoeller@interface21.com. ======================================================================